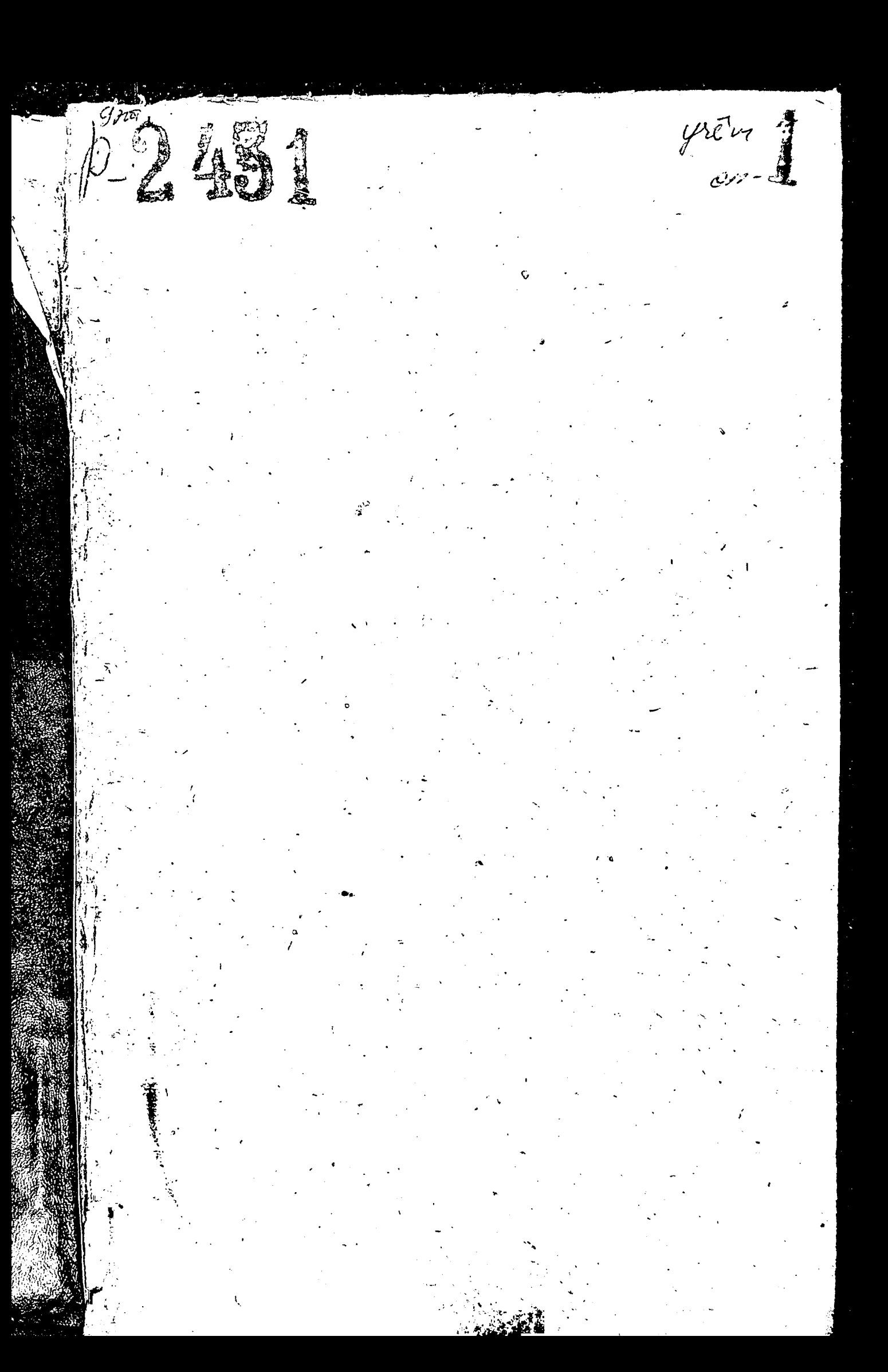

ЗАПОРОЖСКИЙ ОБЛАСТНОЙ СОВЕТ СТУДЕНЧЕСКОГО ДОБРОВОЛЬ-НОГО СПОРТИВНОГО ОБЩЕСТВА " EYPEBECTHMK" ВСЕСОЮЗНОГО ДОБРОВОЛЬНОГО СПОРТИВНОГО ОБЩЕСТВА

г. Запорожье

 $\mathcal{I}$ 

 $P - 2431$ 

O Π И С Ь № І дел постоянного хранения за 1973 год *- 1976г.* 

**BECAUSE** 

1945 - 1958 -1968 - 1972 p.p.

20 октября 1957 г. по настоящее время

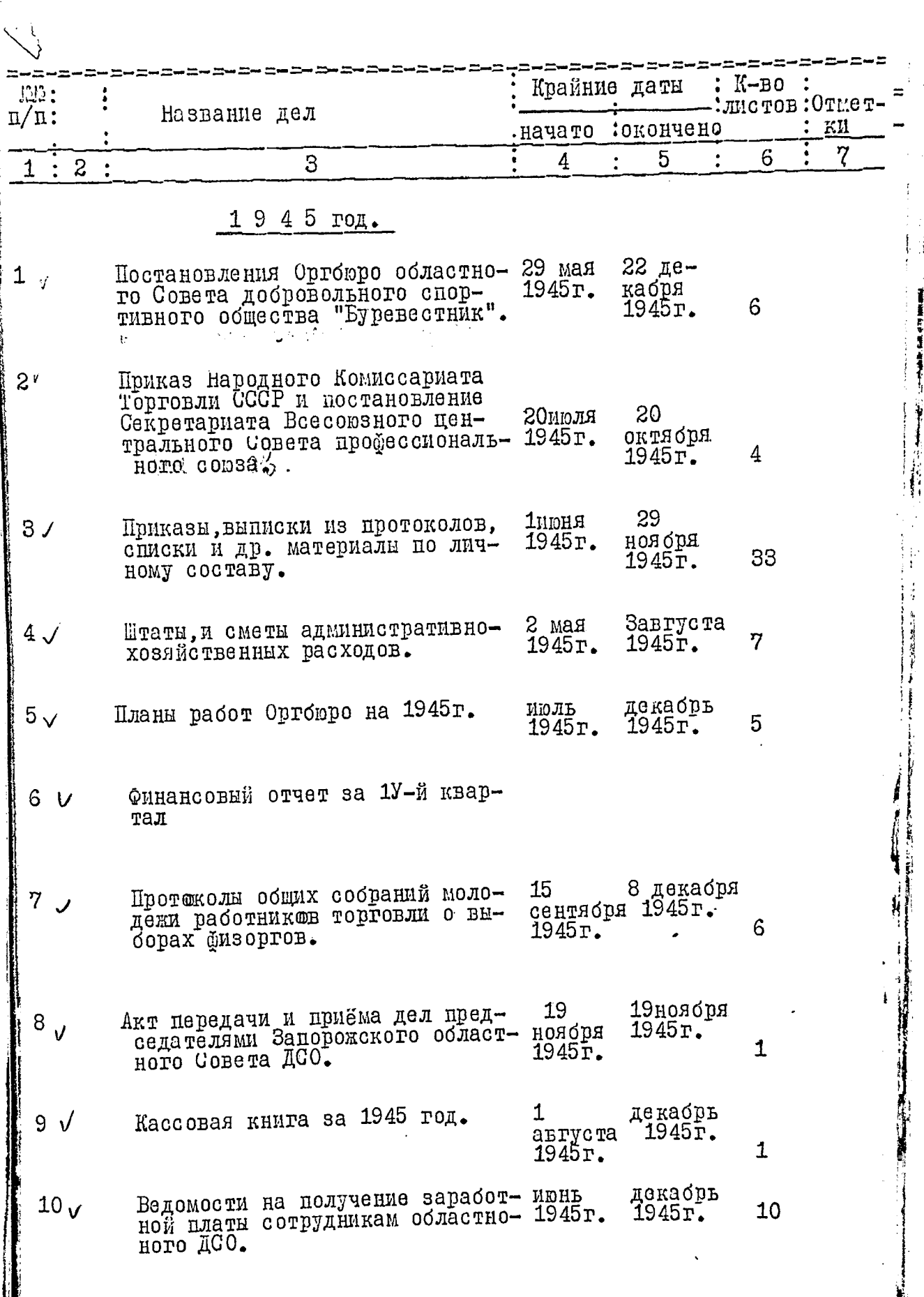

I

2

 $\begin{array}{c} 1 \\ 1 \\ 2 \end{array}$ 

 $\label{eq:3.1} \begin{array}{cccccccccc} \mathbf{1} & \mathbf{1} & \mathbf{1}$ 

 $2 \overline{a}$ 

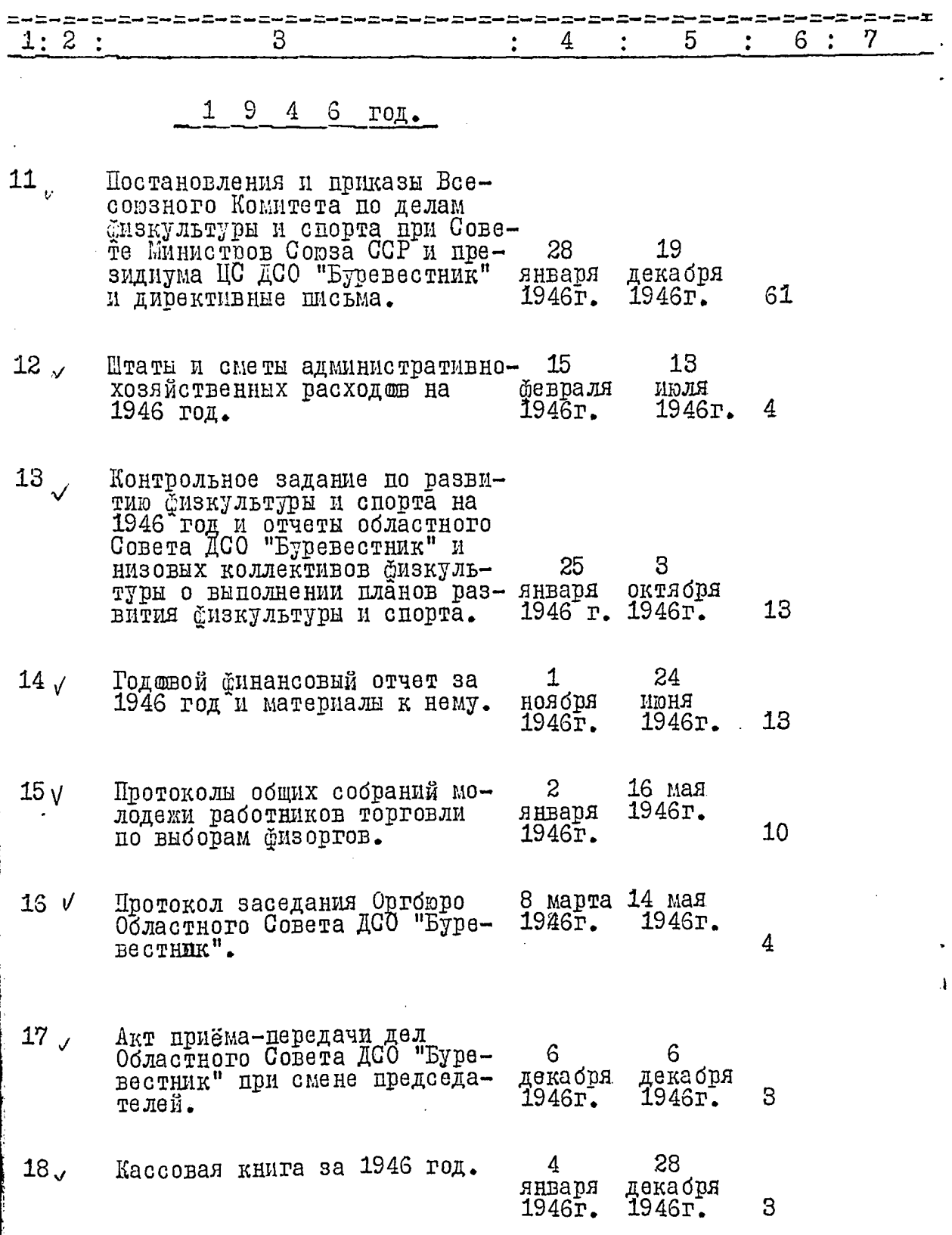

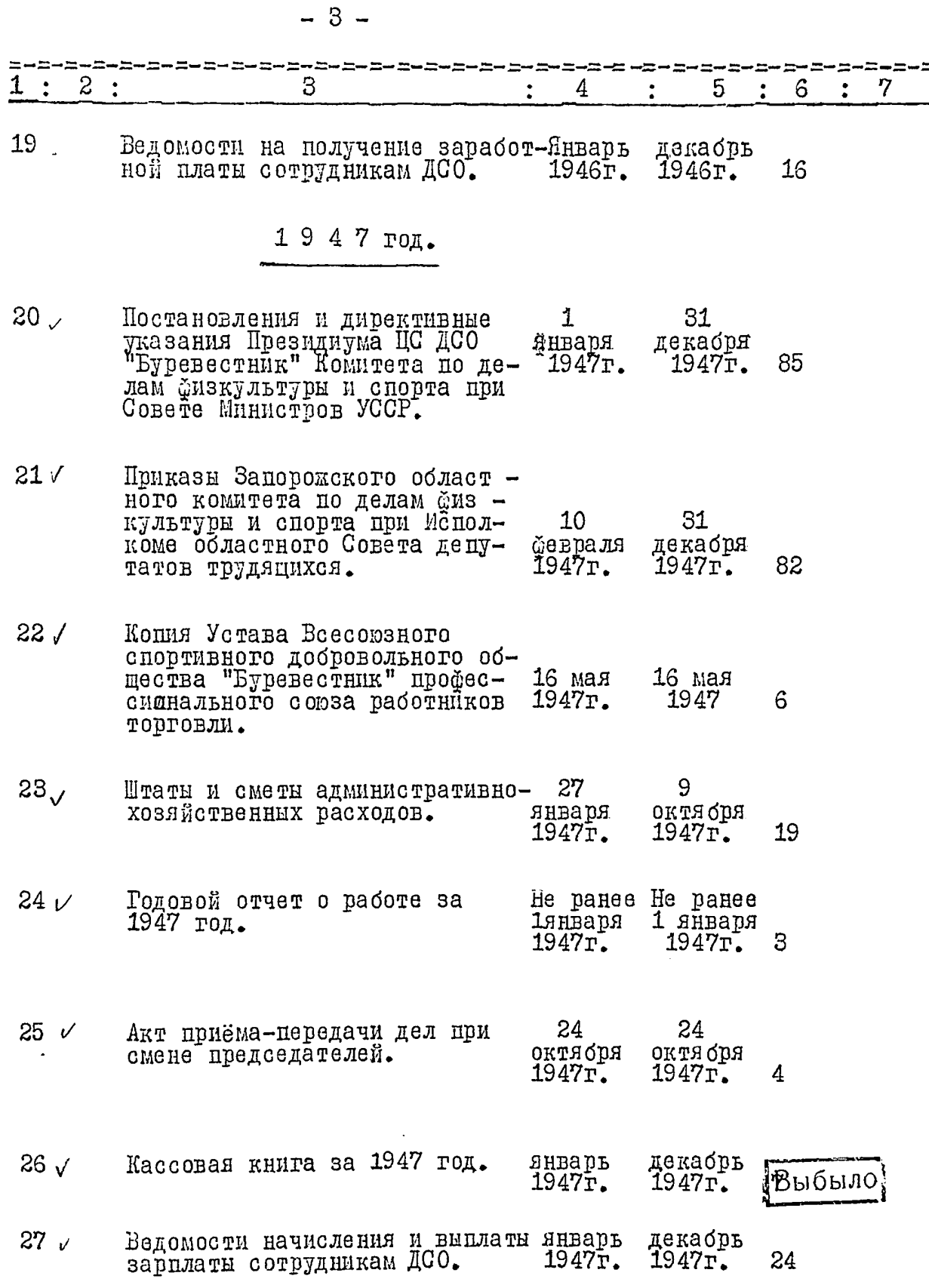

 $\equiv$ 

ļ į Í

 $\mathbf{I}$ 

ì

í

 $\frac{1}{2}$ 

t,

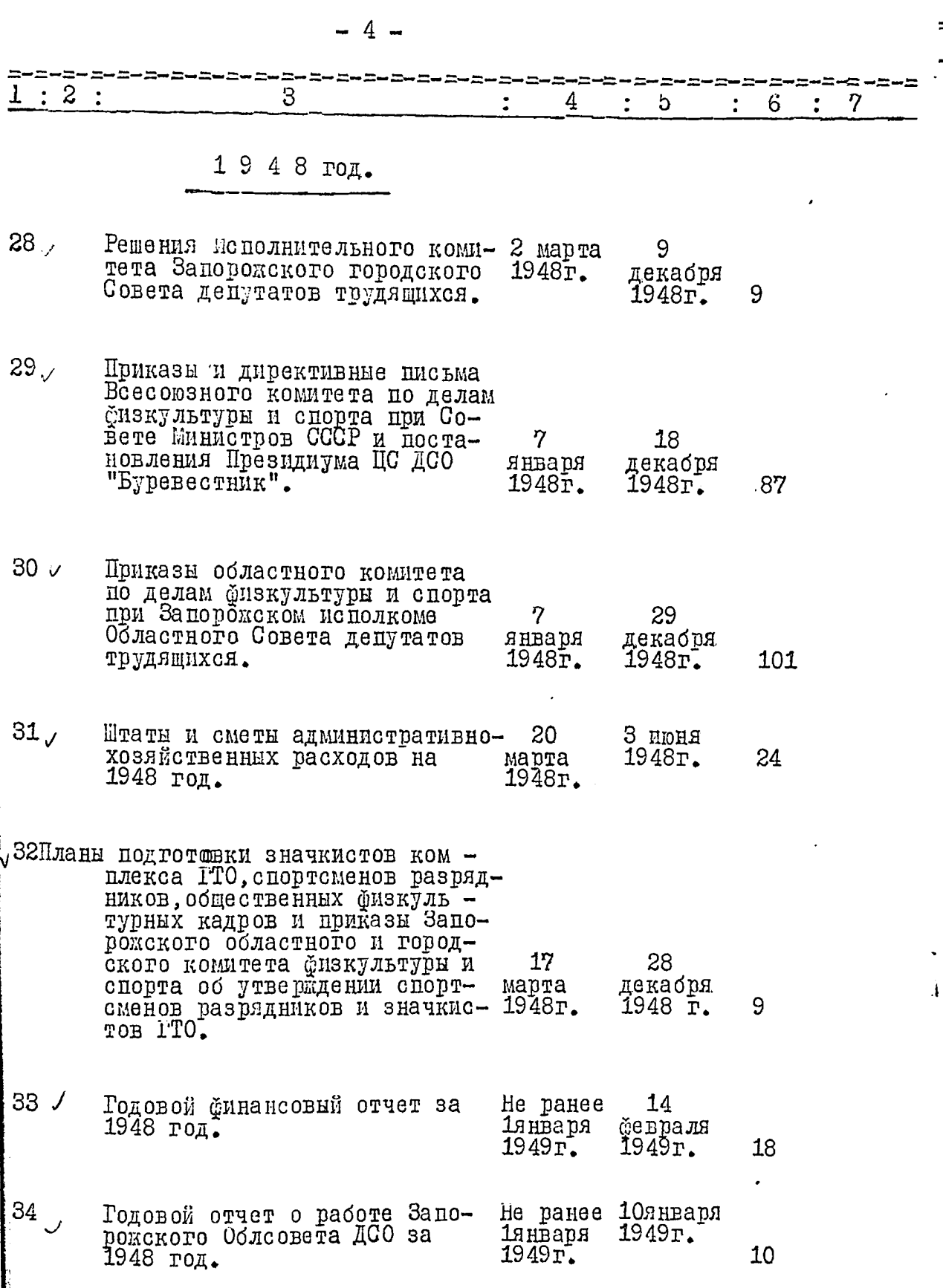

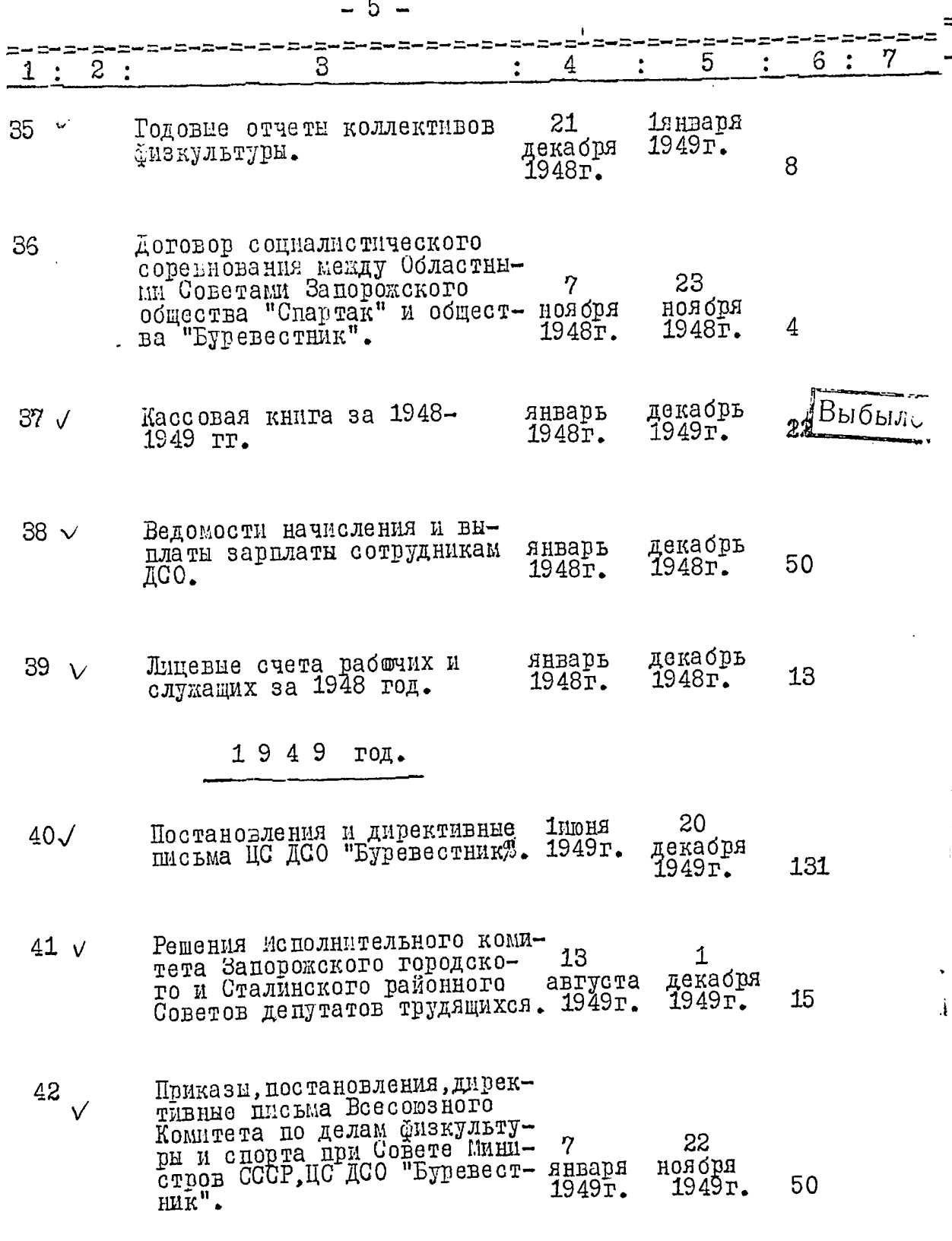

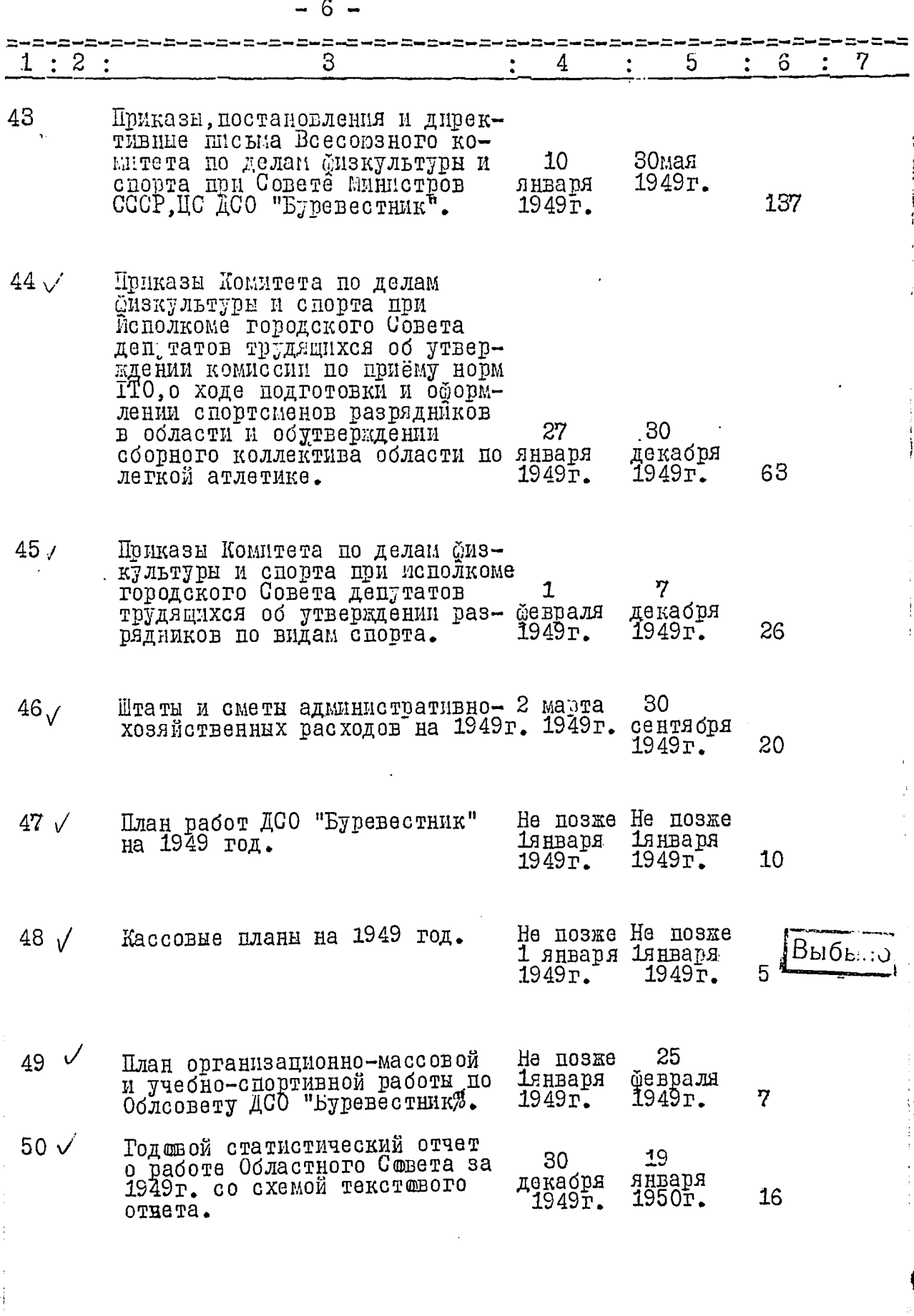

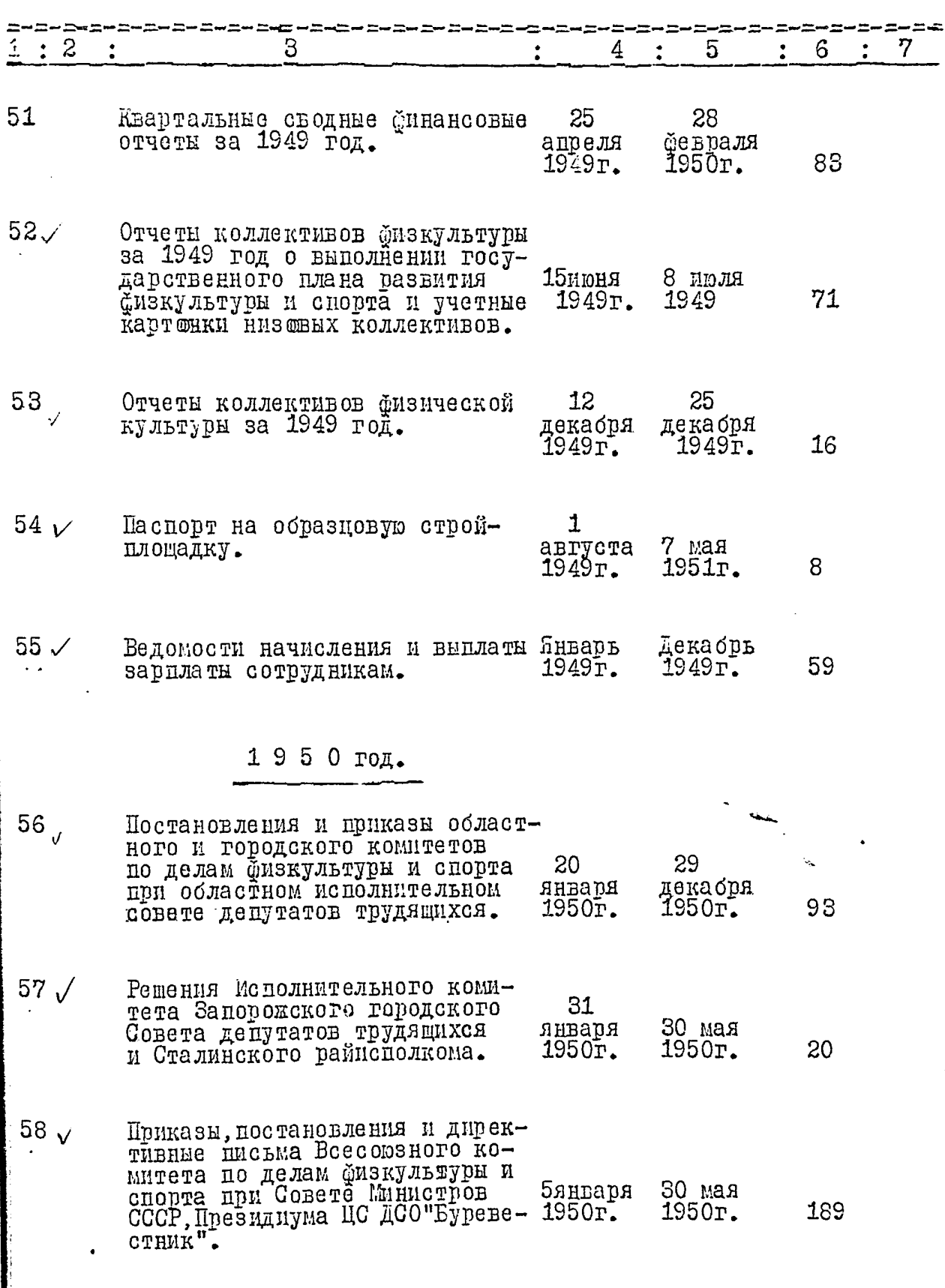

医血管 每重利

 $\begin{array}{c} \mathbf{1} \\ \mathbf{1} \\ \mathbf{1} \end{array}$ 

 $7 -$ 

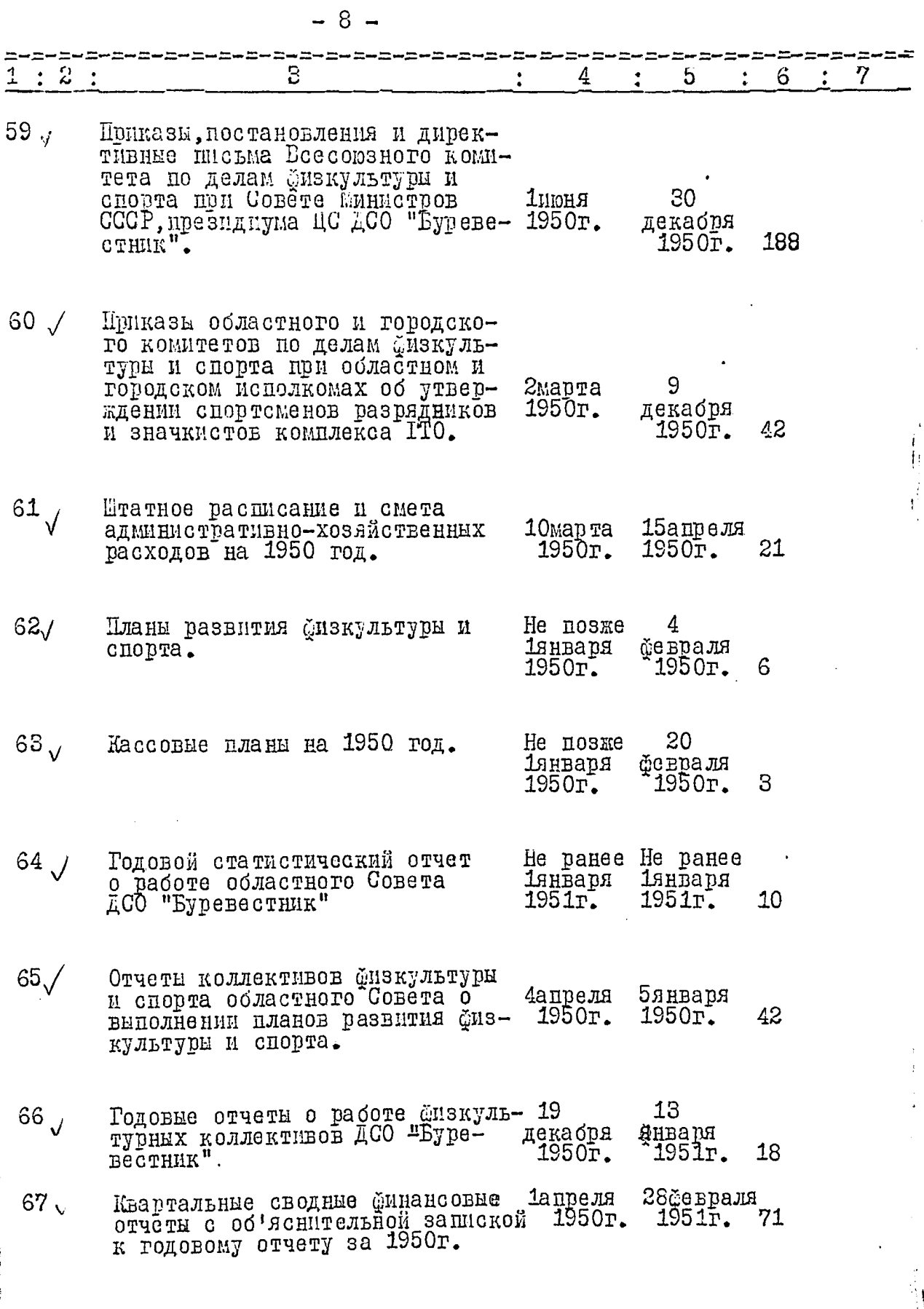

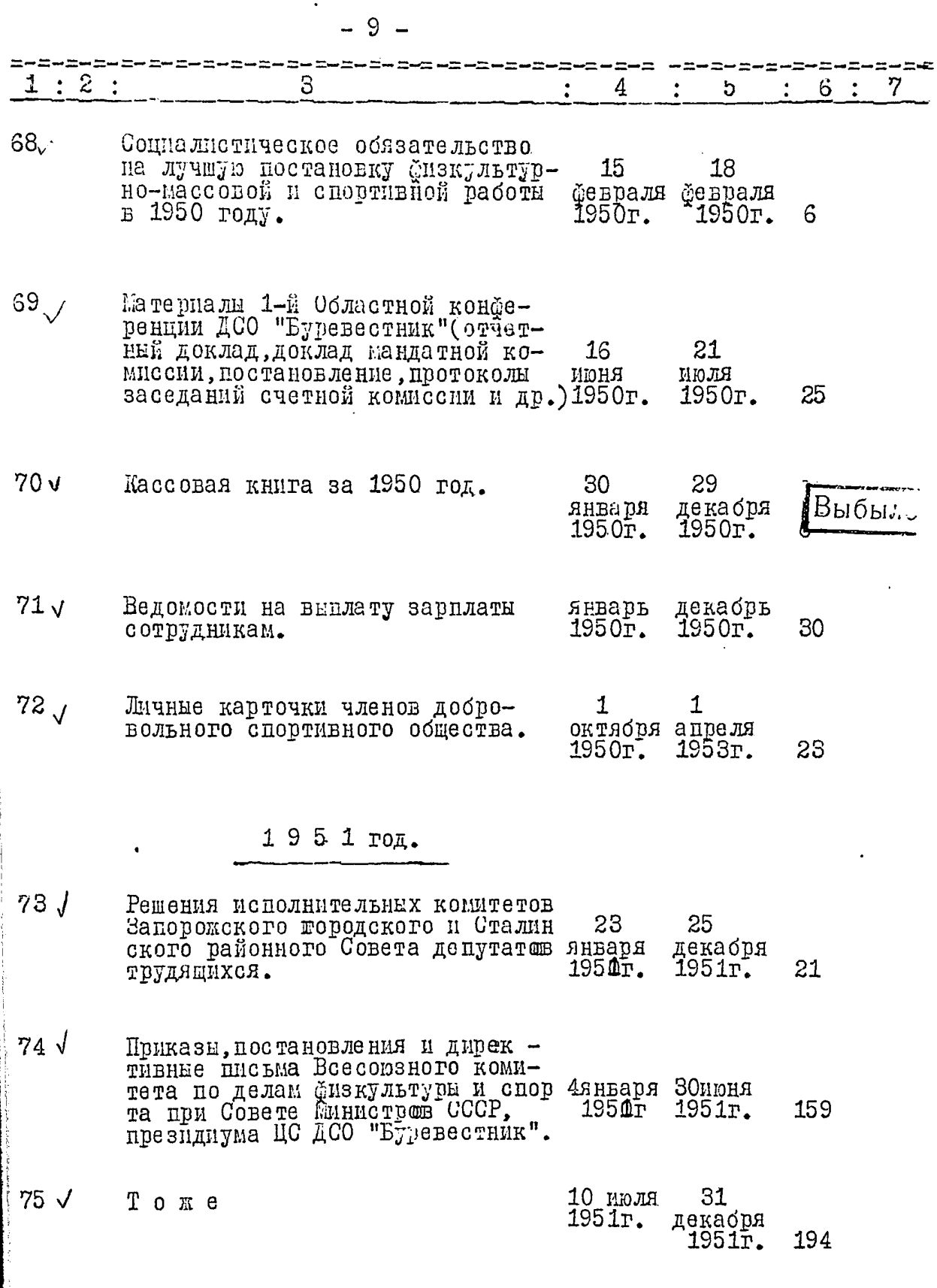

Í

 $-10-$ 

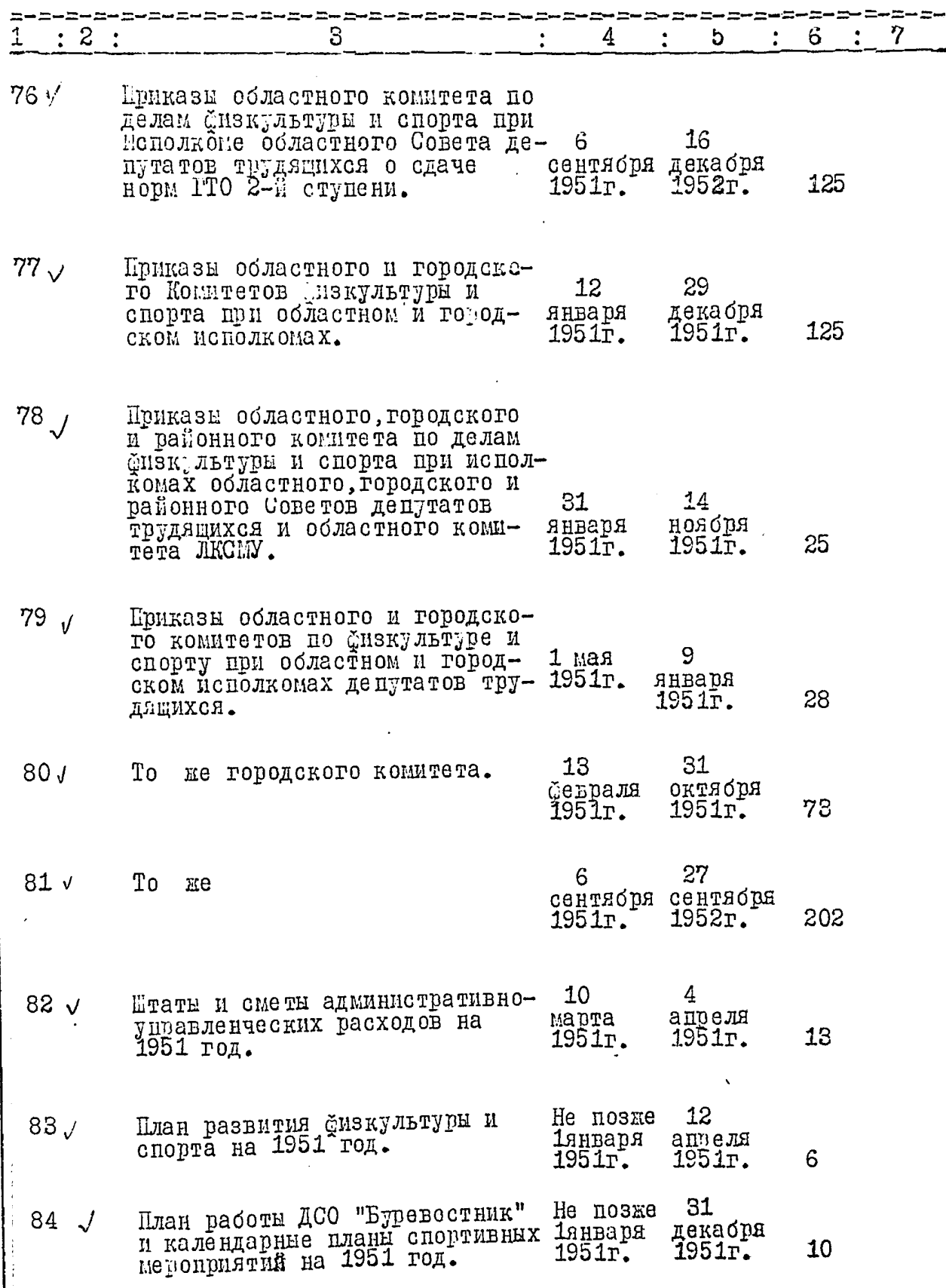

t

 $-11-$ 

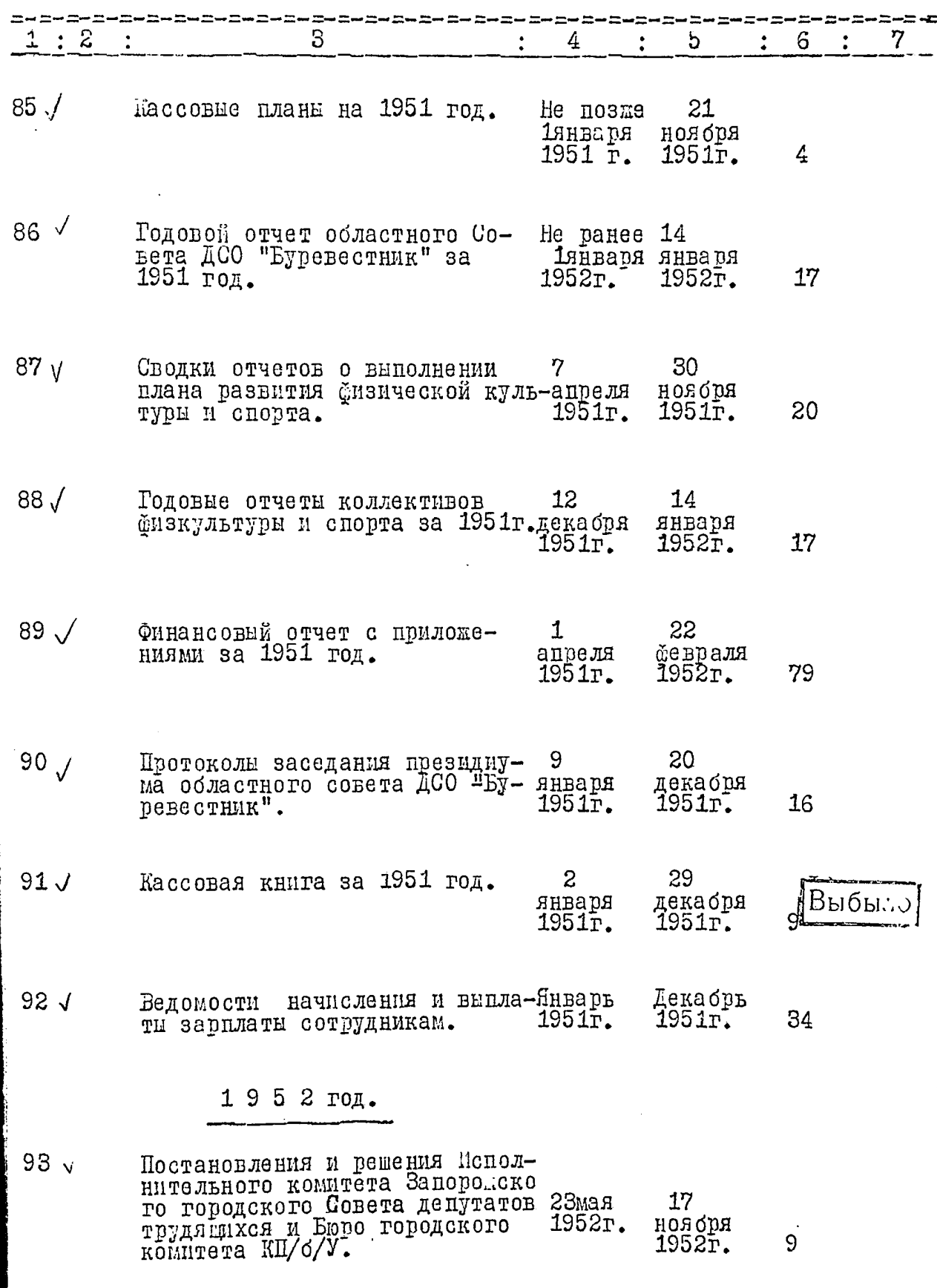

 $-12-$ 

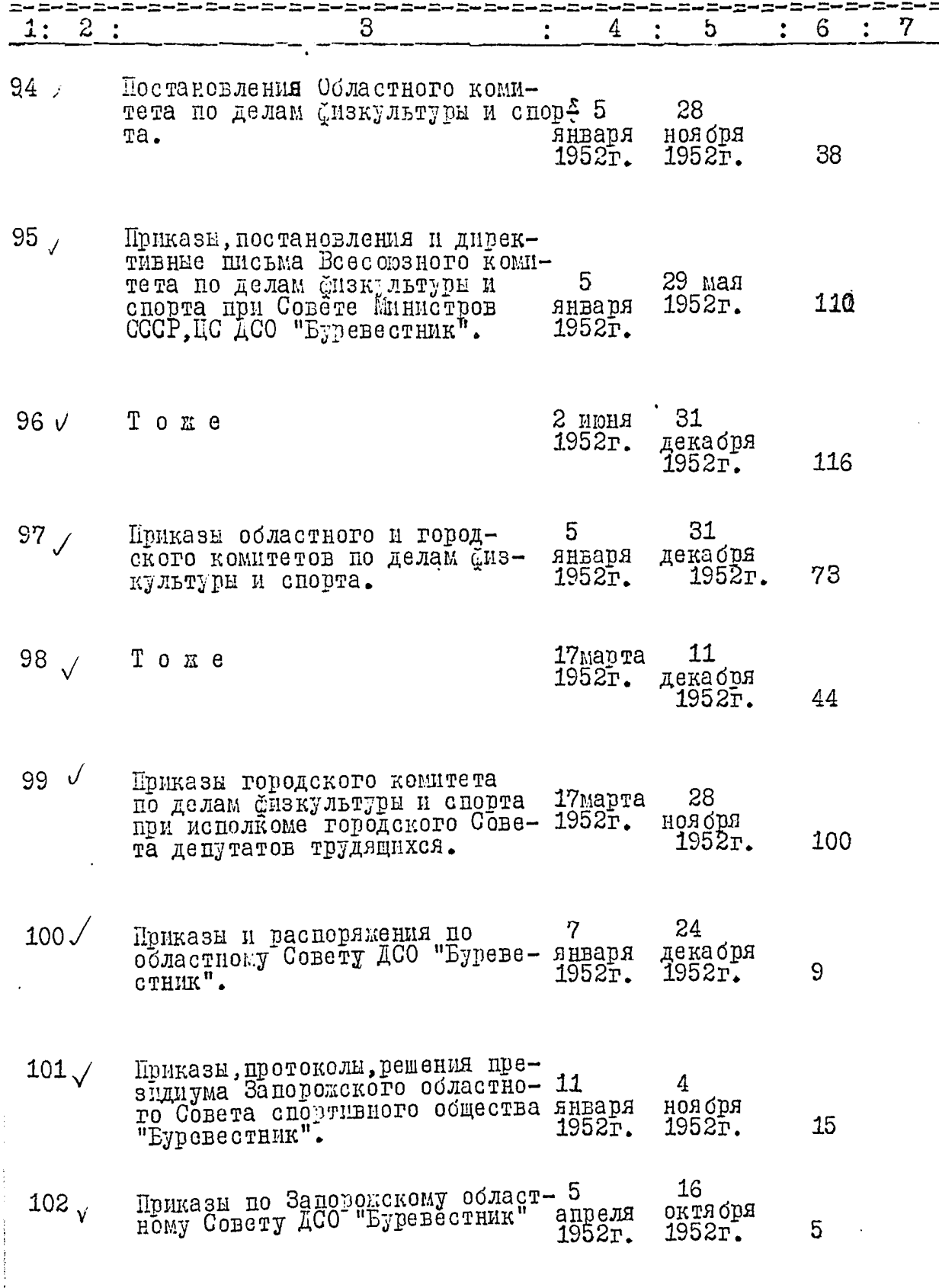

 $-13-$ 

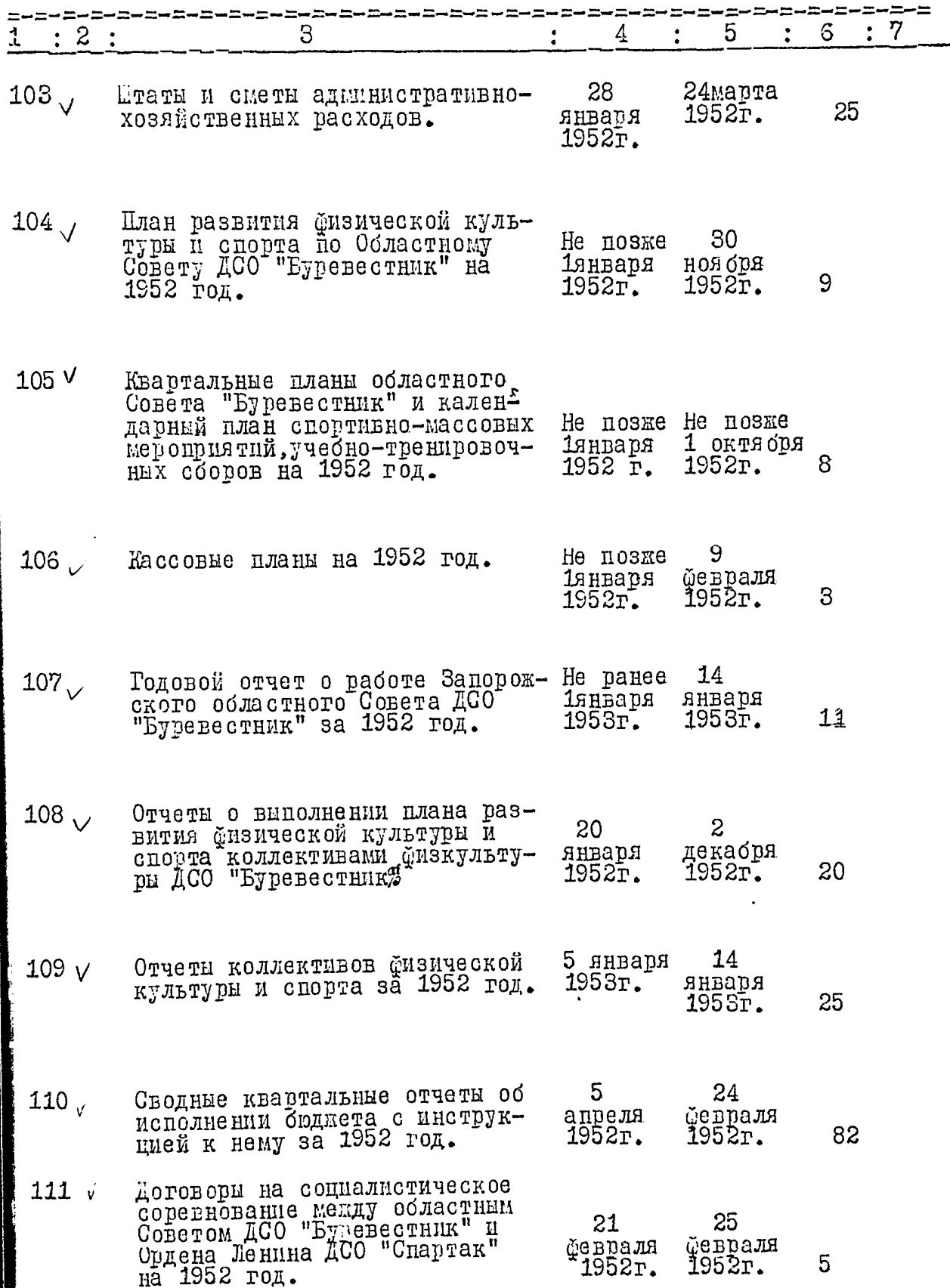

c

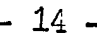

in a series and some

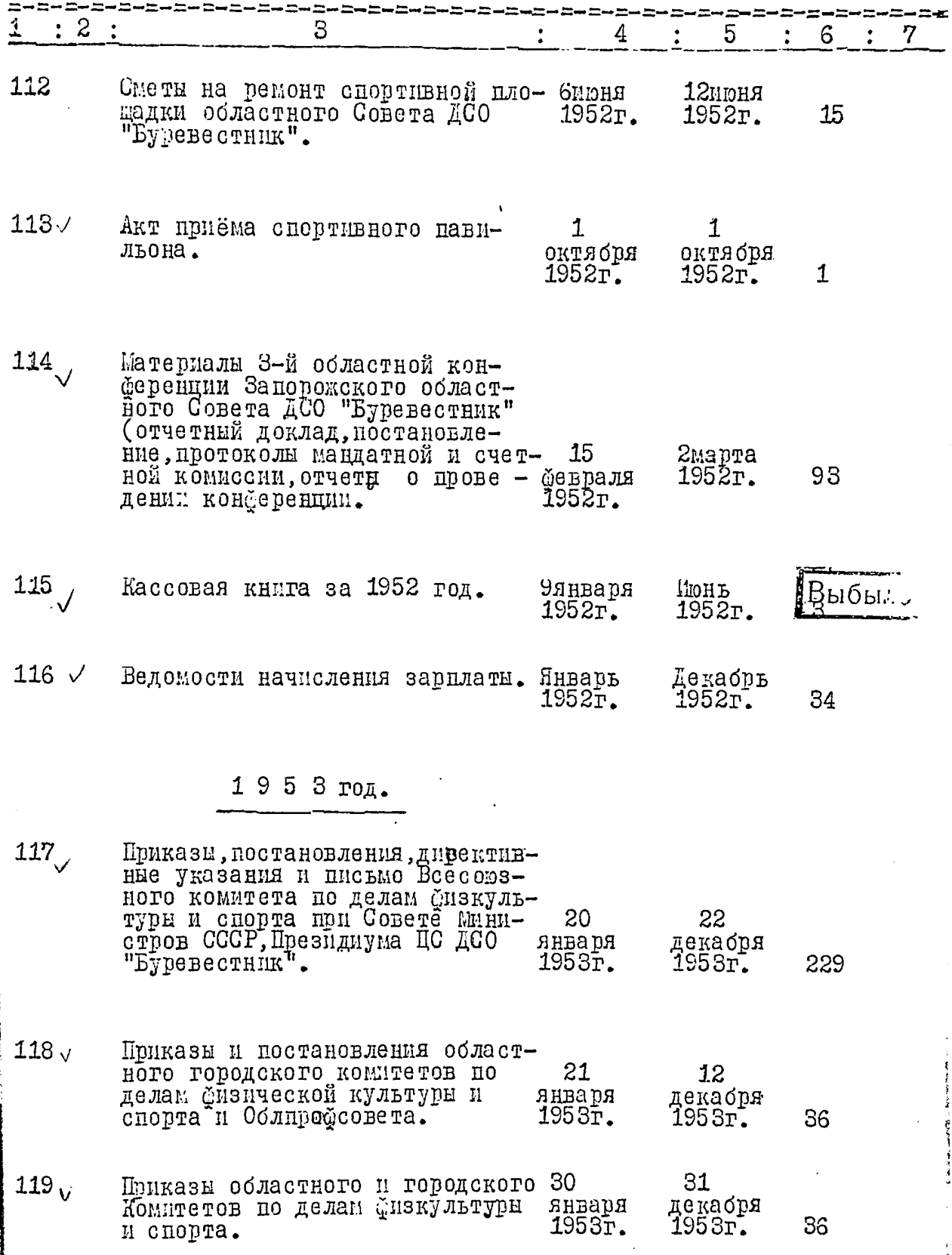

ре<br>11

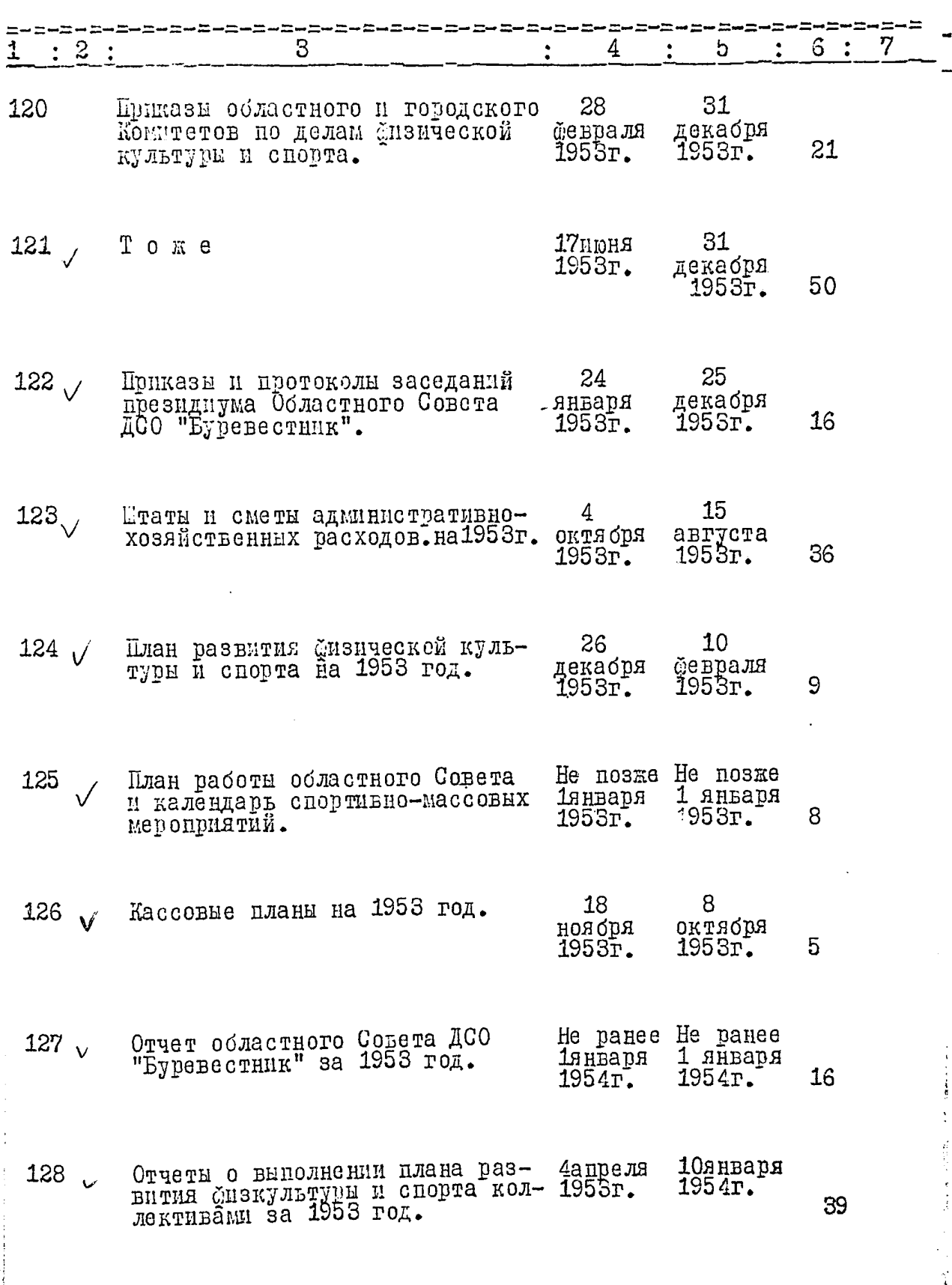

 $-15 -$ 

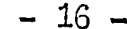

н, -11

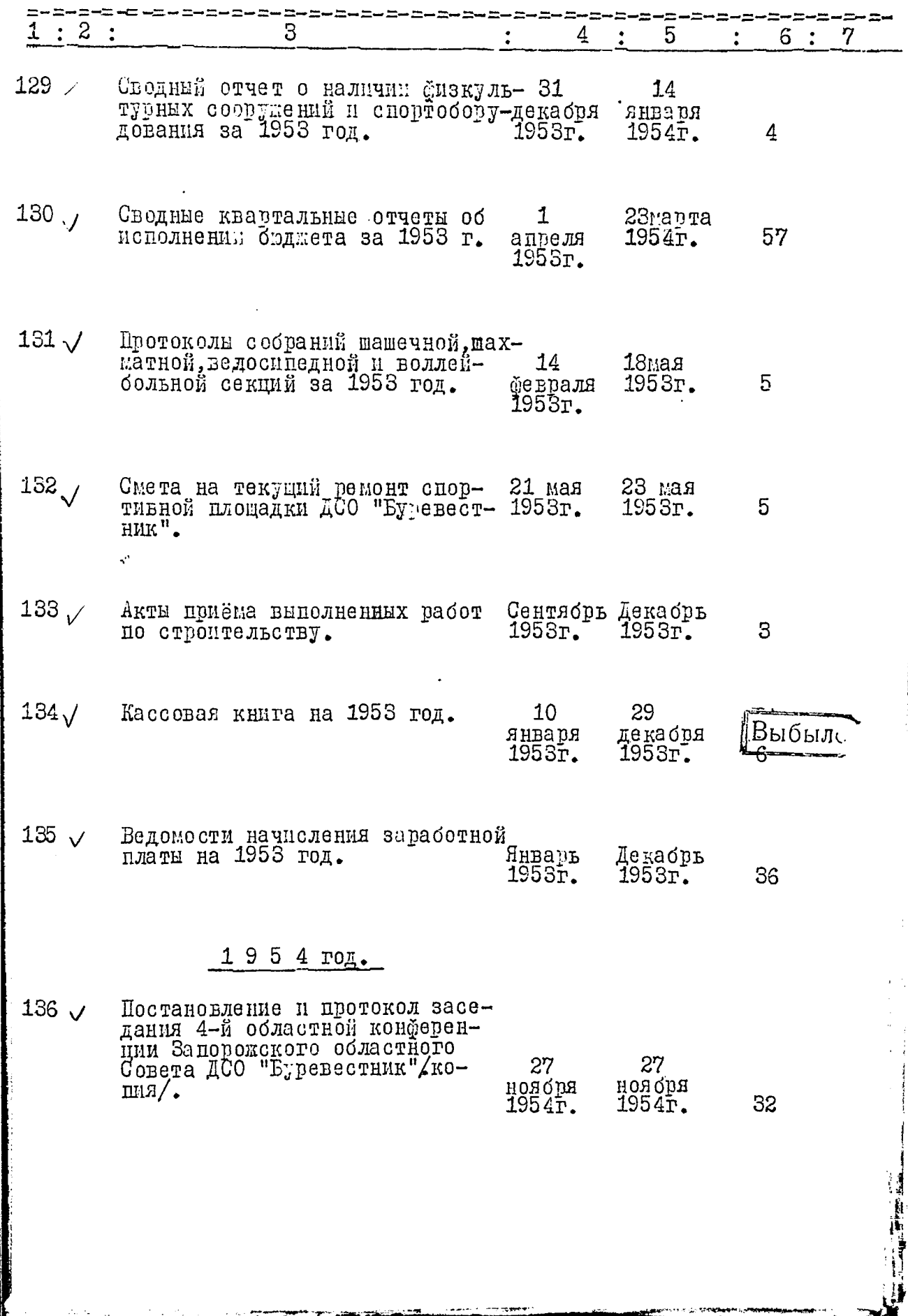

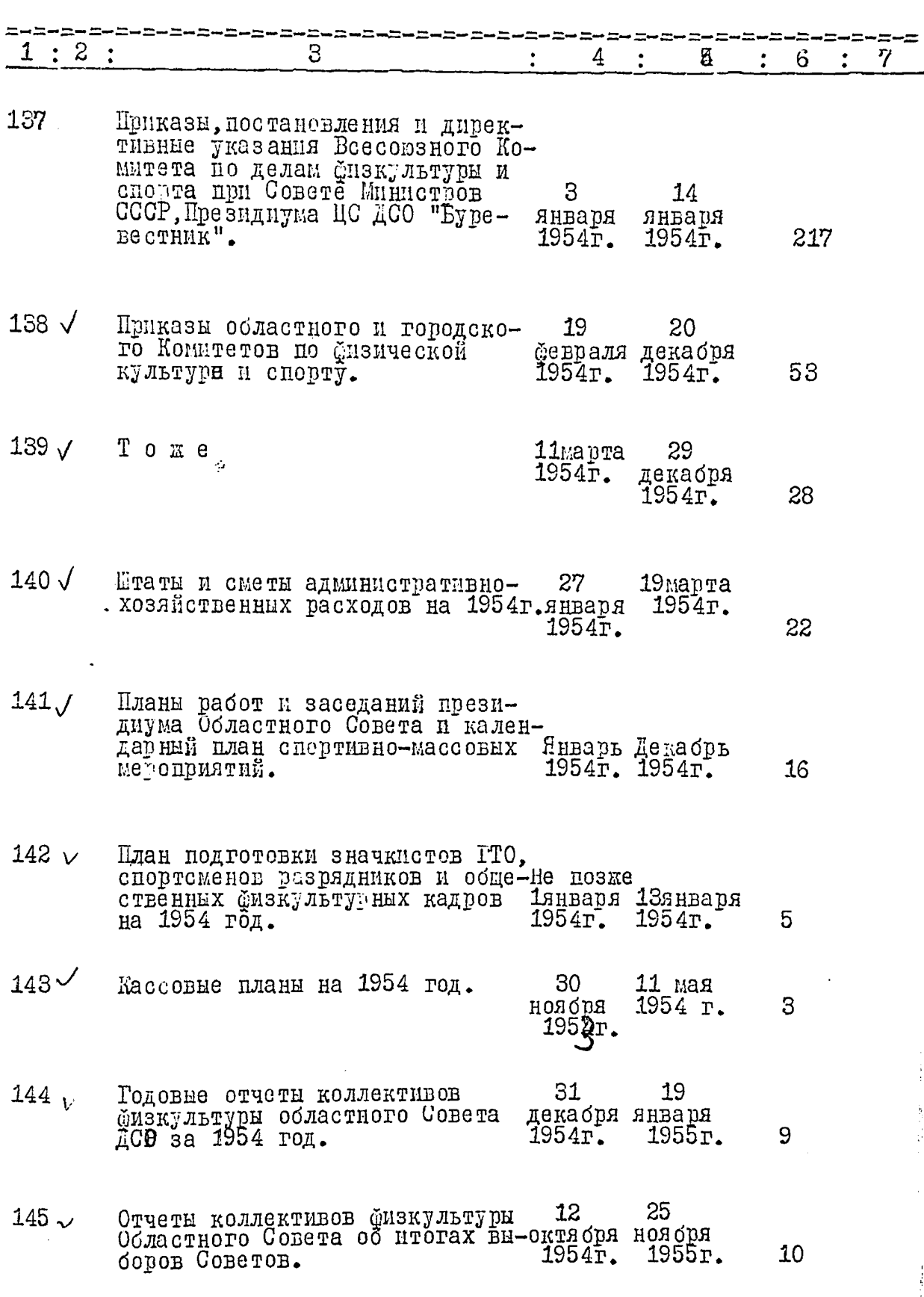

 $-17 -$ 

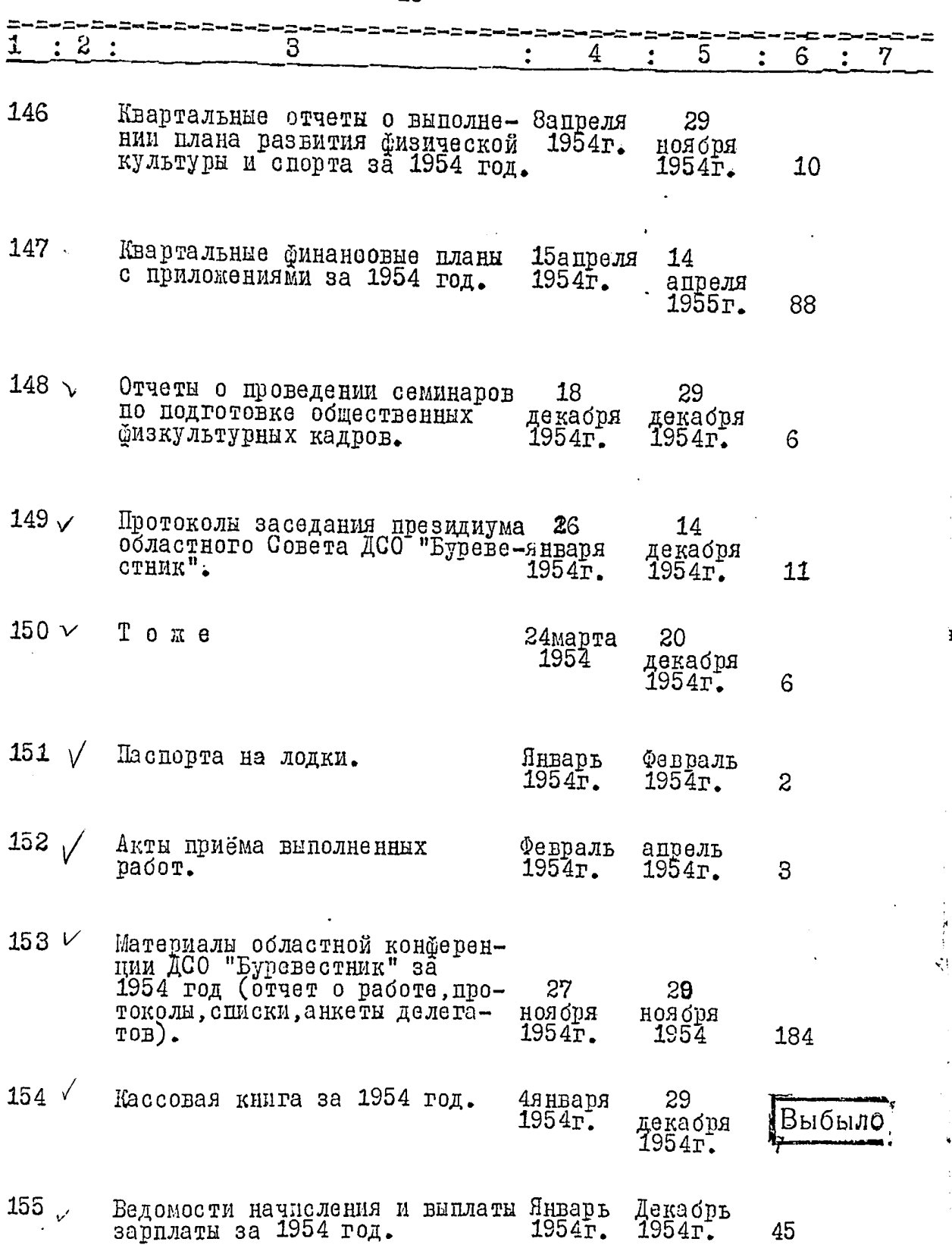

 $\mathbf{\bar{r}}$ 

֧֦֧֧֦֧֧֦֧֧֦֧֦֧֦֧֦֧֦֧֦֧֦֧֘֒֕֕֓֕֬֝֬֓֕֓֕֓֕֓֕֓֕֓֕֓֕֓֡֬֝֬֝֬<br>֧֧֧֧֧֧֧֧֧֧֧֧֧֧֧֧֧֧֧֧֦֧֦֧֦֧֦֧֦֧֦֧֦֧֩֩֩֬֘<br>֧֪֪֧

 $-18 -$ 

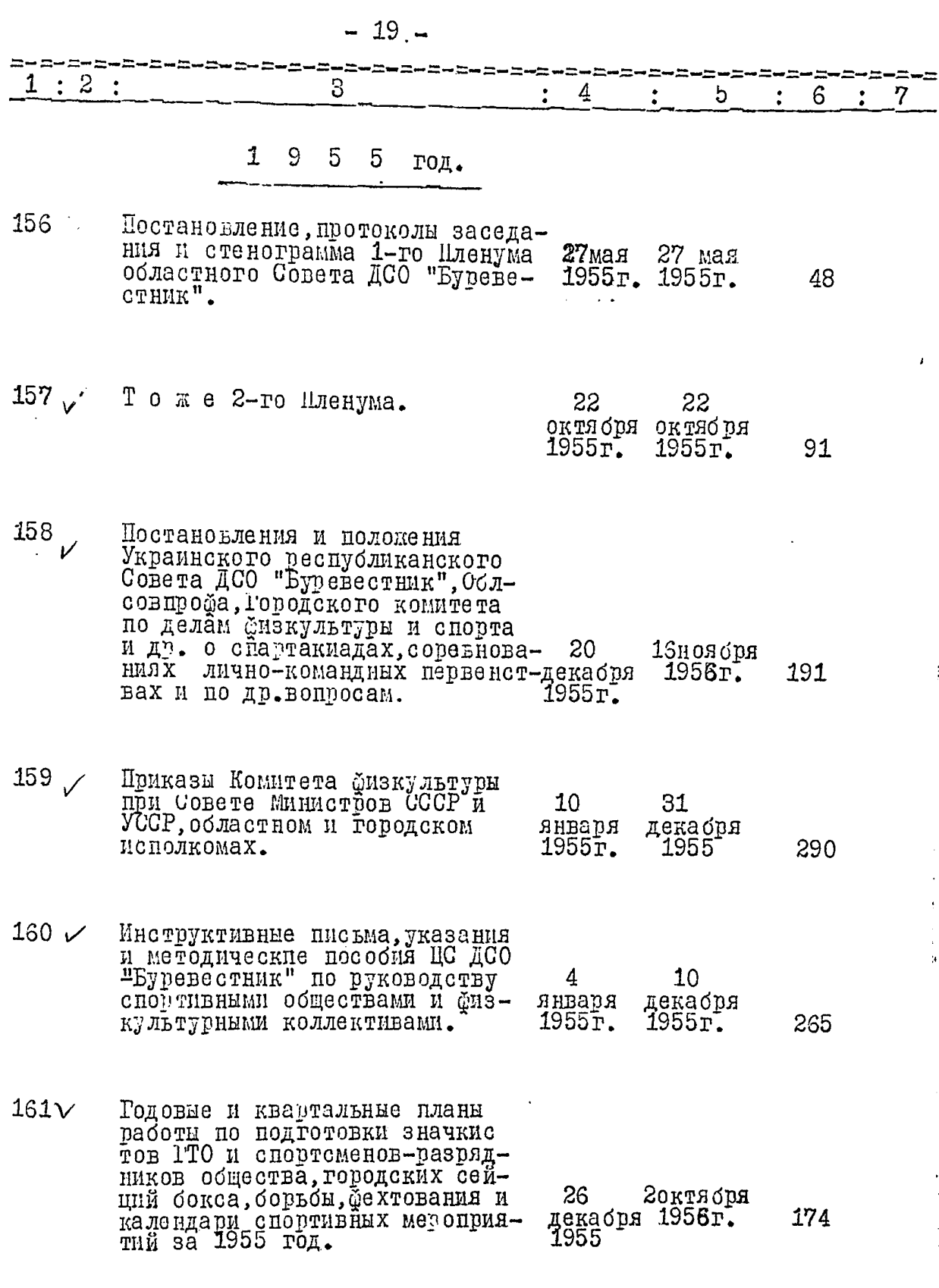

 $\mathbf{I}$ 

 $-20 -$ 

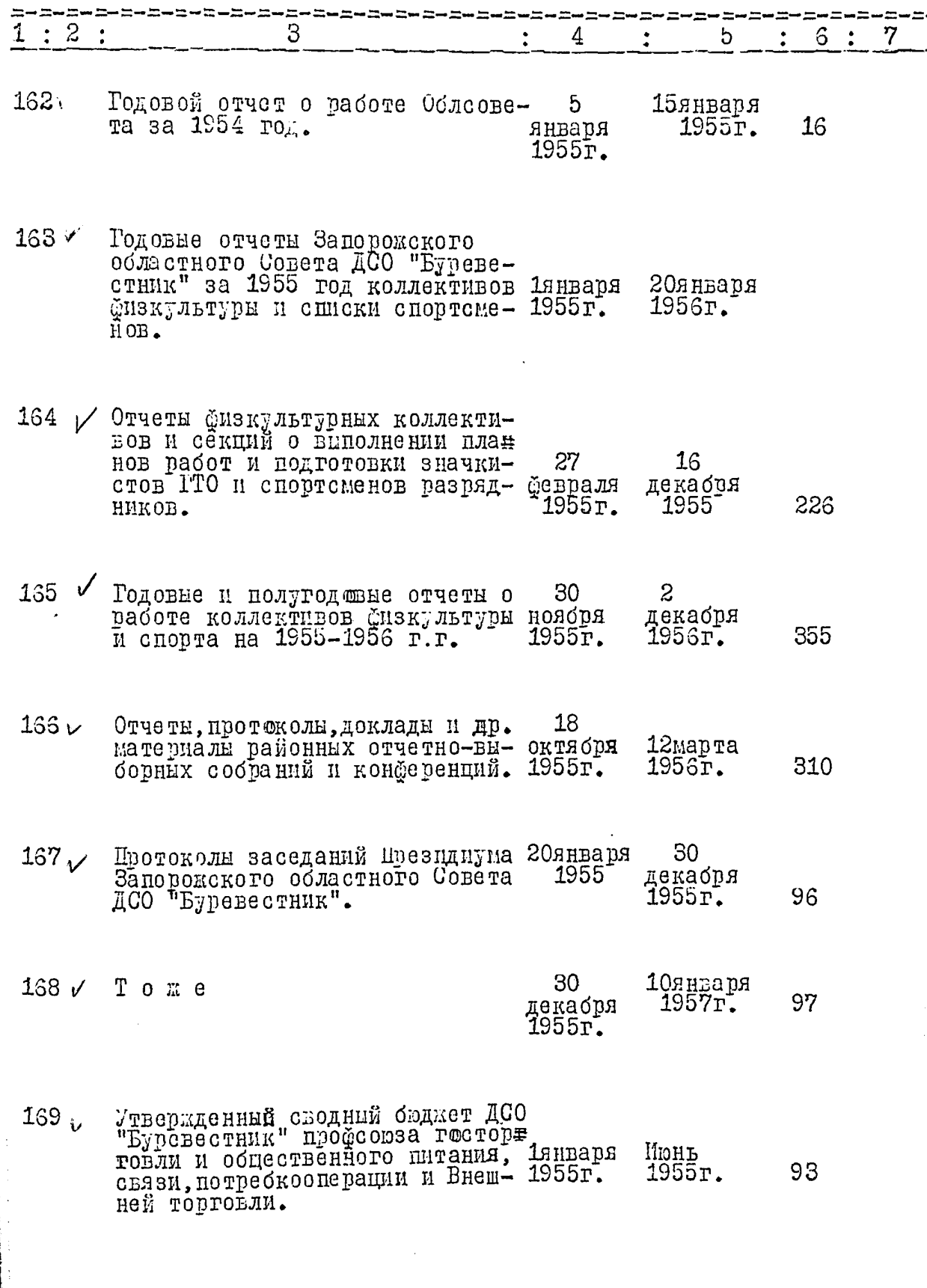

ĭ

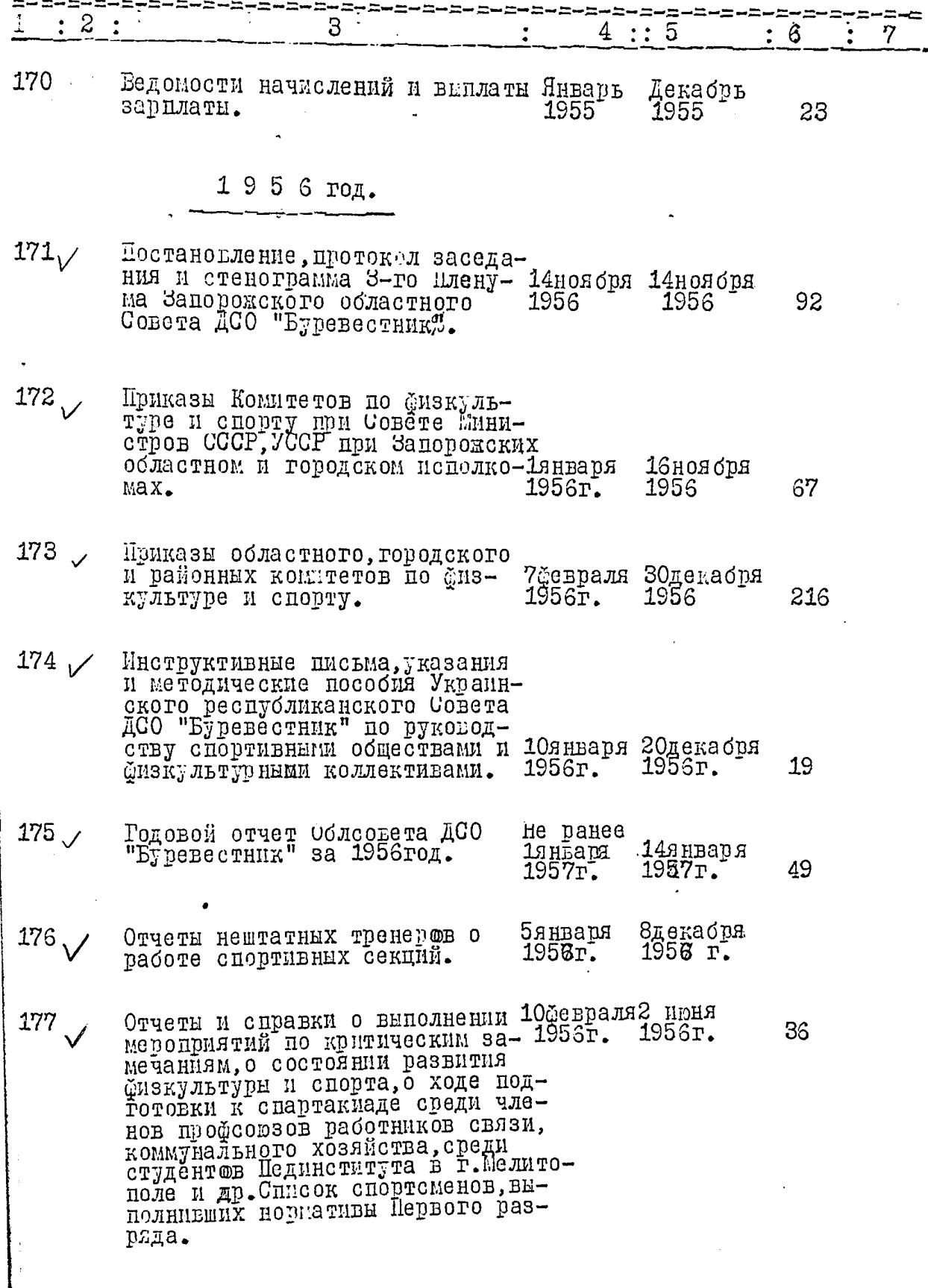

i

 $\bar{\mathbf{X}}$ 

 $\bar{\lambda}$ 

22  $6:$  $\overline{7}$  $\ddot{\cdot}$ b  $-2$ 4 3  $\boldsymbol{z}$  $\mathbf 1$  $\ddot{\cdot}$ 17 12 12 12 19 аль<br>сентября. 1957г. 289 Утвержденный сводный бэджет на<br>1956 год и матерналы к нему. 178 1953r. Декабрь<br>1956г. Ведомости начисления и выплаты. Январь  $179 \sqrt$ 225 зарплаты. данную опись внесено 179/Сто семьдесят девять/ед.хр. TOTO  $\mathbf B$ H QueB /III:POroK/ **QHMCL COOTABMI: Ball Philadelphics** ן פינו א<sub>ון א</sub>  $(33.4131)$ pungua Ourb. xpan.<br>H/J-582.  $OO^{\varphi}$ 

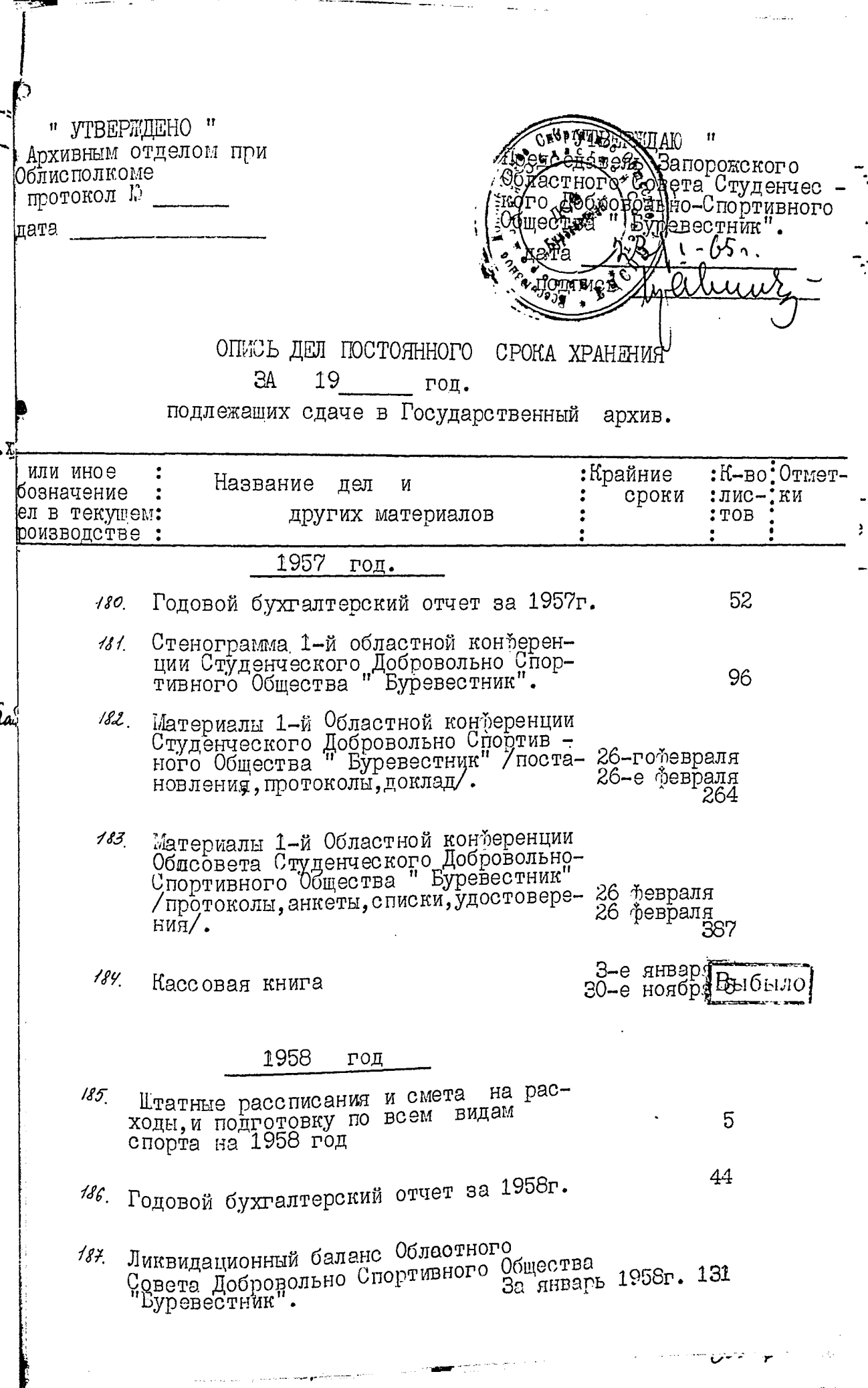

 $\sim$ 

u.

and the company of the company of the company of the company of the company of the company of the company of the company of the company of the company of the company of the company of the company of the company of the comp

ľ

 $-$  2 crp.

ý,

÷,

 $\hat{\mathcal{A}}$ 

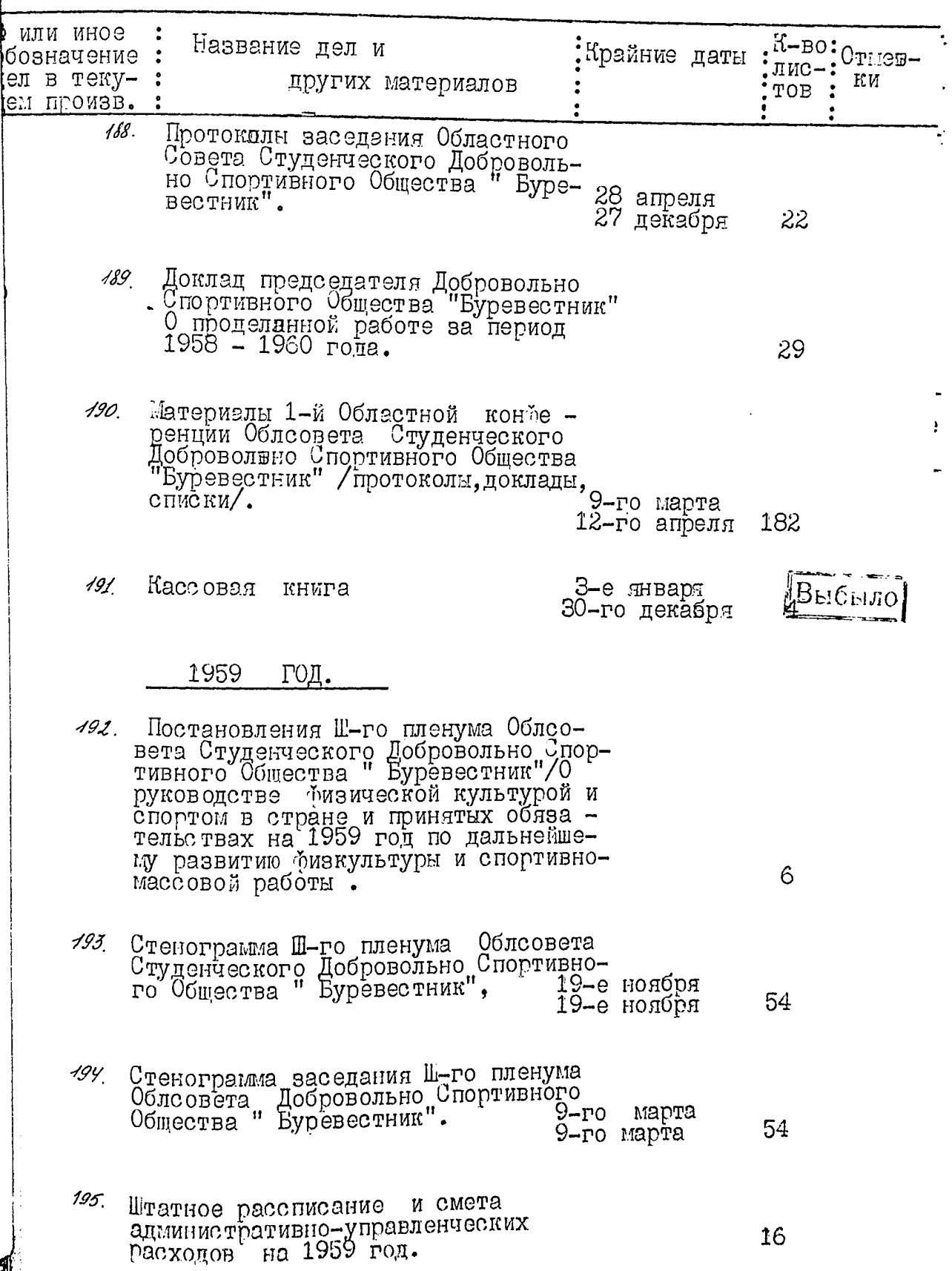

نكان

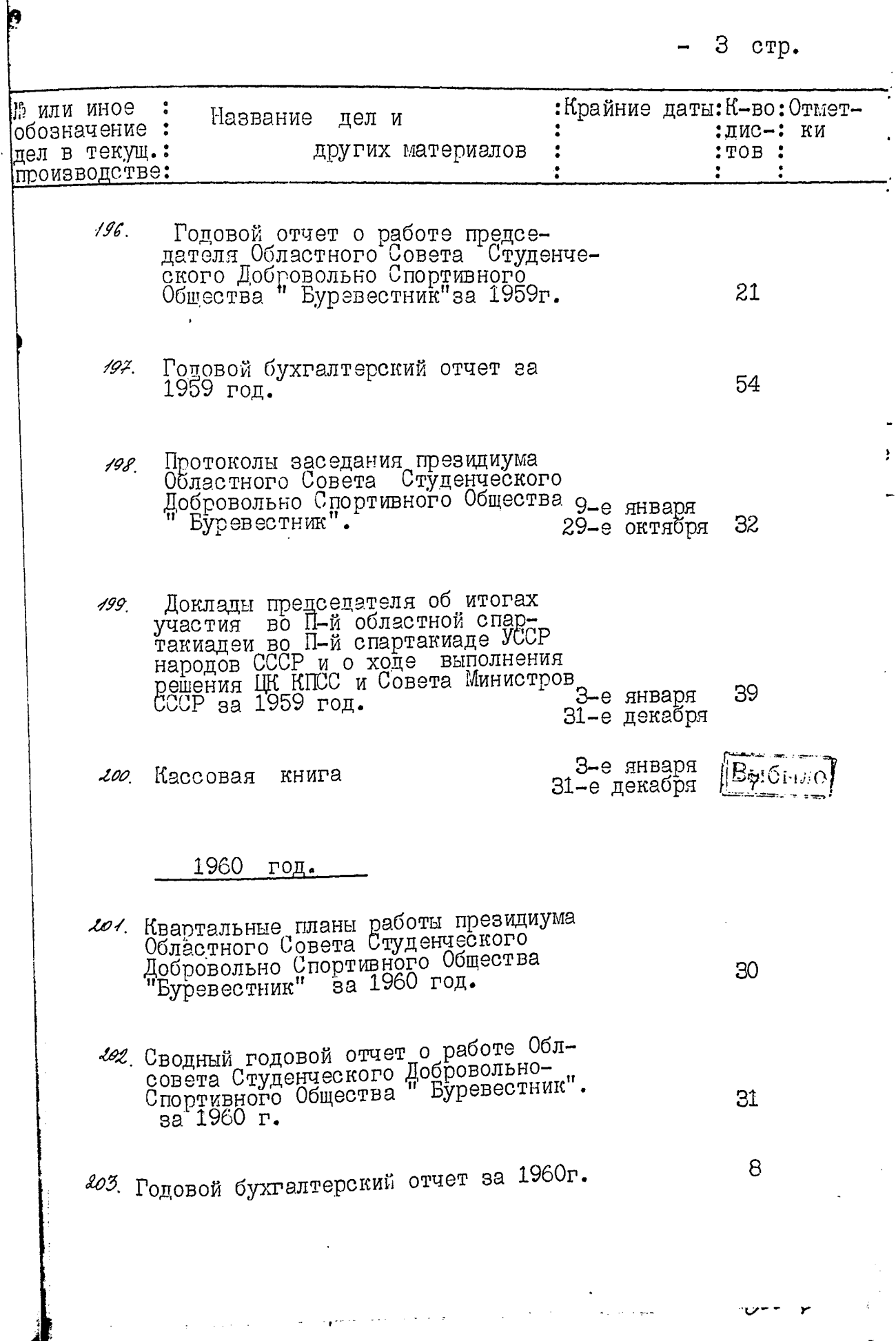

 $\hat{f}$  and  $\hat{f}$  are the set of the set of the set of the set of the set of the set of  $\hat{f}$ 

 $\mathcal{A}^{\mathcal{A}}$ 

معتبر والمند

 $\alpha$  ,  $\alpha$  ,  $\beta$ 

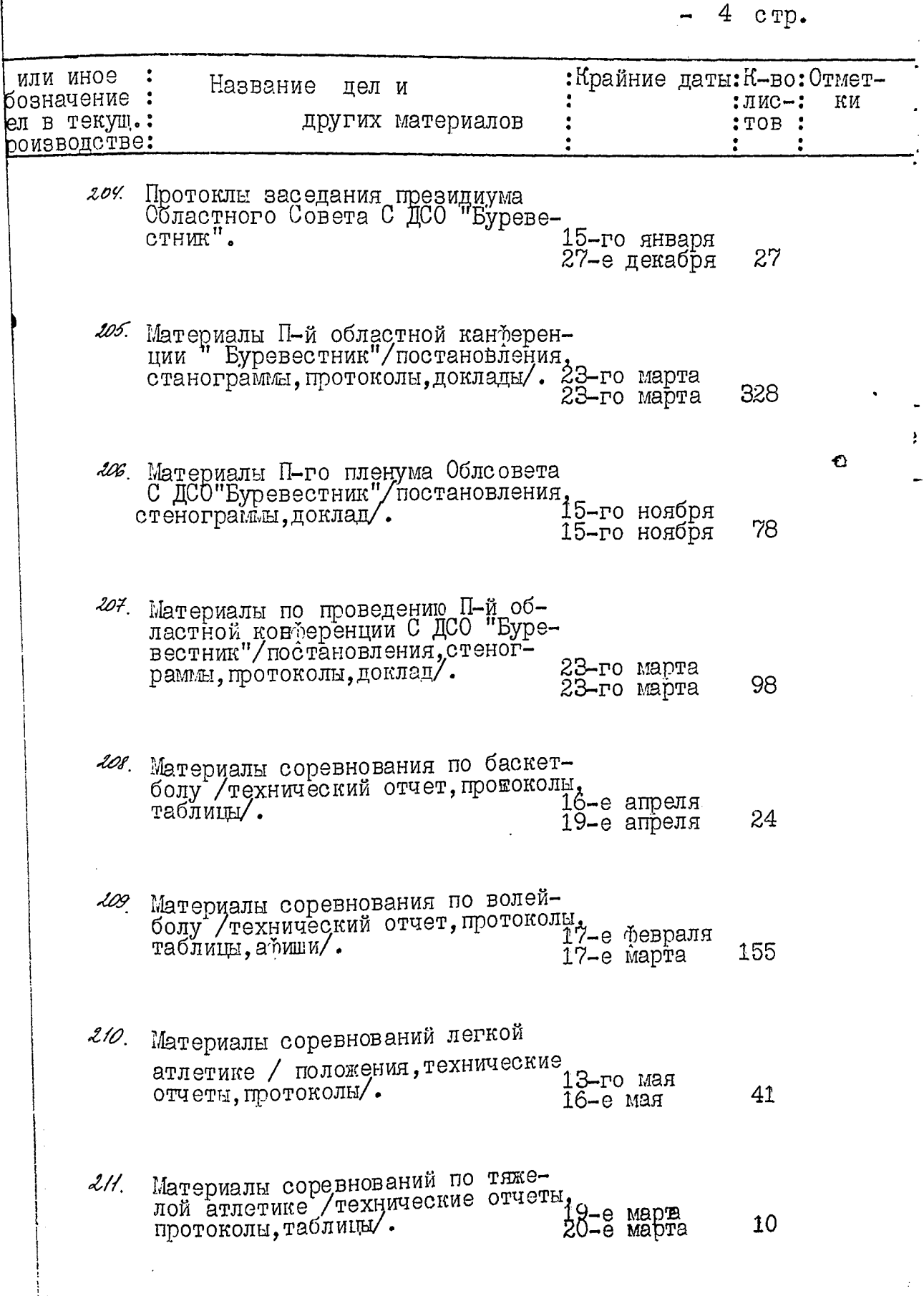

P

 $5$  crp.  $\overline{a}$ 

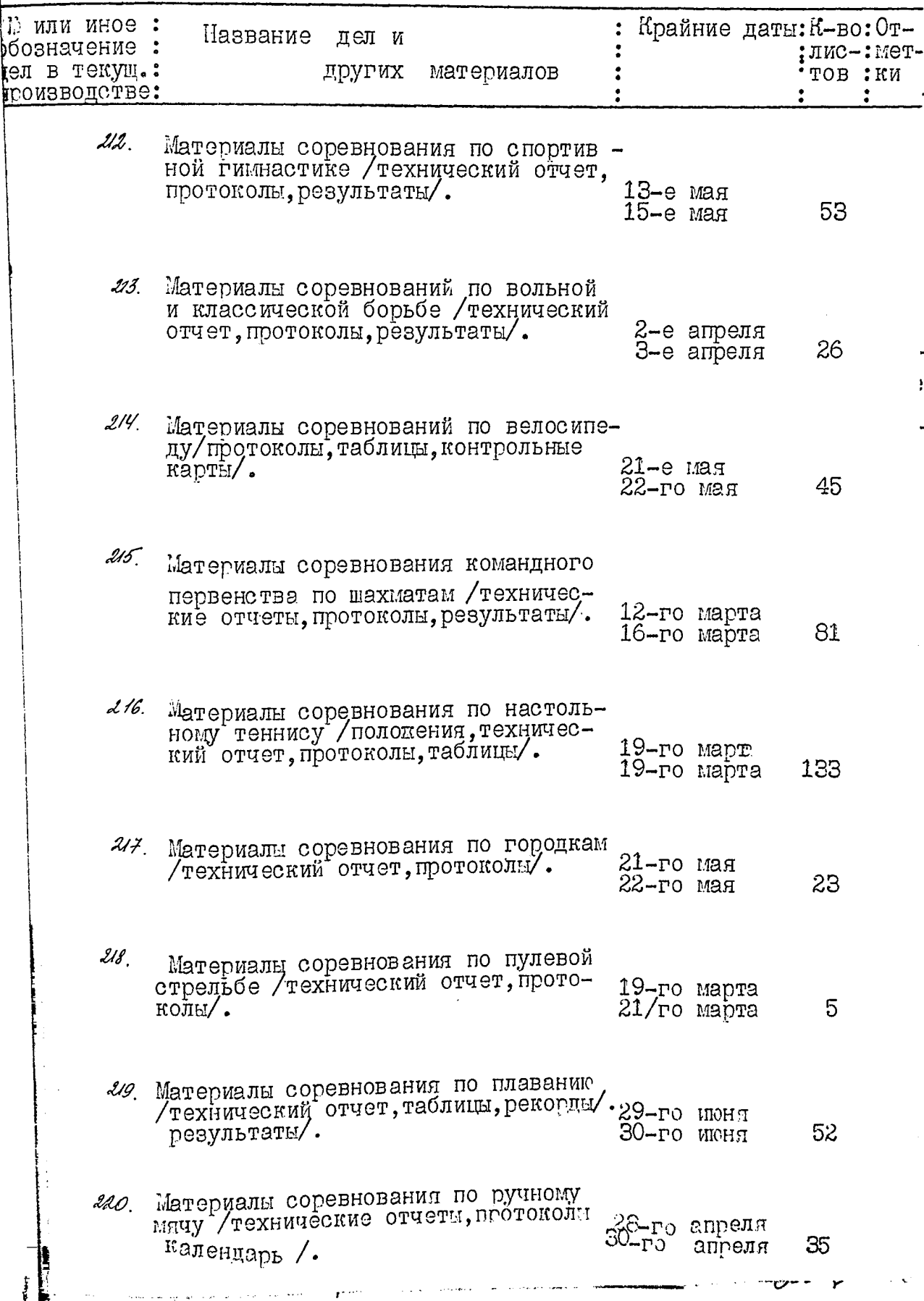

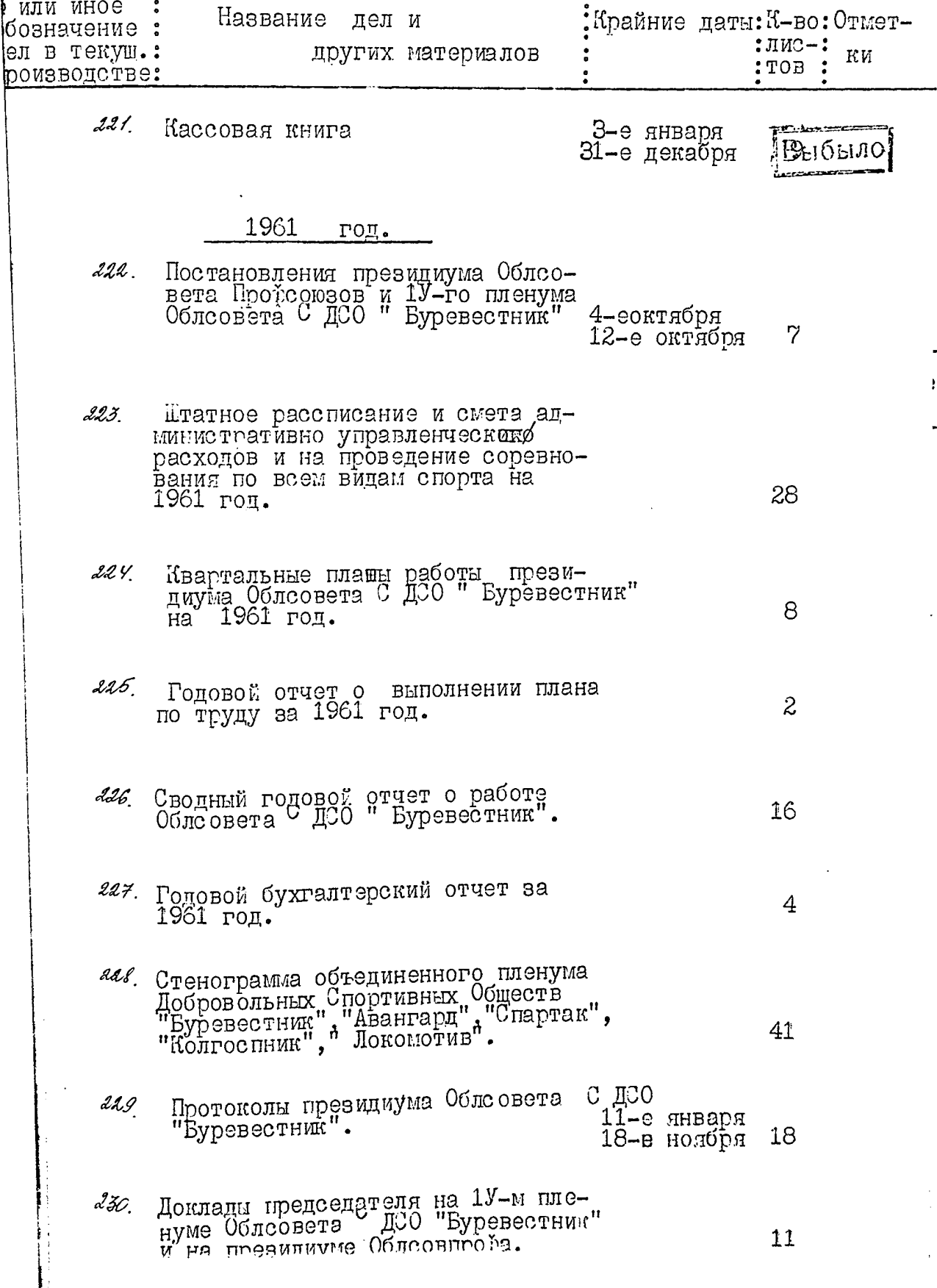

L

 $7$  crp.

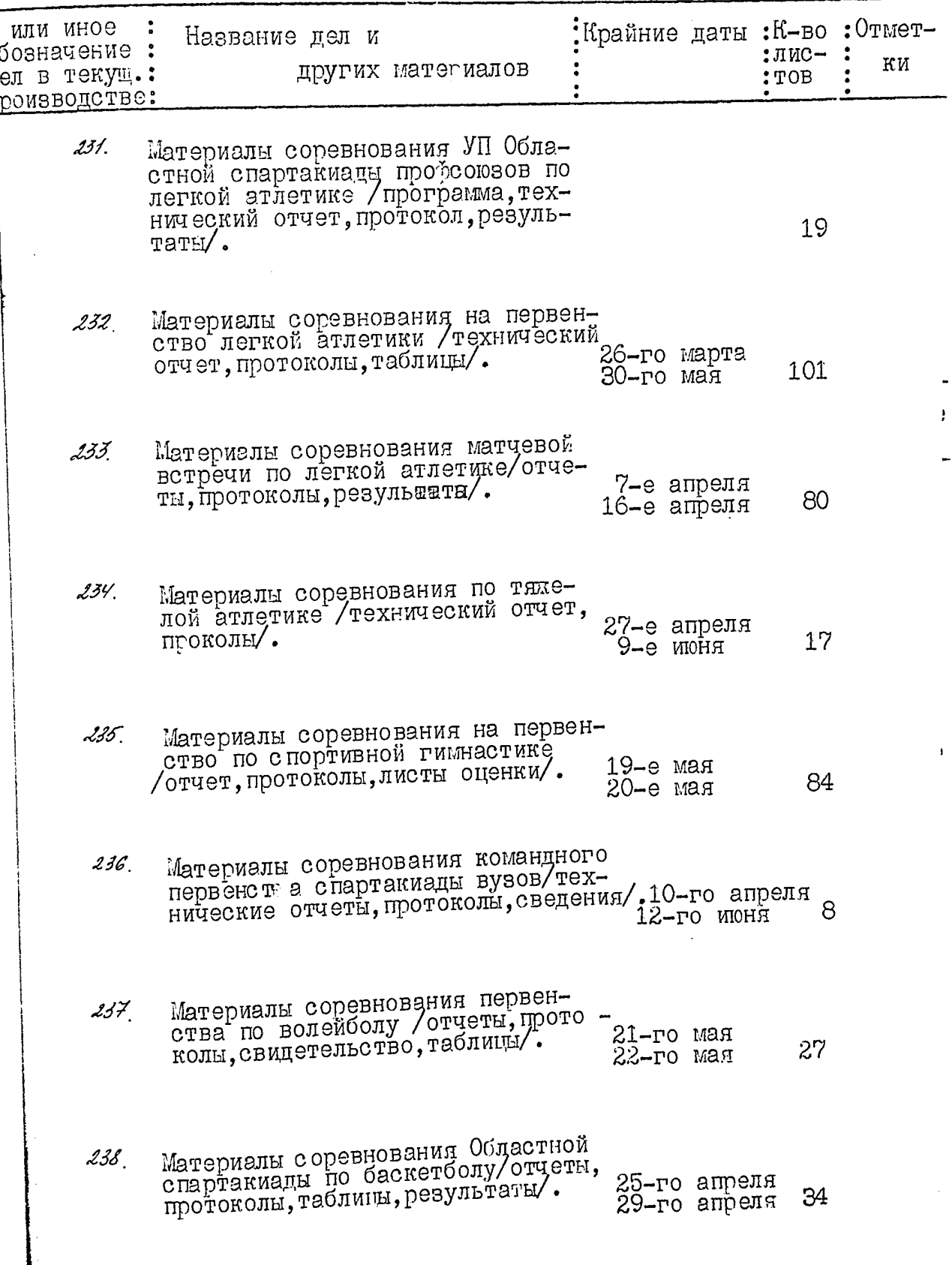

 $-8$  crp.

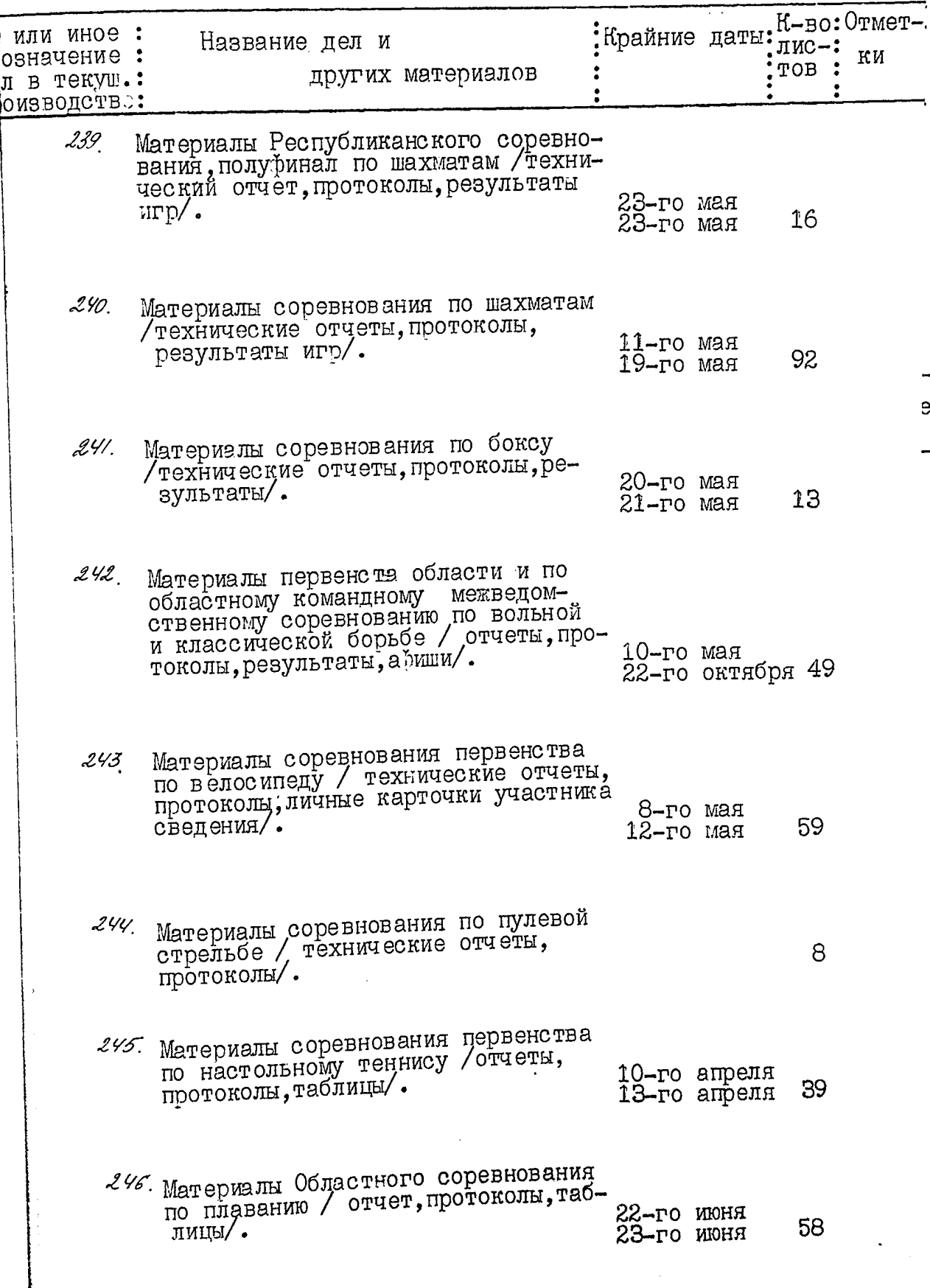

9  $c_{\text{rp}}$ ,

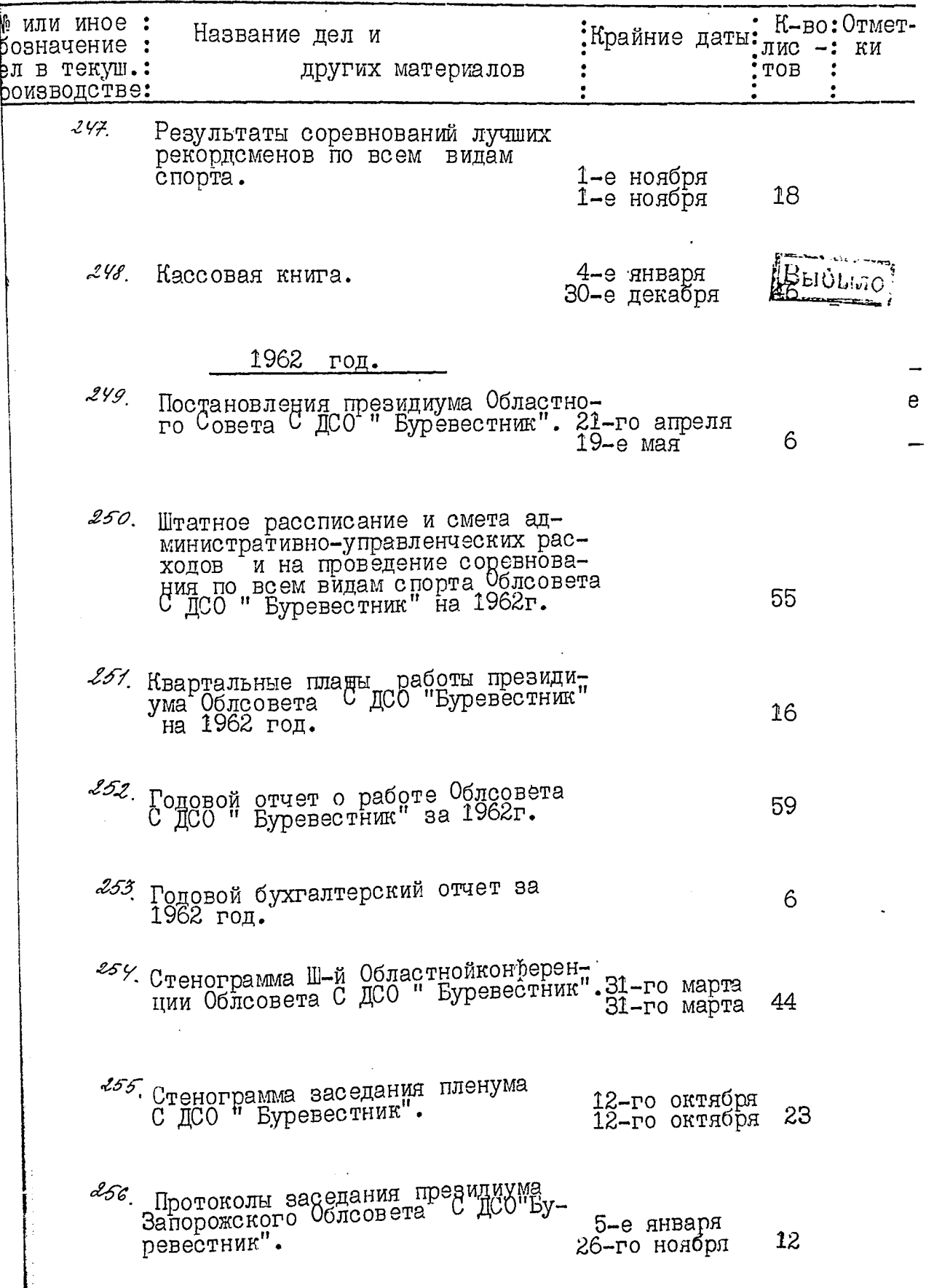

10 стр.

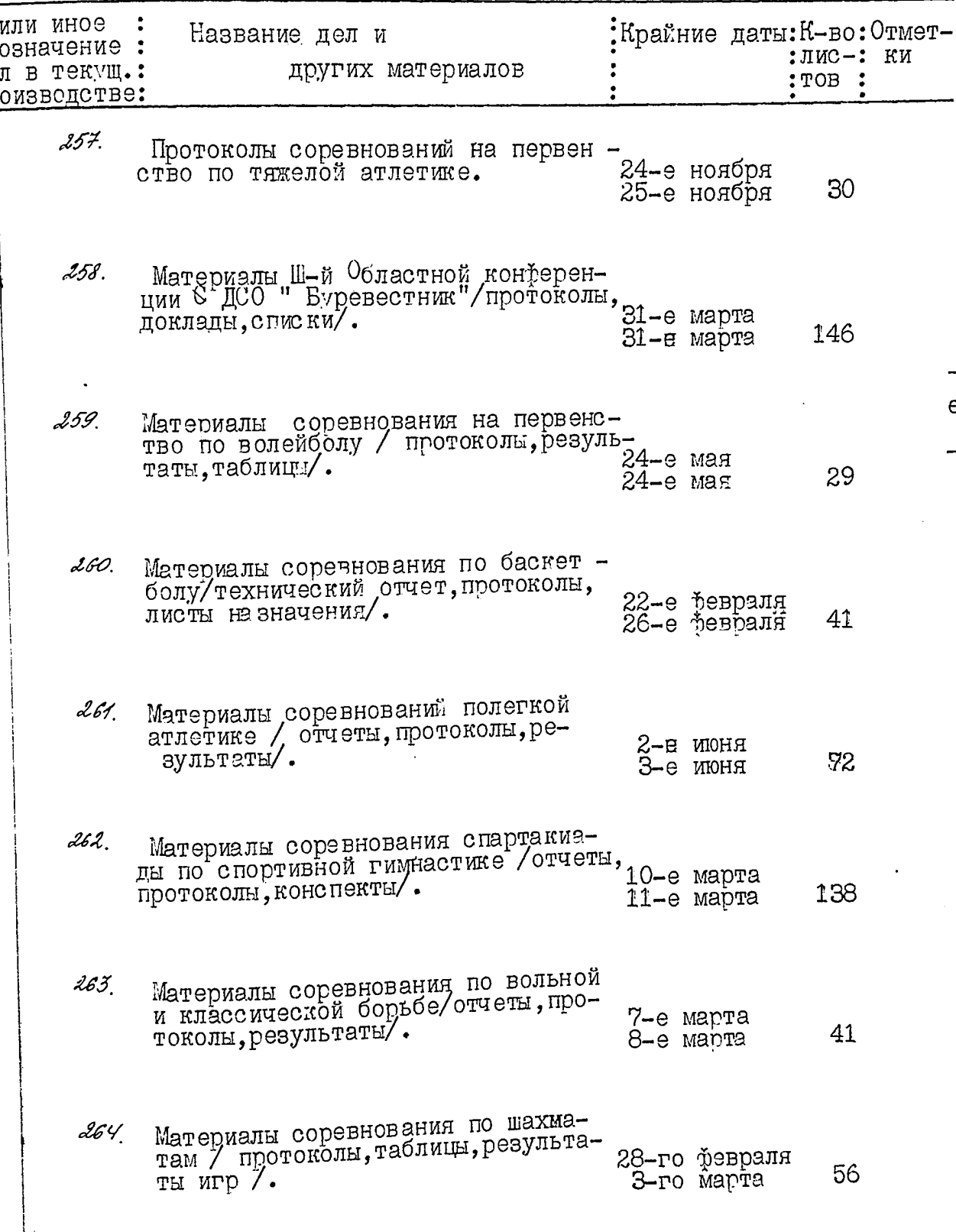

ł

## 11 c  $rp$ .  $\overline{a}$

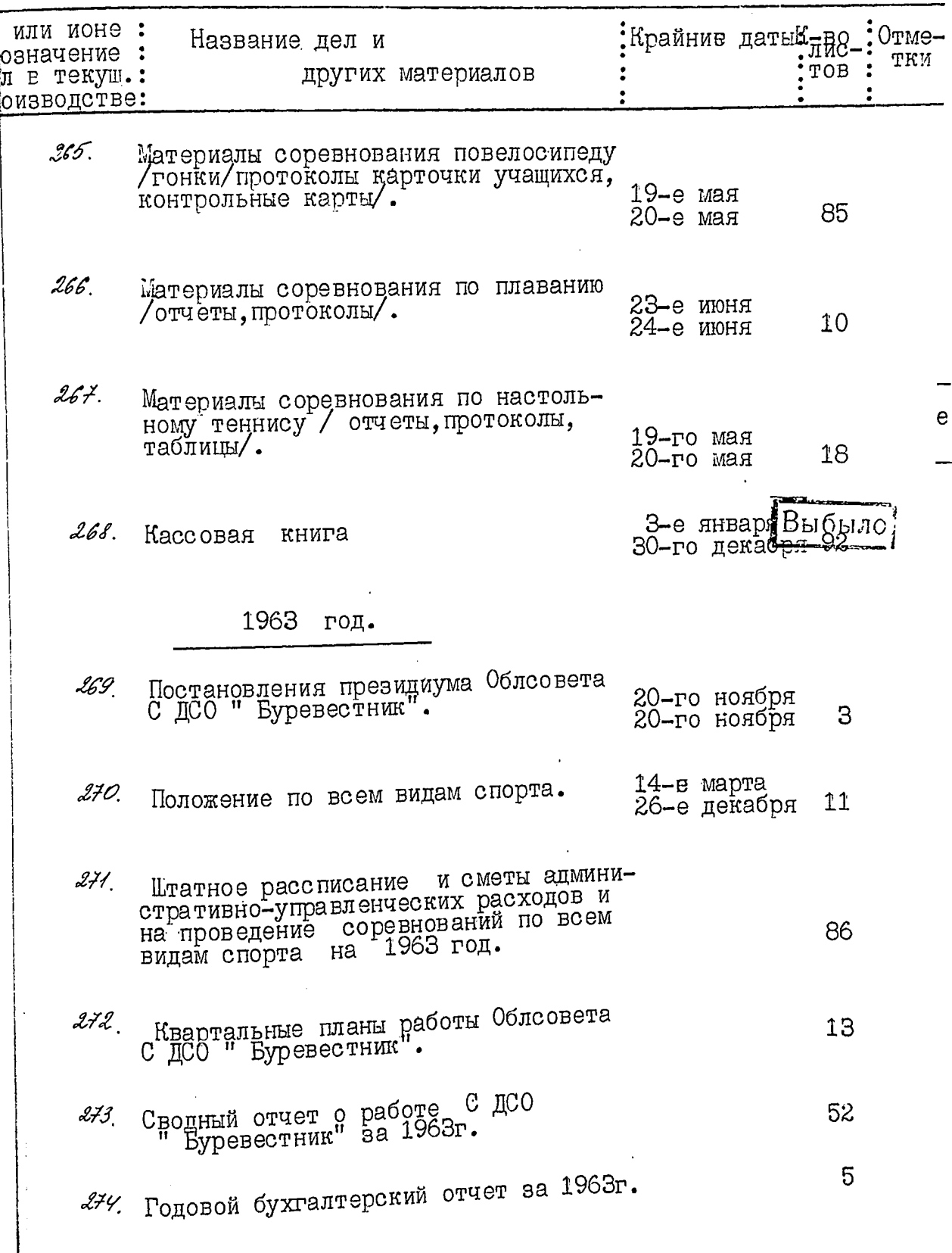

12 c rp. -

 $\overline{\phantom{a}}$ 

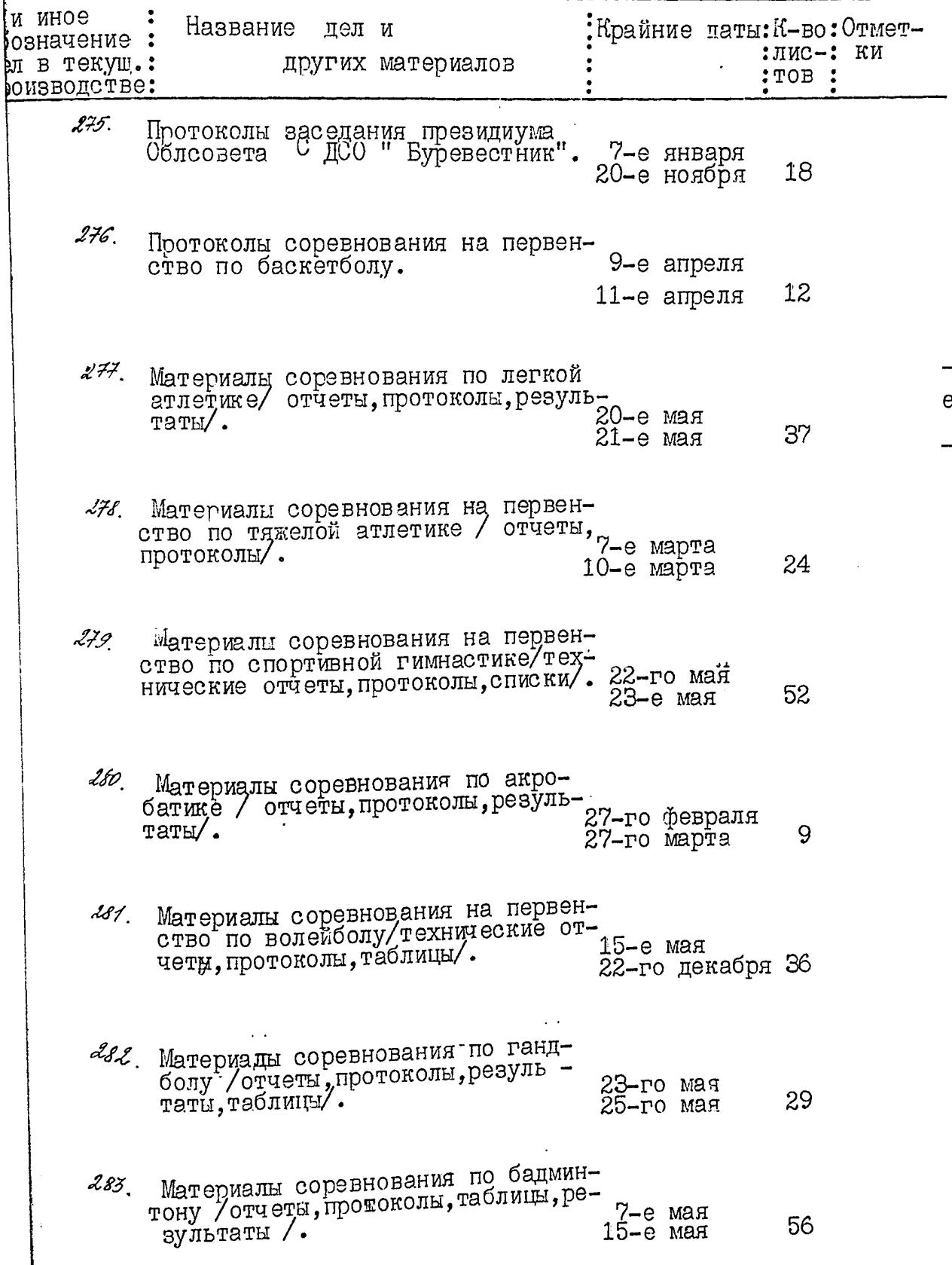

ł
$-13$  crp.

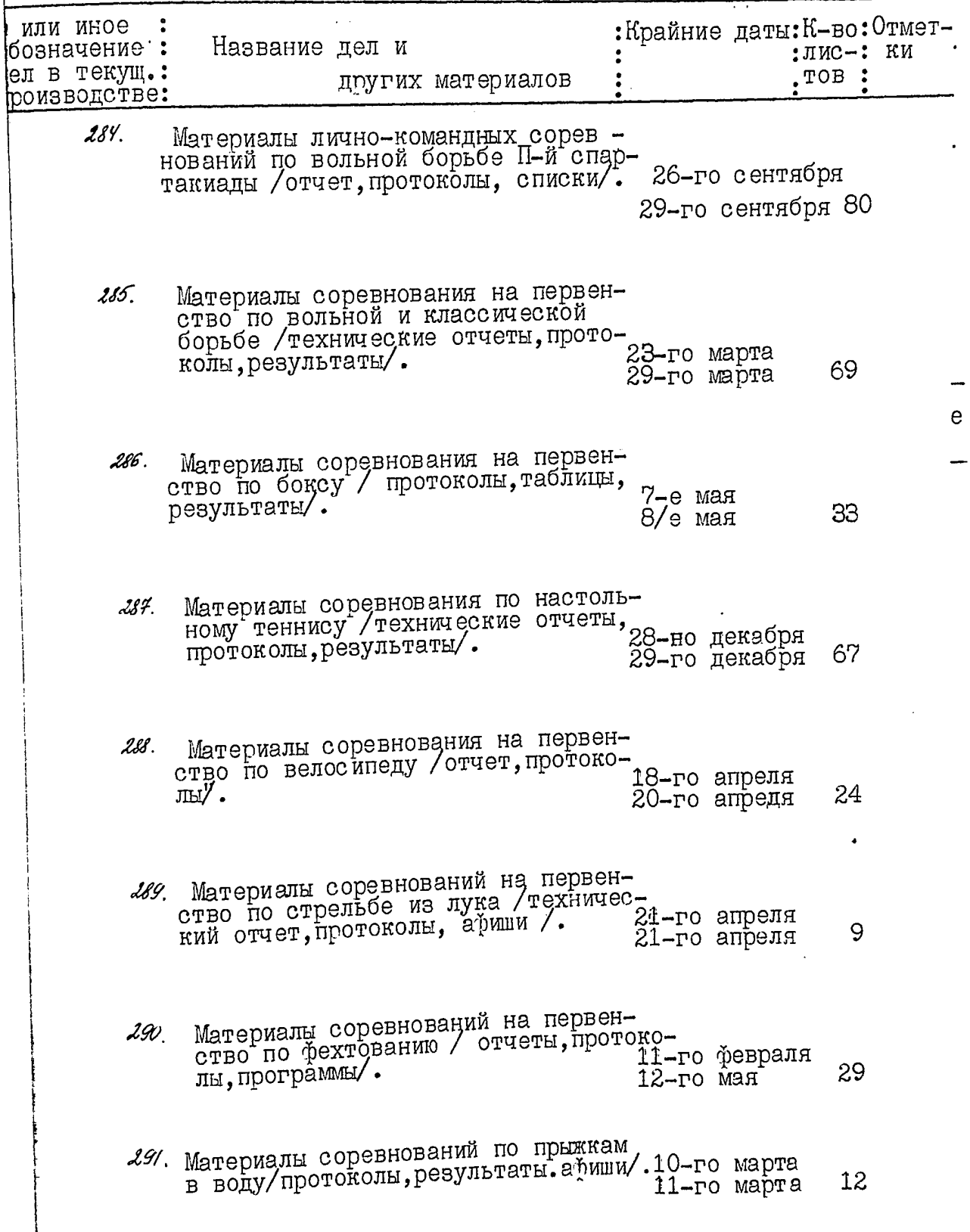

 $\epsilon$ 

 $-14$  crp.

e.

или иное: Название дел и Крайние сроки: К-во: Отметозначение:  $:~\text{JMC}-:$ КИ л в текущ.: других материалов :TOB : оизводстве: 292. Кассовая книга. 2-го января<br>30-го декабря  $\frac{1}{100}$ 293. Таблицы рекордов по всем видам 1-е ноября спорта. 55 1-е декабря 114 /Сто четырнадцать / В настоящую опись внемено единиц хранения. 12-го января 1965 года. Опись составлена В данную отись виесело 293 д. ж.р. 1. gbecme gebreuocino mfuil. Hayensus comp. Freug  $29.9.19652.$ B gunnym annes breecons 278 (pheers cenesgear bocaus) yp. 2p. Eg. xy. 26, 37, 48, 70, 91, 115, 134, 154, 184, 186, 200; All, 2018, 268, 202 - hageneemer 6 yourses, WEM N 12 ON 15, 11.70,  $29. r \cdot \frac{70}{6}$   $\frac{100 - 20}{3}$ demartin Copen. 30 12 75. Manussion

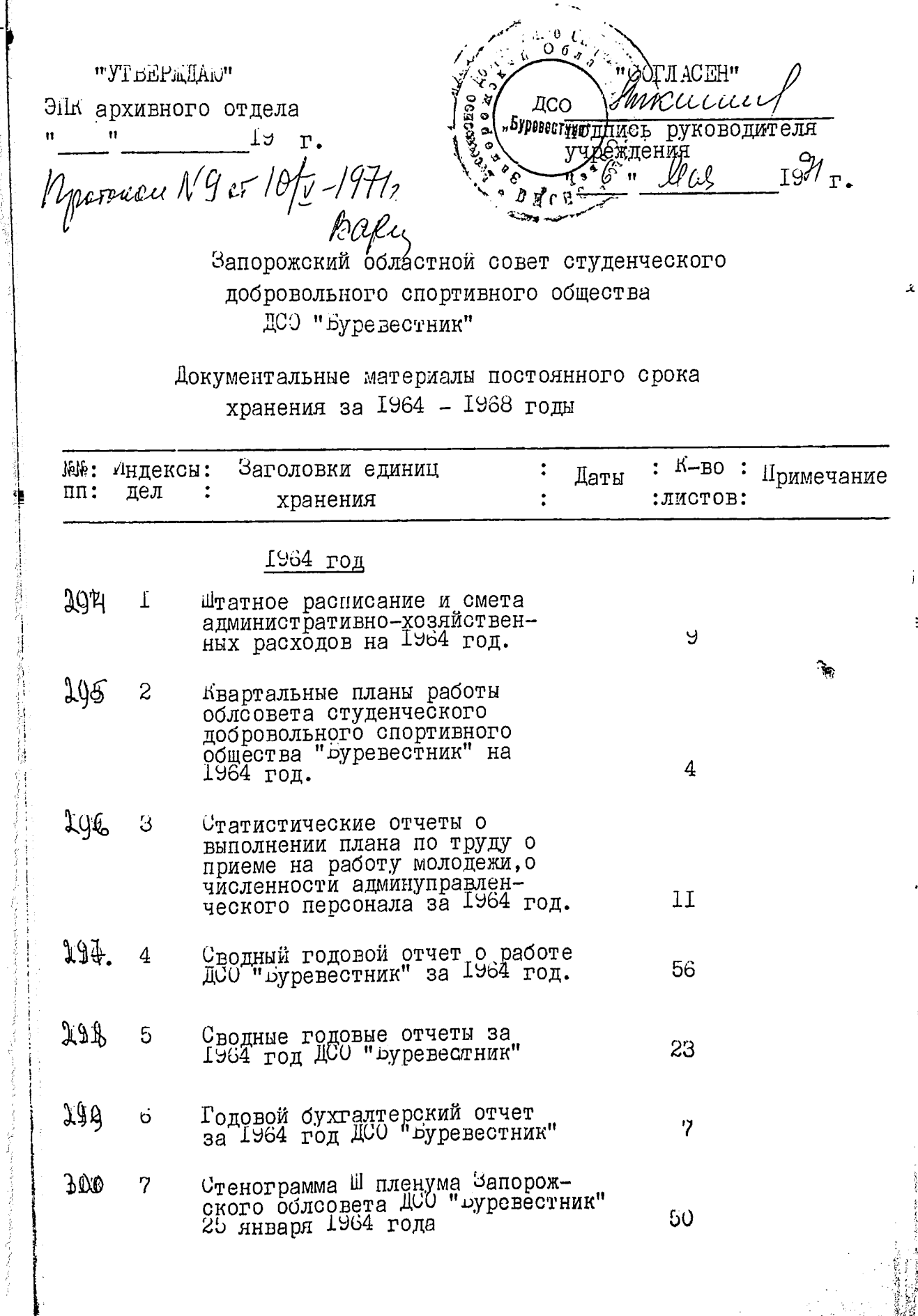

 $\label{eq:3.1} \mathcal{N} = \{ \mathcal{N} \mid \mathcal{N} \in \mathcal{N} \}$ 

j

I

i<br>Na

 $2.$ 

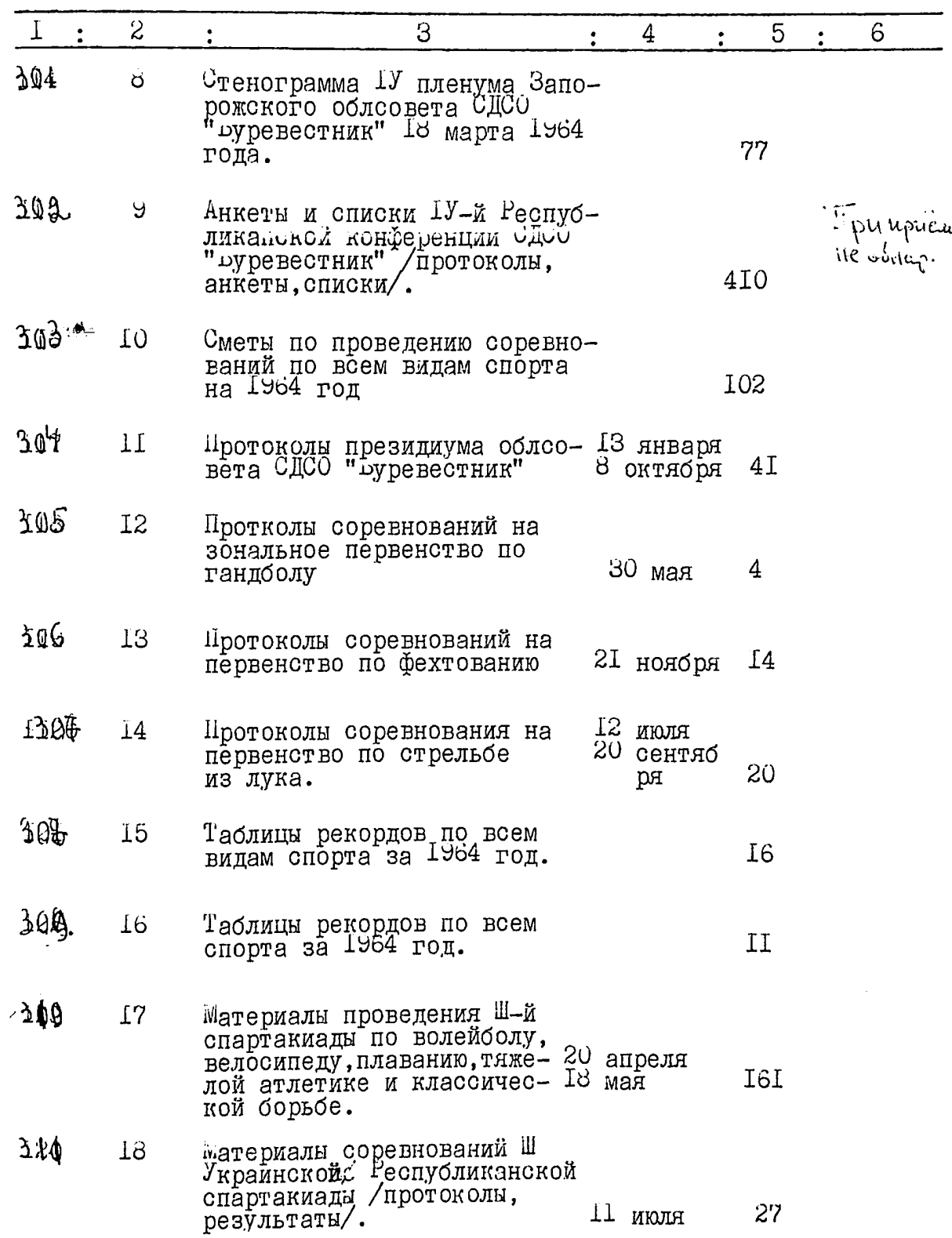

F

ina ma

 $3.$ 

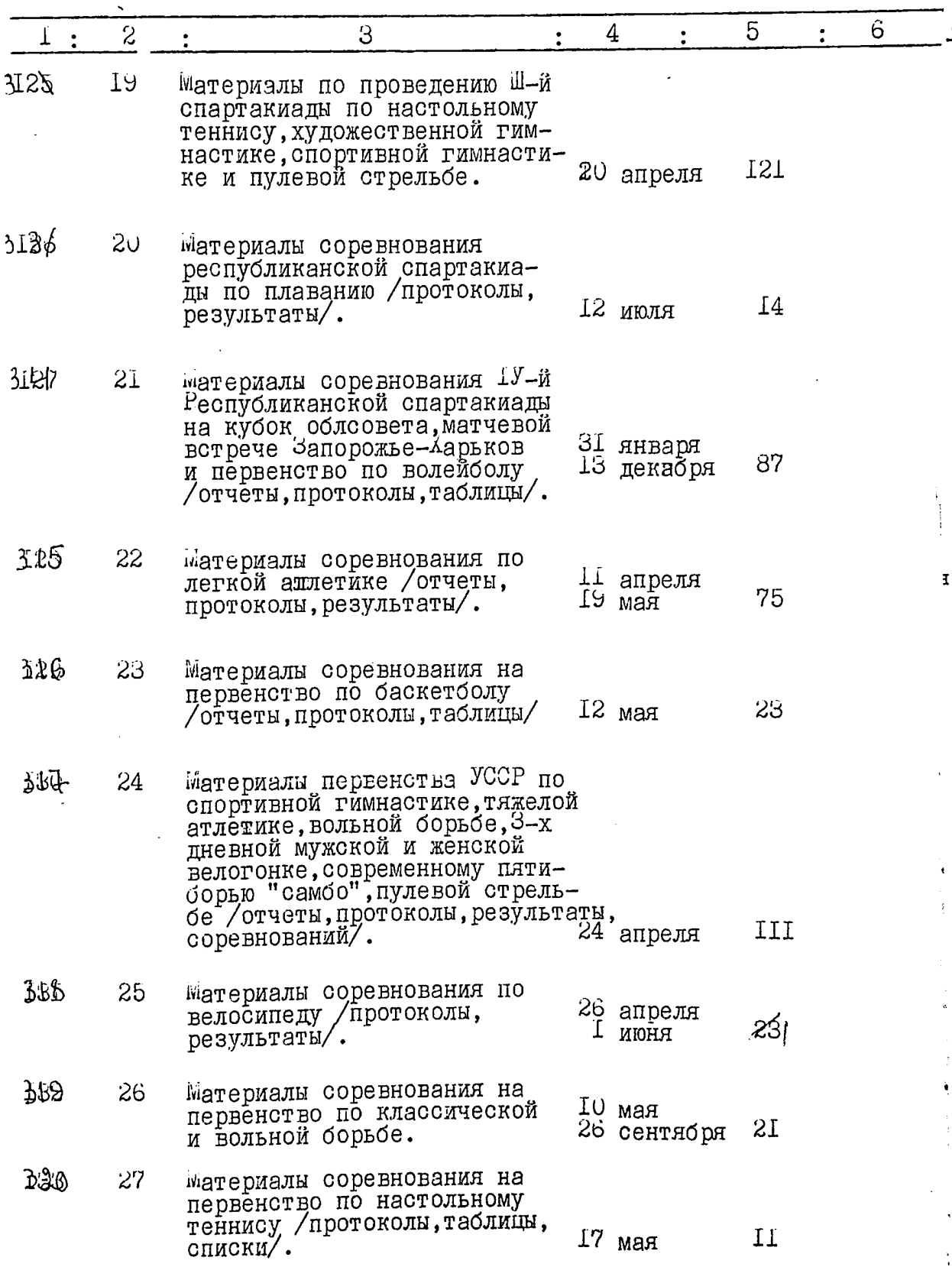

**The Second Property** 

 $\overline{a}$ 

 $327''''$ Coment Column II ruery us 3a -<br>references columns 200 "Tryfubectrus"<br>15 anjums 1965 rejs.  $327.5$ " "Concressamme II ruery un sansferee-<br>100 ochacinos Cobeix conygennectro<br>gosfobournos crosmusicos (Voscyeesse

 $4.$ 

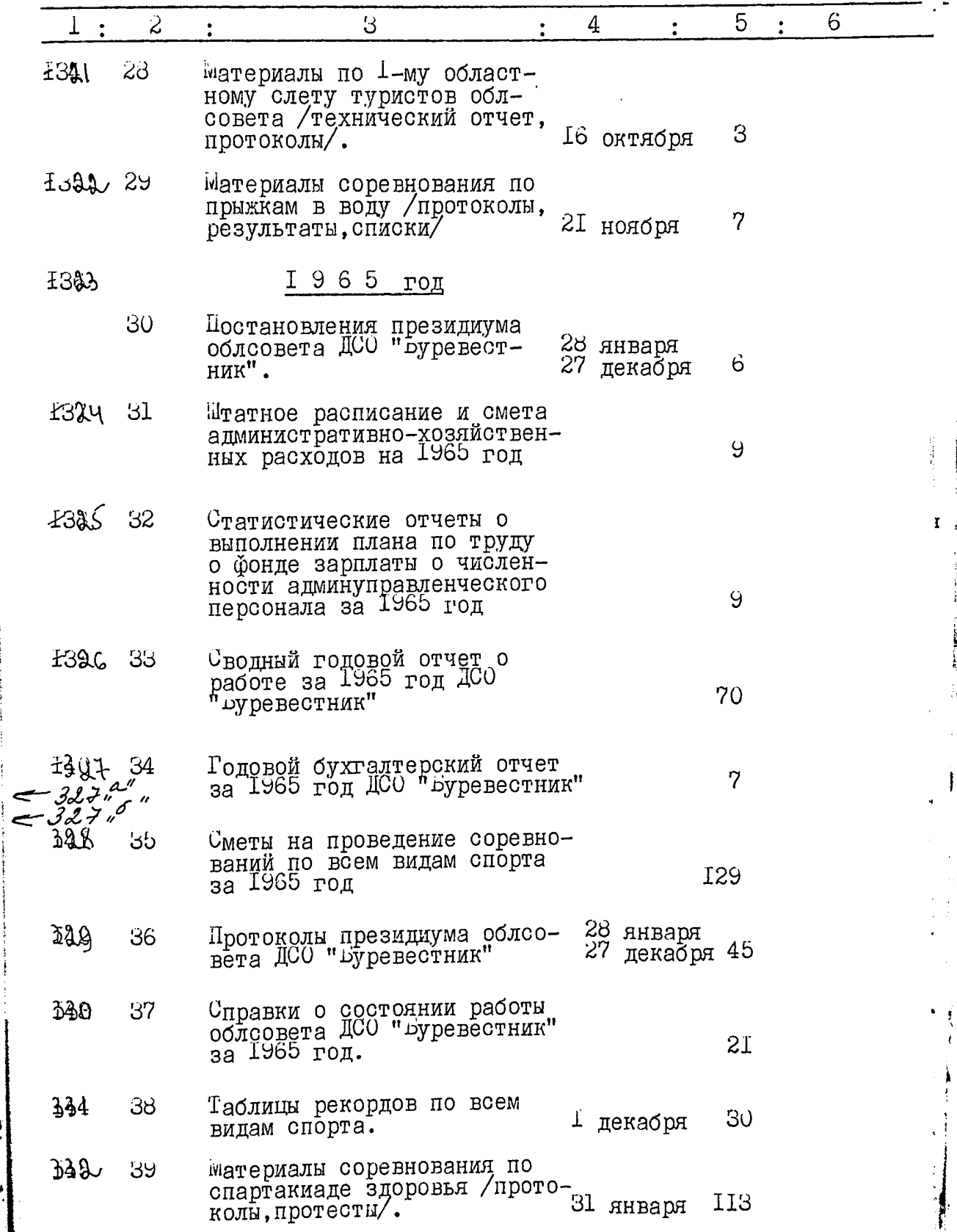

 $\cdot l$ 

 $\mathcal{A}$ 

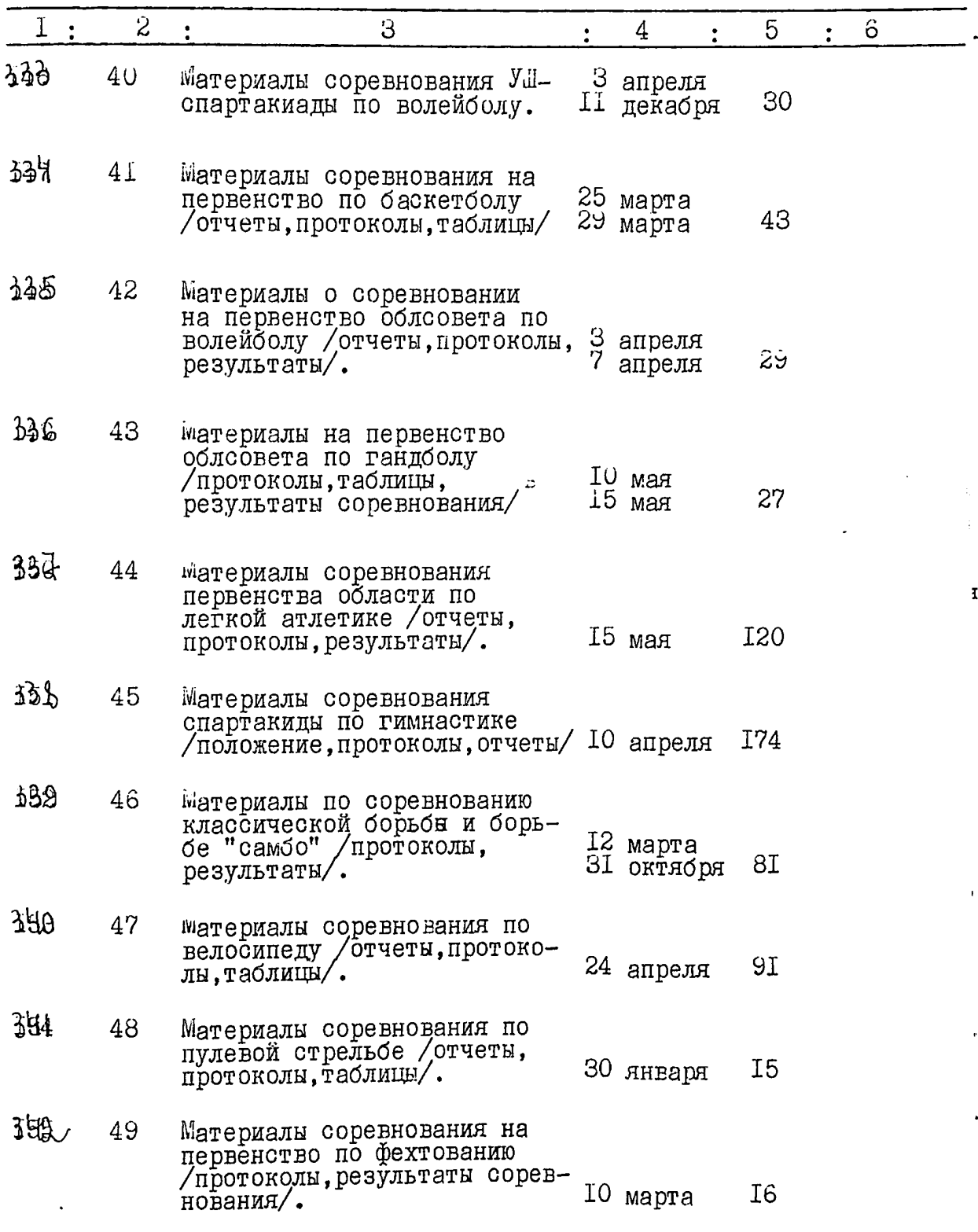

٢I

ŗ

 $\frac{1}{2}$ 

 $\frac{1}{4}$ 

 $5_{\bullet}$ 

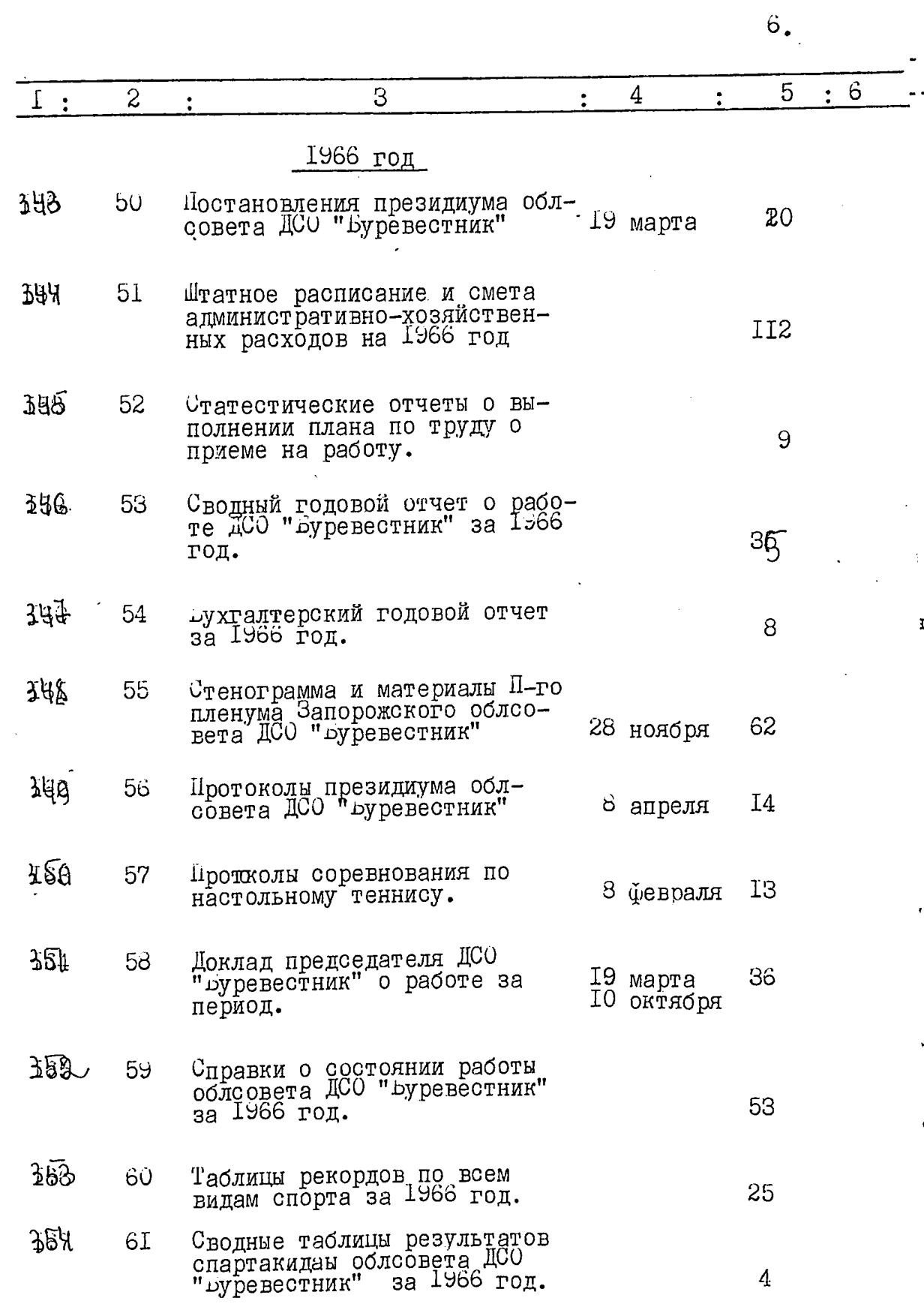

ŗ

 $\ddot{\phantom{0}}$ 

 $\frac{1}{2}$ 

 $\cdot$ 

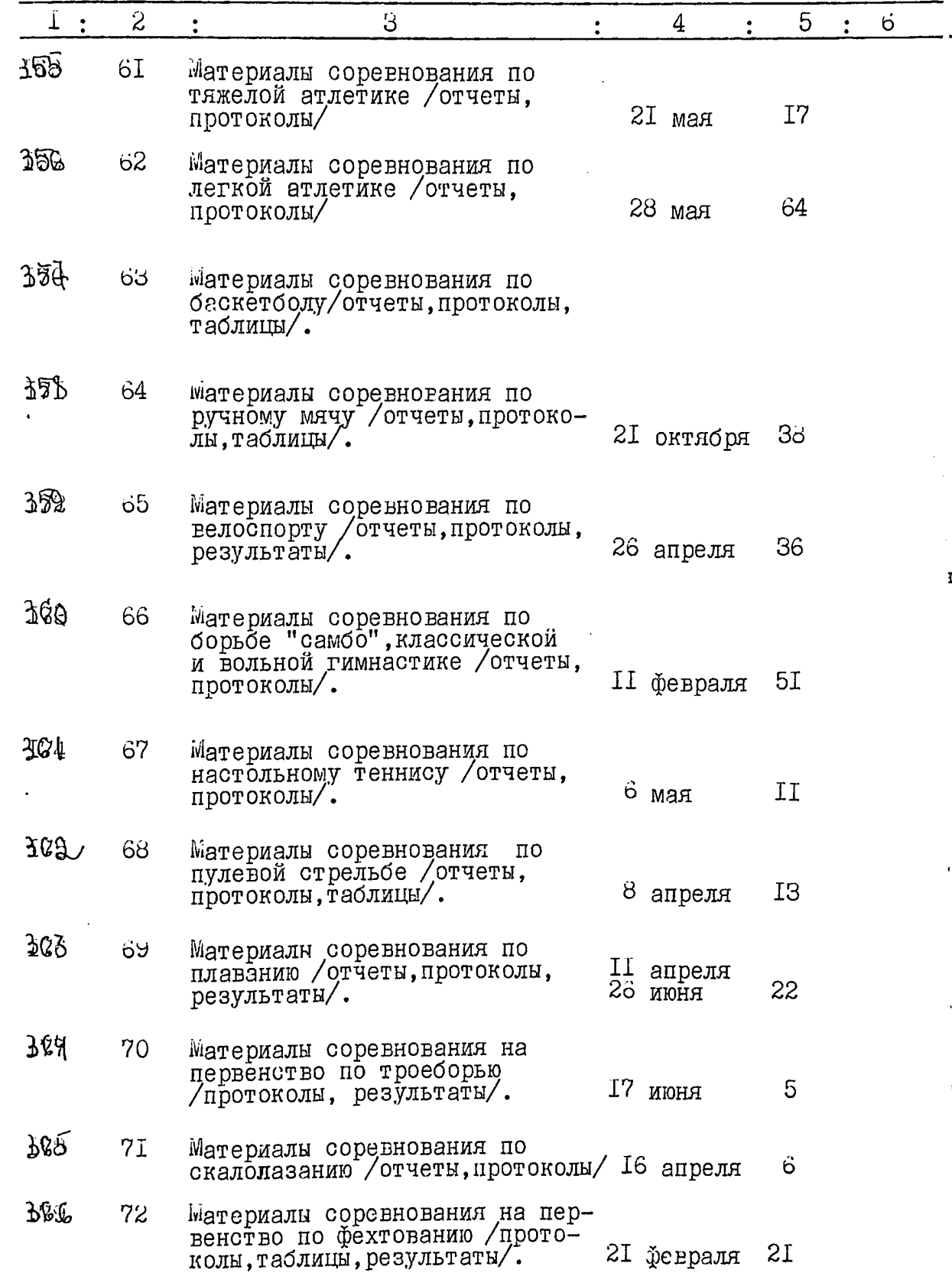

 $\mathcal{A}$ 

أ<br>إ<sup>م</sup>ال

 $\frac{1}{2}$ 

 $x_i^{\dagger}$ 

 $x\}$ 

ar.<br>Jo

372<sup>"</sup> Comenorfacience II nueversus

 $\ddot{\phantom{0}}$ 

 $\bar{\mathbf{t}}$ 

 $\bar{\mathbf{t}}$ 

 $\bar{\mathbf{c}}$ 

 $\mathcal{L}_{\mathbf{0}}$  .

 $\overline{8}$ .

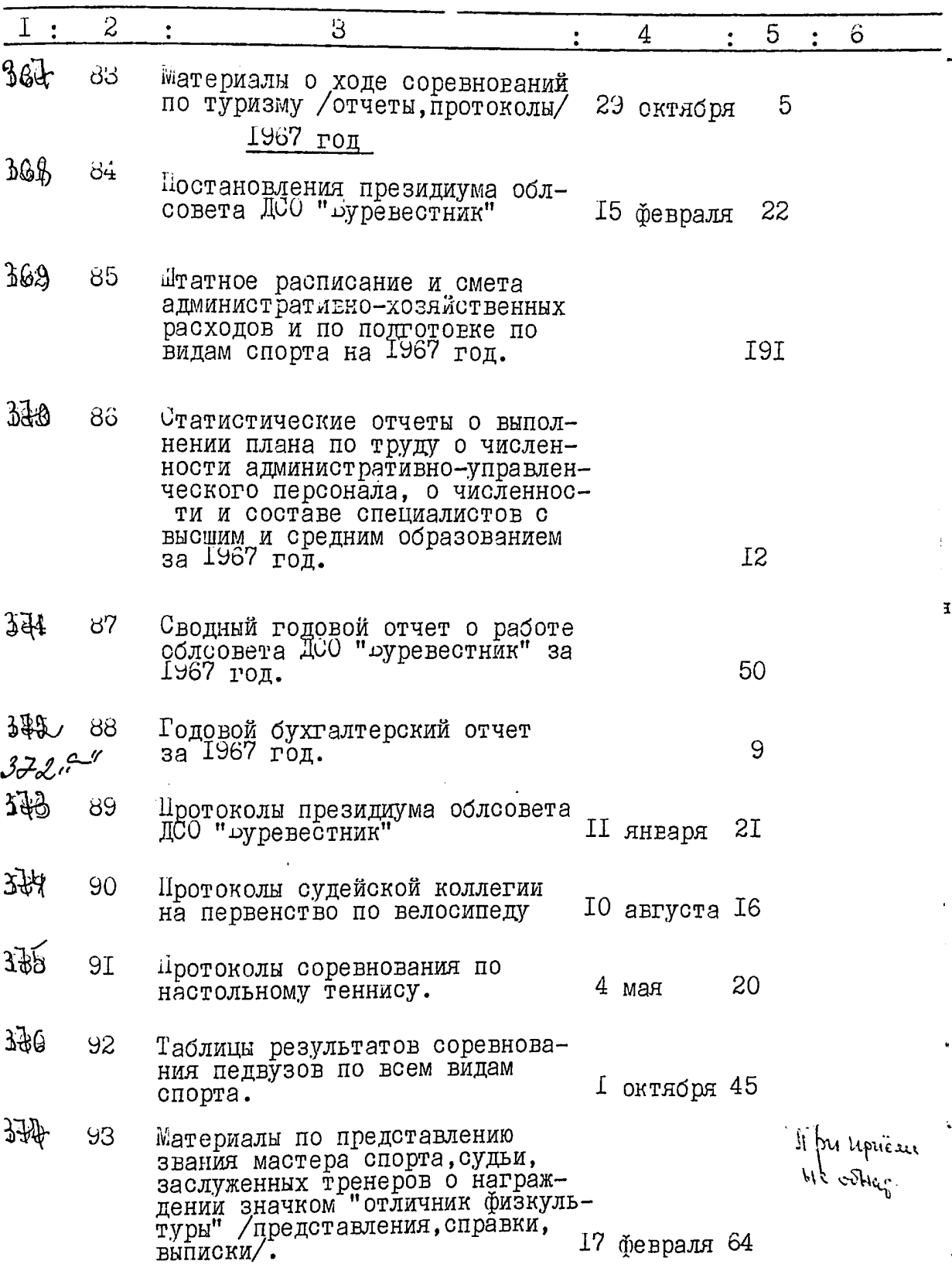

 $\mathcal{Y}_{\bullet}$ 

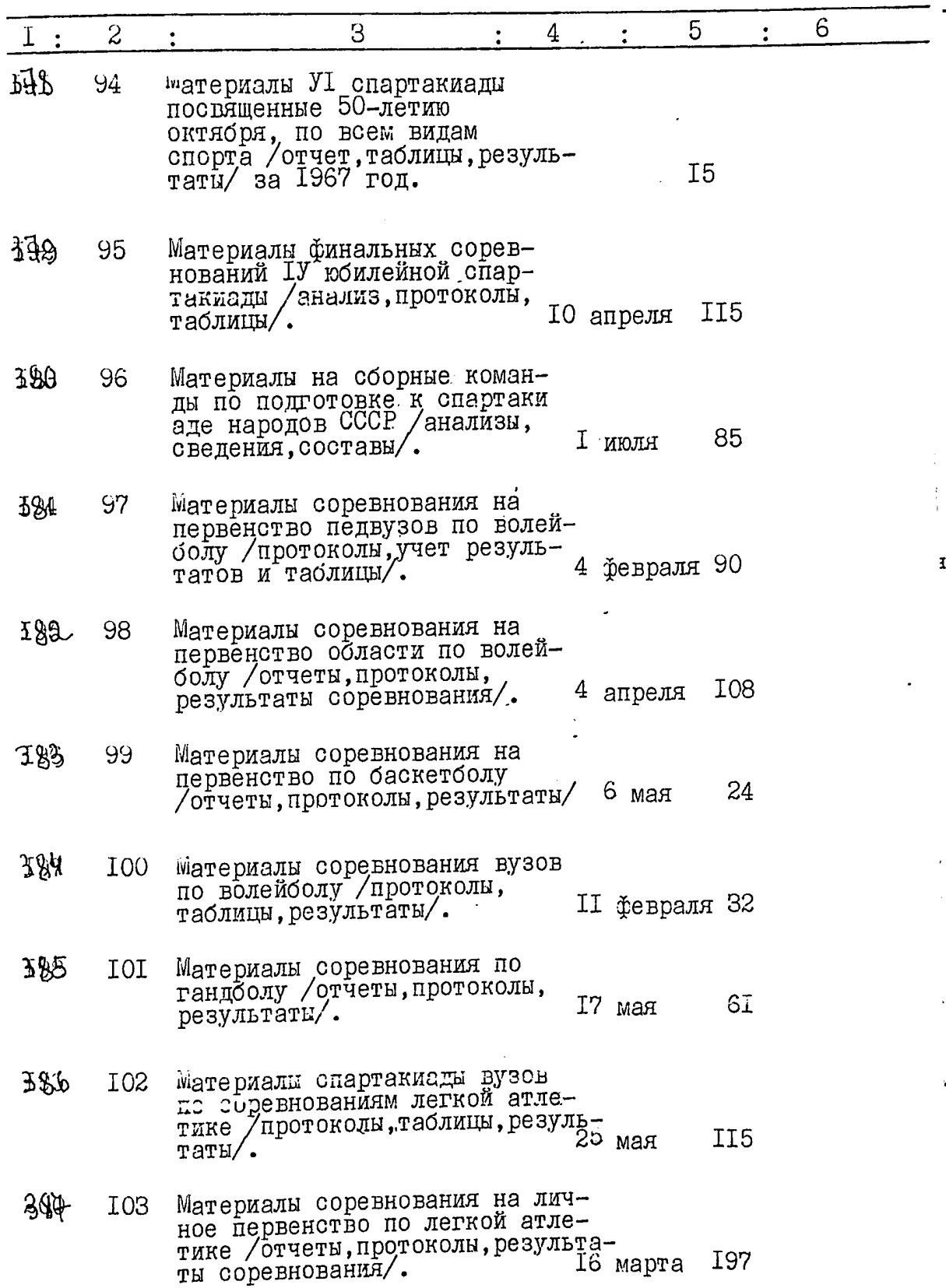

 $_{\text{IO}}$ 

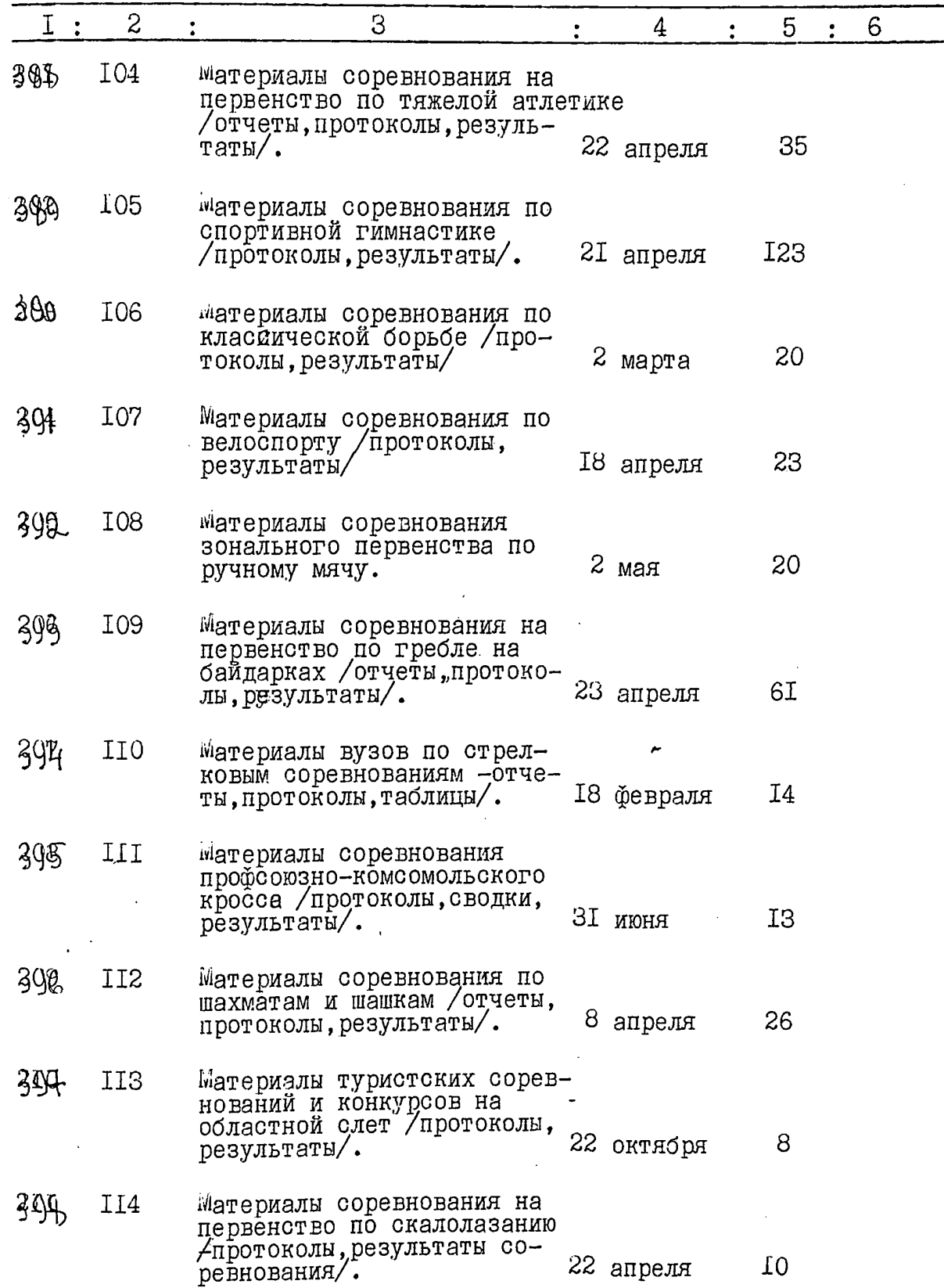

Ï

 $II.$ 

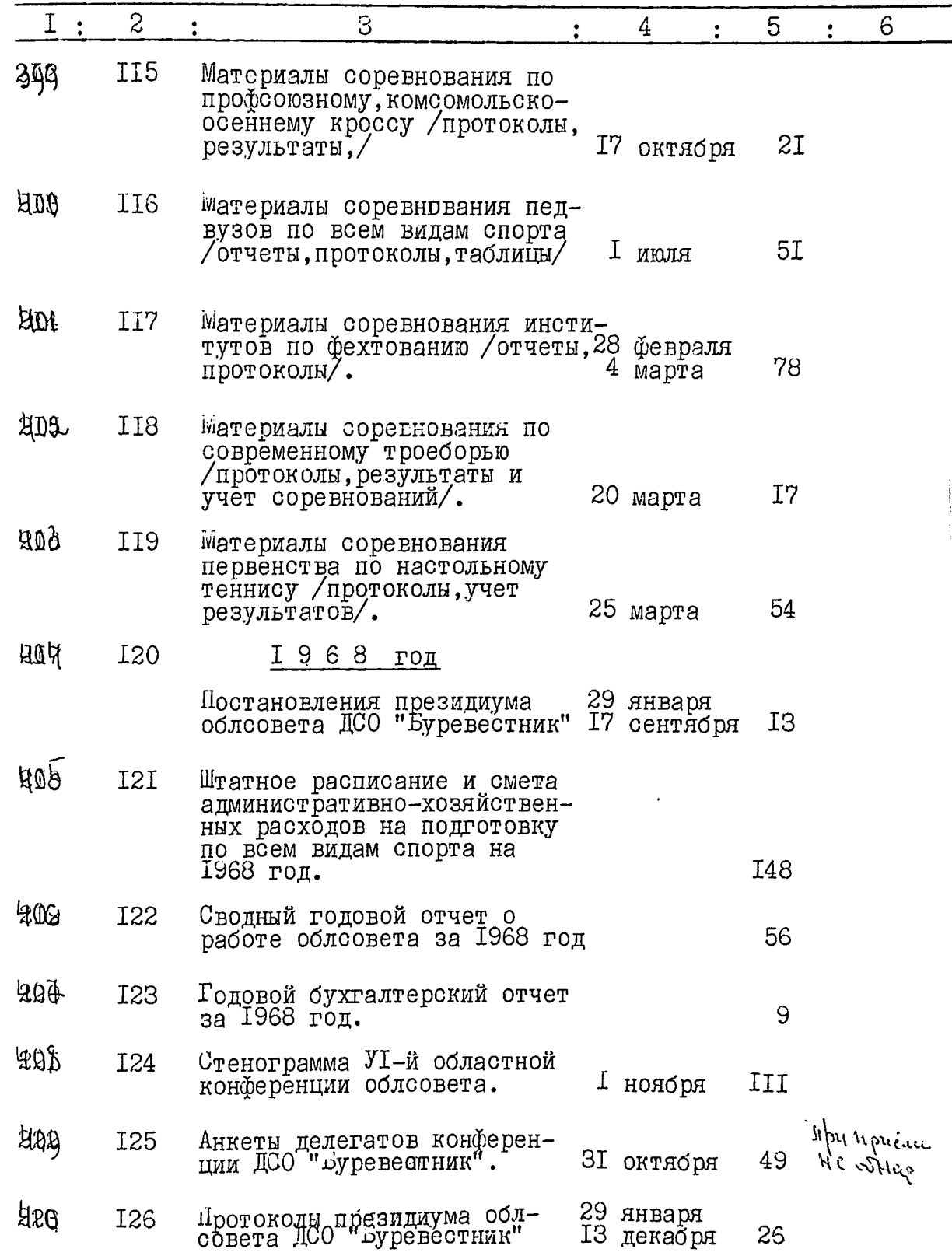

 $I2.$ 

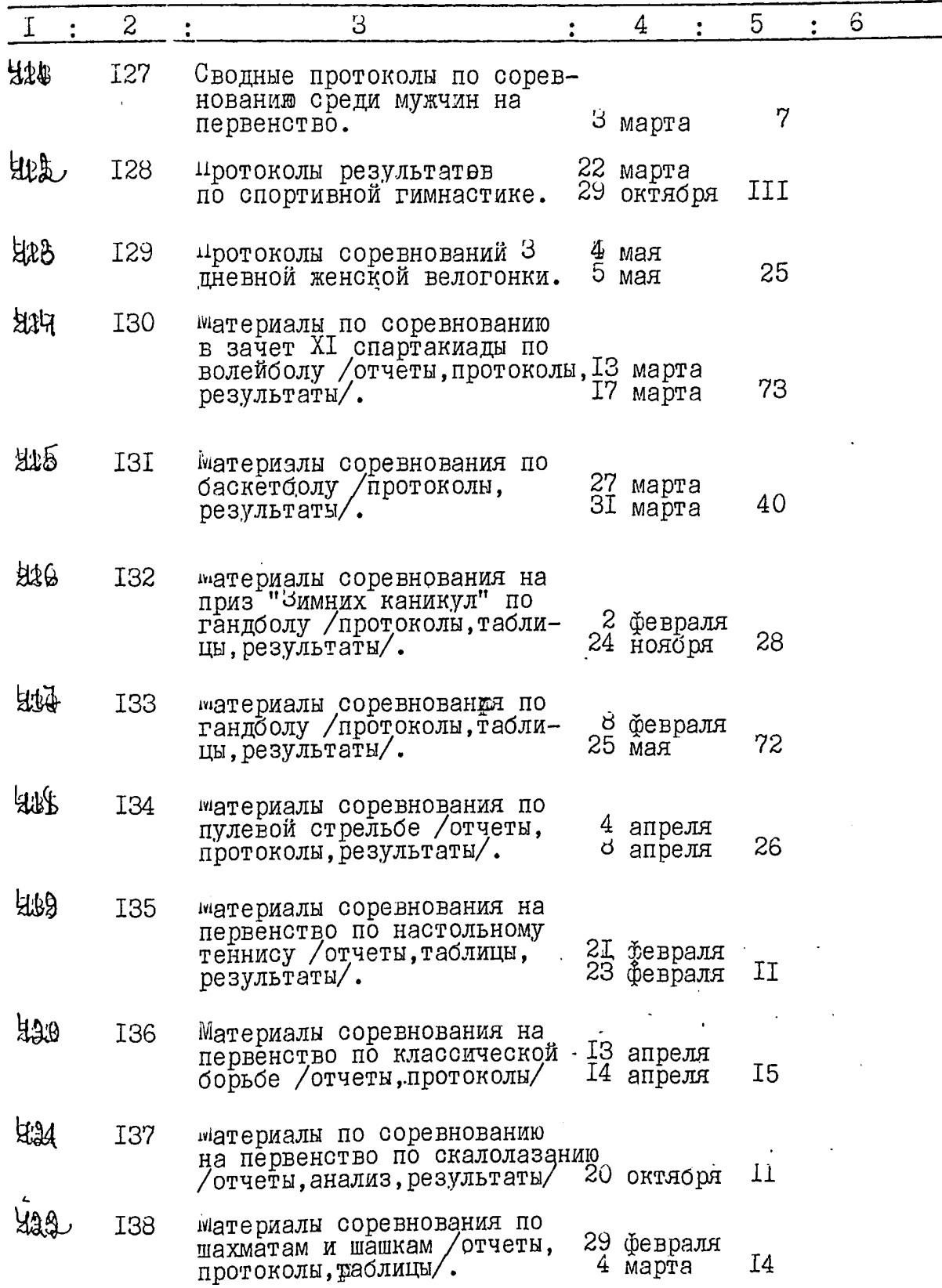

I3.

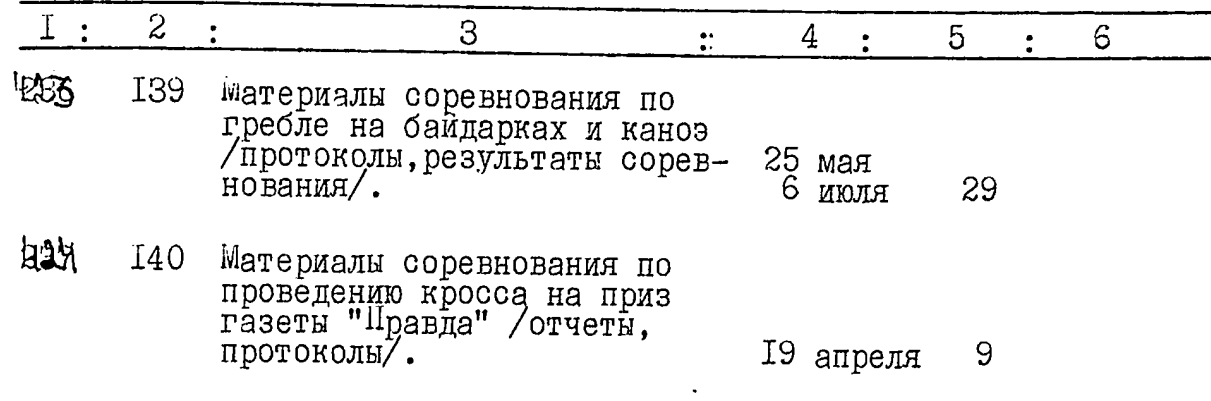

В данный раздел описи внесено сто сорок единиц хранения

Архивариус  $\left(\sqrt{3} \times 3\right)$  - Б.Лисовская

Описи заверяю: Председатель экспертной комиссии Управделами облоовета ДСО<br>"Буревестник"

 $\begin{array}{rcl}\n\hat{\mu}_{0} & - & \pi.\text{Borma} \\
\hat{\mu}_{0} & & \pi.\text{Borma}\n\end{array}$ 

 $\mathbf{r}$ 

## " УТВЕРЖДАЮ"

425

ЭПК Архивного отдела Запорожского Обдисполкома Протокол  $N_2$ 

7-13" Mars 1974 r.

Предселитецко бластного Con "Вуревестник" илкиер. Н. 1974 г

"COPJIACEH"

ЗАПОРОЖСКИЙ ОБЛАСТНОЙ СОВЕТ СТУДЕНЧЕСКОГО ДСО "ЕУРЕВЕСТНИК" ВСЕСОЮЗНОГО ДОБРОВОЛЬНОГО СПОРТИВНОГО OHIECTBA

Документальные материалы постоянного хранения за 1969 - 1972 годы.

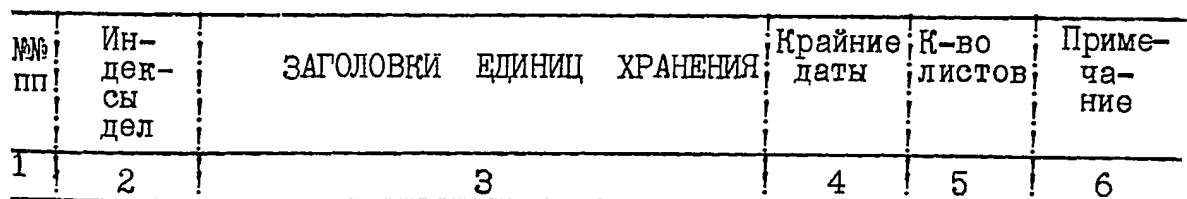

1969 год.

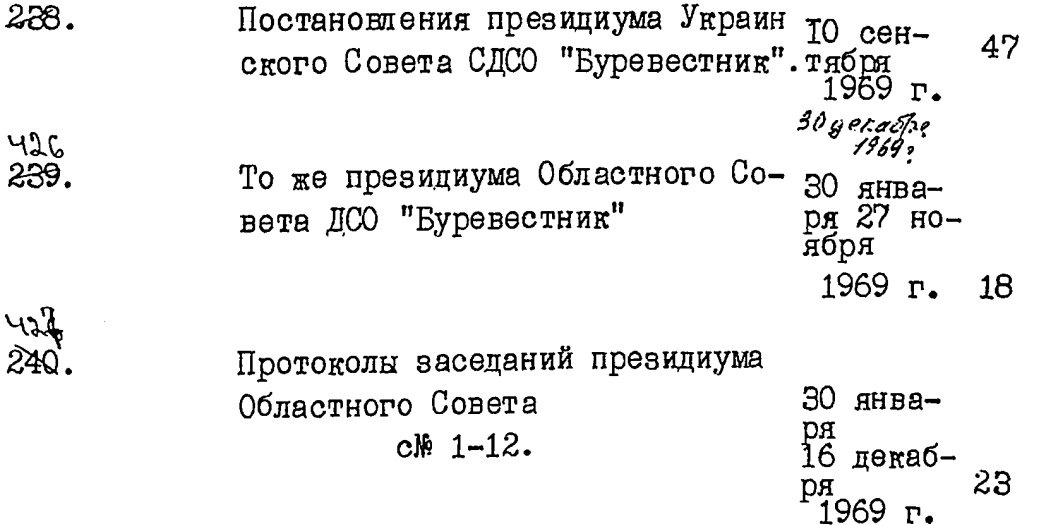

 $\overline{\mu}$ 

 $\mathbf{H}$ 

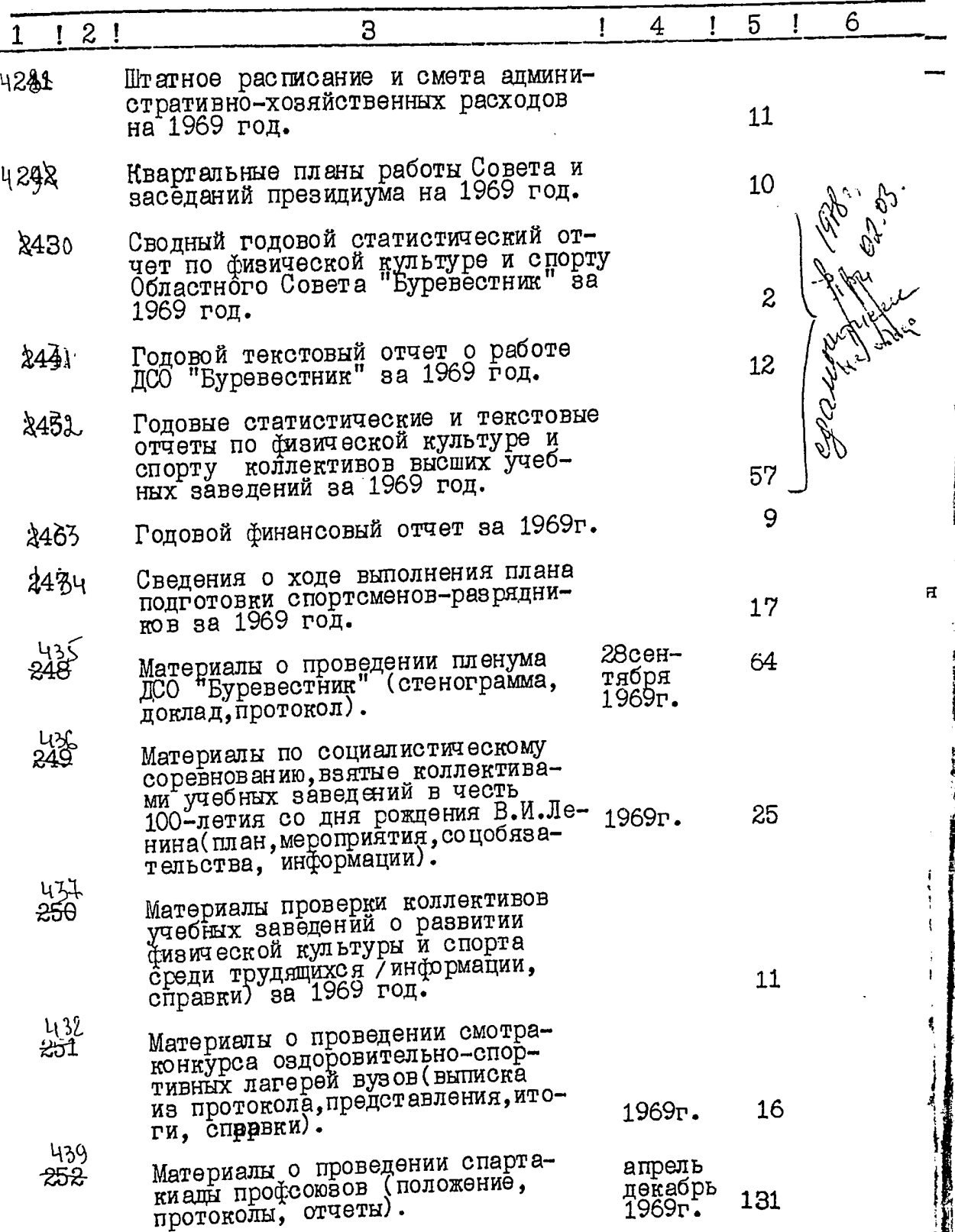

IJ.

 $\overline{\mathscr{C}}$ 

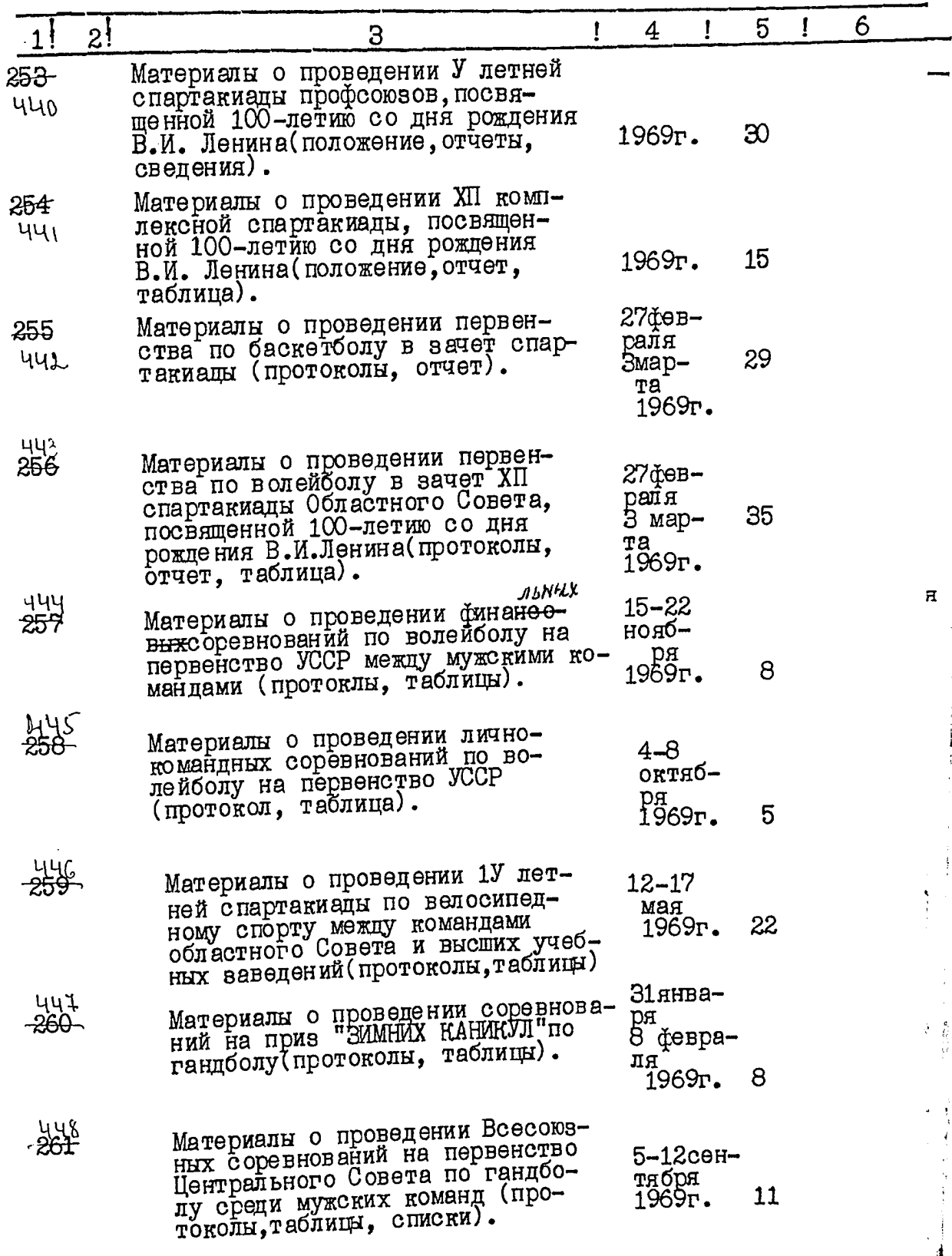

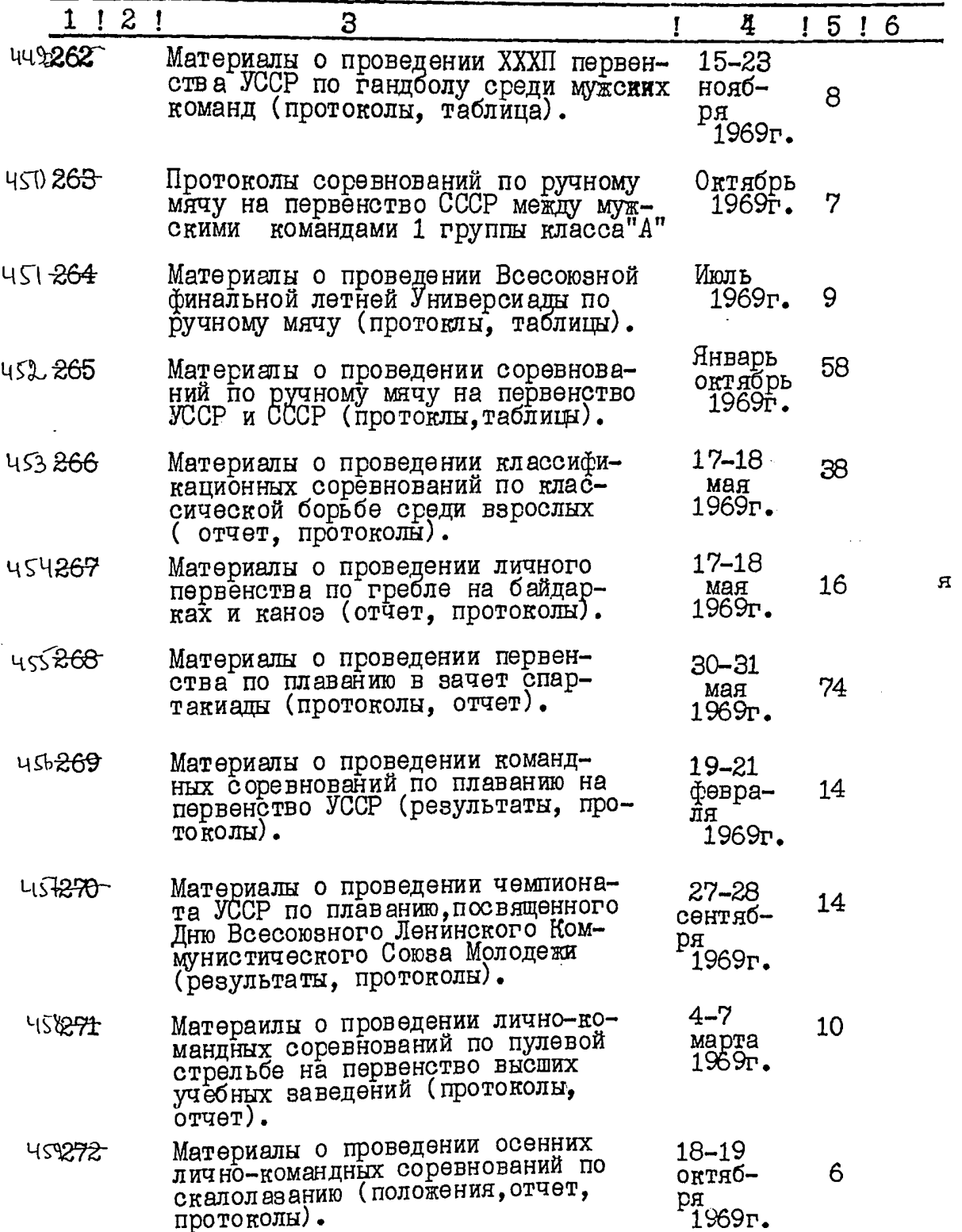

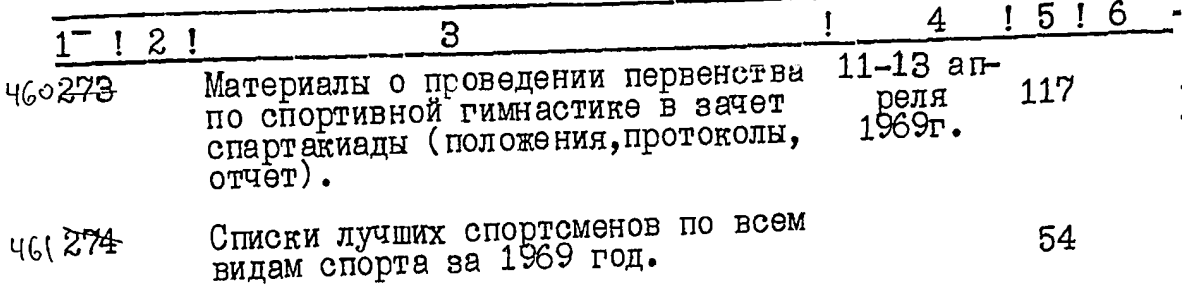

 $\mathbf R$ 

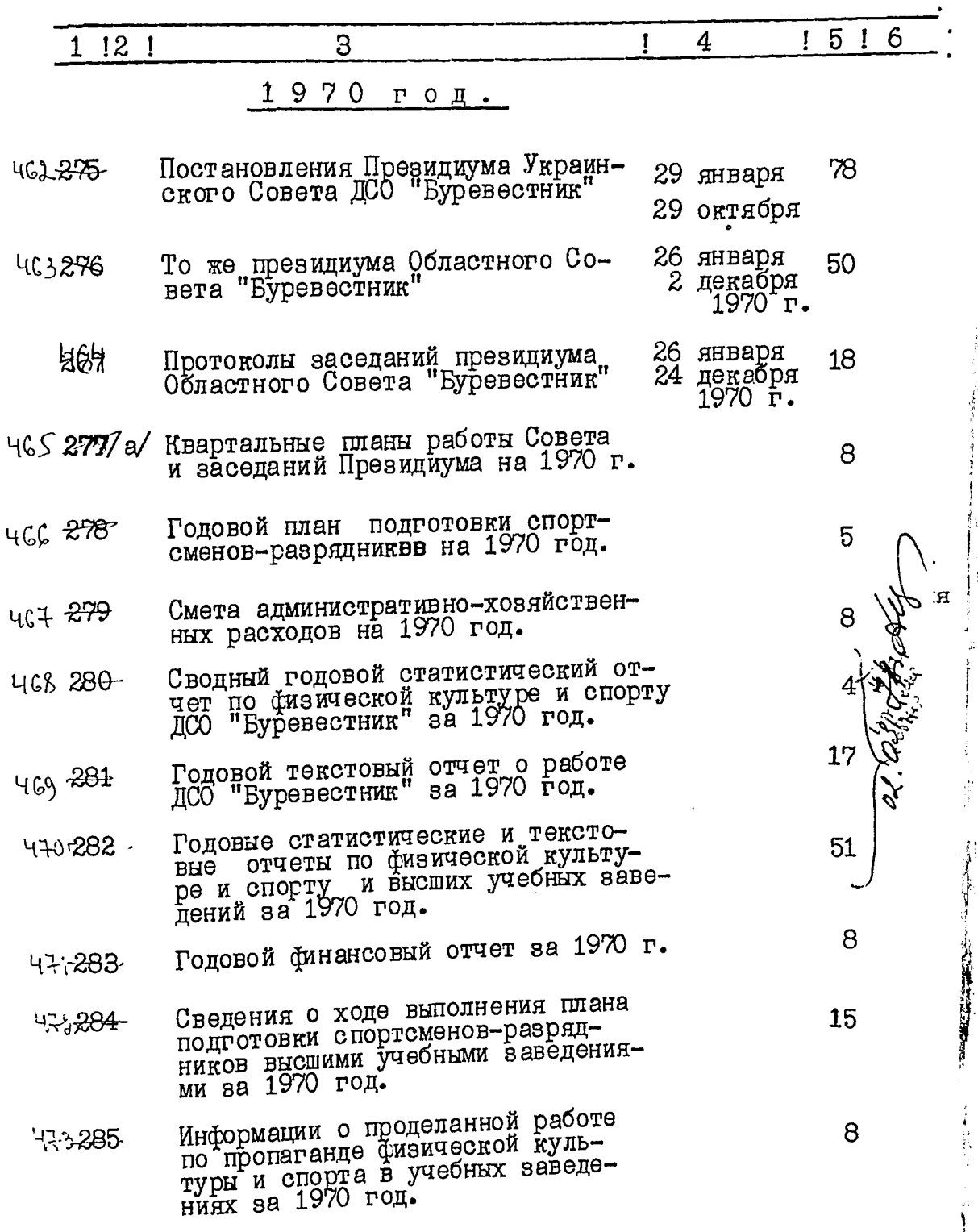

 $\ddot{\phantom{0}}$ 

 $\ddot{\phantom{0}}$ 

**March Company and Company** 

Į

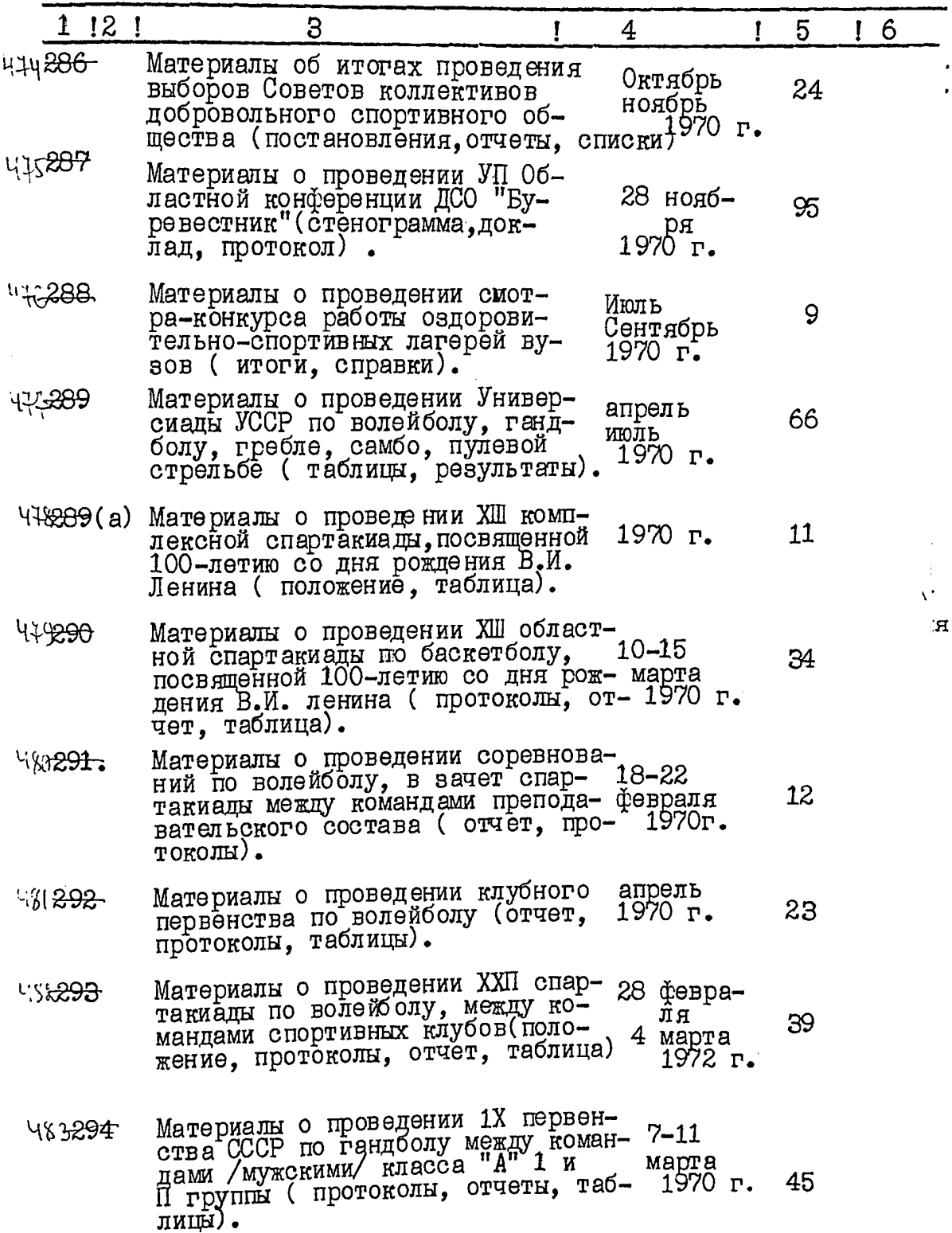

 $\label{eq:2} \frac{1}{2} \int_{0}^{2\pi} \frac{d\mu}{\mu} \, d\mu \, d\mu$ 

 $\ddot{\phantom{a}}$ 

 $\mathbf{I}$ 

 $\ddot{\phantom{0}}$ 

医牙间的第三人称单数

在1999年10月12日,1998年10月12日,1998年10月20日,1999年10月12日,1999年10月20日,1999年10月,1999年,1999年,1999年,1999年,1999年,199 年,1999年,1999年,1999年,1999年,1999年

ř,

Ÿ

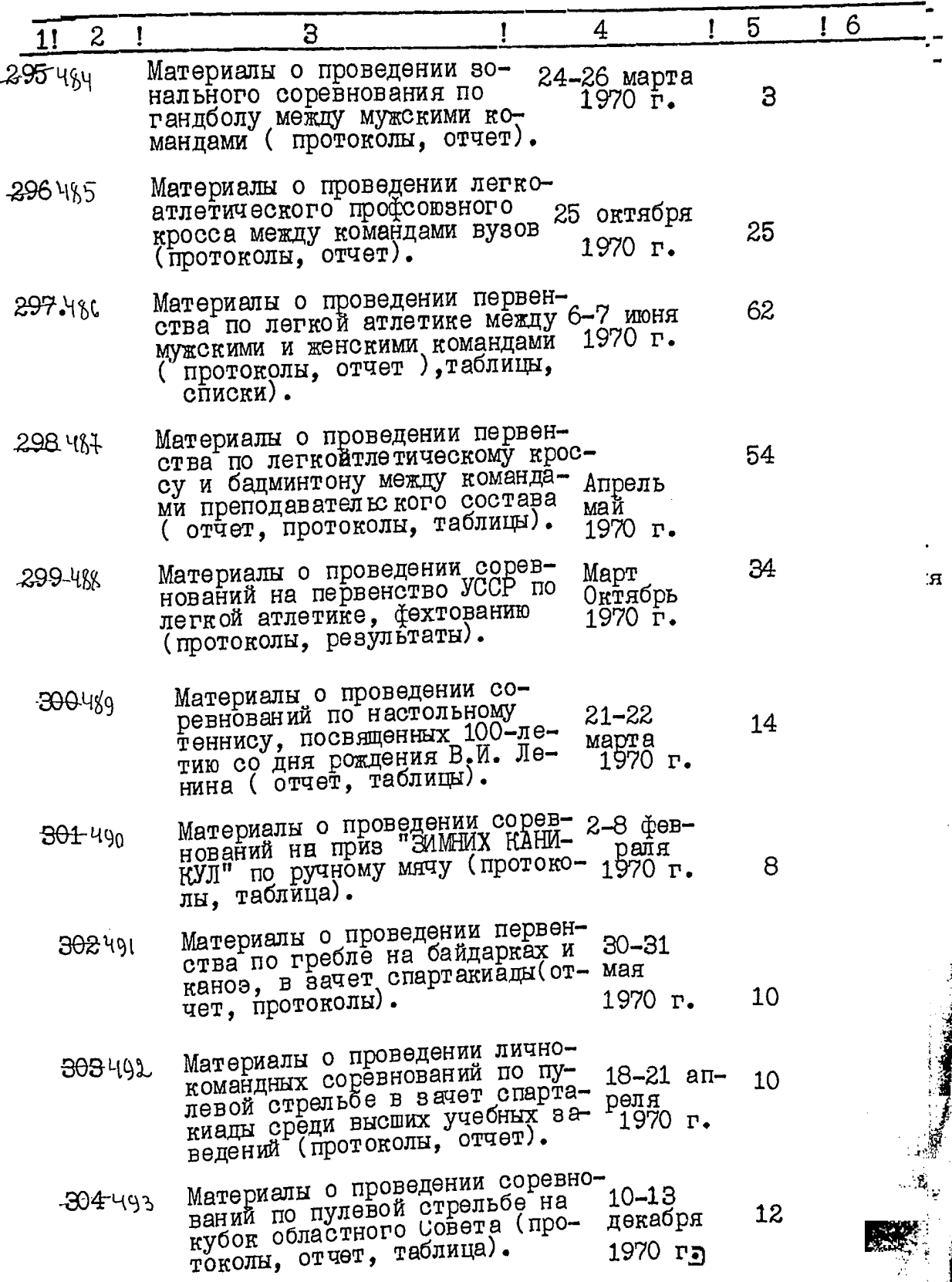

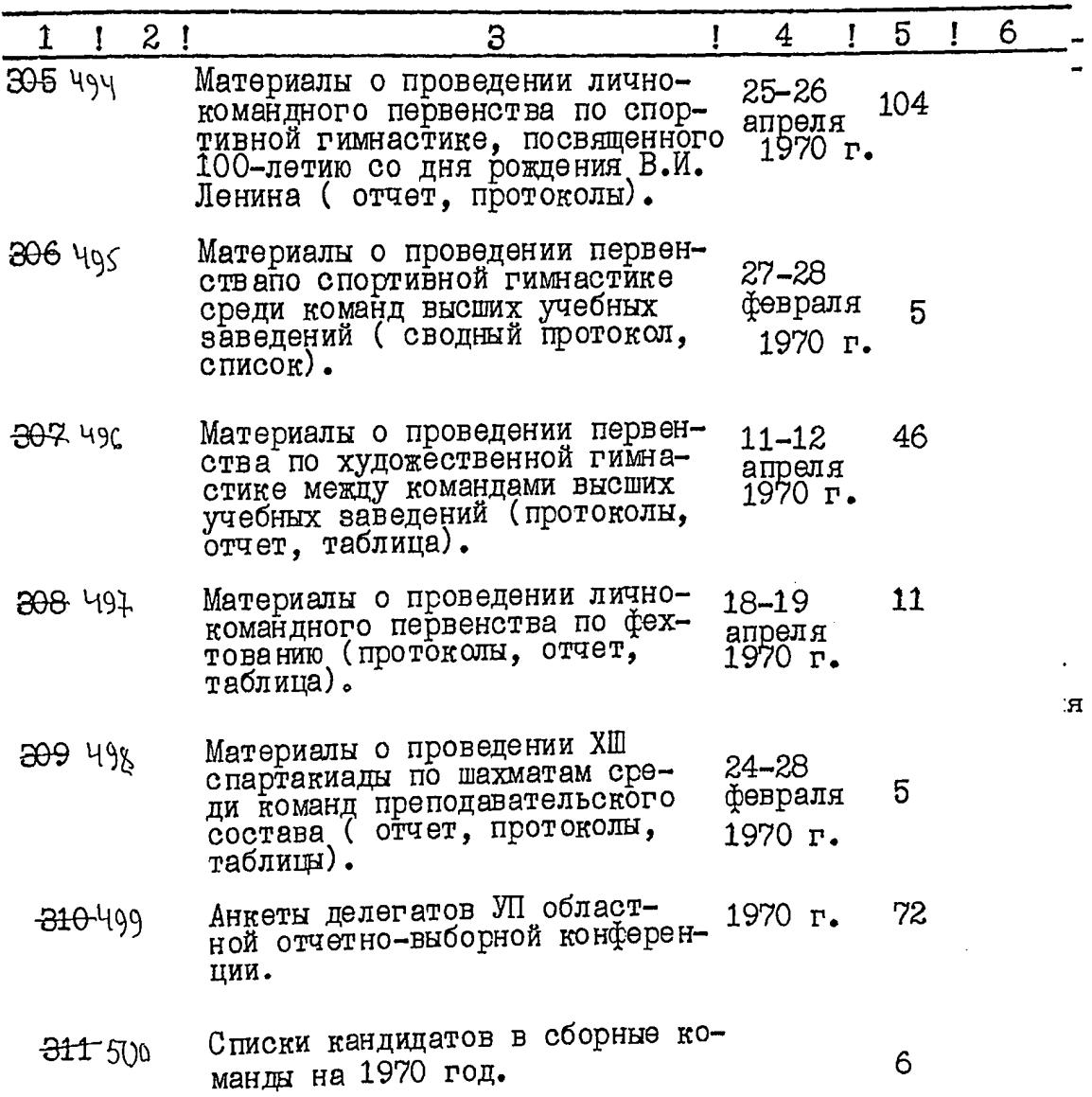

ļ

ï

 $\frac{1}{4}$ 

医鼻骨的 医血

**THE REPORT OF STATE** 

1971 год.

ý f.<br>F

Ŷ,

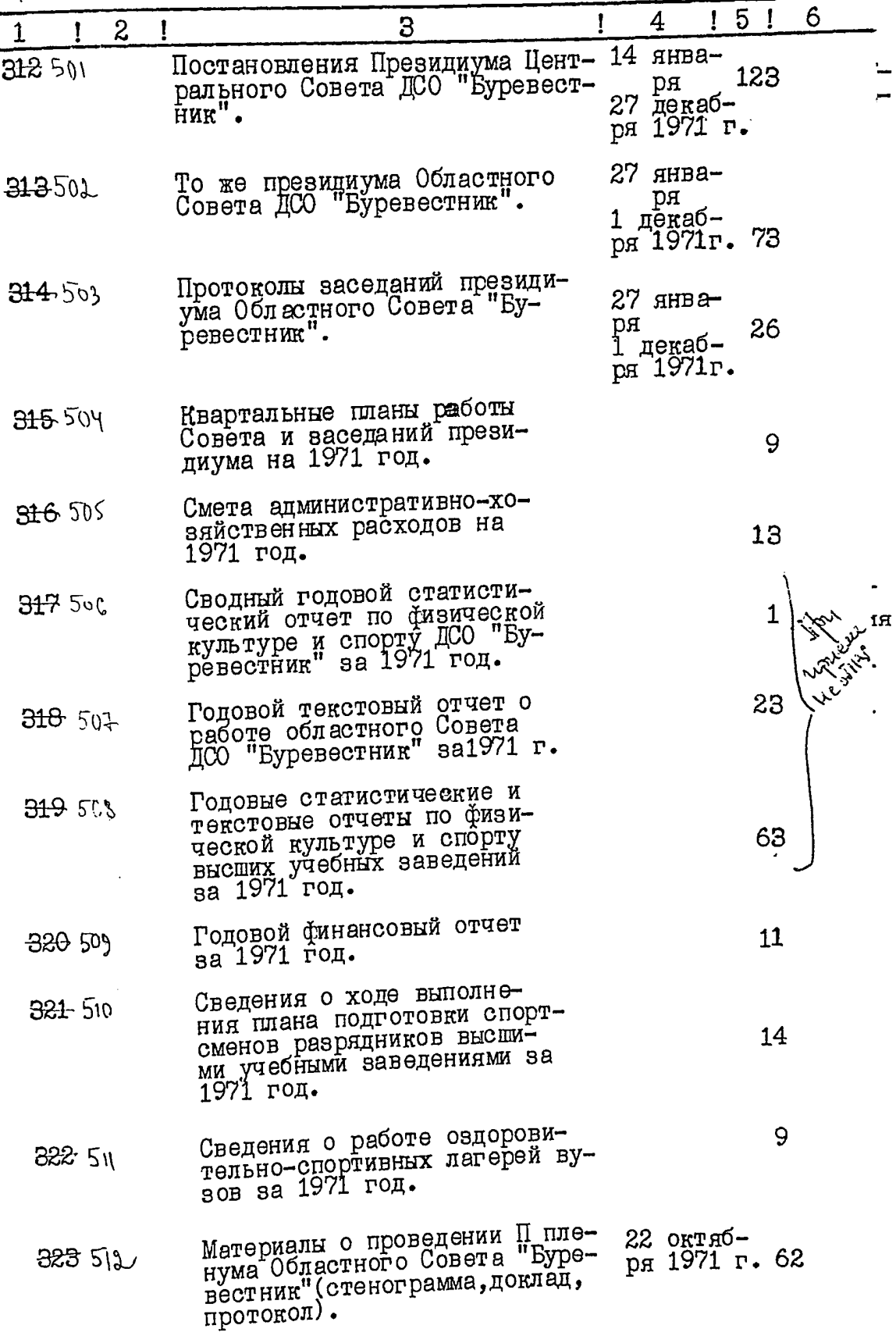

7

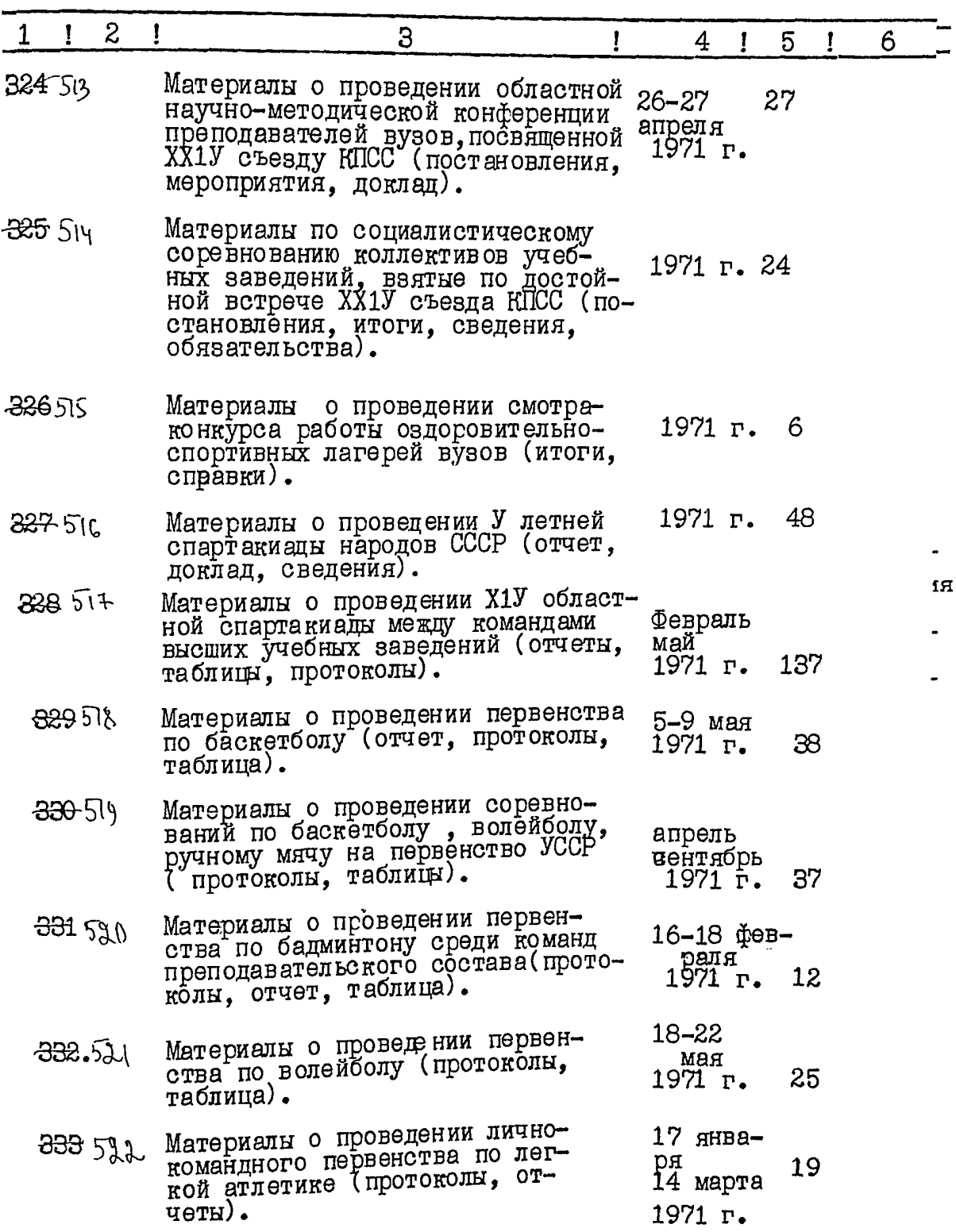

 $\mathcal{L}(\mathcal{A})$  .

r i rem

 $\label{eq:1} \begin{array}{lllllllllllllllll} \hline \textbf{1} & \textbf{1} & \textbf{1}$ 

--

----

 $\sim 1000$ 

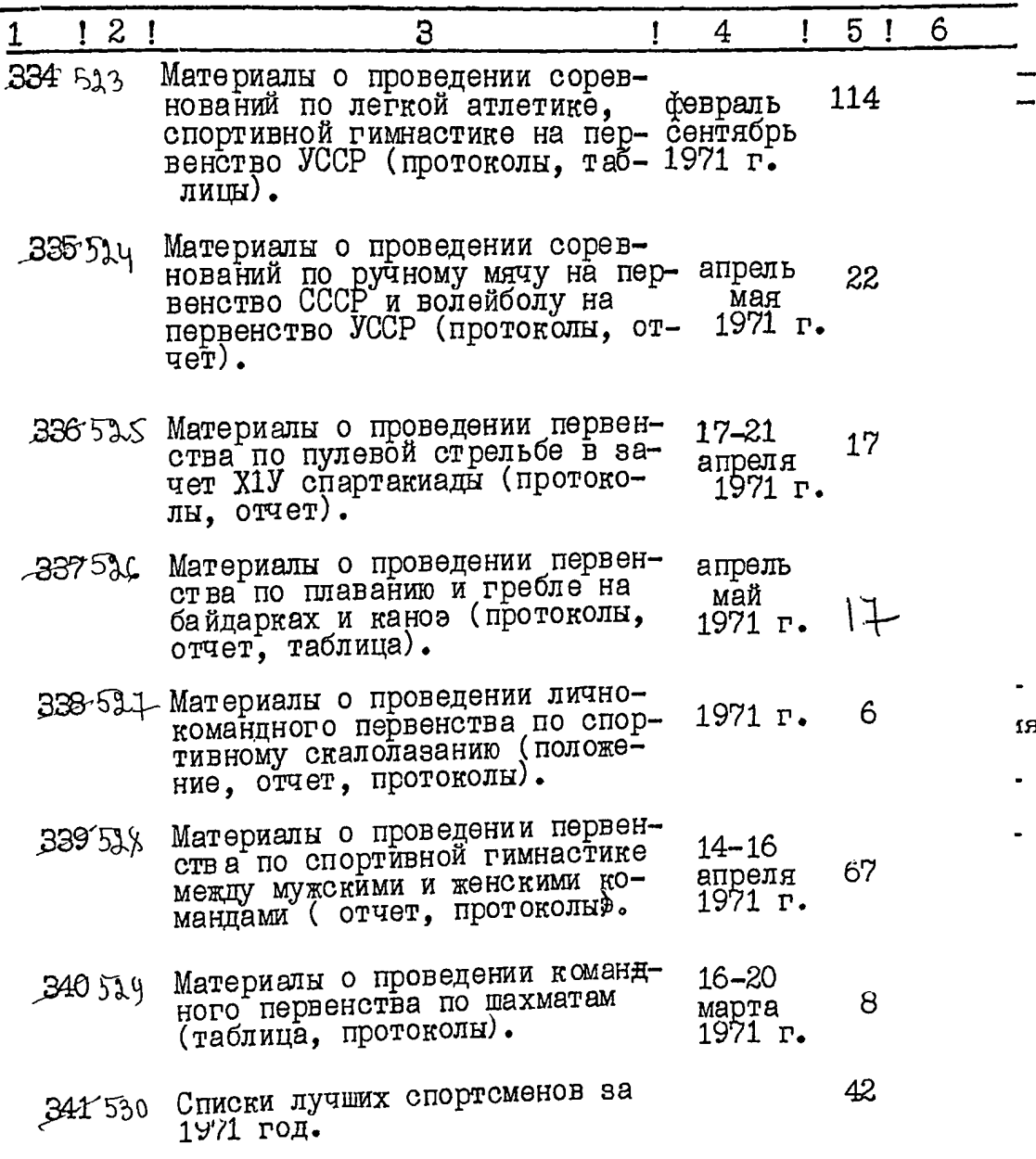

 $\begin{pmatrix} 1 & 1 \\ 1 & 1 \end{pmatrix}$ 

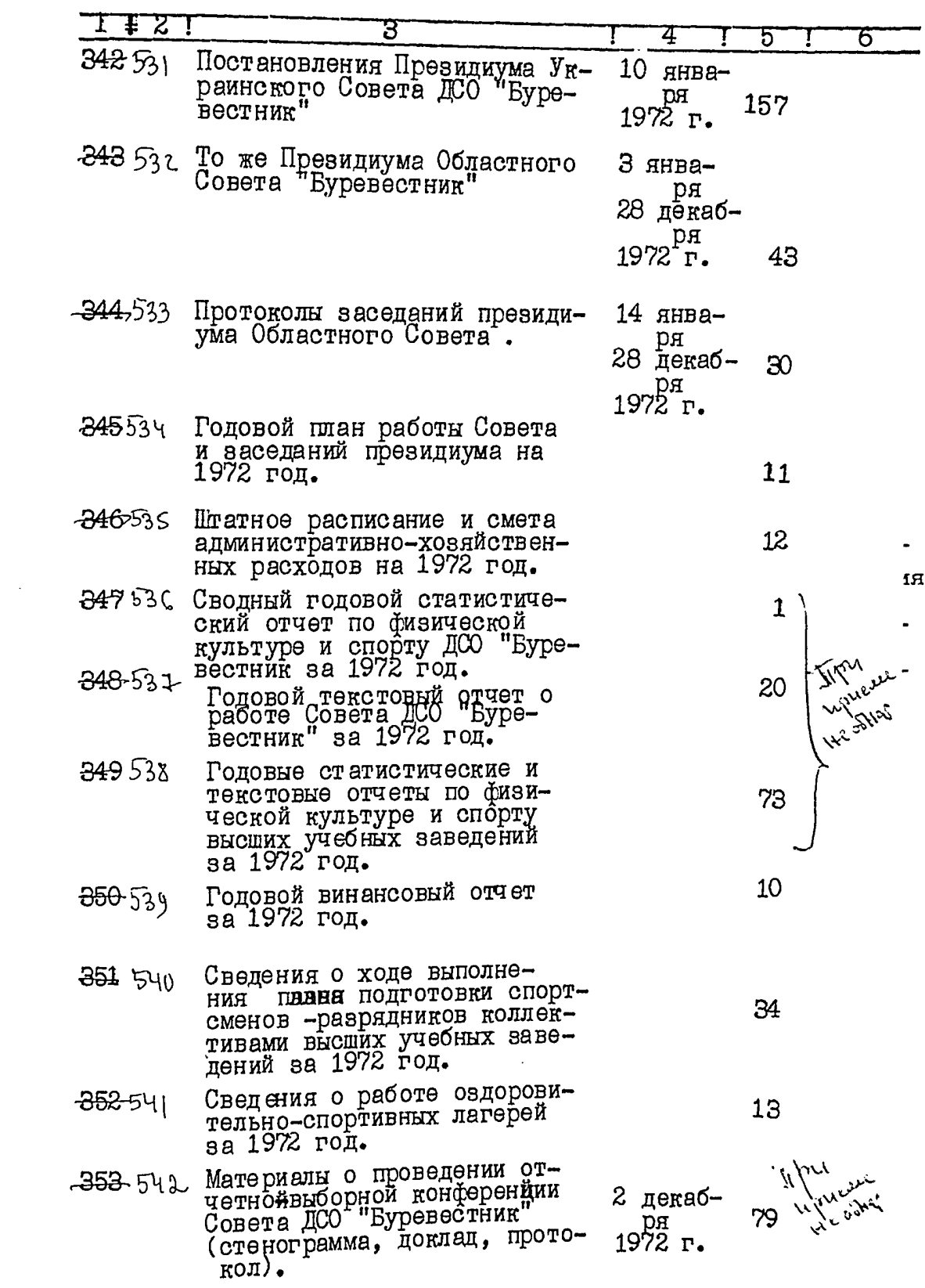

 $\mathcal{Y}$ 

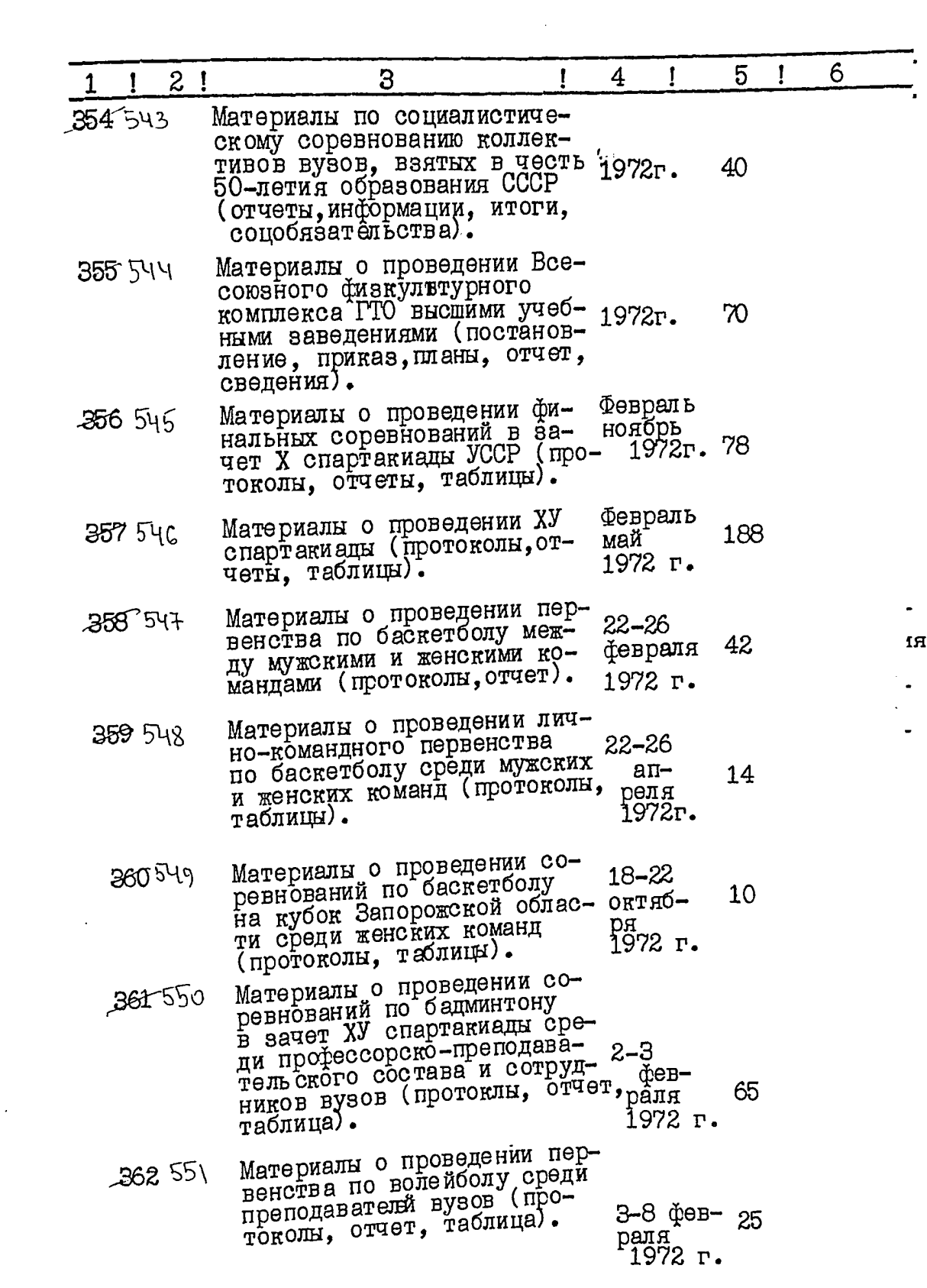

where the constraints  $\hat{f}^{(1)}$  ,  $\hat{f}^{(2)}$  ,  $\hat{f}^{(3)}$  ,  $\hat{f}^{(4)}$  ,  $\hat{f}^{(5)}$  ,  $\hat{f}^{(6)}$  ,  $\hat{f}^{(6)}$  ,  $\hat{f}^{(6)}$  ,  $\hat{f}^{(6)}$  ,  $\hat{f}^{(6)}$  ,  $\hat{f}^{(6)}$  ,  $\hat{f}^{(6)}$  ,  $\hat{f}^{(6)}$  ,  $\hat{f}^{(6)}$  ,  $\hat$ 

 $\label{eq:1} \frac{1}{\sqrt{2\pi}}\left(\frac{1}{\sqrt{2\pi}}\right)^{1/2}\frac{1}{\sqrt{2\pi}}\left(\frac{1}{\sqrt{2\pi}}\right)^{1/2}\frac{1}{\sqrt{2\pi}}\left(\frac{1}{\sqrt{2\pi}}\right)^{1/2}\frac{1}{\sqrt{2\pi}}\left(\frac{1}{\sqrt{2\pi}}\right)^{1/2}\frac{1}{\sqrt{2\pi}}\frac{1}{\sqrt{2\pi}}\frac{1}{\sqrt{2\pi}}\frac{1}{\sqrt{2\pi}}\frac{1}{\sqrt{2\pi}}\frac{1}{\sqrt{2\pi}}\frac{1}{\sqrt{2$ 

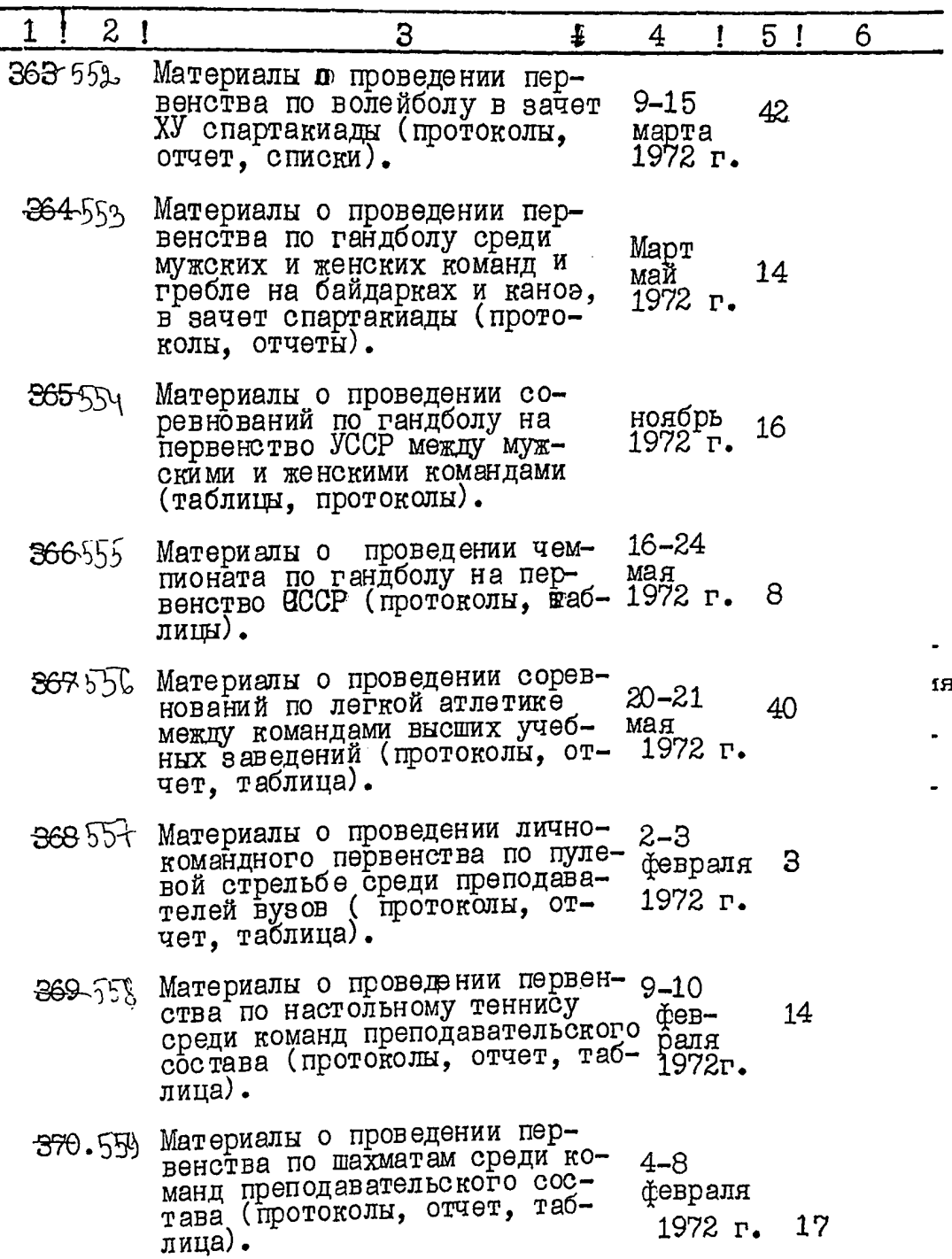

E

J

control of the community of the community

ľ

. . . . . . <del>.</del>

Ĵ

 $\mathcal{L}(f) =$ r<br>gaunyo ouno bueceno 546 jeu. (norreor river ruecome/ 1 Jag cectefior 324 a, 324 5, 372.a 21x-4<br>29.19. nov 302, 374, 409 - nju ujučica u souajyneente. 8. 29. NN 26, 37 48, 70, 91, 115, 184, 159, 184, 191, 200, 221, 248, 268, 292 - Consonu 6 quinne  $14.03.1978.$  $\mathcal{L} = \mathcal{L}$  $\mathcal{L}^{\text{max}}$  , where  $\mathcal{L}^{\text{max}}$ 

ия

Э ı  $\overline{4}$ Į  $1$  1 2 1 5 371 % Анкеты делегатов XIII областной конференции за 1972 год.  $75$ 372561 Списки лучших спортсменов 58 В данный раздел описи внесено 137 / сто тридца семь/ единиц хранения с № 238 по № 372 Под литерой " а " № 277, 289. Опись составила: Veskilly B.PESHИЧЕНКО. Председатель ЭК : fure f. ШИЛКИН.<br>Члены ЭК : New epeer T. TEPEXИНА.  $\overline{U}$  $\overline{\mathbf{r}}$ B yannyn omnu buerens 532 eg x.  $\ddot{\chi}$ (Turisteria inpregnant gle) 178 Fog curiepal: ww State 3895. Eq. 20, 302 324 409 432 432 463 469 SOBJ(530) 530 530 50 - Mpu upieue He SHOP 248, 268, 292, - Continues le monsieur. Citi, Mayrulus Courp. - Win 笺 S gannyro onues brecesso: 302, 322, 409 - when mullet the ĵķ 02.03.76. Susand

ķ.

ţ.

 $\boldsymbol{I}$  .

**Утверждаю** Э П К архивного отдела Запорожского облисполкома Протокол № 20 - 25 : 0 T 1978 r.

ВСЕСОЮЗНОЕ ДОБРОВОЛЬНОЕ СПОРТИВ-HOE OBMECTBO

ЗАПОРОЖСКИЙ ОБЛАСТНОЙ СОВЕТ СТУ-ПЕНЧЕСКОГО ДОБРОВОЛЬНОГО СПОРТИВНОГО ОБЩЕСТВА ДСО "БУРЕВЕСТНИК"

## O Π И С Ь № І

дел постоянного хранения за 1973 год

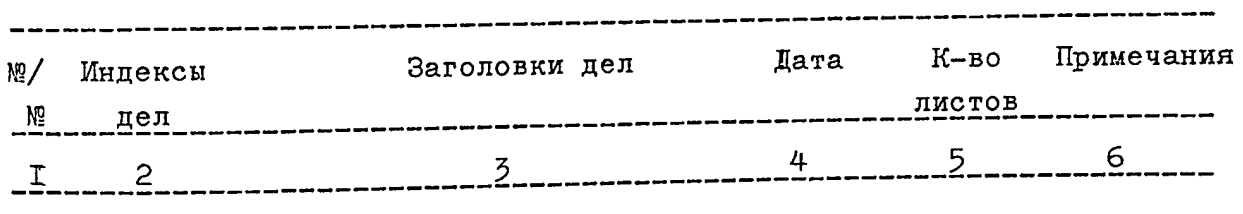

## $I973$  год

- Потановления и протоколы заседа- 4 января I48 562 ния президиума областного Совета 2I декабря  $N = 12$ **I973**
- II Штатное расписание и смета ад-.563 министративно-управленческих расходов на 1973 год
- 9 Годовые планы развития физичес-:564 кой культуры и спорта облеовета и спортивных клубов вузов на 1973 год
- Годовой план работы областного 565 Совета на 1973 год

IO<sub>1</sub>

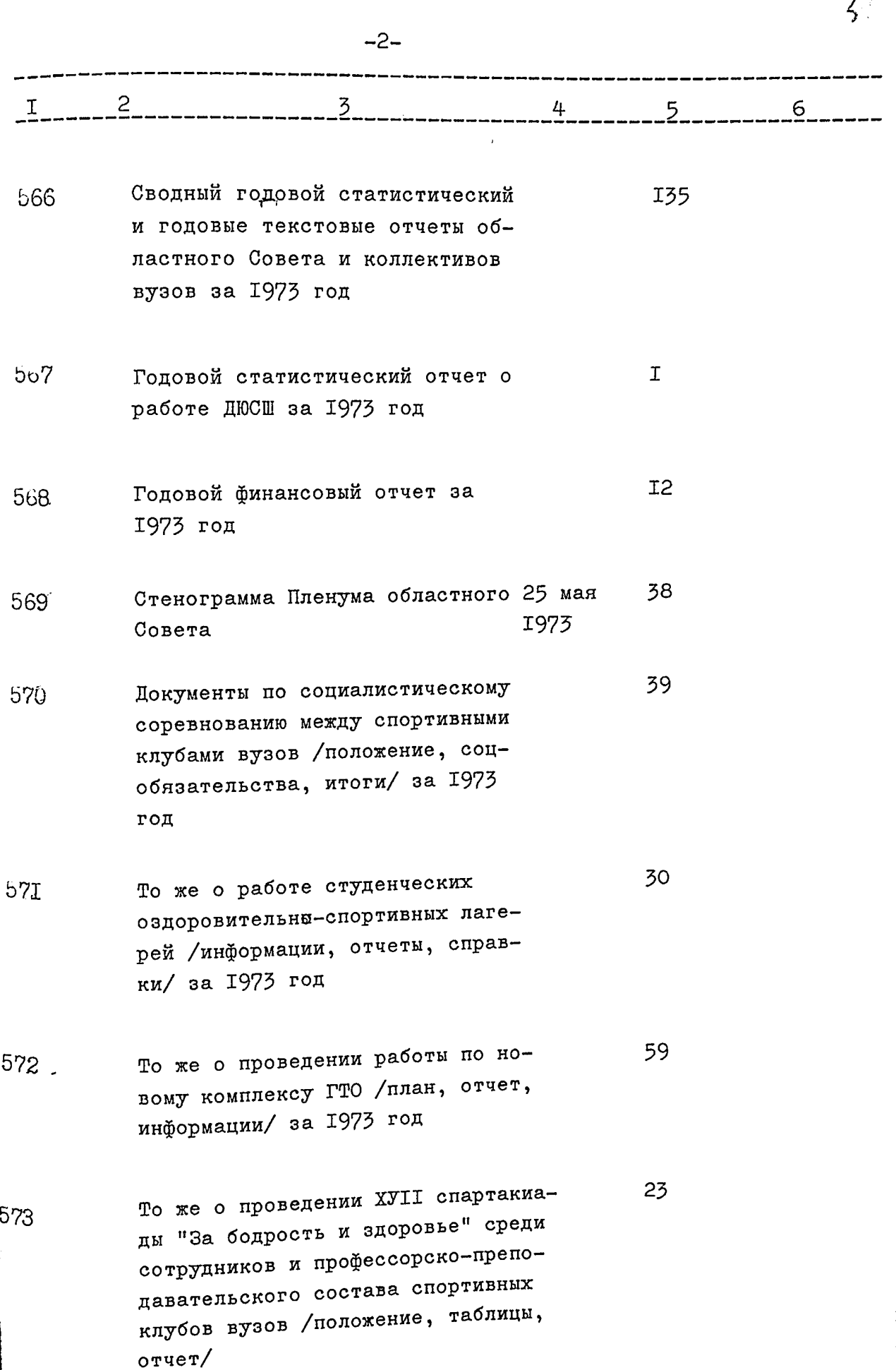

ą

ì
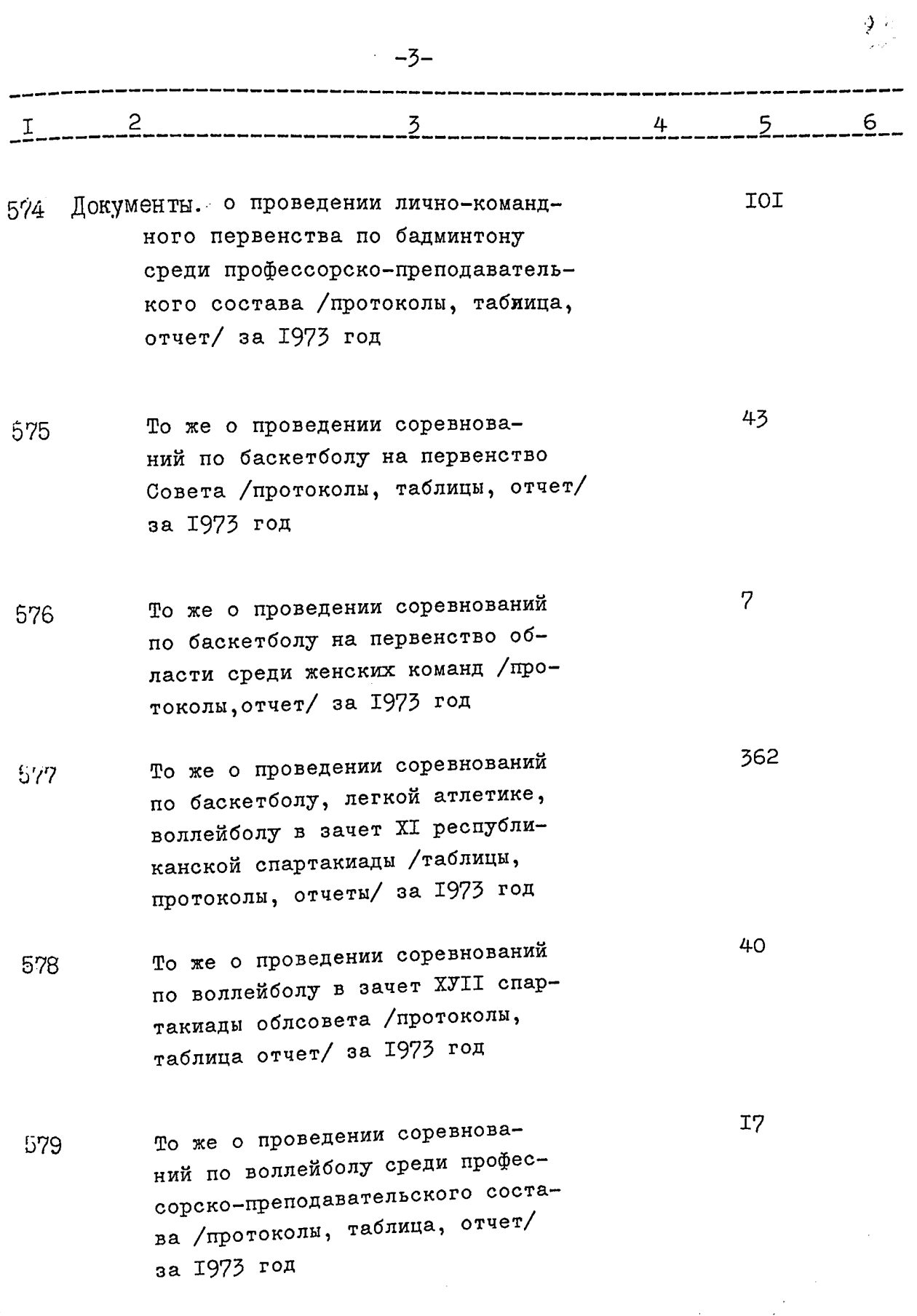

医白细胞

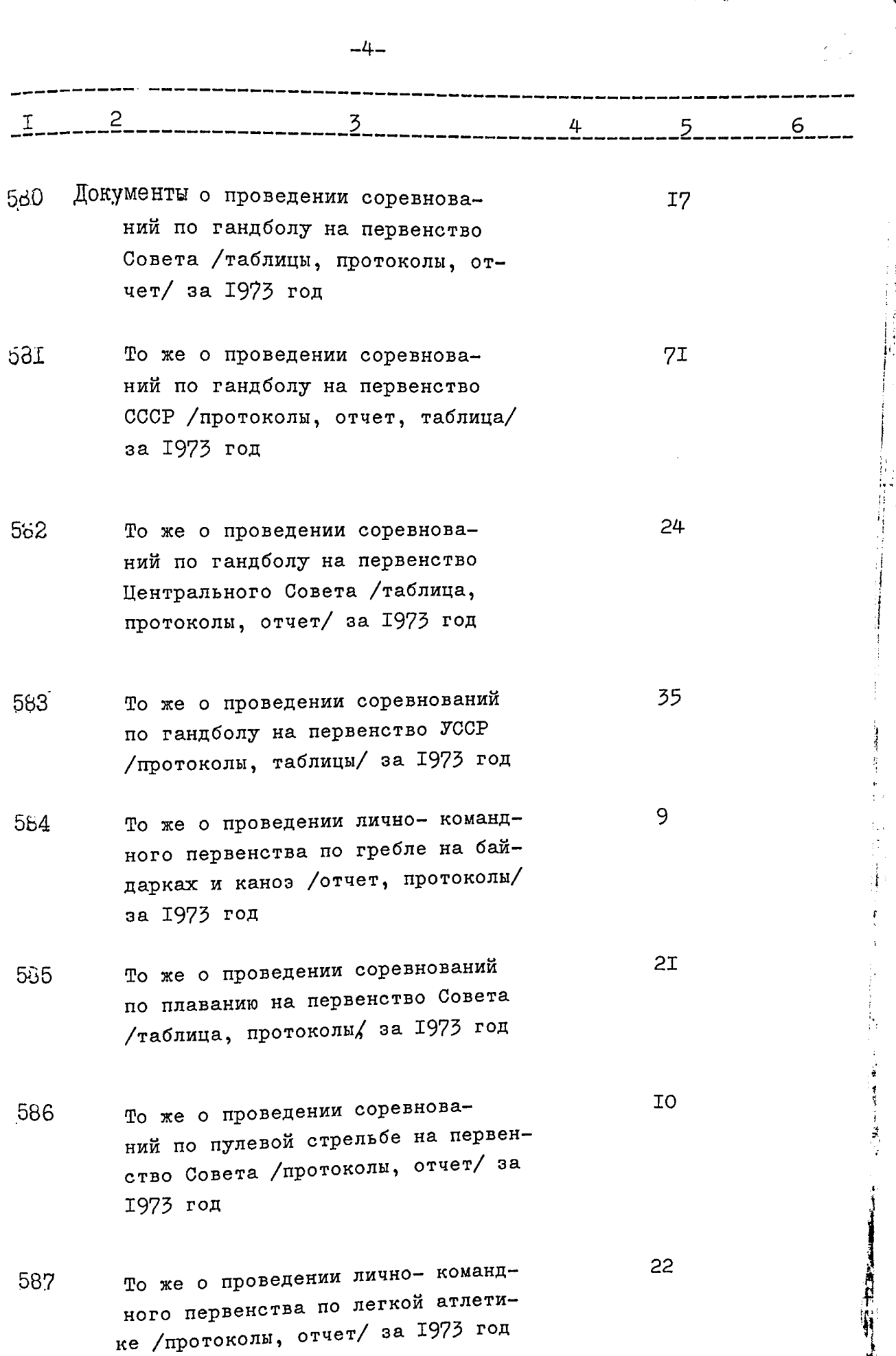

**The Side of the Science of the Side of the Science** 

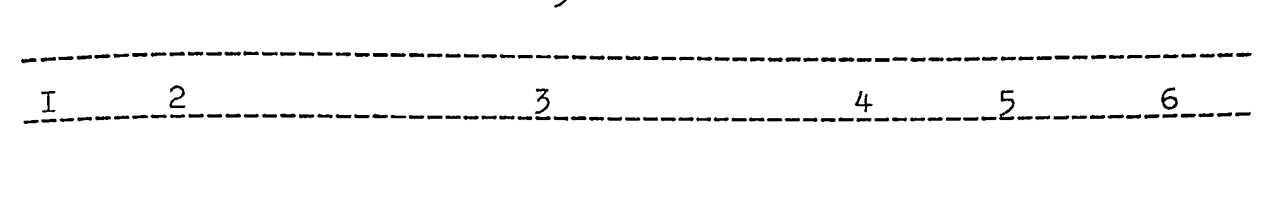

- 588 Документы о проведении профсоюзномолодежного легкоатлетического кросса Совета /положение, протоколы, отчет/ за 1973 год
- $589.$ То же о проведении соревнований по легкоатлетическому кроссу среди профессорско-преподавательского состава и сотрудников вузов в программе XVI спартакиады /протоколы, таблица, отчет/ за 1970 год
- То же о проведении соревнований  $590<sub>0</sub>$ по многоборью /протоколы, отчет/ за 1973 год
- То же о проведении лично-командно-I<sub>6</sub>  $59I$ го первенства по настольному теннису /положение, таблицы, протокол, отчет/ за 1973 год
- То же о проведении соревнований ວນຂ по настольному теннису среди профессорско-преподавательского состава в зачет XVI спартакиады /протоколы, отчет, таблица/ за 1973 год
- То же о проведении соревнований 593 по спортивной гимнастике среди сборных команд спортивных клубов в программе XVI спартакиады /протоколы, отчет/ за 1973 год

76

I5

57

6

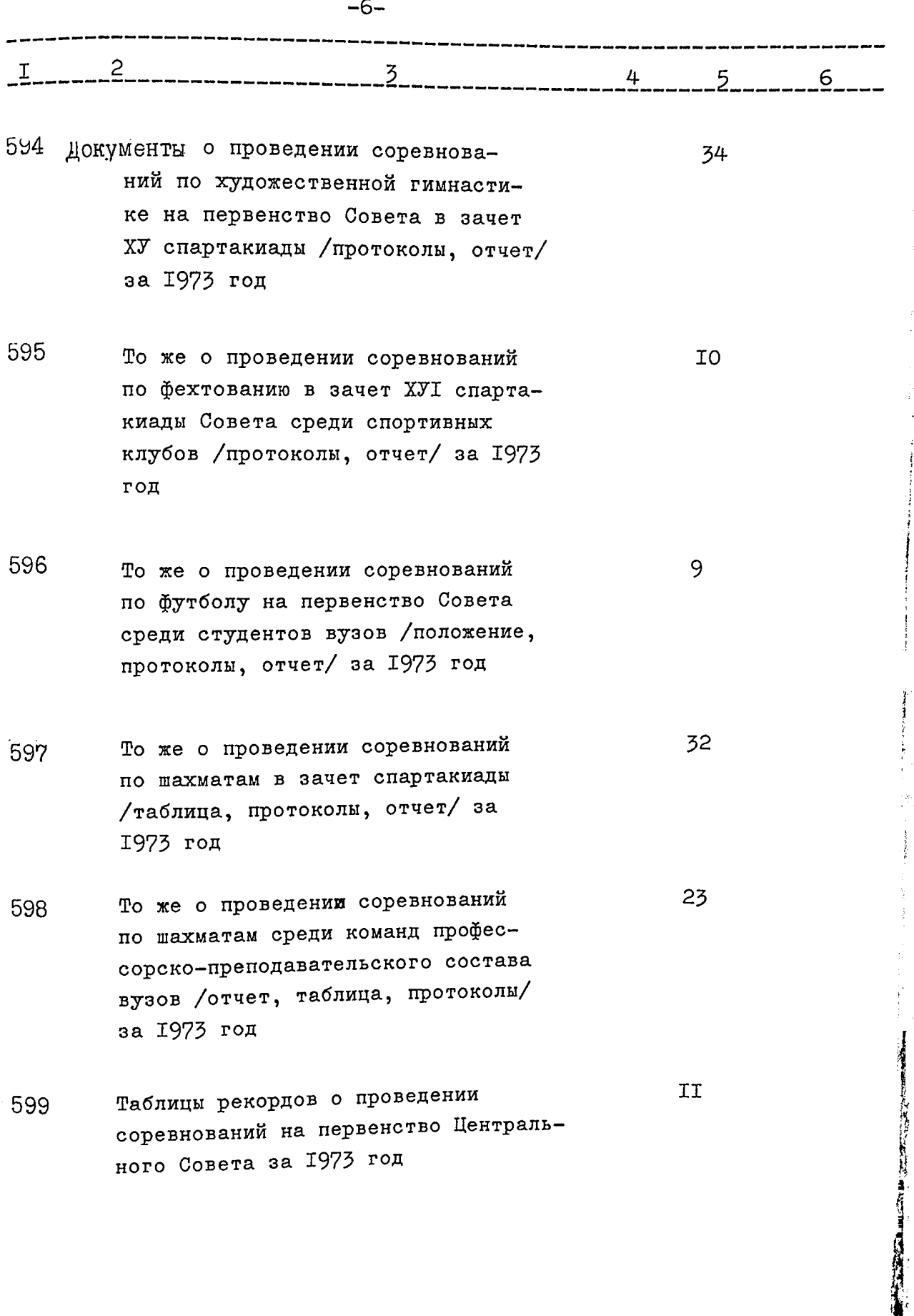

 $\begin{array}{c} \begin{array}{c} \begin{array}{c} \begin{array}{c} \end{array} \\ \begin{array}{c} \end{array} \\ \begin{array}{c} \end{array} \end{array} \end{array} \end{array}$ 

į

B

 $\label{eq:1} \mathbf{b}^{\frac{1}{2}}\mathbf{b}^{\frac{1}{2}}\mathbf{c}^{\frac{1}{2}}\mathbf{c}^{\frac{1}{2}}\mathbf{c}^{\frac{1}{2}}\mathbf{c}^{\frac{1}{2}}\mathbf{c}^{\frac{1}{2}}\mathbf{c}^{\frac{1}{2}}\mathbf{c}^{\frac{1}{2}}\mathbf{c}^{\frac{1}{2}}\mathbf{c}^{\frac{1}{2}}\mathbf{c}^{\frac{1}{2}}\mathbf{c}^{\frac{1}{2}}\mathbf{c}^{\frac{1}{2}}\mathbf{c}^{\frac{1}{2}}\mathbf$ 

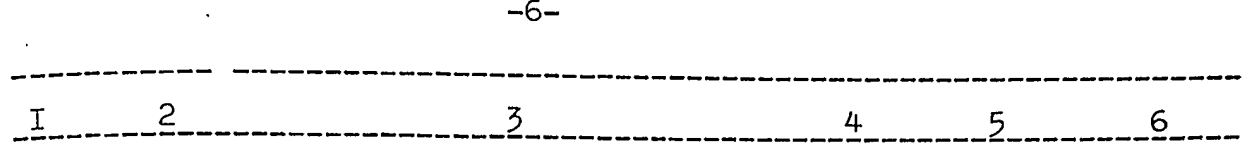

В данный раздел включено 38 дел с № 562 по № 599

Опись составила

научный сотрудник облгосархива

Итоговую запись к разделу описи за 1973/год заверяю: В. Резниченко

Председатель ЭК

СОГЛАСОВАНО Предосталель СДСО "БУРЕВЕСТНИК" CTHOT Coech Крохмалев А.В.  $---I978$  r. . хина

20 октября 1973 года по настоящее время

ЗАПОРОЖСКИЙ ОБЛАСТНОЙ СОВЕТ СТУДЕНЧЕСКОГО ДОБРОВОЛЬНОГО СПОРТИВНОГО ОБЩЕСТВА "БУРЕВЕСТНИК" ВСЕСОЮЗНОГО ДОБРОВОЛЬНОГО СПОРТИВНОГО ОБЩЕСТВА г. Запорожье

**ОПИСЬ№ І** дел постоянного хранения за 1974 год

Утверждаю Э П К архивного отдела

Запорожского облисполкома

Протокол № 20  $-5978$  r.

## ВСЕСОЮЗНОЕ ДОБРОВОЛЬНОЕ СПОРТИВНОЕ ОБЩЕСТВО

# ЗАПОРОЖСКИЙ ОБЛАСТНОЙ СОВЕТ СТУ-ДЕНЧЕСКОГО ДОБРОВОЛЬНОГО СПОРТИВНОГО ОБЩЕСТВА "БУРЕВЕСТНИК"

### O N N C P W I

дел постоянного хранения за 1974 год

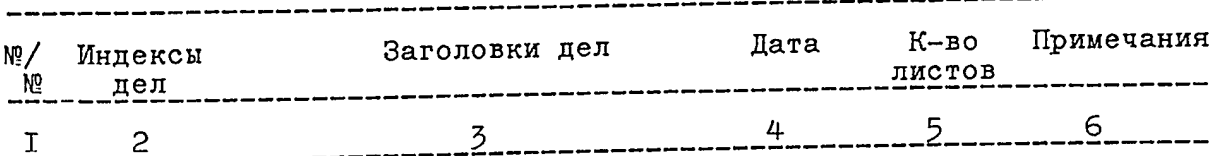

#### I 9 7 4 год

- Постановления и протоколы засе- 18 января 140 600 дания президиума областного Со- 27 декабря I974  $N1 - 12$ вета
- Годовой план работы областного 6 60I Совета на 1974 год
- 22 Штатное расписание и смета 602 административно- управленческих расходов на 1974 год
- Сводный годовой статистический IO7 603 и годовые текстовые отчеты областного Совета и коллективов вузов за 1974 год

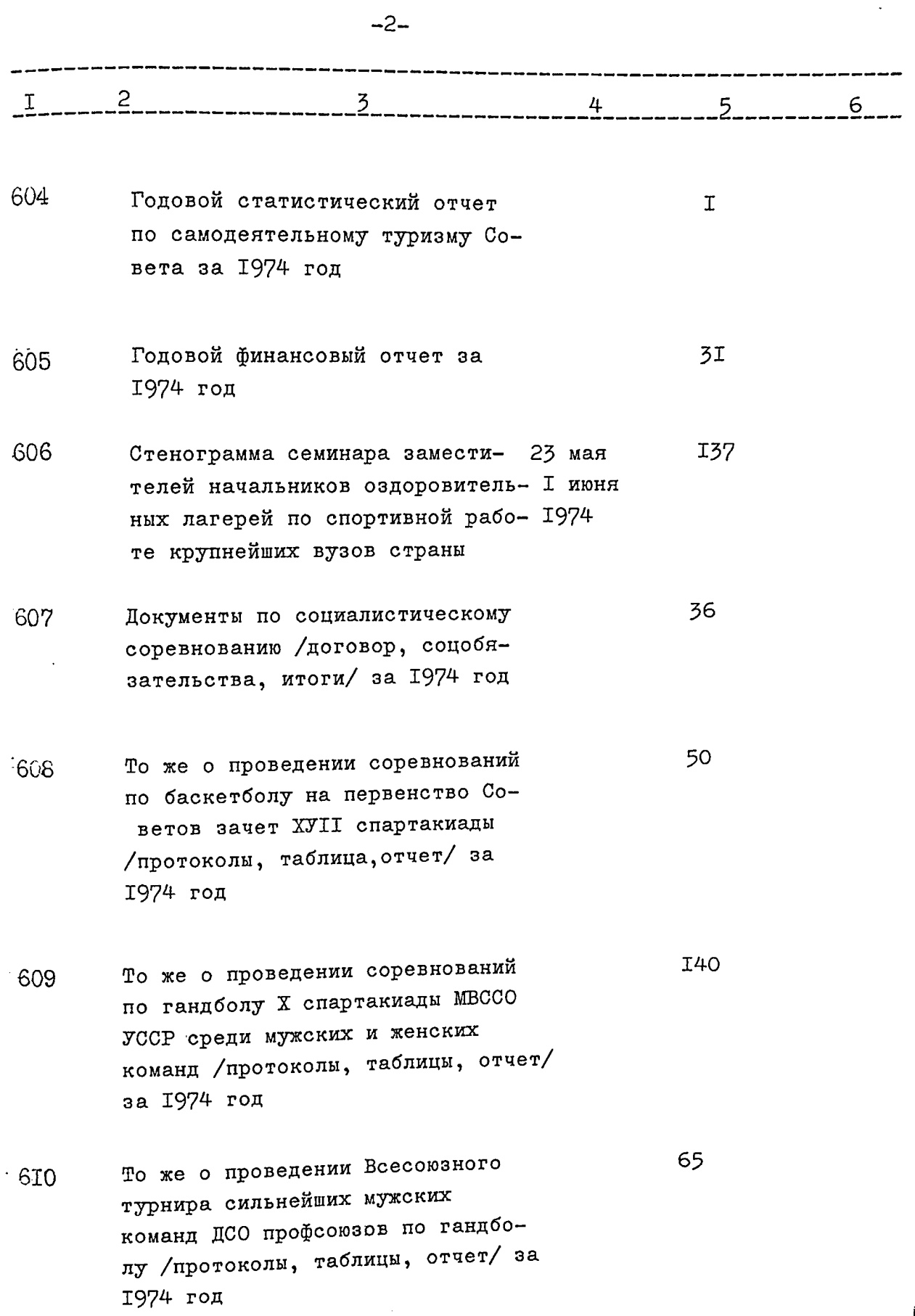

. -

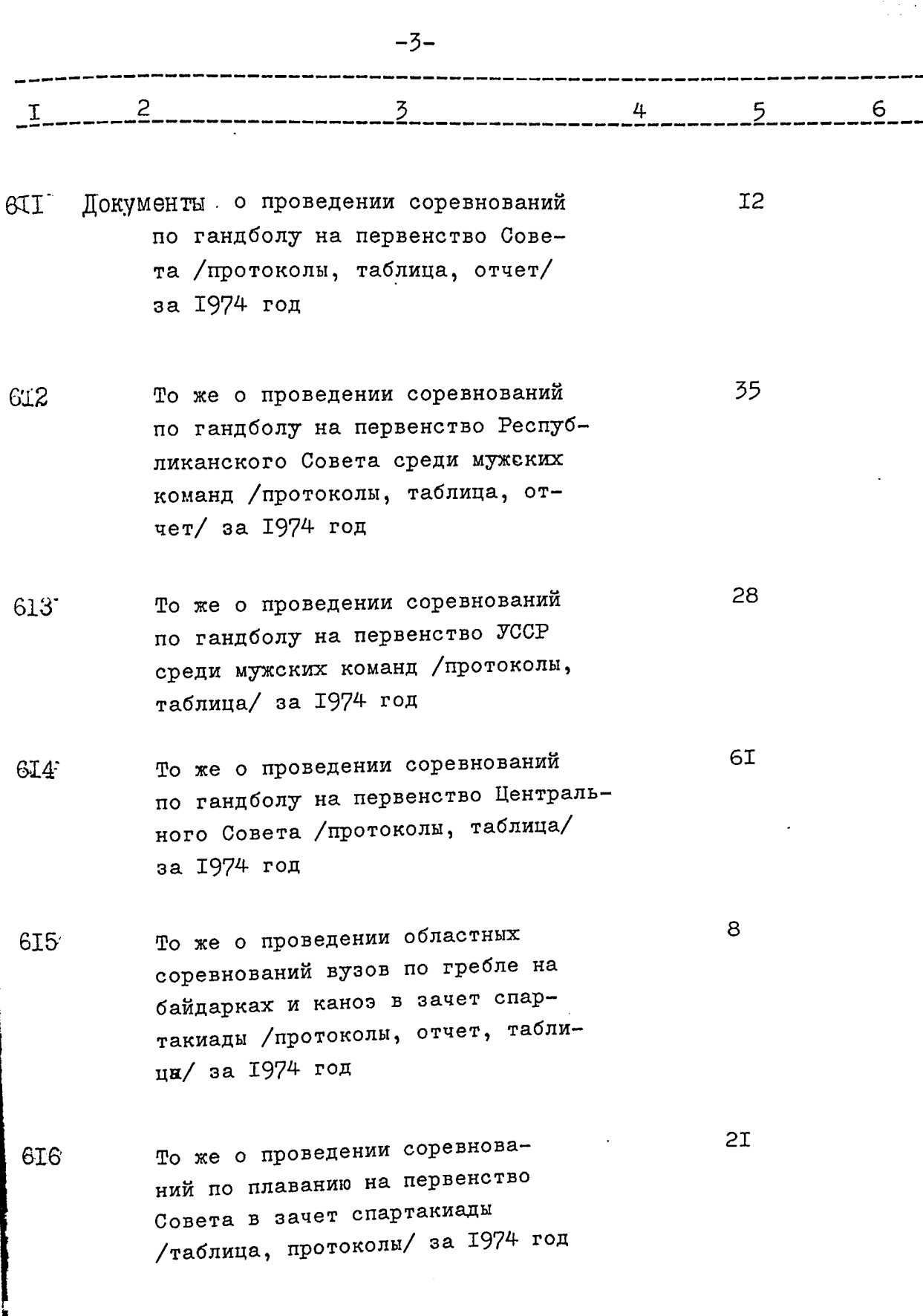

ŀ,

**The Secretary Contract of the Secretary Association** 

 $\frac{1}{2}$ 

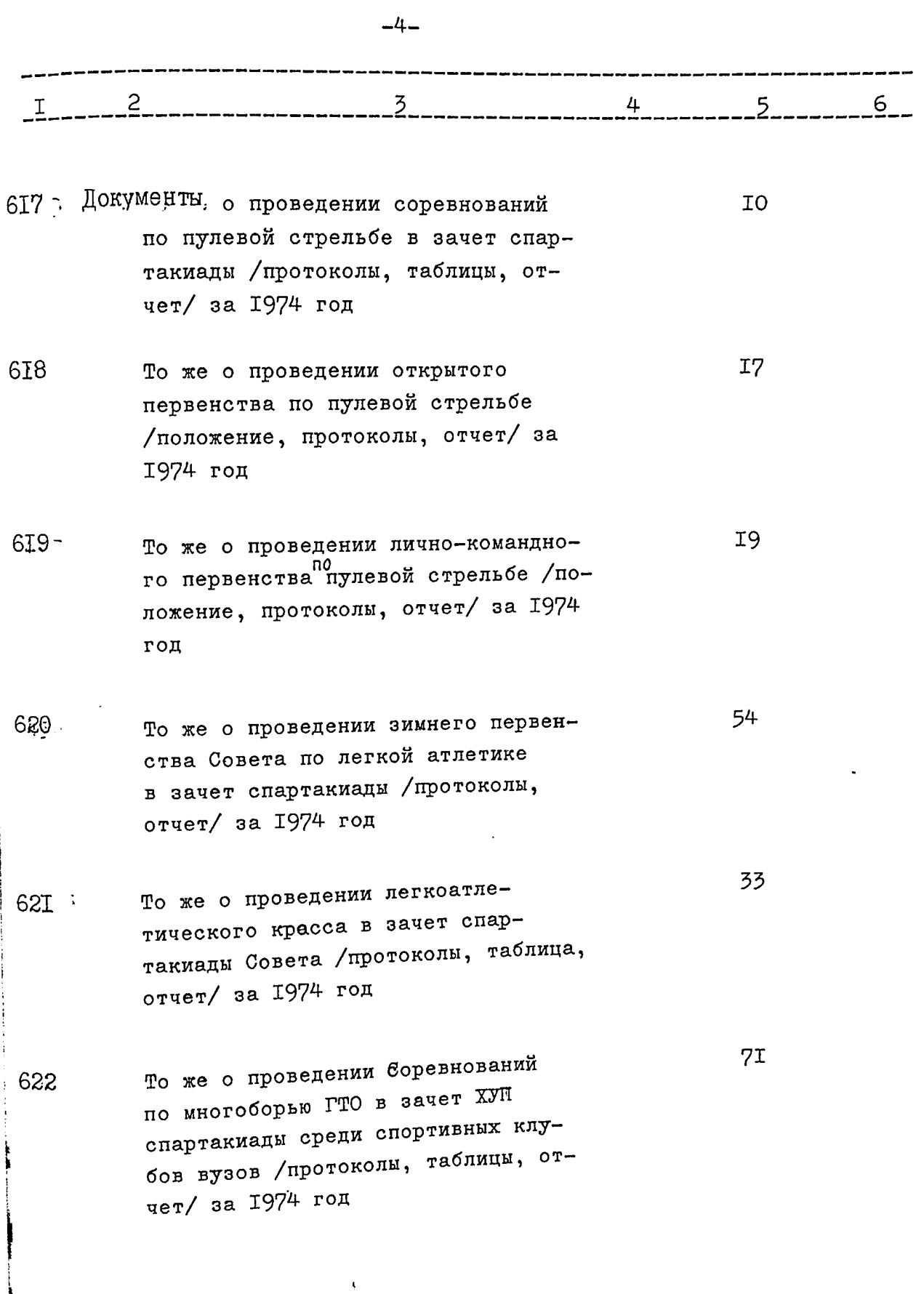

 $\frac{1}{2}$ 

 $\begin{array}{c} \frac{1}{2} \end{array}$ 

 $\frac{1}{2}$ 

三十萬 医单骨囊

1

ر<br>پهنو

ś

تكتين

<u>asin</u>

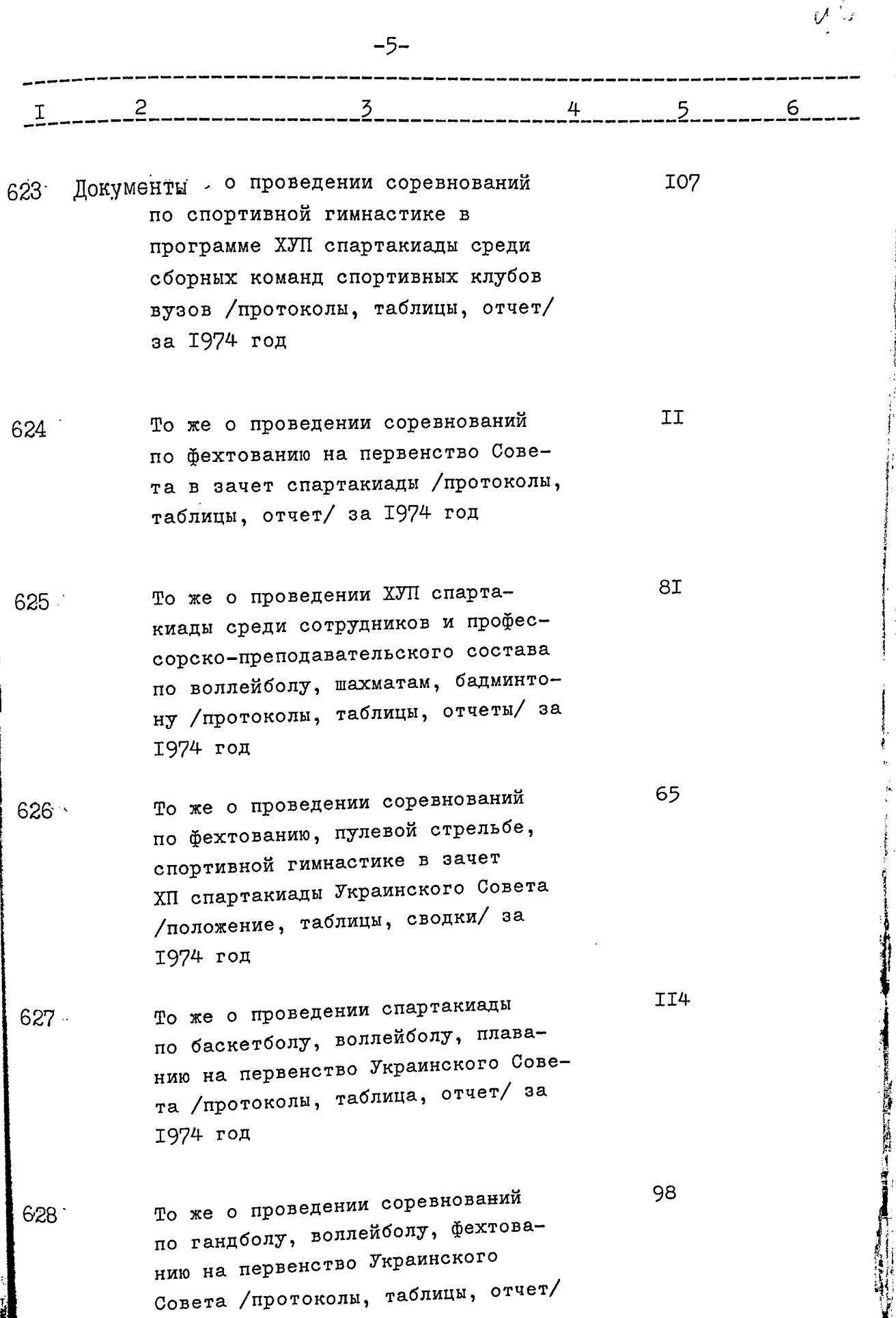

за 1974 год

 $\mathbf{z}$  . The  $\mathbf{z}$ 

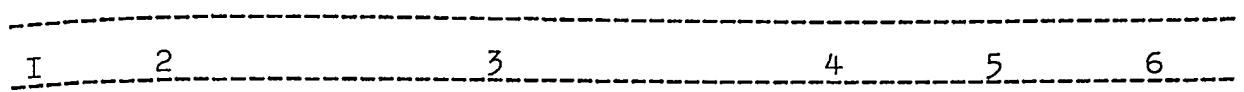

- Документы о проведении XVIII спарта-629 киады "За бодрость и здоровье" среди профессорско-преподавательского состава и сотрудников спортивных клубов /протоколы, отчет/ за 1974 год
- То же о проведении чемпионата 630 по воллейболу, фехтованию, легкой атлетике, плаванию в программе УІ летней спартакиады /положение, протоколы, таблицы/ за 1974 год

В данный раздел включено 31 дело с № 600 по № 630  $M^0$   $\rightarrow$   $\rightarrow$   $M$ ponsymen

Опись составила научный сотрудник облгосархива

Besill B. Резниченко

T<sub>4</sub>

85

 $\mathcal{E} \in \mathcal{E}$ 

Итоговую запись к разделу описи за 1974 год заверяю:

Председатель ЭК

**COLILACOBAHO** enae ndonue, OGAOCTHOR Я78 г.

 $-6-$ 

20 октября 1973 год по настоящее время

ЗАПОРОЖСКИЙ ОБЛАСТНОЙ СОВЕТ СТУДЕНЧЕСКОГО ДОБРОВОЛЬНОГО СПОРТИВНОГО ОБЩЕСТВА "БУРЕВЕСТНИК" ВСЕСОЮЗНОГО ДОБРОВОЛЬНОГО СПОРТИВНОГО ОБЩЕСТВА г. Запорожье

O II M C L Nº I дел постоянного хранения за 1975 год

Утверждаю Э П К архивного отдела Запорожского облисполкома Протокол № 20 -- 1978 r.<br>http

### ВСЕСОЮЗНОЕ ДОБРОВОЛЬНОЕ CIIOPTMBHOE OBLECTBO

# ЗАПОРОЖСКИЙ ОБЛАСТНОЙ СОВЕТ СТУДЕНЧЕСКОГО ДОБРОВОЛЬНОГО СПОРТИВНОГО ОБЩЕСТВА "БУРЕВЕСТНИК"

### O Π И С Ь № І

дел постоянного хранения

за 1975 год

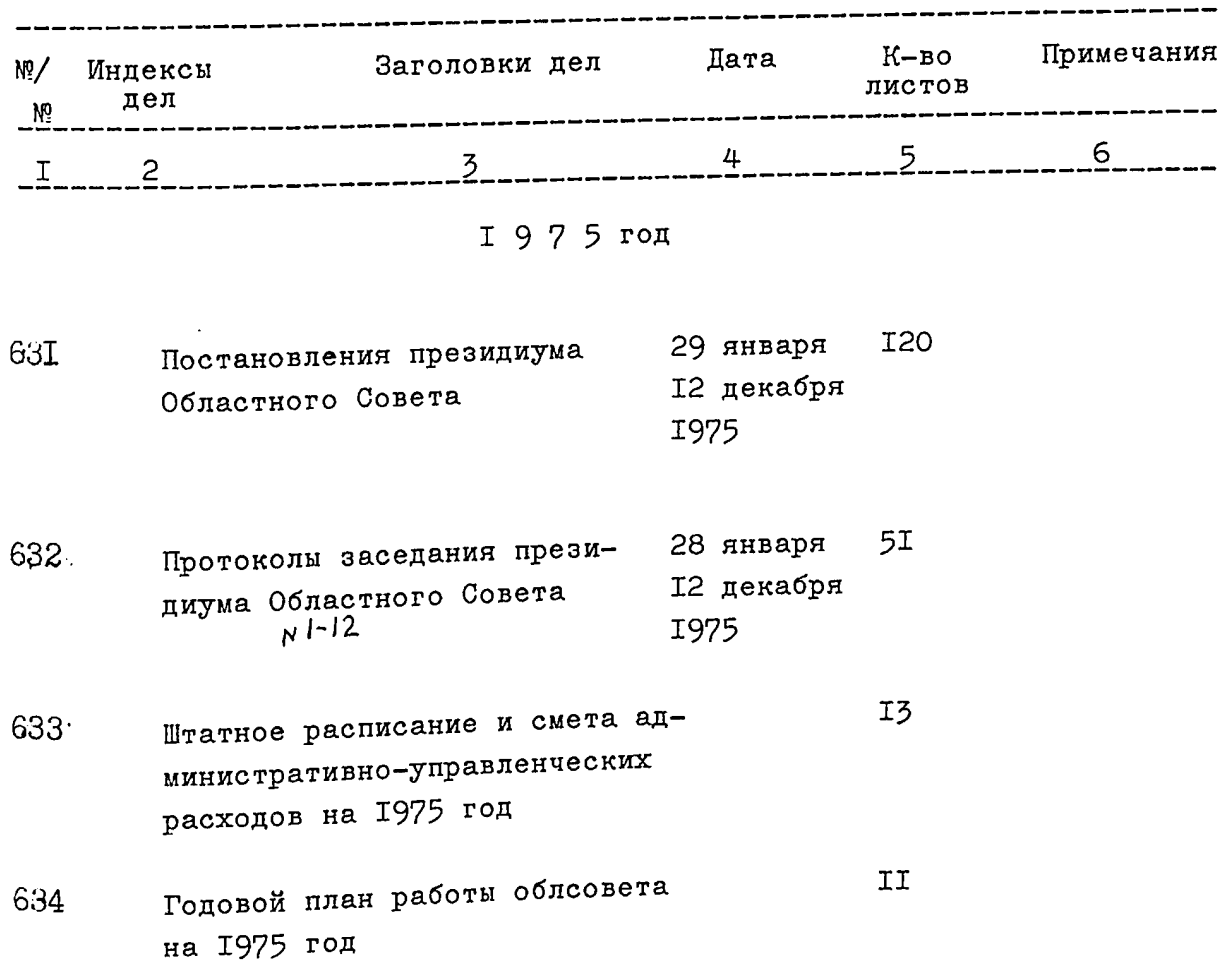

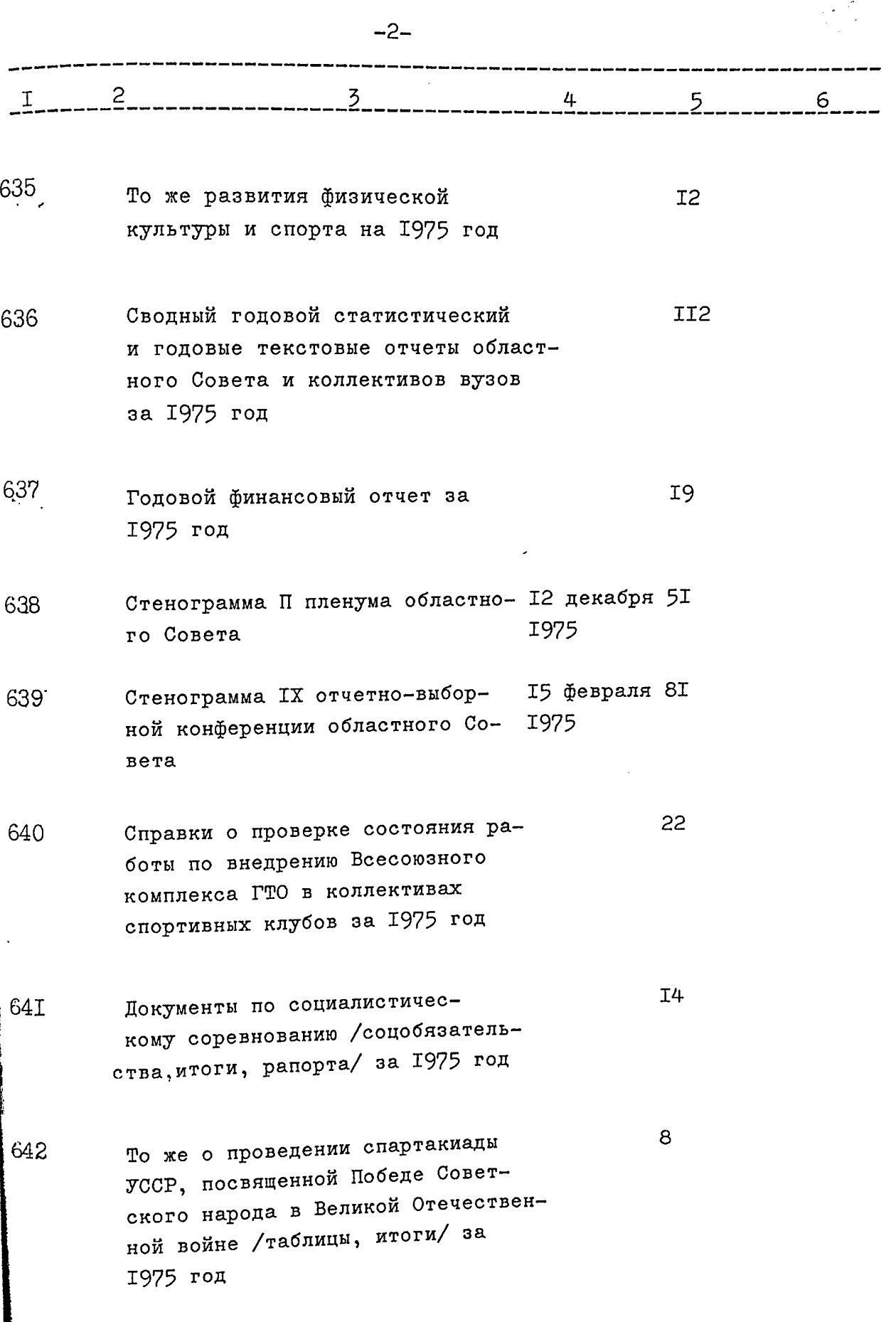

 $\frac{1}{2}$ 

大多少

 $\label{eq:2.1} \frac{1}{\sqrt{2\pi}}\left[\frac{1}{\sqrt{2\pi}}\left(\frac{1}{\sqrt{2\pi}}\right)^2-\frac{1}{\sqrt{2\pi}}\left(\frac{1}{\sqrt{2\pi}}\right)^2-\frac{1}{\sqrt{2\pi}}\left(\frac{1}{\sqrt{2\pi}}\right)^2-\frac{1}{\sqrt{2\pi}}\left(\frac{1}{\sqrt{2\pi}}\right)^2-\frac{1}{\sqrt{2\pi}}\left(\frac{1}{\sqrt{2\pi}}\right)^2-\frac{1}{\sqrt{2\pi}}\left(\frac{1}{\sqrt{2\pi}}\right)^2-\frac{1}{\sqrt{2\pi}}\left(\frac{$ 

 $\frac{1}{2} \left( \frac{1}{2} \right)^{2} \left( \frac{1}{2} \right)^{2} \left( \frac{1}{2} \right)^{2} \left( \frac{1}{2} \right)^{2} \left( \frac{1}{2} \right)^{2} \left( \frac{1}{2} \right)^{2} \left( \frac{1}{2} \right)^{2} \left( \frac{1}{2} \right)^{2} \left( \frac{1}{2} \right)^{2} \left( \frac{1}{2} \right)^{2} \left( \frac{1}{2} \right)^{2} \left( \frac{1}{2} \right)^{2} \left( \frac{1}{2} \right)^{2} \left( \frac$ 

 $\ddot{\phantom{0}}$ 

**Contrast of the Subscription of the Contrast of Subscription of the Contrast of Subscription** 

 $\ddot{\phantom{0}}$ 

**Mariaha** 

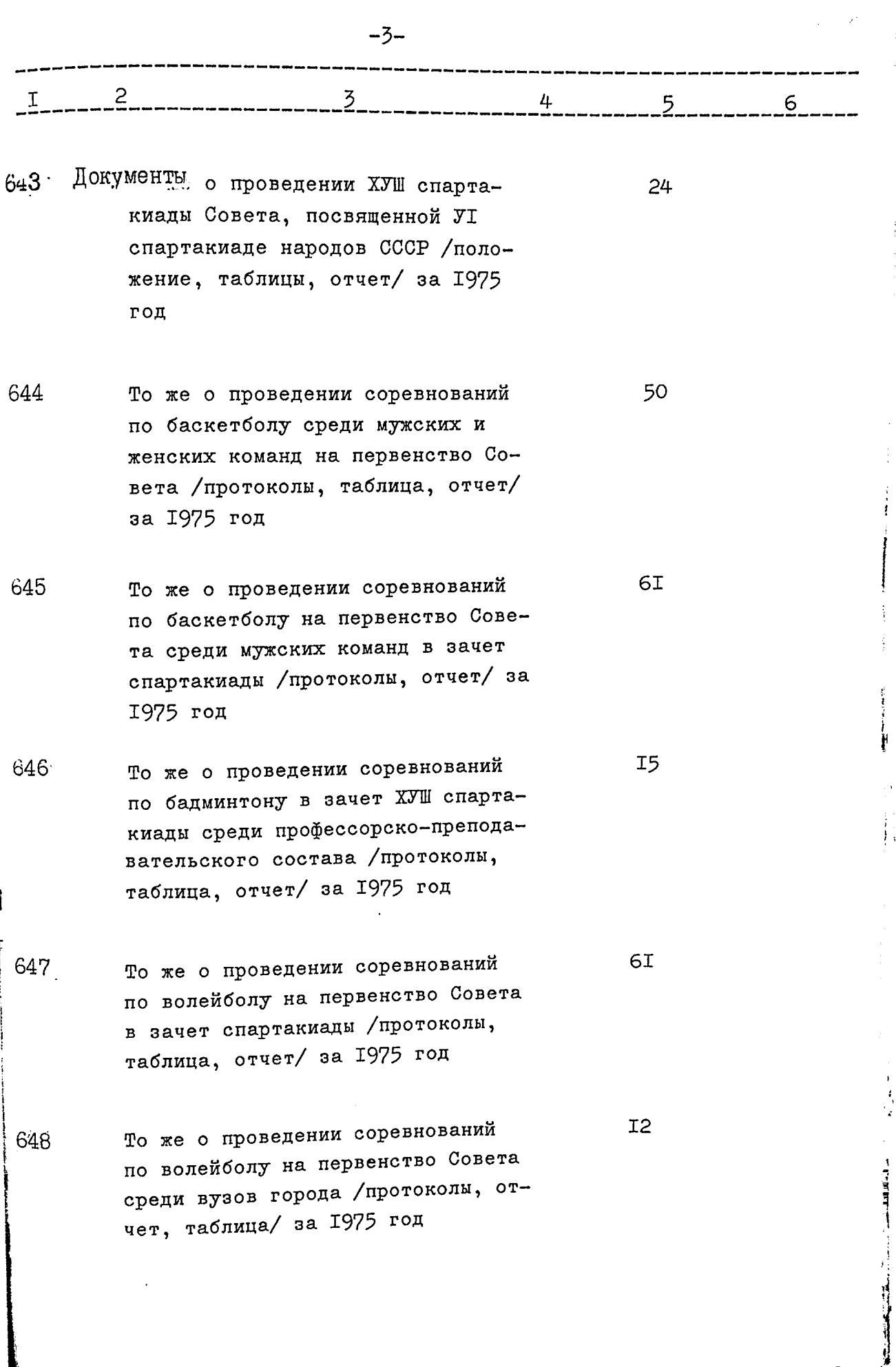

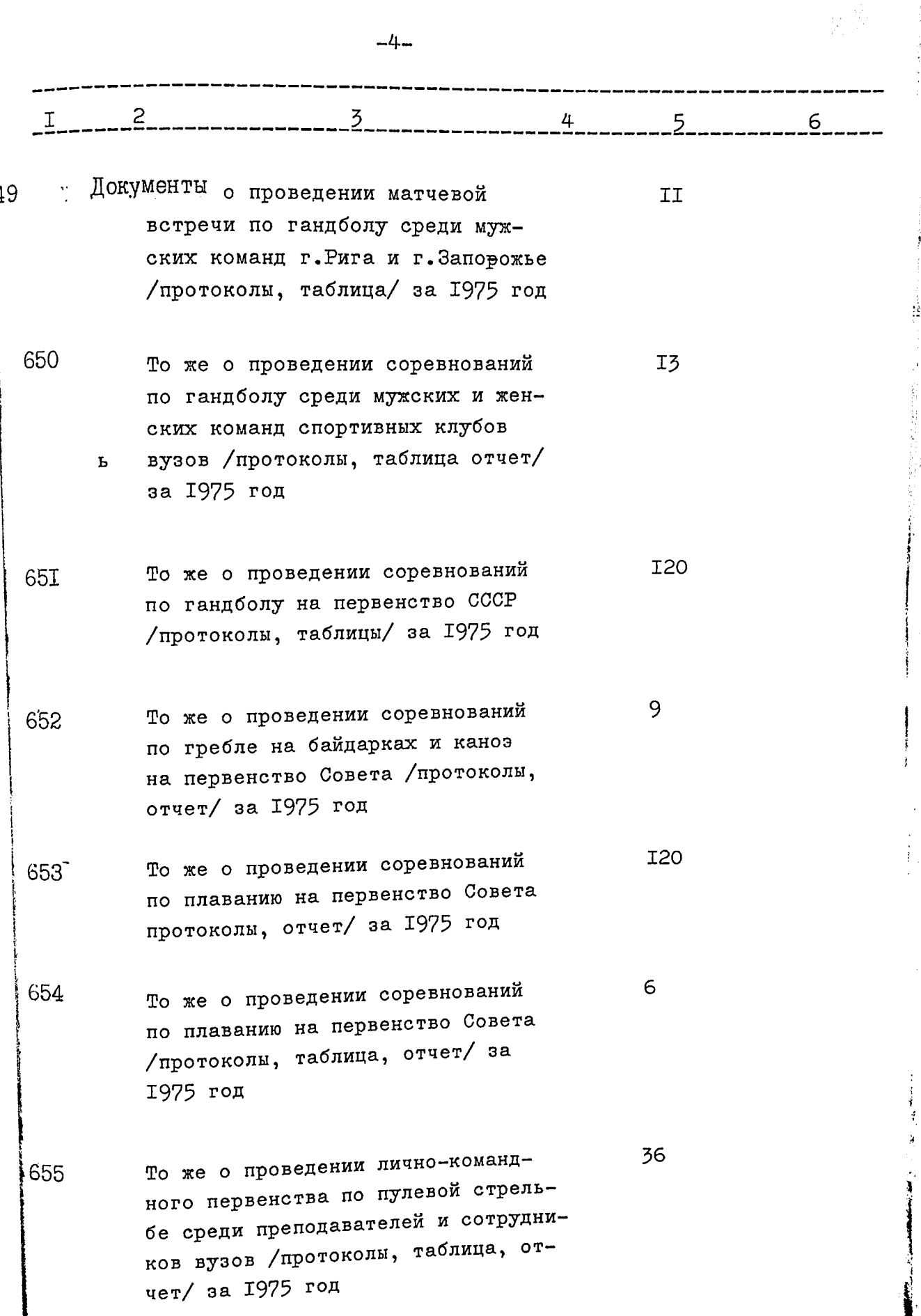

h

医神经节 医单位

ţ

 $\label{eq:2.1} \frac{d}{dt}\sum_{i=1}^n\sum_{j=1}^n\sum_{j=1}^n\sum_{j=1}^n\sum_{j=1}^n\sum_{j=1}^n\sum_{j=1}^n\sum_{j=1}^n\sum_{j=1}^n\sum_{j=1}^n\sum_{j=1}^n\sum_{j=1}^n\sum_{j=1}^n\sum_{j=1}^n\sum_{j=1}^n\sum_{j=1}^n\sum_{j=1}^n\sum_{j=1}^n\sum_{j=1}^n\sum_{j=1}^n\sum_{j=1}^n\sum_{j=1}^n\sum_{j=1}$ 

● 「上海の地の にっぽん のうかい しょうかい あいまい あいしょう しょうかい あいかん かいきょう

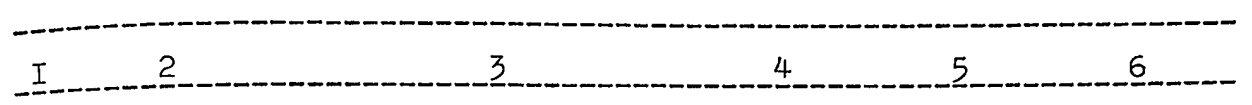

ţ

 $\label{eq:2.1} \mathcal{A} = \mathcal{A} + \mathcal{A} + \mathcal{B} + \mathcal{B} = \mathcal{B} + \mathcal{B} + \$ 

 $\frac{1}{2}$ 

 $\frac{1}{2}$ 

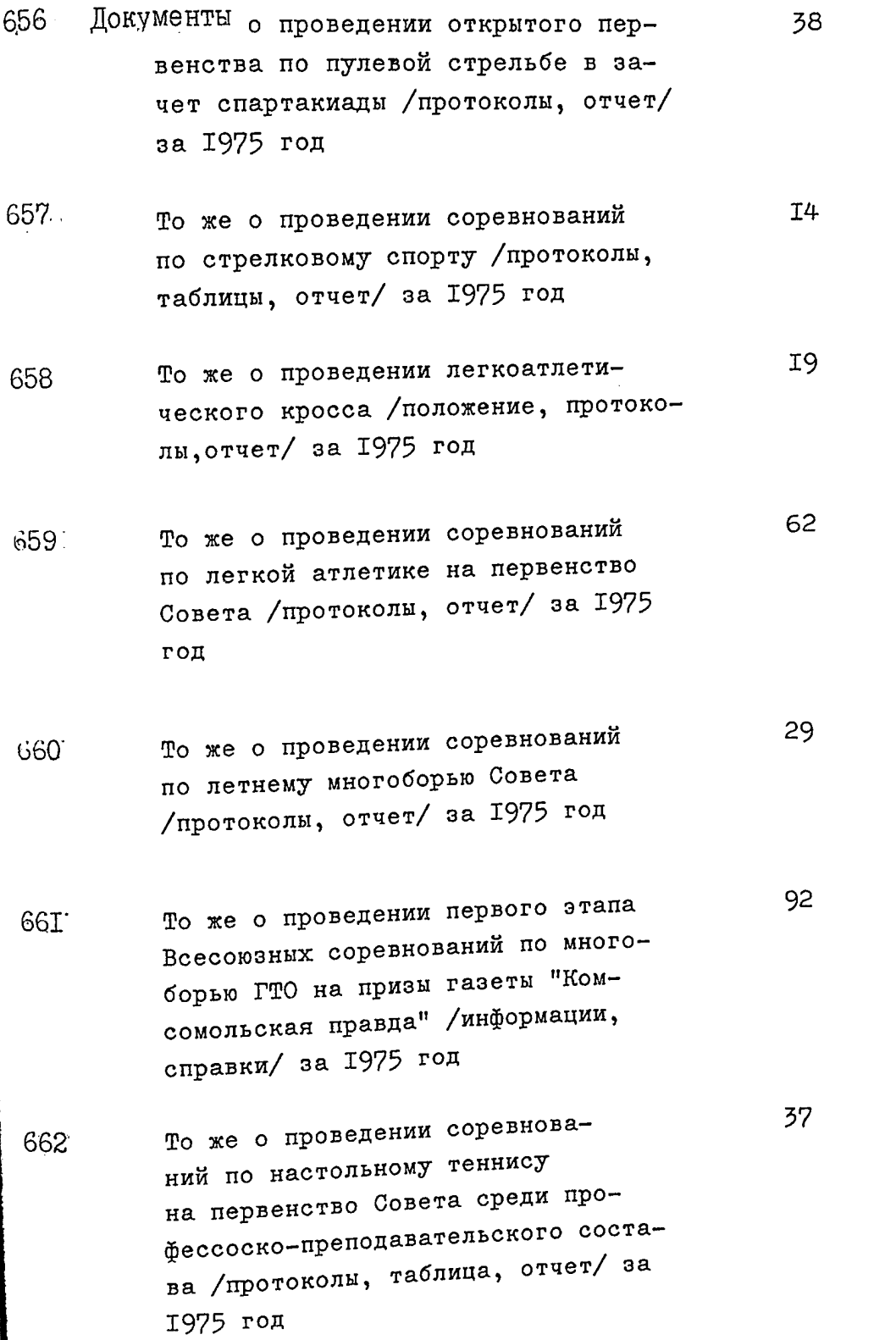

 $-5-$ 

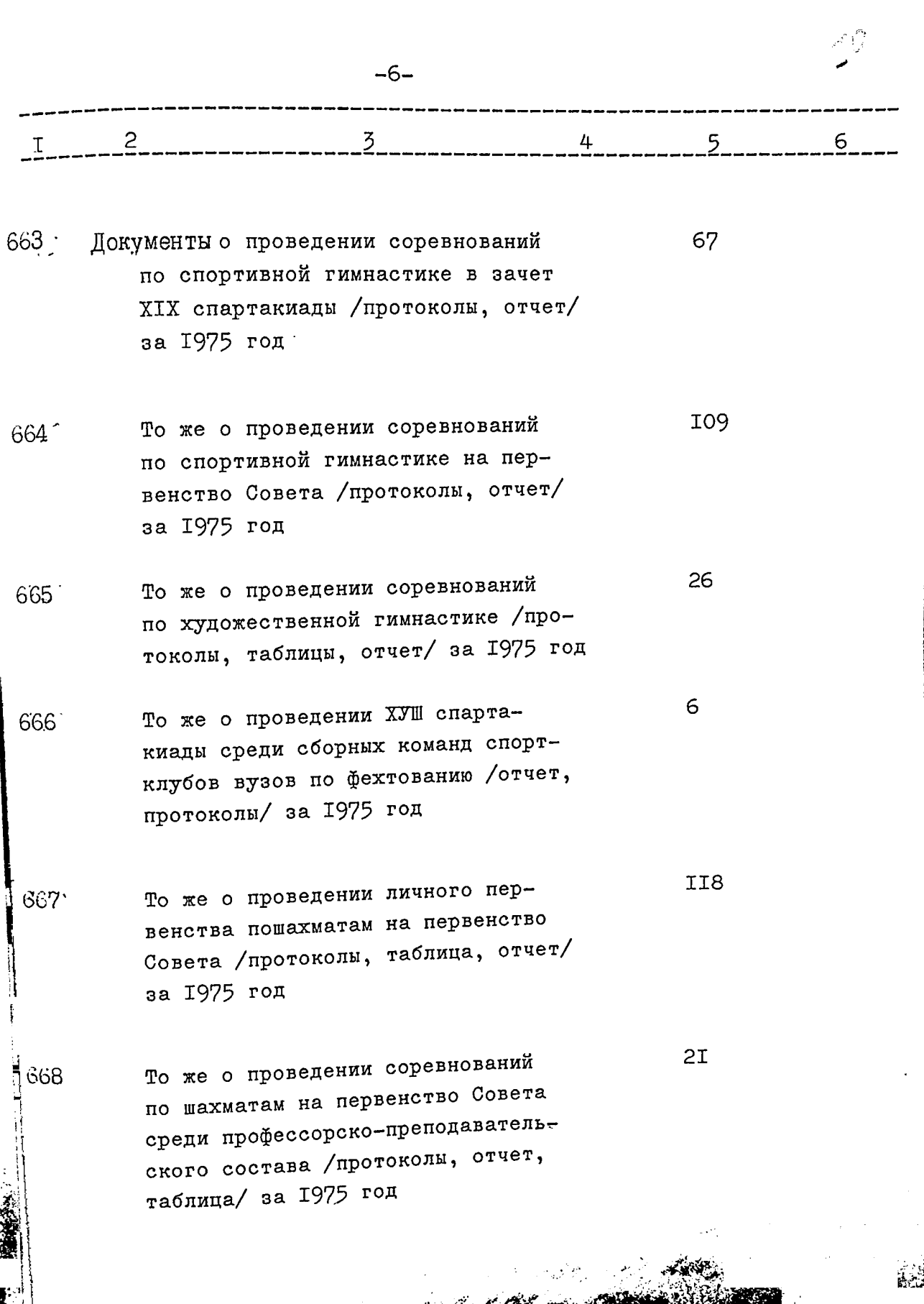

z٠  $-7-$ 3 <u>2</u> 4  $5_{-}$ 6 Ι Документы о проведении всесоюзных 67 669 соревнований по фехтованию, баскетболу, волейболу на пераенство УССР / протоколы, отчеты, таблицы/ В данный раздел включено 39 дел с № 631 по № 669 Опись составила научный сотрудник облгосархива *(BletHil B*. Резниченко Итоговую запись к разделу описи за 1974 год заверяю: Председатель ЭК **COFFIACOBAHO** Председатель ДОДСО Antonias "BYPEBECTHMK" CL. 75CTHON-Крохмалев А.В.  $2.77978$  r. B gannyro *v nuer <sup>g</sup>ravno* 652 / Muemscam numqueum 268, 292 - 15 juin.<br>5, 07. 85 r. 90p. 90 : Joch S.

**Утверждаю** Э П К архивного отдела Запорожского облисполкома Протокол № 20 25\_09  $7^{1978}$  r.

ВСЕСОЮЗНОЕ ДОБРОВОЛЬНОЕ СПОРТИВНОЕ ОБЩЕСТВО

## ЗАПОРОЖСКИЙ ОБЛАСТНОЙ СОВЕТ СТУДЕНЧЕСКОГО ДОБРОВОЛЬНОГО СПОРТИВ-HOFO OEWECTBA "EVPEBECHWK"

### O II И С Ь № І

дел постоянного хранения

за 1976 год

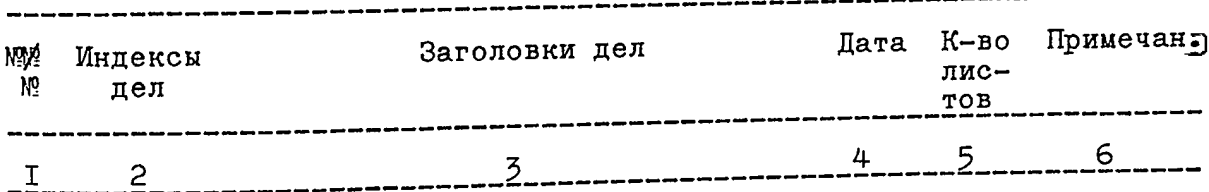

1976 год

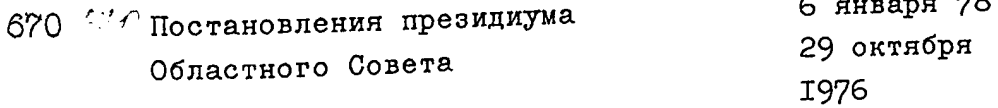

- 26 января 31 "Протоколы заседания президиу-671 30 декабря ма Областного Совета **I976**  $N1 - 12$
- 20 Штатное расписание и смета 672 Административно-управненческих расходов на 1976 год

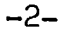

 $\frac{1}{2}$ 

 $\frac{1}{2}$ 

 $\frac{1}{3}$ 

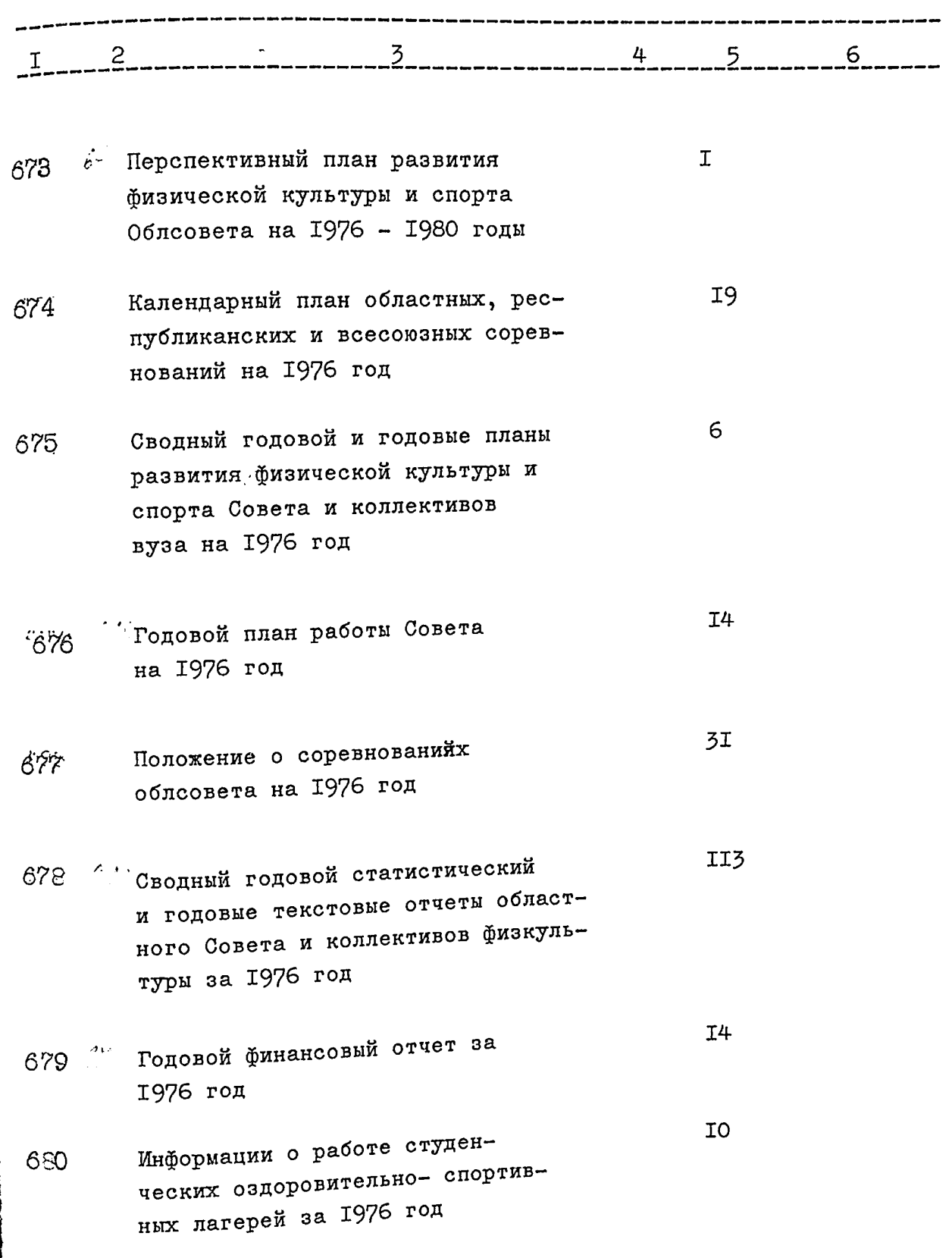

 $-3-$ 

 $\downarrow$ y

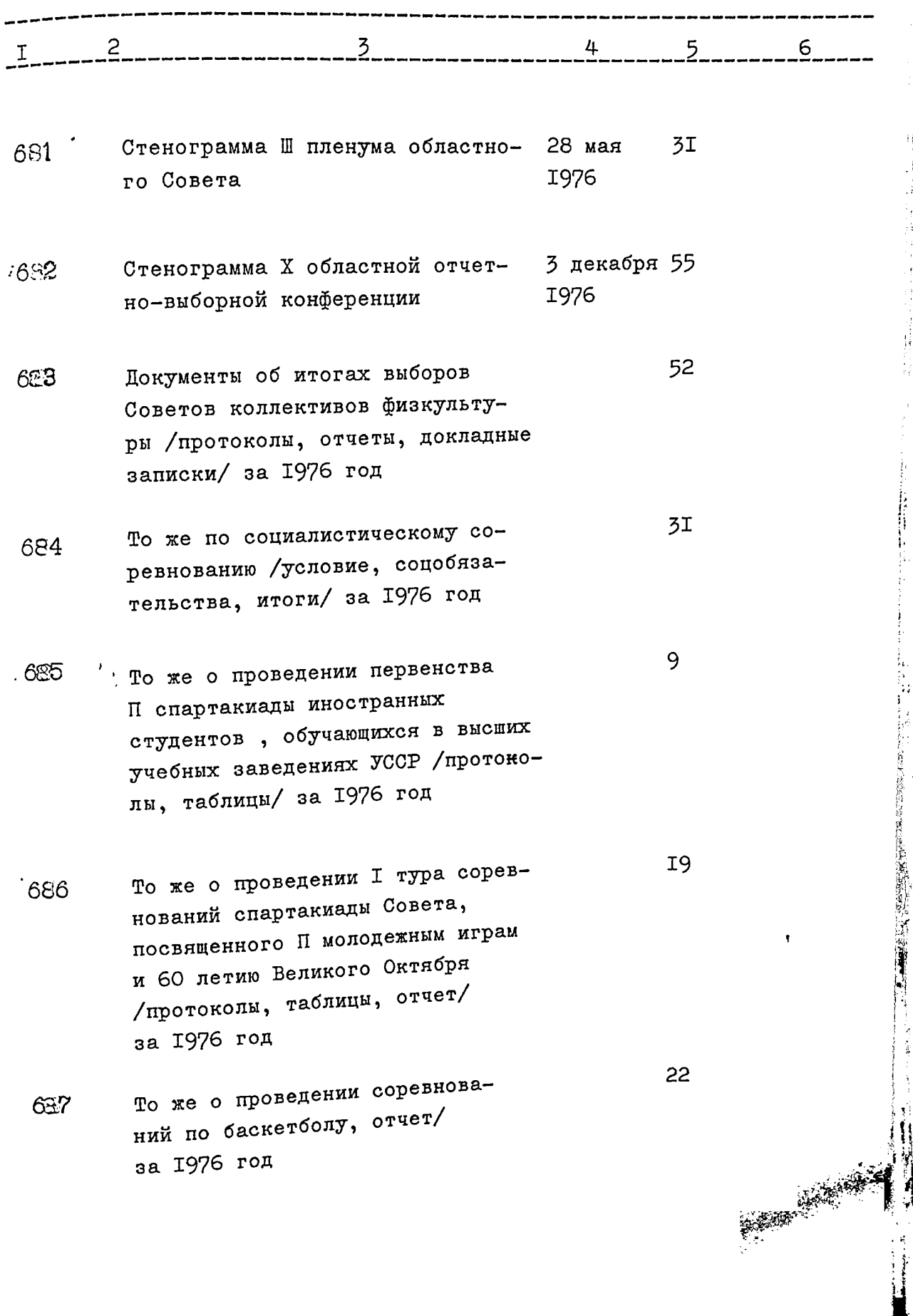

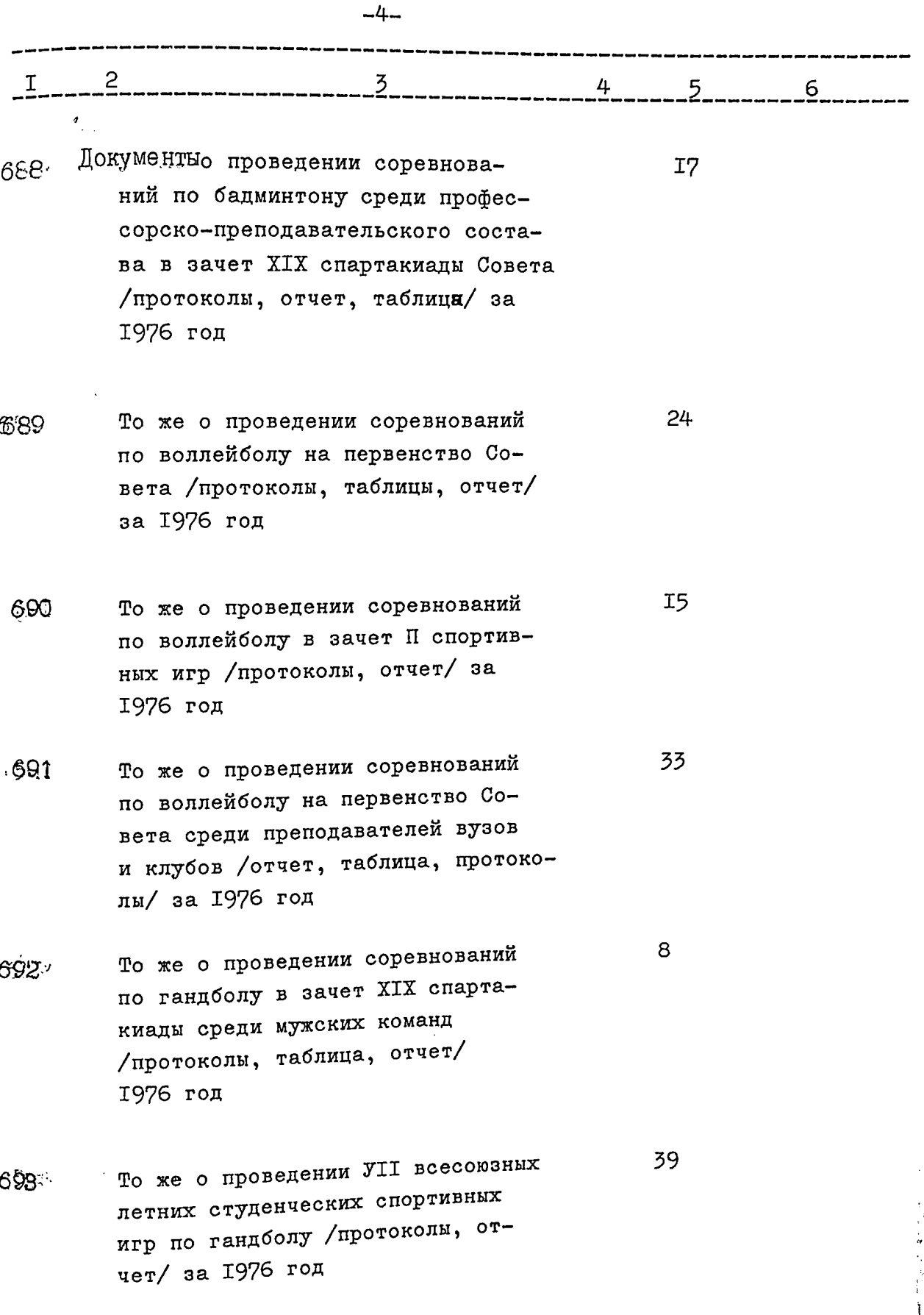

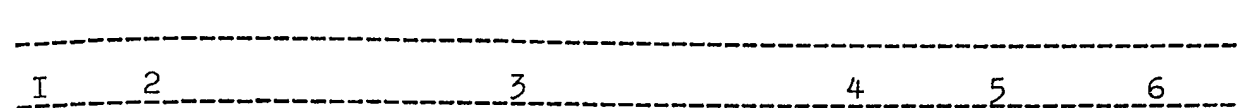

9

I4

IO

20

-5-

- $694 -$ Документы о проведении соревнований по гандболу на первенство Центрального Совета /протоколы, таблицы, отчет/ за 1976 год
- 695 ' 49 То же о проведении чемпионата по гандболу среди женских команд на первенство УССР / протоколы, таблица/ за 1976 год
- 79 То же о проведении XУ чемпионата 696 СССР по гандболу среди мужских команд /протоколы, отчет/ за 1976 год
- " То же о проведении турнира силь-697 нейших команд ДСО пррофсоюзов по ручному мячу и фехтованию /протоколы, отчет/ за 1976 год
- 9  $\sqrt{y}$  То же о проведении соревнований 698 по гребле на байдарках и каноз на первенство Совета /протоколы, отчет/ за 1976 год
- То же о проведении соревнований 699 по плаванию на первенство Совета в зачет П молодежных игр /протоколы, таблицы, отчет/ за 1976 год
- 7. Ото же о проведении соревнований  $700.$ по пулевой стрельбе /протоколы, таблицы, отчет/ за 1976 год

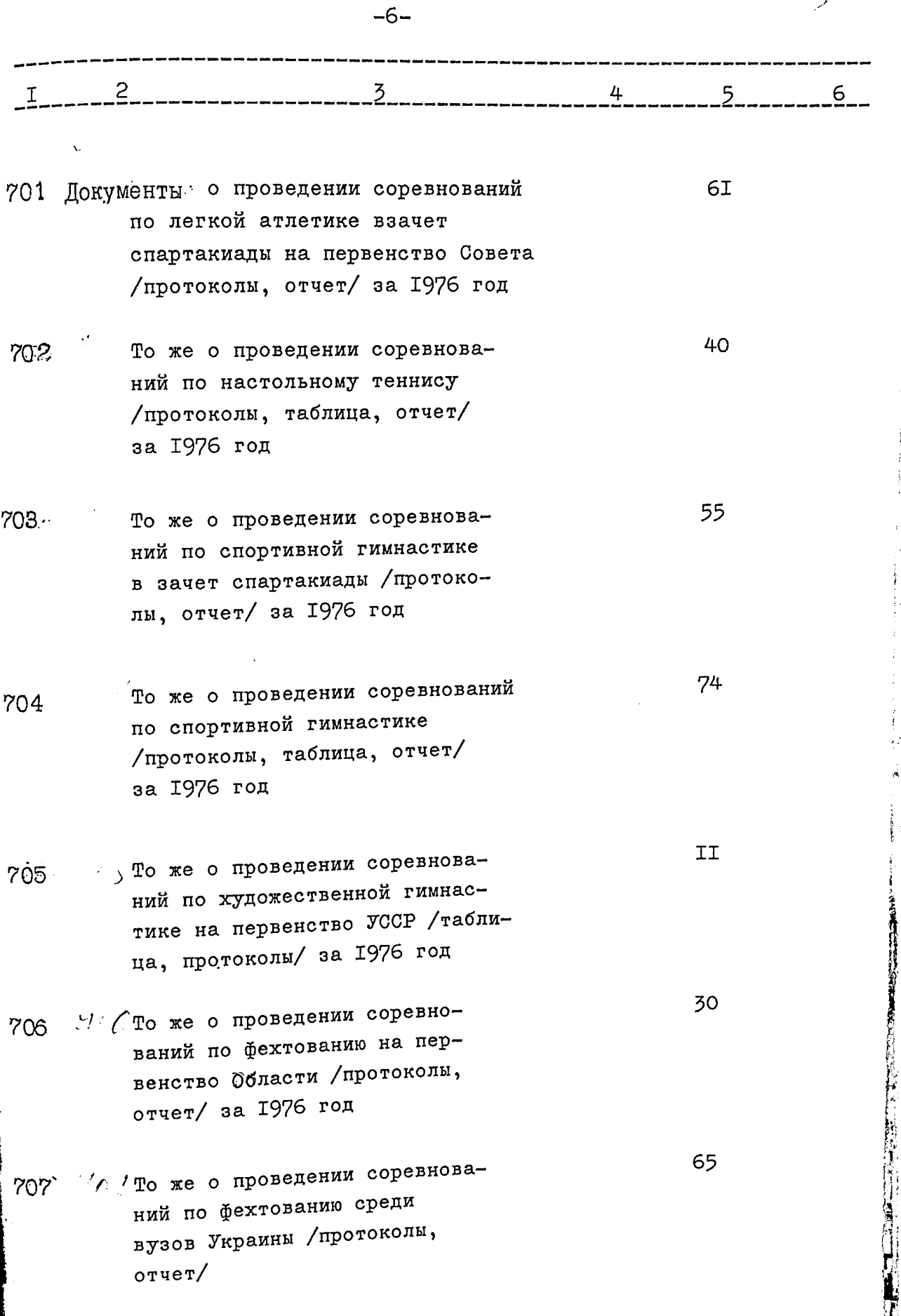

ಳಿದ

 $\frac{1}{2}$ 

j

ķ j.

ľ

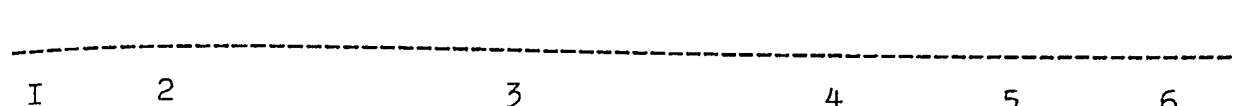

 $-7-$ 

708 Документы о проведении соревнований по шахматам в зачет XIX спартакиады среди преподавателей вузов /таблица, протоколы/ за 1976 год

> В данный раздел включено 38 дел с № 482 по № 519 под литерой "а" № 487

> Опись составила научный сотрудник облгосархива

Afrece B. Резниченко

23

Итоговую запись к разделу описи за 1976 год заверяю:

Председатель ЭК

COTJIACOBAHO Председатель СДСО BOTTOME & frequences -"EYPF Ҡрохиннёі OURACTHON Corer  $\Gamma$ .

*Утверждено* 

Э П К архивного отдела Запорожского облисполкома Протокол № 2

 $e^{\omega}$ 

39

ЗАПОРОЖСКИЙ ОБЛАСТНОЙ СОВЕТ СТУДЕНЧЕСКОГО ДОБРОВОЛЬНОГО СПОРТИВНОГО ОБШЕСТВА "БУРЕВЕСТНИК" ВСЕСОЮЗНОГО ДОБРОВОЛЬ-НОГО СПОРТИВНОГО ОБЩЕСТВА Г. ЗАПОРОЖЬЕ

#### O Π И С Ь № І

### дела постоянного хранения за 1977 год

Коли-Приме-Лата Заголовки дел N<sub>2</sub>N<sub>2</sub> Индексы чество чания  $\pi/\pi$ дел листов  $5$ 4

Постановление областного комите-28 февраля 709 та по физической культуре и 1977 r. спорту "Об утверждении итогов социалистического соревнования за 1976 год среди городских, районныхкомитетов по физкультуре и спорту и областных Советов ДСО профсоюзов и ведомств на лучшую постановку физкультурно-массовой 4 и спортивной работы" Стенограмма П пленума областного 8 июня 710 Совета студенческого доброволь-1977 r. ного спортивного общеитва "Буре-33 вестник"

23 декабря То же, Ш пленума クドネ 1977 r.

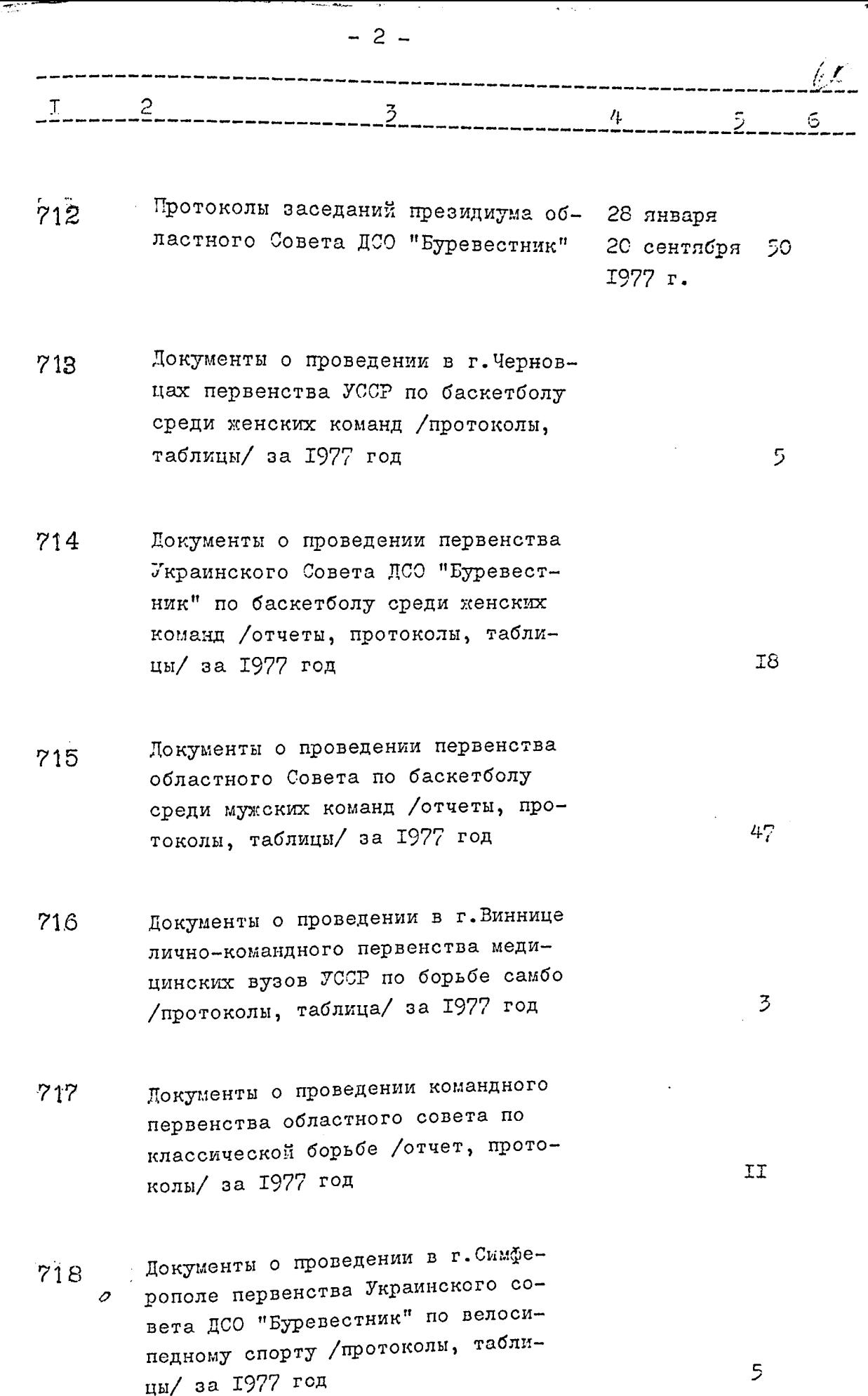

 $\begin{array}{c} \bullet \\ \bullet \\ \bullet \end{array}$ 

4

ುದ್

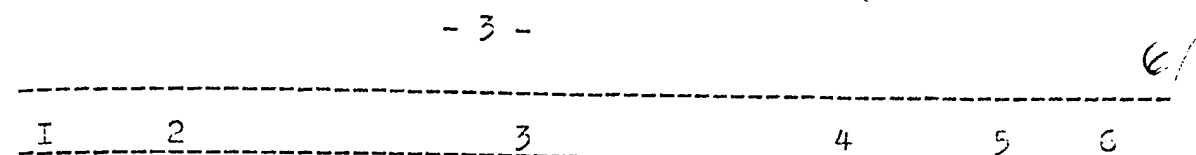

719 Документы о проведении чемпионата области по велоспорту в г. Бердянске /протоколы, таблицы/ за 1977 год

Документы о проведении в г. Семфирополе  $720.$ первенства Украинского Совета ДСО "Буревестник" по волейболу среди женских команд /протоколы, таблицы, списки/ за 1977 год

Документы о проведении первенства област-721 ного Совета по волейболу среди мужских и женских команд /отчет, протоколы, табли-66 ца/ за 1977 год

Документы об участии мужской и женской ко- $722$ манд в международных турнирах по гандболу /отчеты, протоколы, таблицы/ за 1977 год I<sub>8</sub>

Документы о проведении соревнований на Ку-723 бок СССР по гандболу среди мужских и женских команд /протоколы, таблицы/ за 1977 год

 $J$  / Документы о проведении XVI чемпионата СССР 724 по гандболу среди мужских и женских команд /протоколы, таблица/ за 1977 год

10 Документы о проведении в г. Москве всесоюз-725 ных соревнований по гандболу среди женских команд /протоколы, таблица/ за 1977 год

9

 $52$ 

8

 $I<sub>2</sub>$ 

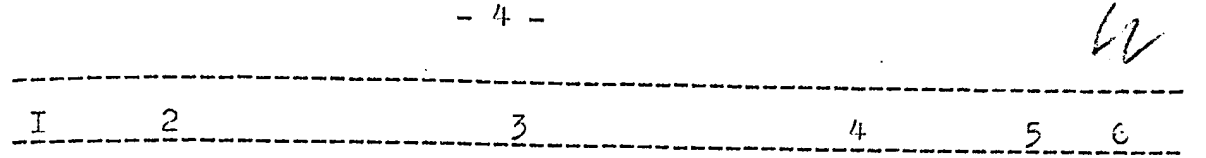

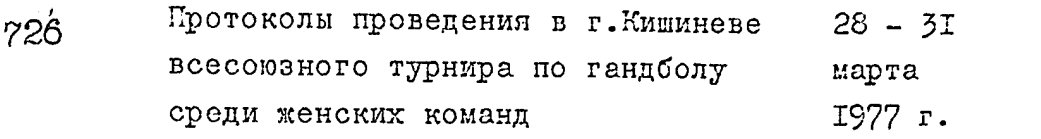

 $727$ Документы о проведении в г. Вильнюимеются докусе турнира по гандболу среди юноментн шеских команд, посвященного 60-лена ли-TOBCKOM тию Великой Октябрьской социалиязыке стической революдии / протоколы,  $I4$ таблицы/ за 1977 год

Документы о проведении в г. Паневеже-728 се Ј чемпионата Всесоюзного Совета ДСО профсоюзов по гандболу среди мужских команд /протоколы, таблицы/ за 1977 год

Документы о проведении чемпионата  $729.$ Центрального Совета ДСО "Буревестник" по гандболу среди мужских и женских команд /протоколы, таблицы/ I5 за 1977 год

Документы о проведении соревнований 730 Центрального Совета ДСО "Буревестник" по гандболу на приз "Зимних каникул" среди мужских и женских команд /протоколы, таблицы/ за 1977 год

Документы о проведении чемпионата 731 УССР по гандболу среди мужских и женских команд /протоколы, таблицы/ за 1977 год

II

I3

4

 $\overline{7}$ 

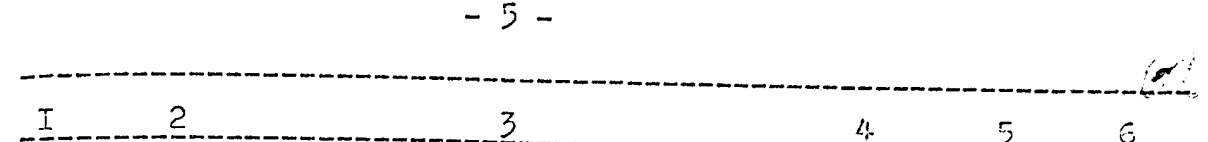

- Документы о проведении первенства Украин-732 ского Совета ДСО "Буревестник" по гандболу среди мужских и женских команд /протоколы, таблицы/ за 1977 год
- 733 Документы о проведении финала спартакиады Министерства высшего и среднего специального образования УССР по гандболу среди мужских и женских команд /отчет, протоколы, таблицы/ за 1977 год
- Документы о проведении первенства област-734  $\mathcal{F}_{\mathcal{L}}$ ного Совета по гандболу среди мужских и женских команд по программе П спортивных игр молодежи /отчет, протоколы, таблицы/ за 1977 год
- Локументы о проведении первенства Украин-735 ского Совета ДСО "Буревестник" по спортивной гимнастике среди мужских и женских команд /протоколы, таблицы/ за 1977 год I9
- Локументы о проведении первенства област-736 ного Совета по спортивной гимнастике /отчет, протоколы/ за 1977 год 83
- Документы о проведении в г. Харькове чем- $737$ пионата Украинского Совета ДСС "Буревестник" по художественной гимнастике /протокоиы, таблицы/ за 1977 год
- $\mathbb{Z}/3$ документы о проведении первенства областного Совета по художественной гимнастике 738 /отчет, протоколы/ за 1977 год

86

25

G

47

Million Ci

 $\tilde{c}$ 4

739 Документы о проведении в г. Киеве лично-командного первенства Центрального Совета ДСО "Буревестник" по гребле на байдарках и каноэ среди юношей и девушек /протоколы, таблицы/ за 1977 год

Документы о проведении первенства Украин-740 ского Совета ДСО "Буревестник" по гребле на байдарках и каноз /протоколы, таблицы/ за 1977 год

Документы о проведении первенства област- $741$ ного Совета по гребле на байдарках и каноэ /отчет, протоколы, таблица/ за 1977 год

Документы о проведении первенства Украин- $742$ ского Совета ДСО "Буревестник" по легкой атлетике /протоколы, таблицы/ за 1977 год

OCHACTHONO COPETA Документы о проведении первенства по лег- $743$ кой атлетике /отчеты, протоколы, списки/ за 1977 год

Документы о проведении легкоатлетического 744 кросса областного Совета на приз газеты "Правда" /отчет, протоколы, жаблица/ за 1977 год

Документы о проведении в г. Киеве чемпионата Украинского Совета ДСО "Буревестник" 745 по плаванию / протоколы, таблица/ за 1977 год

29

58

**IO** 

I7

30

 $I2$ 

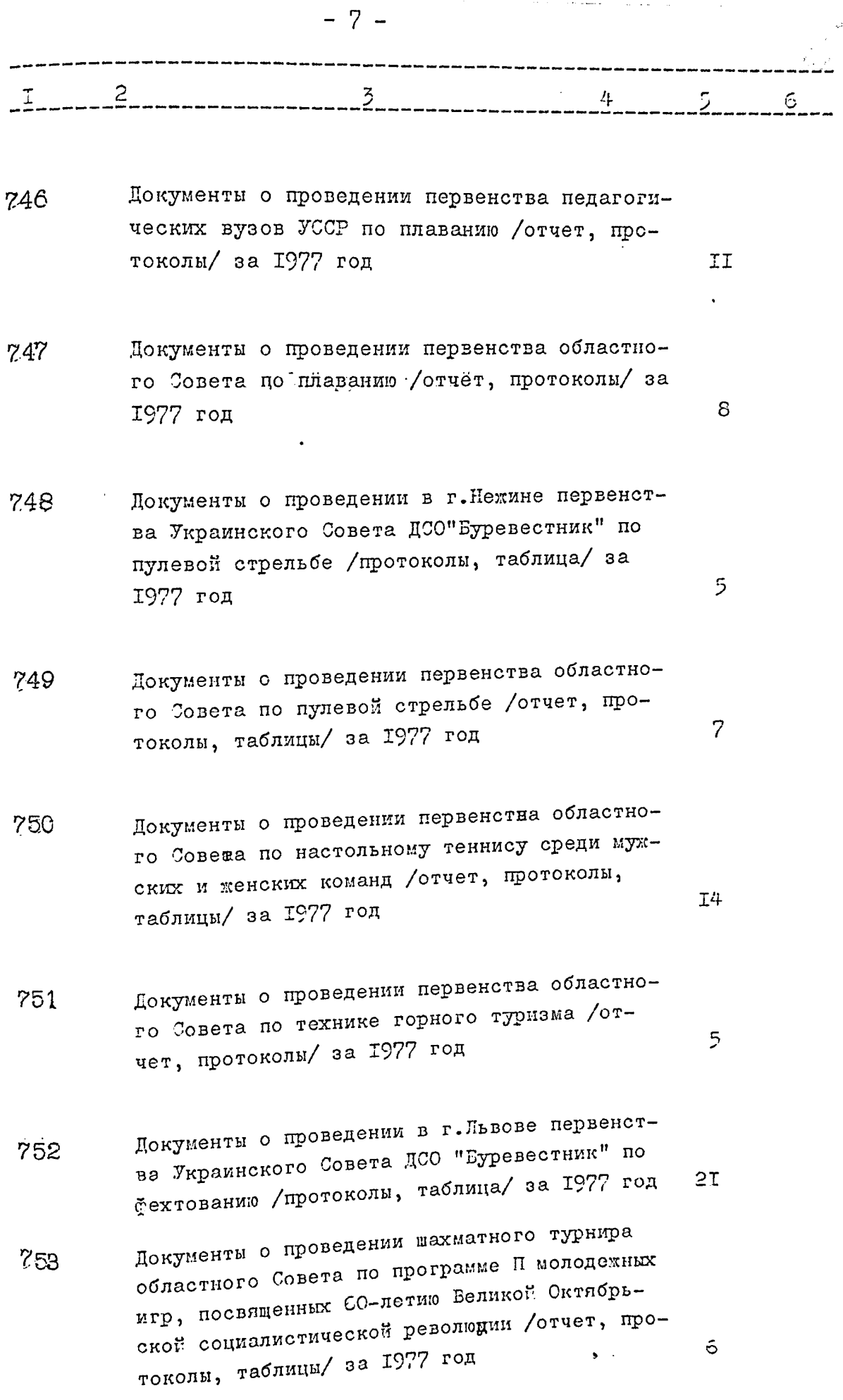

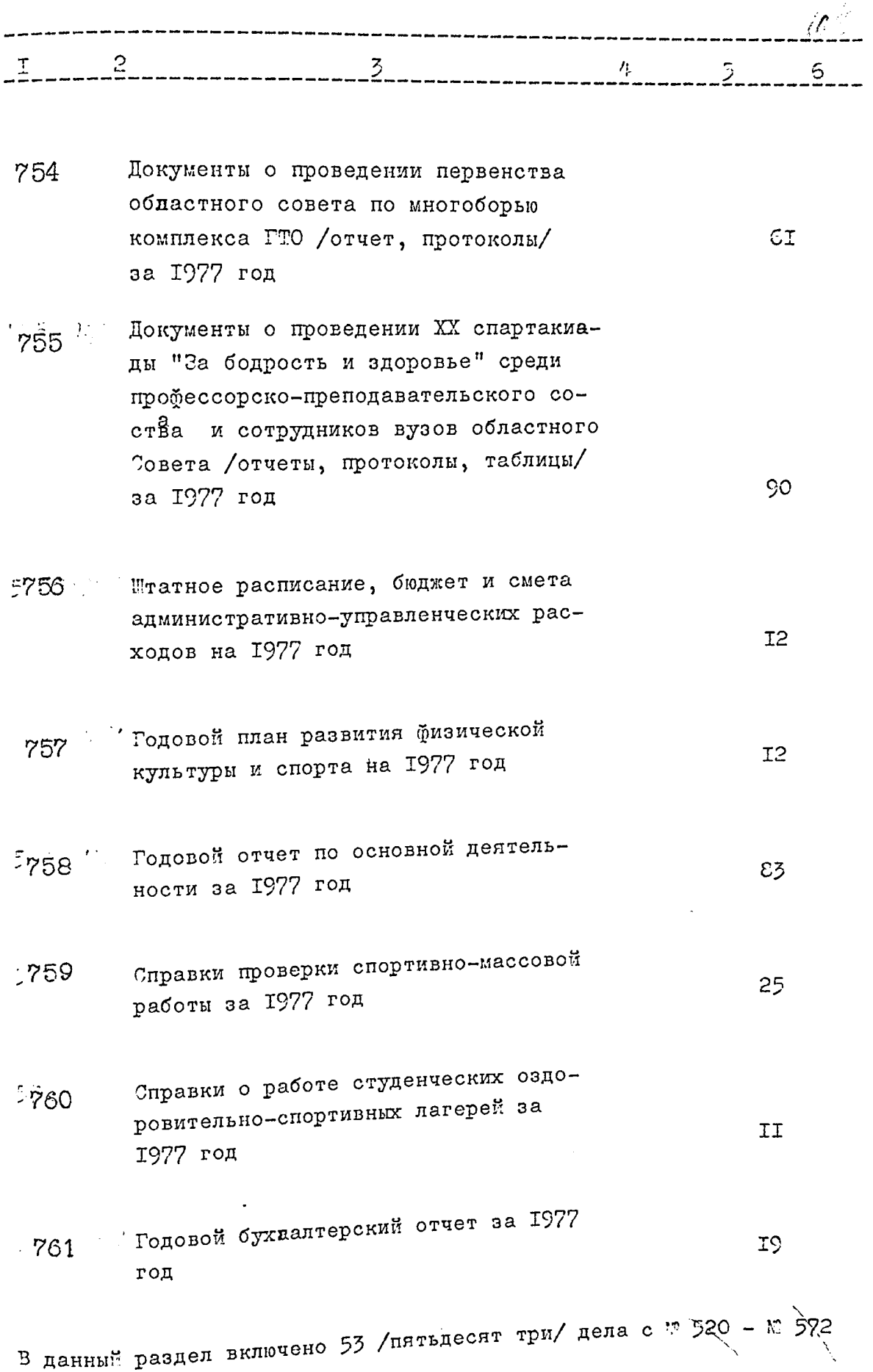

 $-8-$ 

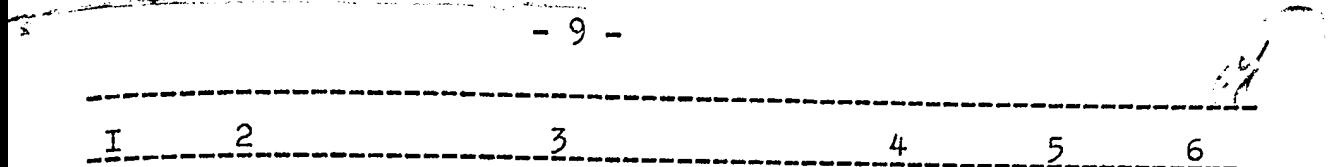

Опись составила архивист І категории Госархива

-<br>Каплун Л.Н.  $//\mathcal{C}_1$ 

Итоговую запись к разделу описи за 1977 год заверяю

Зав. AXO

Председатель ЭК

СОГЛАСОВАНО

Председатель областного Совета ДСО "Буревестник"

Иванисов С.Н.

 $---I982$  r. Mill

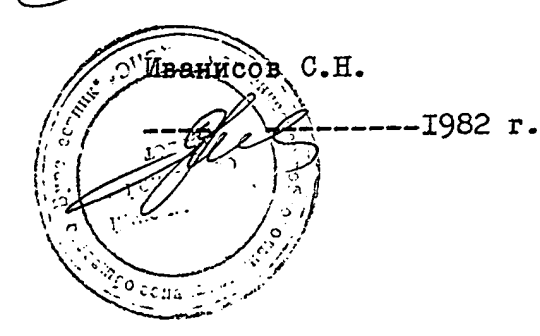

Федоненко Н.Е.
Утвержденс Э П К архивного отдела Запорожского облисполкома Протокол Ю 1982 г.

 $\mathscr{P}$ 

ЗАПОРОЖСКИЙ ОБЛАСТНОЙ СОВЕТ СТУДЕНЧЕСКОГО ДОБРСВОЛЬНОГО СПОРТИВНОГО ОБЩЕСТВА "БУРЕВЕСТНИК" ВСЕСОЮЗНОГО ДОБРОВСЛЬного спортивного 8 вщества **T. CANOPOXBE** 

### OHMCBMI

дела постоянного хранения

### за 1978 год

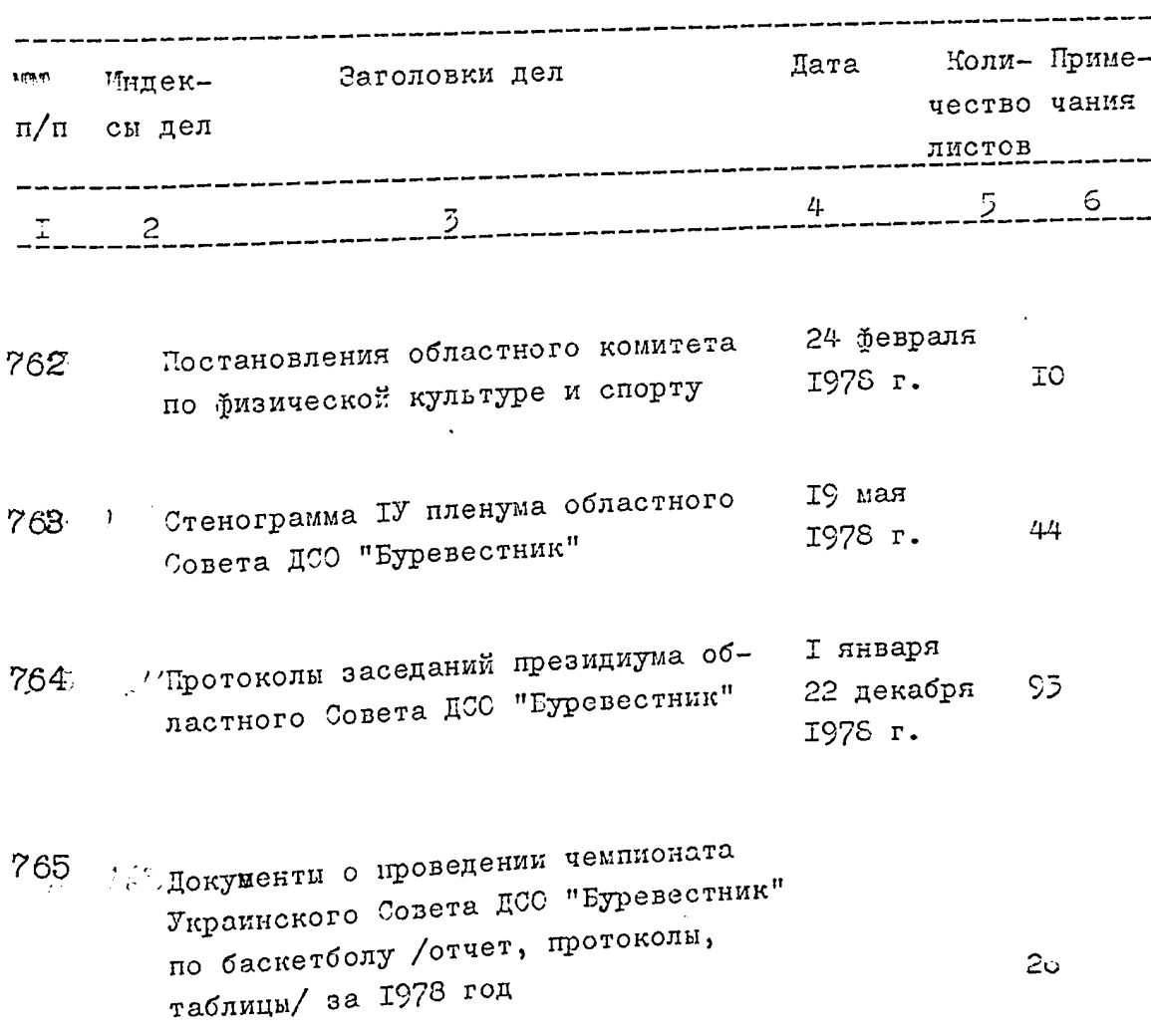

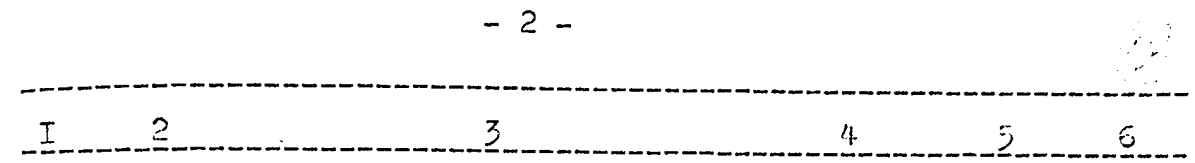

22

**I9** 

5

5

76

**CONTRACTOR OF THE STATE OF THE** 

- Документы о проведении XX спартакиады обла- $766$ стного Совета по баскетболу среди мужских команд /отчет, протоколы/ за 1978 год
- Документы о проведении первенства областно-767 го Совета по баскетболу /отчет, протоколы/ за 1978 год
- Документы о проведении первенства в г. Ком-768 мунарске Украинского Совета ДСО "Буревестник" по классической борьбе /протоколы, таблица/ за 1978 год
- Документы о проведении XII спартакиады Мини-769 стерства высшего и среднего специального образования УССР по классической борьбе /протоколы, таблица/ за 1978 год
- 770 1 Документы о проведении первенства областного Совета по классической борьбе /отчет, I7 протоколы/ за 1978 год
- Документы о проведении первенства Украинского Совета ДСО "Буревестник" по велоси- $771$ педному спорту /протоколы, таблица/ за 1978 I<sub>2</sub> год
- Документы о проведении первенства областного Совета по волейболу среди мужских и жен-772 ских команд /отчет, протоколы/ за 1978 год

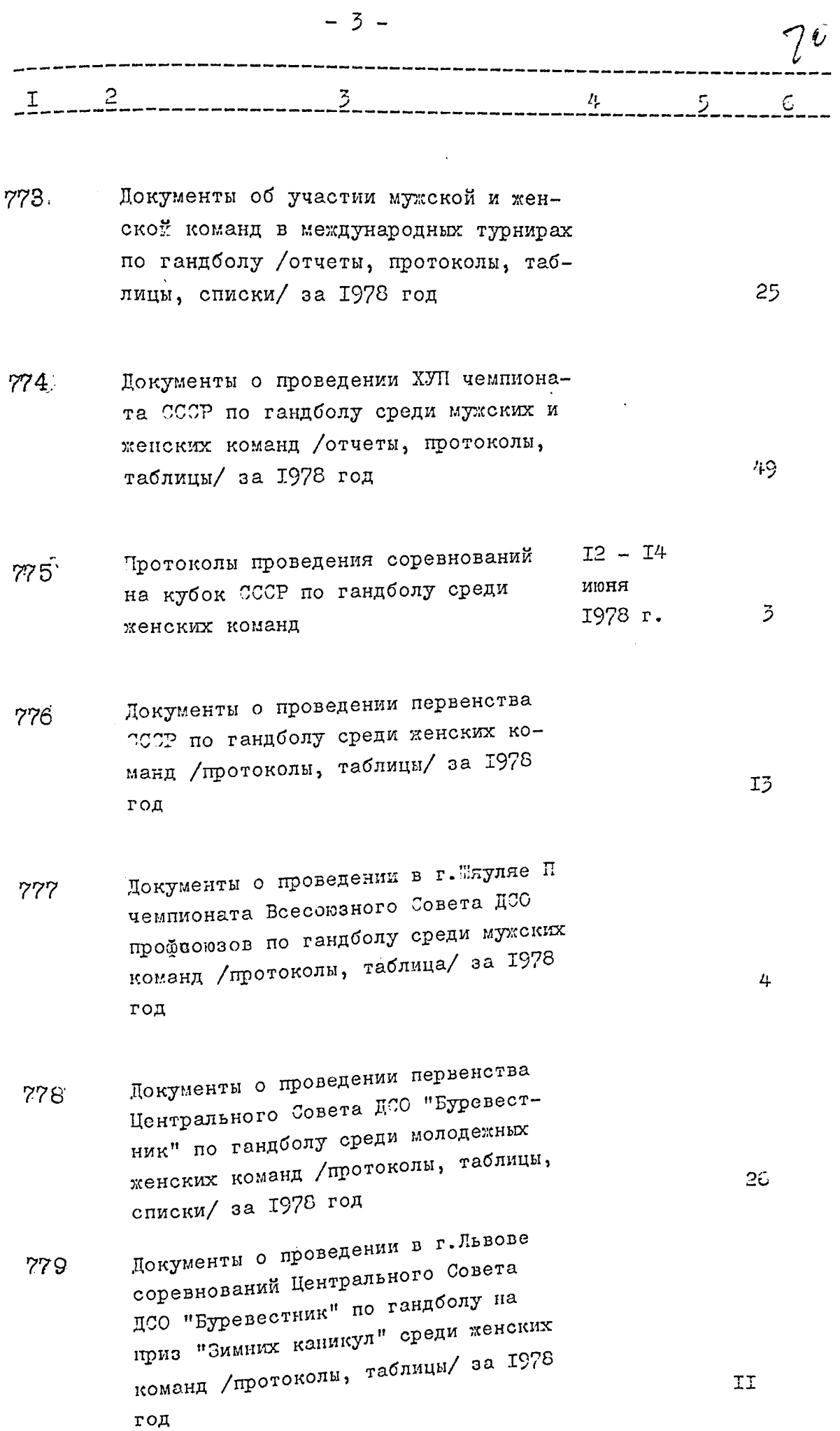

 $\mathcal{L}$ 

خرد

 $\label{eq:3.1} \begin{array}{lllllllllllll} \mathbf{1}_{\mathbf{1}_{\mathbf{1}_{\mathbf{2}_{\mathbf{3}_{\mathbf{3}_{\mathbf{4}}}}}}\mathbf{1}_{\mathbf{1}_{\mathbf{2}_{\mathbf{3}_{\mathbf{3}}}}\mathbf{2}_{\mathbf{3}_{\mathbf{3}}}}\mathbf{1}_{\mathbf{2}_{\mathbf{3}_{\mathbf{3}}}}\mathbf{1}_{\mathbf{3}_{\mathbf{3}_{\mathbf{3}}}}\mathbf{1}_{\mathbf{3}_{\mathbf{3}_{\mathbf{3}}}}\mathbf{1}_{\mathbf{3}_{\mathbf{3}_{\mathbf{3}}}}\mathbf{$ 

ł,

 $l_{\rm r}$ Документы о проведении чемпионата 780 УССР по гандболу среди мужских и женских команд /протоколы, таблицы/ за 1978 год 23 Документы о проведении чемпионата 781 Украинского Совета ДСО "Буревестник" по гандболу среди женских команд /отчеты, протоколы, таблицы/ за 1978 22 год Документы о проведении спартакиады 782 Украинского Совета ДСС "Буревестник" но гандболу /отчеты, протоколы, таб-I<sub>2</sub> лицы/ за 1978 год Докуменшы о проведении XII спартакиа- $733$ ды Министерства высшего и среднего специального образования УССР по гандболу среди мужских и женских команд /отчеты, протоколы, таблицы/ за 63 1978 год Документы о проведении спартакиады  $784$ областного Совета по гандболу среди мужских и женских команд /отчеты, 23 протоколы, таблица/ за 1978 год Протоколы проведения матче и встречи 9 - 13 G. февраля по гандболу среди мужских команд 785. 1978 г.  $\sqrt[3]{\phantom{a}}$  Документы о проведении первенства областного Совета по гребле на бай-726 дарках и каноэ среди мужских и женских команд /отчет, таблица/ за 1978  $\overline{3}$ год

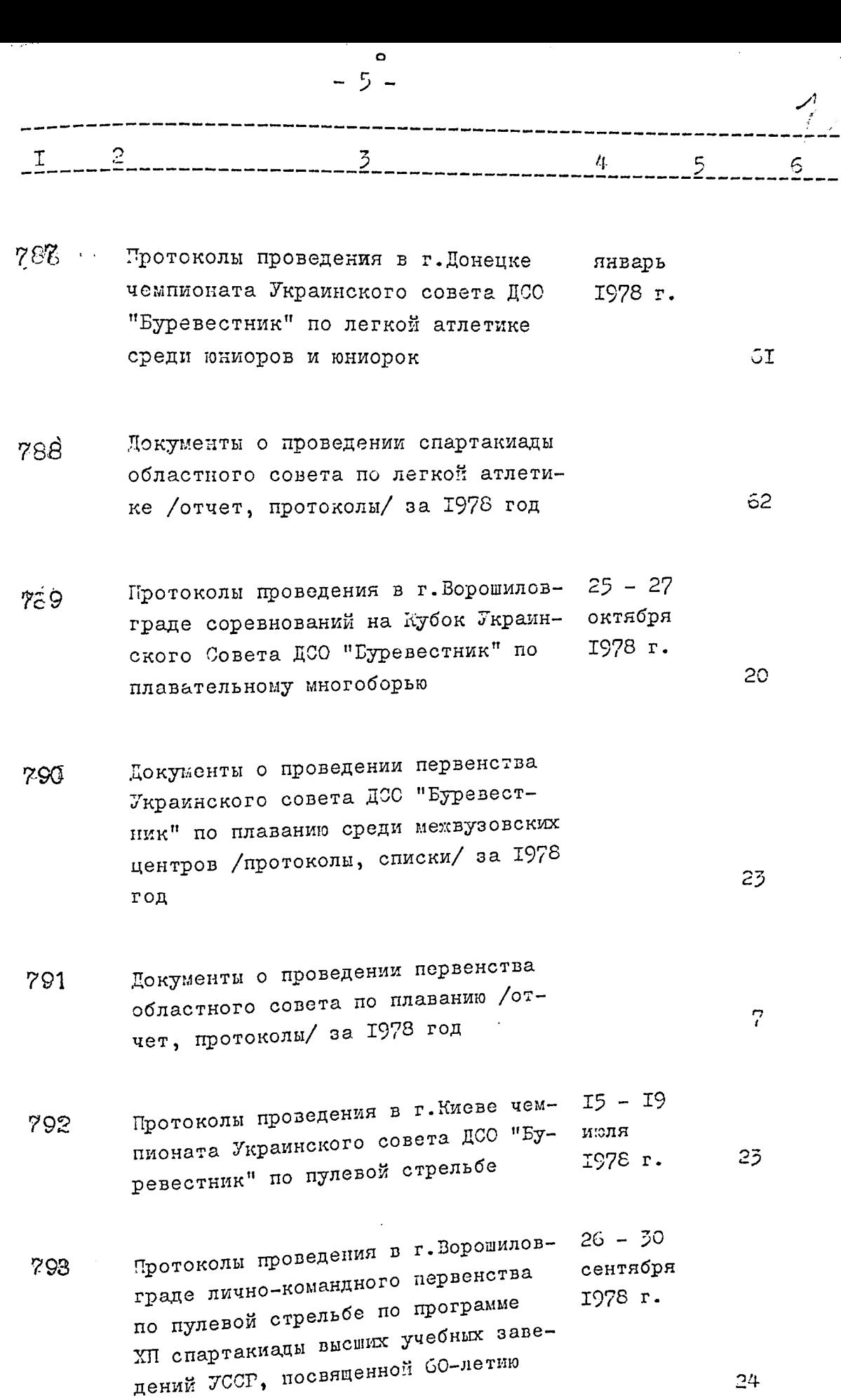

влисм

 $\frac{1}{2}$  and  $\frac{1}{2}$ 

 $24$ 

 $\epsilon$  ,  $\epsilon$ 

÷,

 $\label{eq:2.1} \mathcal{L}_{\text{max}}(x) = \mathcal{L}_{\text{max}}(x) + \mathcal{L}_{\text{max}}(x) + \mathcal{L}_{\text{max}}(x) + \mathcal{L}_{\text{max}}(x)$ 

 $\frac{1}{2}$ 

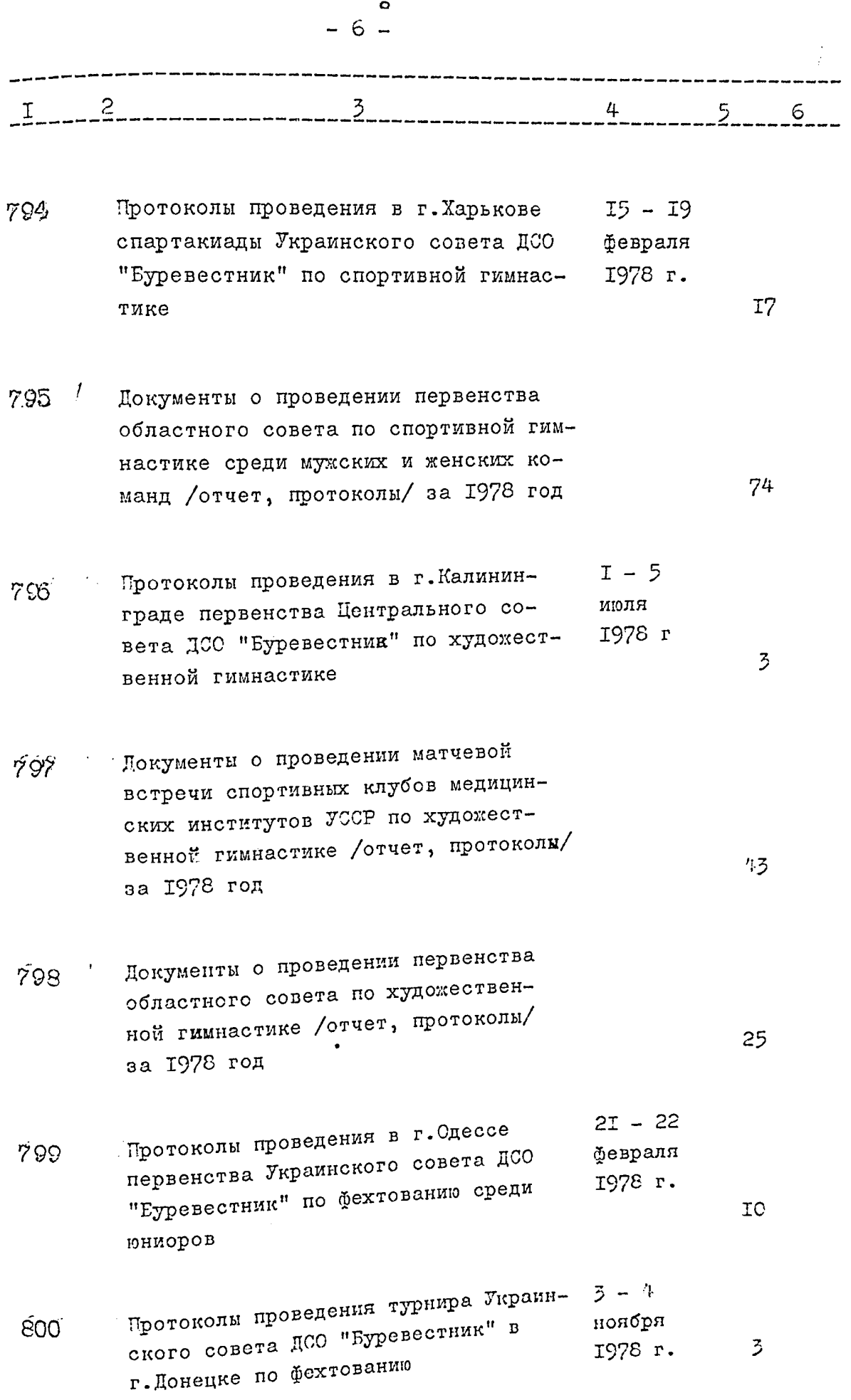

 $\hat{\boldsymbol{\beta}}$ 

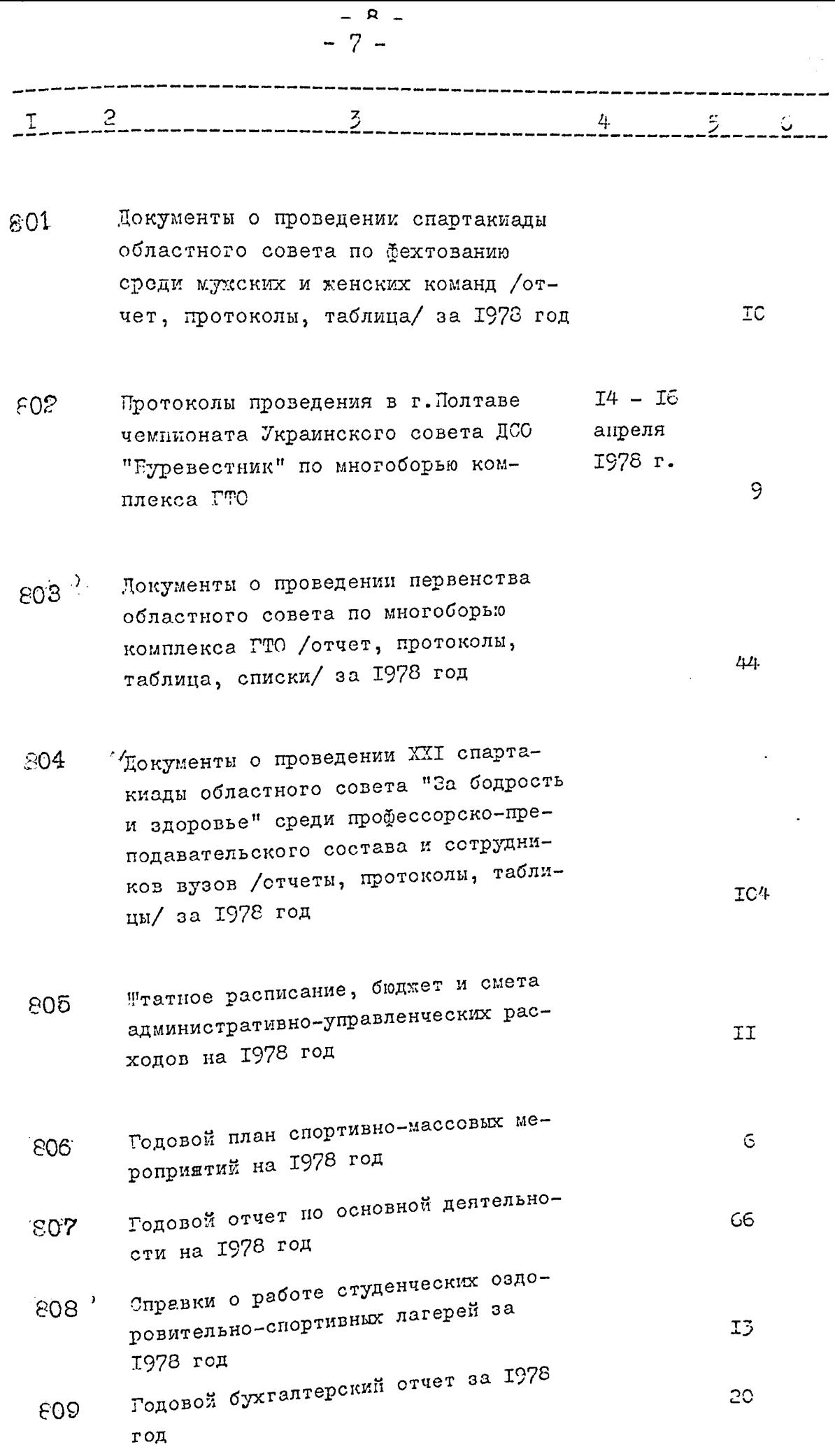

 $\frac{1}{2}$ 

 $\label{eq:2.1} \frac{1}{2}\left(\frac{1}{2}\left(\frac{1}{2}\right)^2-\frac{1}{2}\left(\frac{1}{2}\right)^2-\frac{1}{2}\left(\frac{1}{2}\right)^2-\frac{1}{2}\left(\frac{1}{2}\right)^2-\frac{1}{2}\left(\frac{1}{2}\right)^2-\frac{1}{2}\left(\frac{1}{2}\right)^2-\frac{1}{2}\left(\frac{1}{2}\right)^2-\frac{1}{2}\left(\frac{1}{2}\right)^2-\frac{1}{2}\left(\frac{1}{2}\right)^2-\frac{1}{2}\left(\frac{1}{2}\right)^2-\frac{1}{2}\left(\frac{1}{2}\right)^2-\frac{1}{$ 

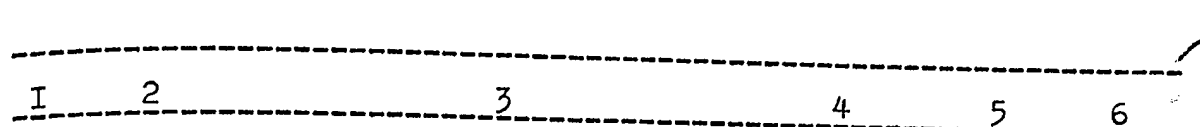

В данный раздел включено 48 /сорок восемь/ дел с № 573 - № 620

Опись составила архивист I категории госархива

JRa. Каплун Л.Н.

Итоговую запись к разделу описи за 1978 год заверяю

Зав. AXO

Федоненко Н.Е.

Председатель ЭК

COTJIACOBAHO Председатель областного Совета ДСО "Буревестник"

We GMBaHMCOB C.H. ---I982 r.

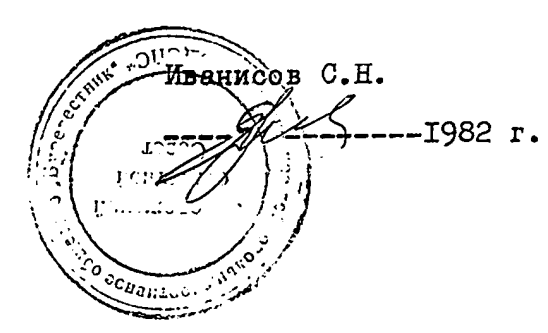

<sup>У</sup>тверждено Э П К архивного отдела облисполкома Протокол №

---------1982 r.

## ЗАПОРОЖСКИЙ ОБЛАСТНОЙ СОВЕТ СТУДЕНЧЕСКОГО ДОБРОВОЛЬНОГО СПОРТИВНОГО ОБЩЕСТВА "БУРЕВЕСТНИК" ВСЕСОЮЗНОГО ДОБРОВОЛЬ-НОГО СПОРТИВНОГО ОБЩЕСТВА Г. ЗАПОРОЖЬЕ

#### O II M C L M I

## дела постоянного хранения

за 1979 год

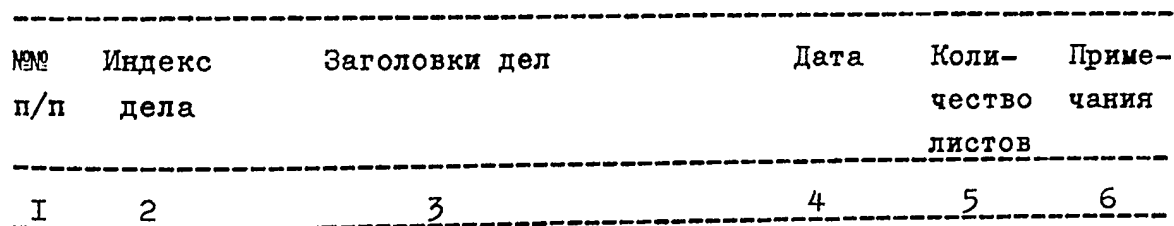

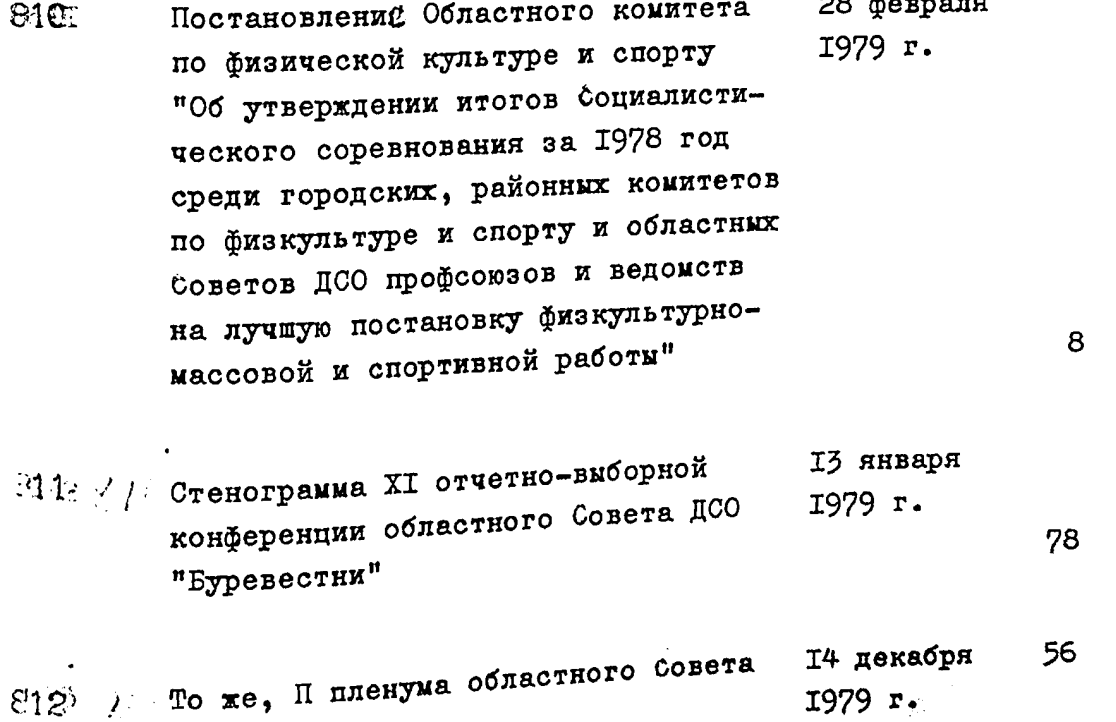

1979 r.

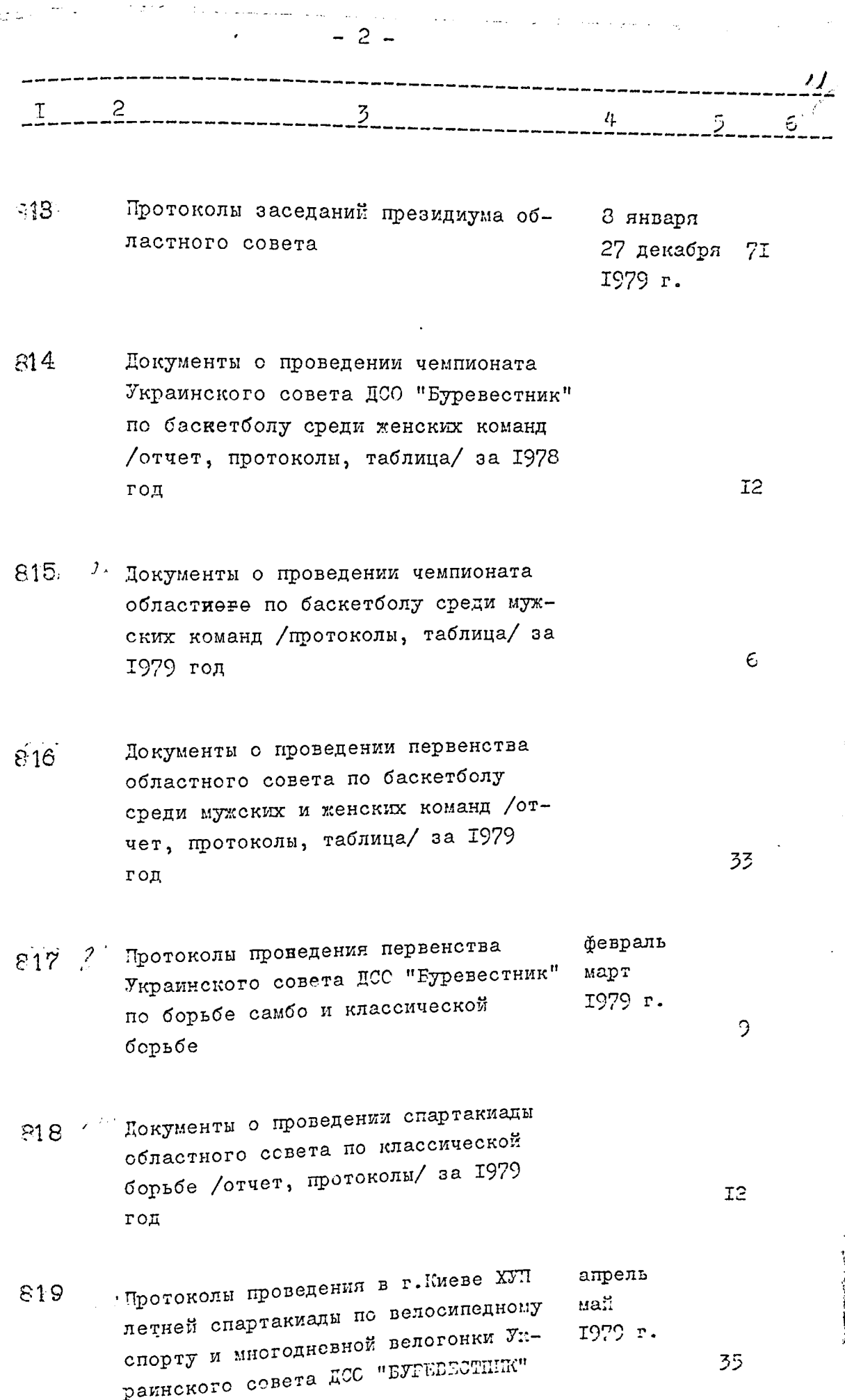

 $\frac{1}{2}$ 

b

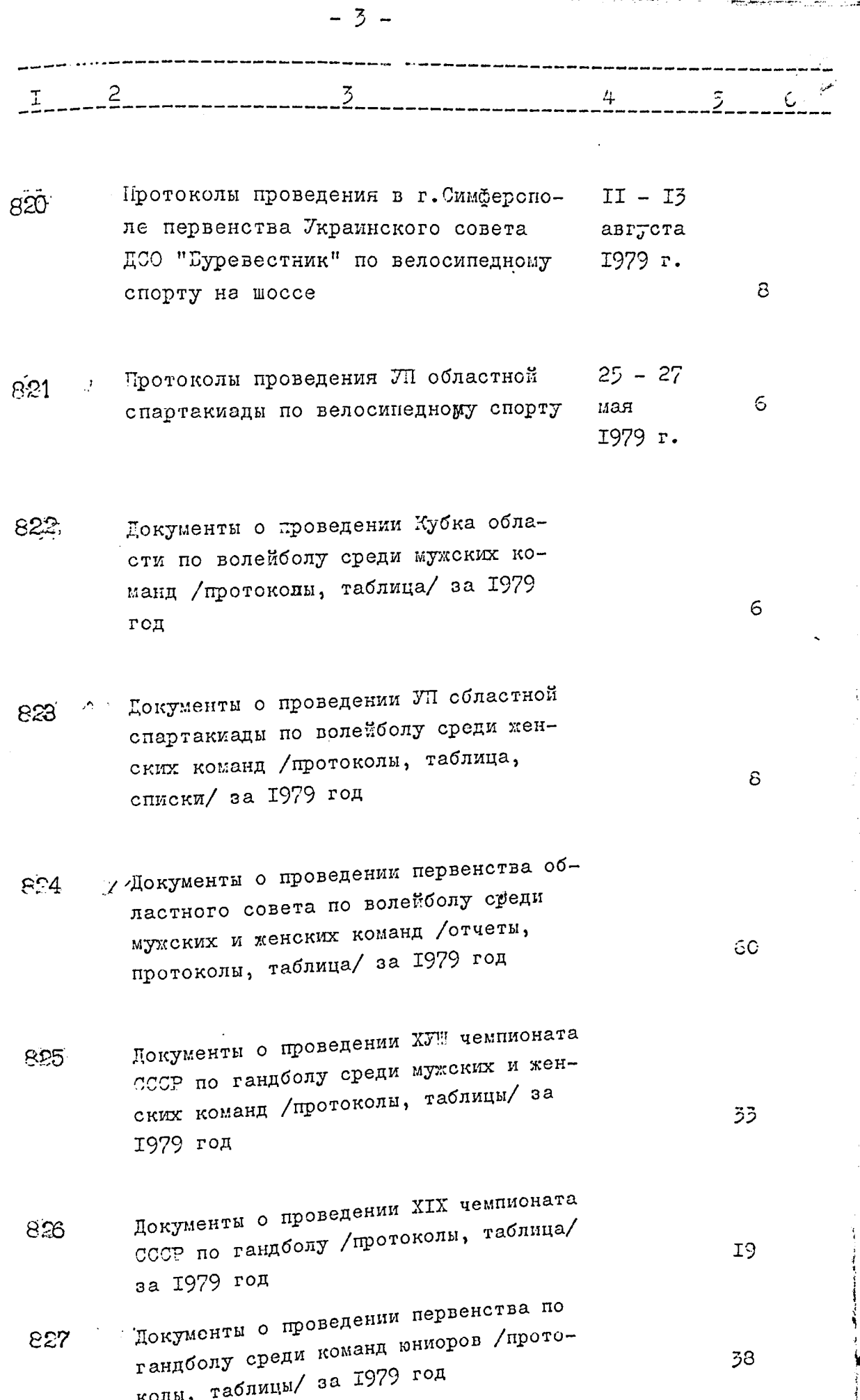

 $\langle \omega_{\rm{max}} \rangle$  ,  $\omega_{\rm{max}}$ 

 $\bar{\beta}$ 

 $\frac{1}{3}$ l.

ł,

 $\frac{1}{\sqrt{2}}$  $\bar{r}$ 

 $\bar{z}$ 

ti<br>P

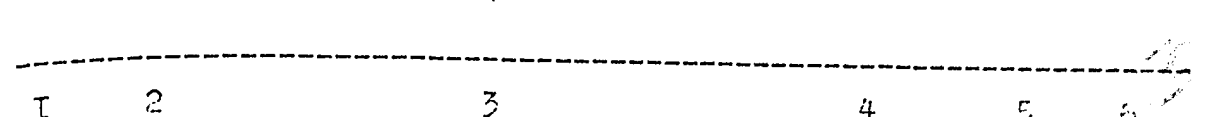

- Документы о проведении Всесоюзного турнира  $528$ по гандболу на приз "Зимних каникул" среди женских команд /протоколы, таблица/ за 1979 год
- Документы о проведении чемпионата Всесоюзно-829 го совета ДСО профсоюзов по гандболу среди мужских команд /отчет, протоколы, таблица/ за 1979 год
- Документы о проведении чемпионата Централь-**830** ного совета ДСО "Буревестник" по гандболу среди мужских команд /протоколы, таблица/ за 1979 год
- Документы о проведении в г.Ленинграде пер-831 венства Центрального совета ДСС "Буревестник" по гандболу на приз "Зимних каникул" среди мужских команд /протоколы, таблица/ за 1979 год
- 832 од Документы о проведении в г. Одессе первенства Центрального совета ДСО "Буревестник" по гандболу среди женских команд /протоколы, таблица/ за 1979 год
- Локументы о пррведении в г. Коломые республиканских соревнований по гандболу на приз 888 клуба "Стремительный мяч" среди команд девочек /протоколы, таблица/ за 1979 год
- 284 <sup>о с</sup>Документы о проведении первенства JCCP по гандболу среди юношеских команд / протоколы, таблица/ за 1979 год

II

ିଞ୍

 $2I$ 

26

20

6

 $\tilde{\circ}$ 

7

3  $\eta$ 835 Документы о проведении первенства областного совета среди женских команд /отчет, протоколы, таблица/ за 1979 год Iε Документы о проведении первенства £26 областного совета по легкой атлетике /отчет, протоколы, списки/ за 43 1979 год Локументы о проведении первенства 837 областного совета по плаванию /отчет, протоколы, списки/ за 1979 год 5 Документы о проведении первенства 838 области совета ДСО профсоюзов по пулевой стрельбе /отчет, протоколы/  $2I$ за 1979 год А Документы о проведении в г. Ворошилов-839 граде XVI летней спартакиады Украинского совета ДСО "Буревестник" по пулевой стрельбе /протоколы, таблица/ **TS** за 1979 год  $3 - 6$ • Протоколы проведения лично-команд- $840^\circ$ ного первенства по пулевой стрельапреля бе в зачет спартакиады областного 1979 г. 6 совета  $8 - II$ // Протоколы проведения в г. Полтаве первенства Украинского совета ДСО февраля 841 "Буревестник" по спортивной гим-1979 r. настике среди мужских и женских  $I<sup>4</sup>$ команд в зачет XVI спартакиады

 $-5-$ 

 $-6 \overline{c}$  $\mu$ 

- Документы о проведении спартакиа- $I4 - I5$  $642$ ды областного совета по спортивной апреля гимнастике среди мужских и женских 1979 г. команд /отчет, протоколы/
- $6 8$ Претоколы проведения в г. Одессе 4 843 первенства Украинского совета ДСО апреля 1979 г. "Еуревестник" по художественной гимнастике
- Документы о проведении первенства 844 областного совета по художественной гимнастике /отчет, протоколы/ за 1979 год
- Декументы о проведении республикан-845 ского турнира по фехтованию среди мужских команд /отчет, протоконы, таблицы/ за 1979 год
- У/ Документы о проведении первенства 846 <sup>J</sup>краинского совета ДСО "Буревестник" по фехтованию среди команд юношей и девушек /протоколы, таблица/ за 1979 год
- // Документы о проведении первенства  $\sqrt{47}$ областного совета по фехтованию /отчет, протоколы/ за 1979 год
- Иокументы о проведении в г.Полтаве первенства Украинского Совета ДСС 848 "Буревестник" по многоборью комплекса ГТС /протоколы, таблица/ за 1979 год

 $\ddot{a}$ 

63

 $\epsilon$ 

I3

 $54$ 

I2

 $\tilde{\mathbf{c}}$ 

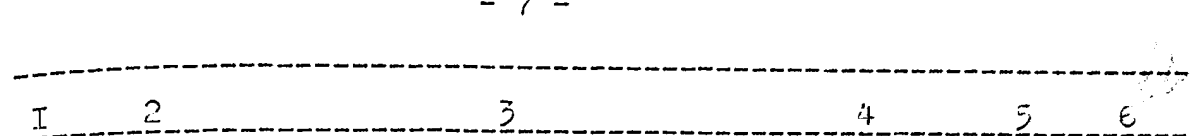

 $-49$ Документы о проведении первенства обнастного Совета по многоборью комплекса ГТО /отчет, протоколы/ за 1979 год

>. Документы о проведении XXII спартакиады 850 областного Совета "За бодрость и здоровье" среди профессорско-преподавательского состава и сотрудников вузов /отчеты, протоколы, таблицы/ за 1979 II8 год

851 % Документы о проведении У слета туристов областного Совета, посвященного 109 -й годовщине со дня рождения В.И.Ленина /отчет, протоколы/ за 1979 год.

- 852. Зедокументы о социалистическом соревновании /социалистические обязетльства, итоги/за 1979 год
- 853  $\sqrt{25}$  Птатное расписание, бюджет и смета административно-управленческих расхо-エろ дов на 1979 год

854 галовой план спортивно-массовых меро-8 приятий на 1979 год

855 345 годовой отчет по основной деятельности за 1979 год

 $72$ 

医心腹炎 网络小说

45

7

 $\overline{7}$ 

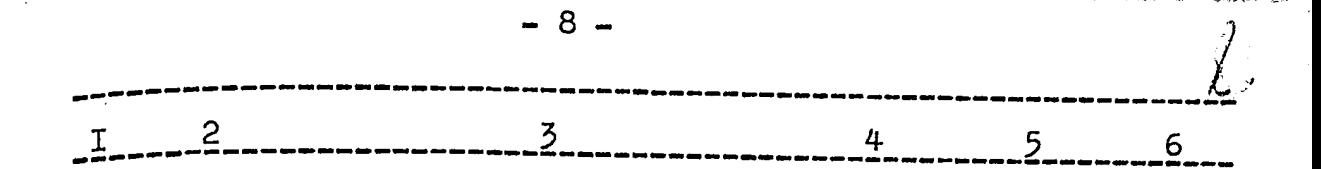

Годовой бухгалтерский отчет за 1979 год 858.  $2I$ 

В данный раздел включено 47 /сорок семь/ дел с № 621 - № 667

Опись составила архивист І категории госархива

 $\sqrt{\text{Kannyn }\Pi_{\bullet}H_{\bullet}}$ 

Итоговую запись к разделу описи за 1979 под заверяю

Зав. AXO

ФИ Фидоненко Н.Е.

Председатель ЭК

СОГЛАСОВАНО Председатель областного Совета ДСО "Буревестник" WEBHMCOB C.H.  $---I982$  r.

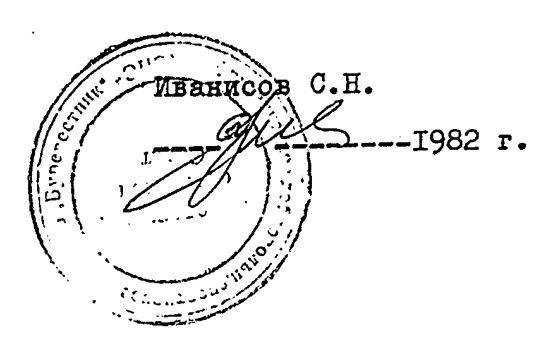

ï

Утверждено Э П К архивного отдела Запорожекого облисполкома Протокол №

 $\overline{\phantom{a}}$ 

 $\bar{V}$ 

## ЗАПОРОЖСКИЙ ОБЛАСТНОЙ СОВЕТ СТУДЕНЧЕСКОГО ДОБРОВОЛЬНОГО СПОРТИВНОГО ОБЩЕСТВА "БУРЕВЕСТНИК" ВСЕСОЮЗНОГО ДОБРОВОЛЬ-НОГО СПОРТИВНОГО ОБЩЕСТВА T. SANOPOXLE

#### **O Π И С Ь № І**

# дела постоянного хранения

ٷ

### за 1980 год

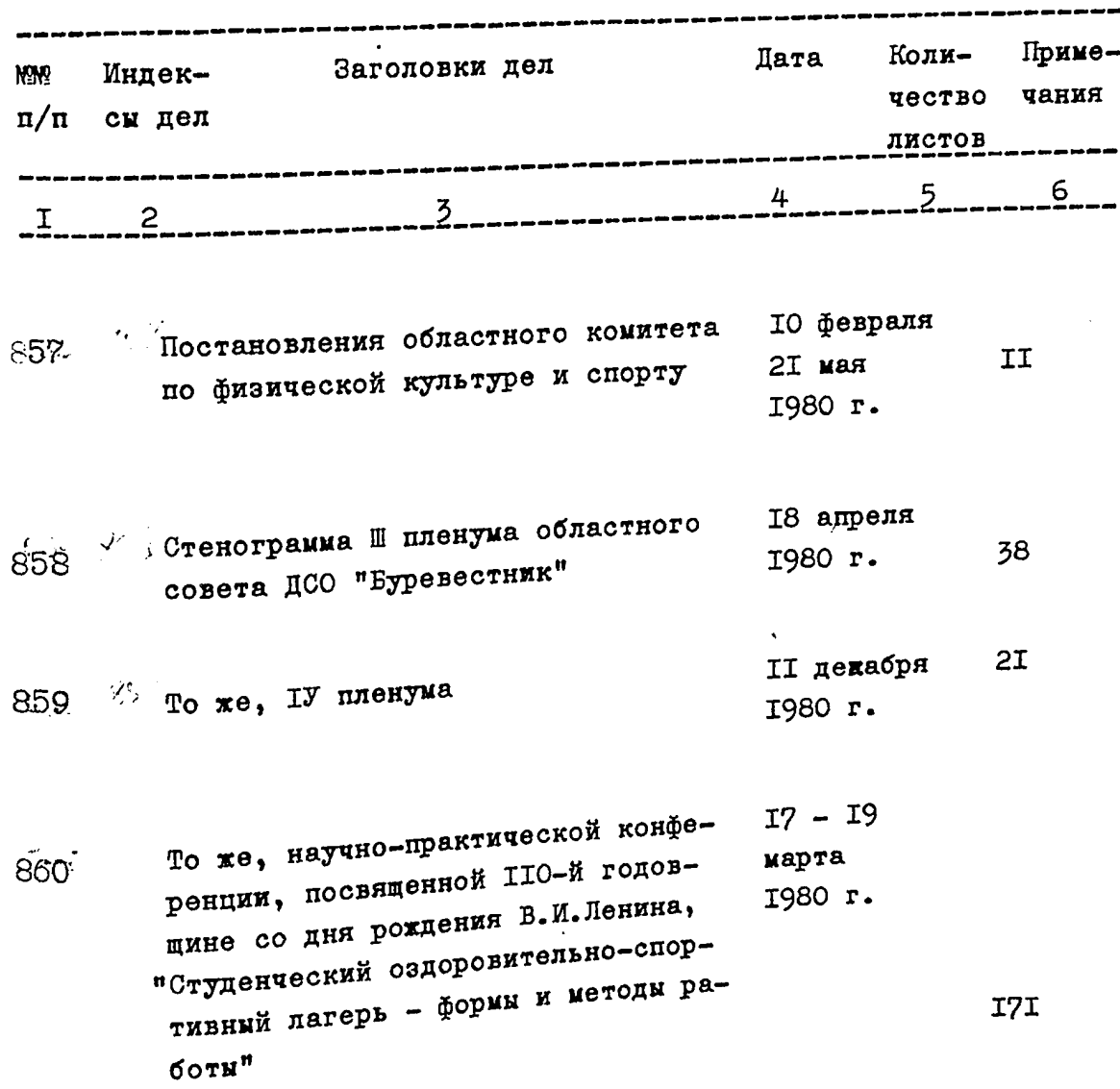

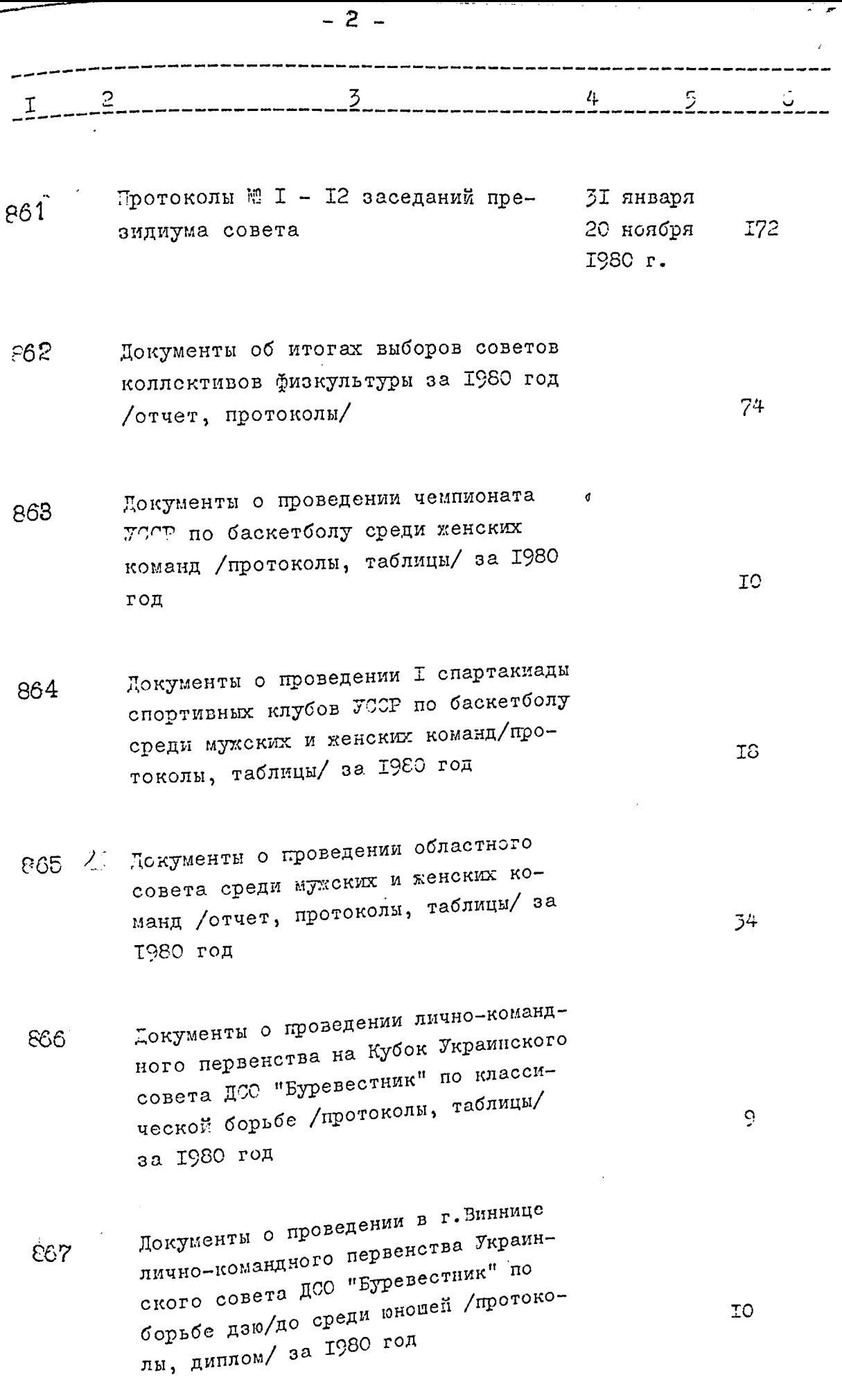

دستين<br>المدين

÷

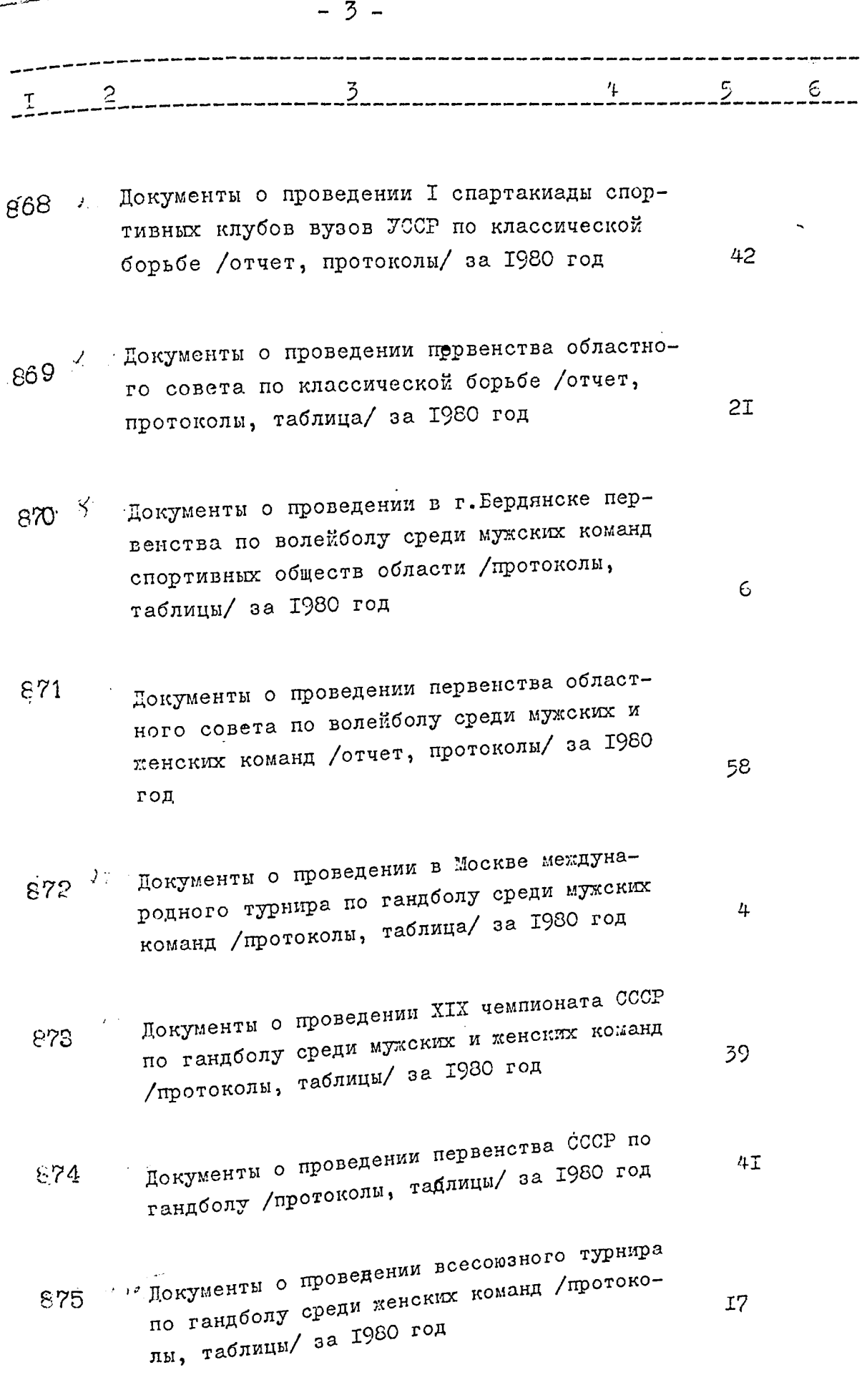

ţ.

 $\frac{1}{2}$ 

 $\frac{1}{\sqrt{2}}$ 

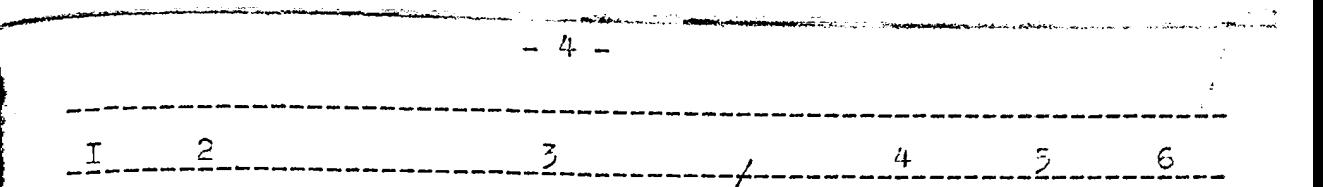

I<sub>O</sub>

5

- Локументы о проведении чемпионата всесоюзно- $876$ го Совета ДСО Профсоюзов по гандболу среди мужских команд /протоколы, таолицы/ за 1980 гол
- Документы о проведении турнира Центрального  $877$ совета ДСС "Гуревестник" по гандболу на приз "Эимних каникул" среди мужских и женских команд /отчет, протоколы, таблица/ за 1980 год 28
- Доктменты о проведении чемпионата Централь-978 ного совета ДСО "Буревестник" по гандболу среди мужских команд в г. Новороссийске / про-6 токолы, таблица/ за 1980 год
- Документы о проведении турнира сильнейших 879 команд ДСО "Буревестник" по гандболу /протоколы, таблица/ за 1980 год
- и јДокументы о проведении первенства УССР по  $EFO$ гандболу среди мужских и женских команд /протоколы, таблица/ за 1980 год 43
- Локументы о проведении первенства Иинистерства просвещения УССР по гандболу среди 881 юношеских команд /протоколы, таблица/ за 4 1980 год
- $\mathcal{E}\mathbb{S}^n$  // Документы о проведении первенства областного совета по гандболу среди мужских команд /отчеты, протоколы, таблица/ за 1980 год 3I Документы о проведении в г. Киеве первенства Украинского совета ДСО "Буревестник" по 833 академической гребле среди юношей и девушек Лпротоколы, диплом/ за 1980 год I3

ar a bhail

3 4  $5 - -$ Документы о проведении спартакиады  $R84$ областного совета по легкой атлетике среди мужских и женских команд 46 /отчет, протоколы/ за 1980 год Протоколы проведения в г. Кировогра- 28 января  $\alpha$  5 I февраля де первенства Украинского совета 1980 r. ДСО "Еуревестник" по плаванию, посвященного IIC-й годовщине со дня  $20$ рождения В.И. Ленина  $IG - I7$ Локументы о проведении первенства 88 областного совета по плаванию сремая ди мужских и женских команд /от-1980 г. II чет, протоколы/ за 1920 год Тротоколы проведения соревнований 25 октября  $B87$ областного совета по ориентирова-I980 r. T5 нию на местности Покументы с проведении в г.Харькове 888 личного чемпионата Украинского совета ДСО "Буревестник" по спортивной гимнастике среди мужских и женских команд /протоколы, таблица/ за 1980  $\mathcal{Q}$ год Документы о проведении первенства областного совета по спортивной гим-889 настике /отчет, протоколы/ за 1980 49 год Покументы о проведении первенства Украинского совета ДСО "Буревестник" 890. по художественной гимнастике / прото- $2I$ колы, таблицы/ за 1980 год

 $5 -$ 

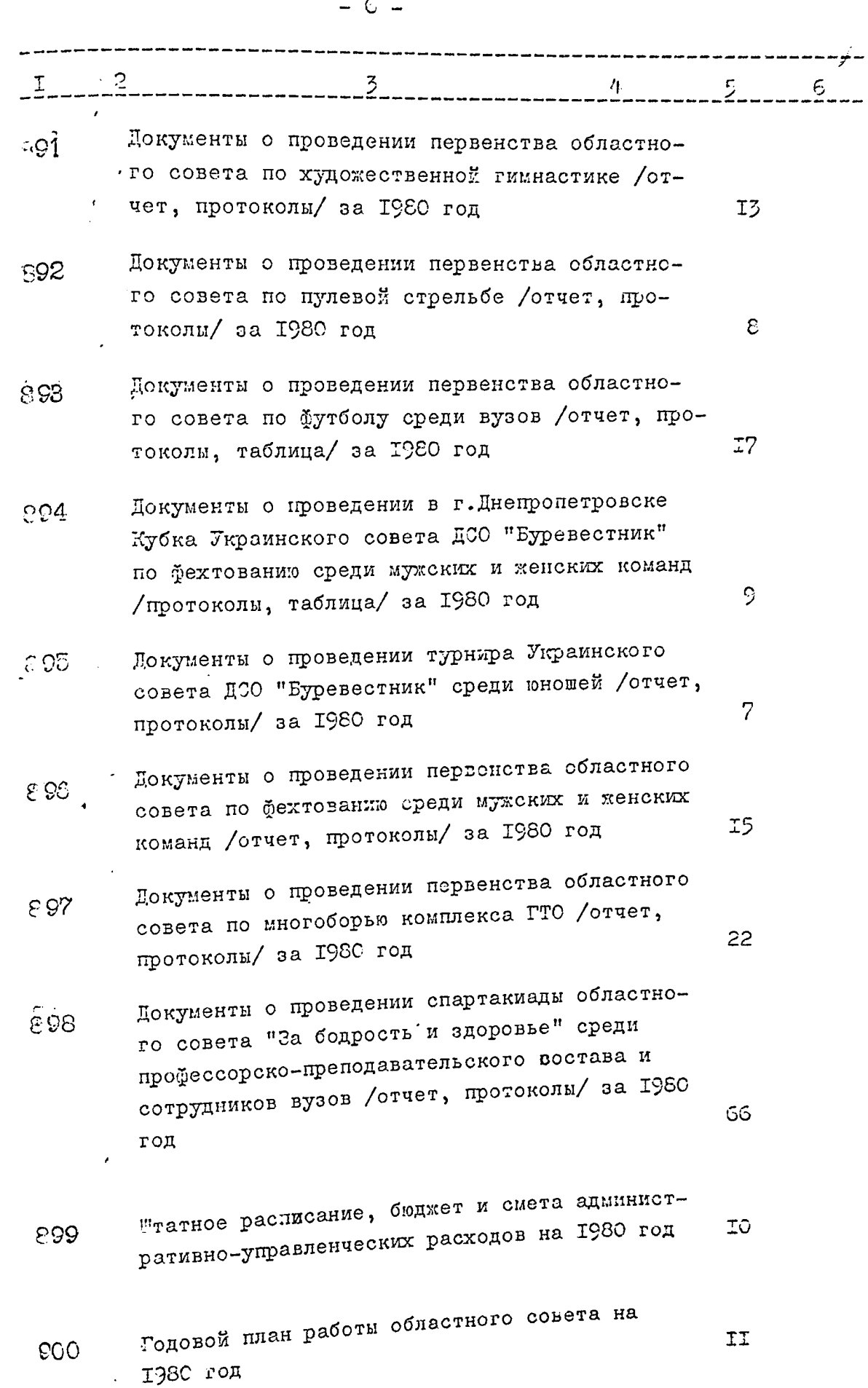

7.  $\overline{c}$ **T** 3 4  $5<sup>1</sup>$ 6 Годовой отчет по основной деятельности за  $90<sup>4</sup>$ 1980 год **I30** Справки о работе студенческих оздоровитель- $902<sub>1</sub>$ но-спортивных лагерей за 1980 год 30 додовой бухгалтерский отчет за 1980 год 24  $903$ В данный раздел включено 47 /сорок семь/ дел с № 668 - № 714 Опись составила архивист Каплун Л.Н.  $\frac{1}{10}$ I категории госархива -Итоговую запись к разделу описи за 1980 год заверяю: Федоненко Н.Е. 3xB. AXO Ивандсов С.Н. Председатель ЭК ---I982 r. СОГЛАСОВАНО Председатель областного Совета ДСО "Буревесиник"

MBAHMCOB C.H.  $---I982 r.$ 

Э П К архивного отдела Запорожского облисполкома Протокол Е 14  $\mathfrak{n}$   $\mathcal{U}$ 1986 г. ЗАПОРОЖСКИЙ ОБЛАСТНОЙ СОВЕТ СТУДЕНЧЕСКОГО ДОБРОВОЛЬНОГО СПОРТИВНОГО ОБЩЕСТВА "ЕУРЕВЕСТНИК" ВСЕСОЮЗНОГО ДОБРО- С ВОЛЬНОГО СПОРТИВНОГО ОБЩЕСТВА

Утверждено

### **ОПИСЬЮІ**

дела постоянного хранения за 1981 - 1982 гг.

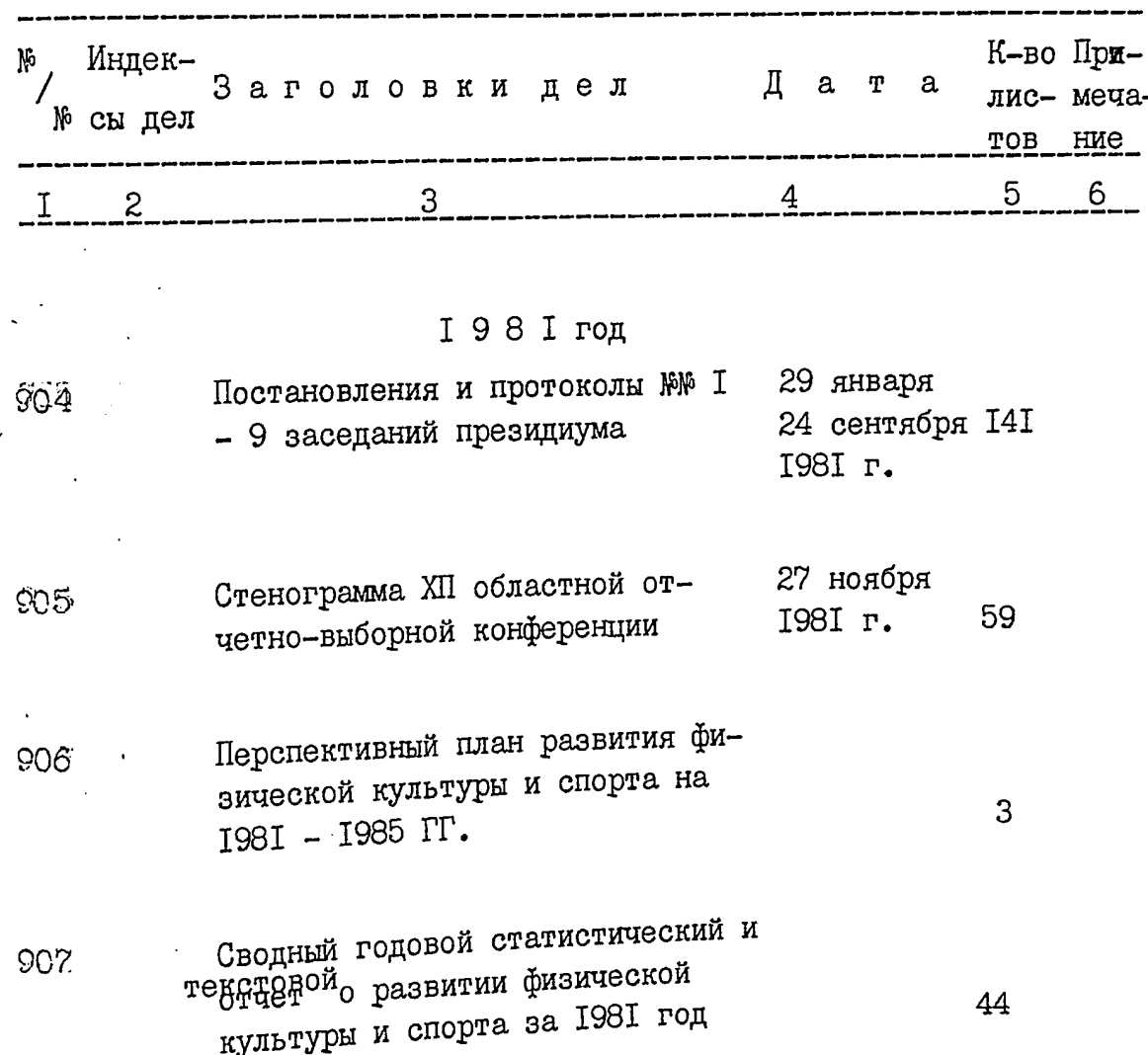

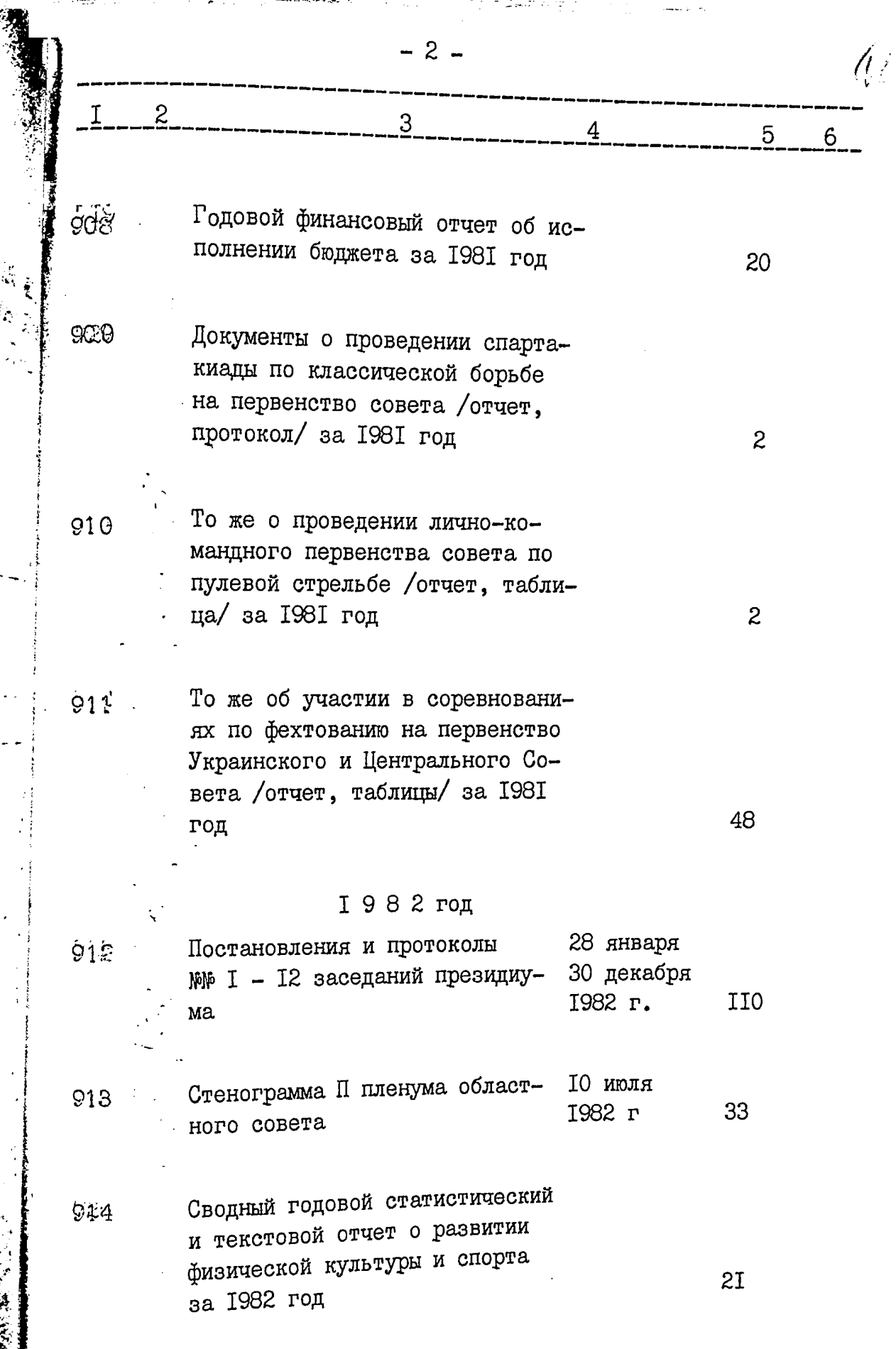

ź

真空

 $\frac{1}{2}$ 

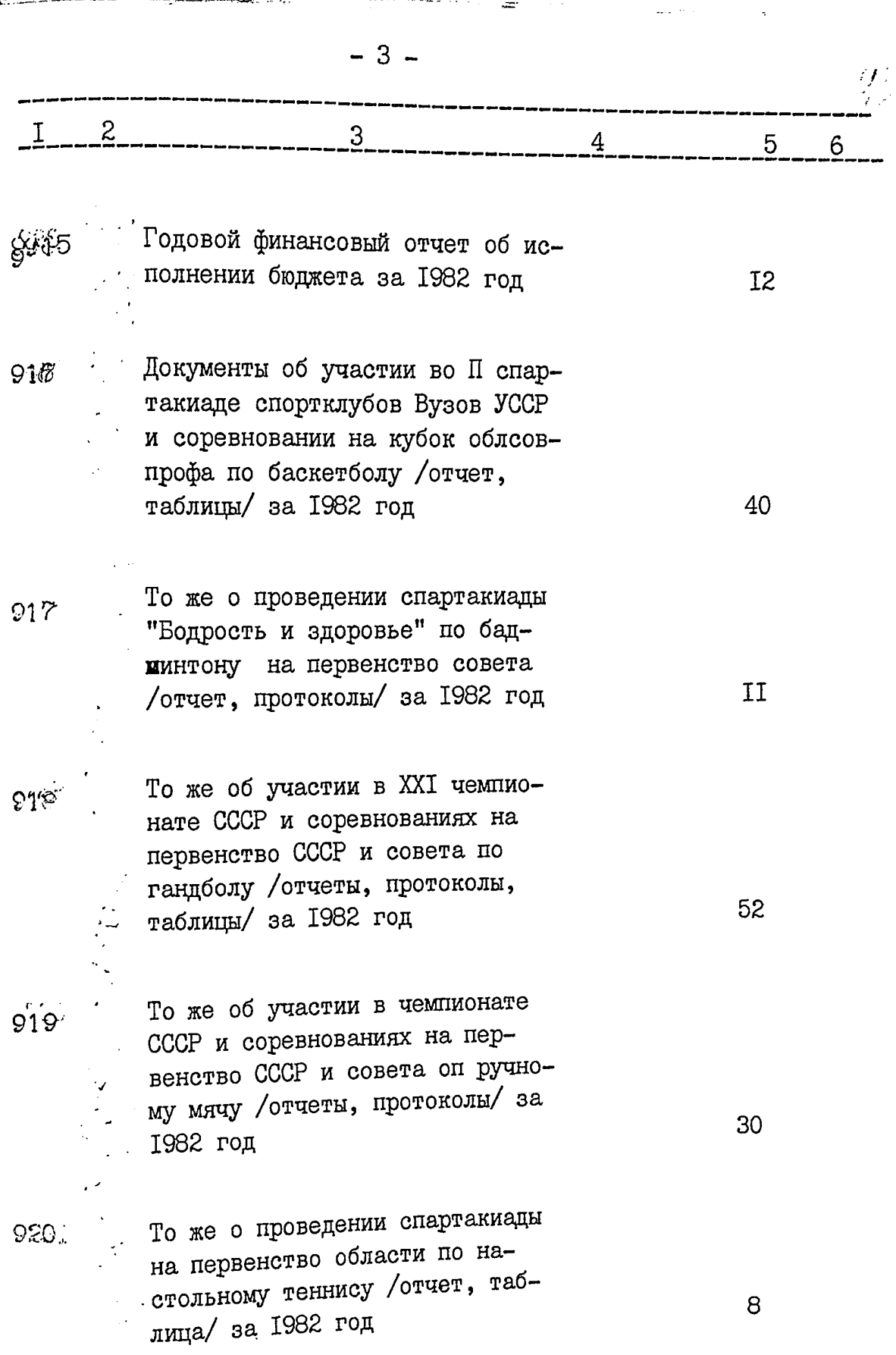

 $-4 I<sub>2</sub>$ 3  $\overline{5}$ Документы о проведении спартакиа-921 ды по пулевой стрельбе /отчет, таблица/ за 1982 год 6 То же о проведении соревнований 922 по классической борьбе на первенство совета /отчет, таблица/ за 1982 год  $\overline{c}$  $623$ То же об участии в соревнованиях на кубок СССР и проведении соревнований на первенство совета по легкой атлетике /отчеты, протоко-**14** лы/ за 1982 год То же о проведении соревнований 924 по многоборью ГТО на первенство Совета /отчет, протоколы/ за I<sub>2</sub> 1982 год То же о проведении соревнований 925 по художественной гимнастике на первенство совета /отчет, прото-20 кол/за 1982 год То же о проведении П спартакиады 926 спортклубов вузов УССР по фехтованию по программе УШ летней спартакиады народов СССР, посвященной 60-летию образования СССР / резуль-38 таты, протокол/ за 1982 год

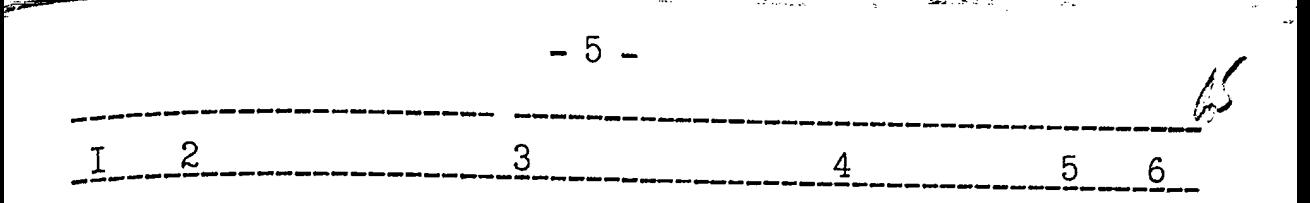

927

Документы о проведении спартакиады "Бодрость и здоровье" по шахматам /отчет, таблица/ за 1982 год

В данный раздел описи включено 24 дела с № 715 по № 738

Опись составила архивист I категории госархива

 $\mathcal{BICAC}$ Maroruha B.M.

7

Итоговую запись к разделу описи за 1981 - 1982 гг. заверяю: Olles - Федоненко Н.Е.

Председатель ЭК

EVENTION MBAHNCOBA C.H.

COTJIACOBAHO Председатель областного Совета ДСО "Буревестник"<br>
Cobera ДСО "Буревестник"<br>
mellet MBaнисов С.Н.

Утверждено Э П К архивного отдела Запорожского облисполкома Протокол № 1 1986 г.

ЗАПОРОЖСКИЙ ОБЛАСТНОЙ СОВЕТ СТУДЕНЧЕСКОГО ДОБРОВОЛЬ-НОГО СПОРТИВНОГО ОБЩЕСТВА "БУДЕВЕСТНИК" ВСЕСОЮЗНОГО ДОБРОВОЛЬНОГО СПОРТИВНОГОФ ОБЩЕСТВА

## O II N C L No I

дел постоянного хранения за 1983 год

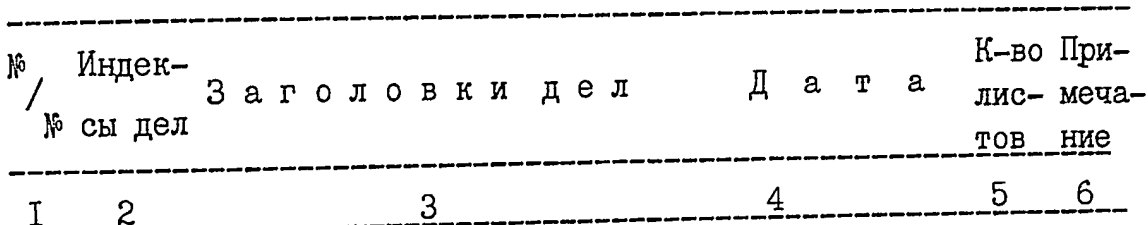

1983 год

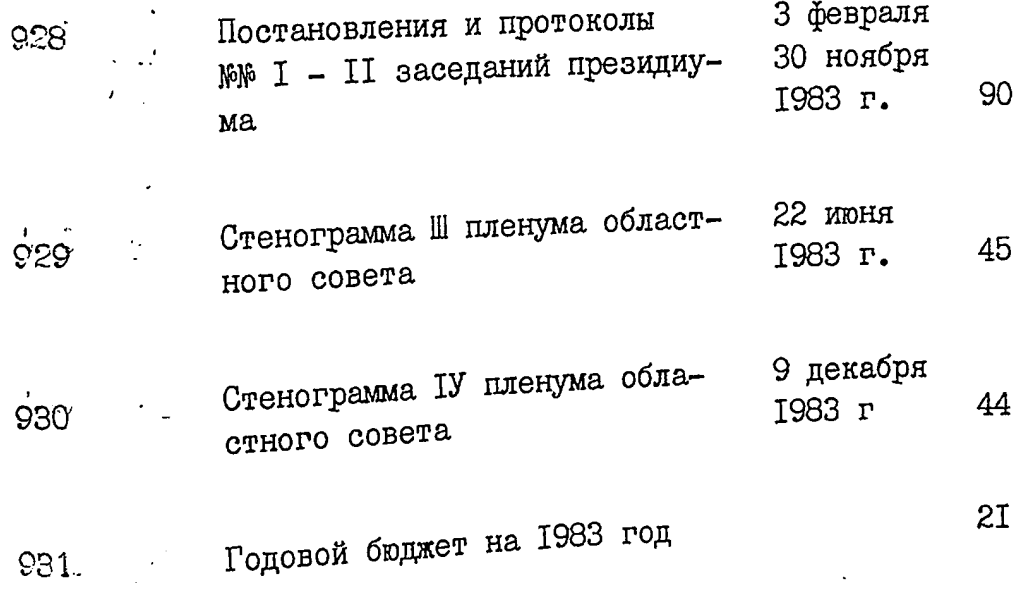

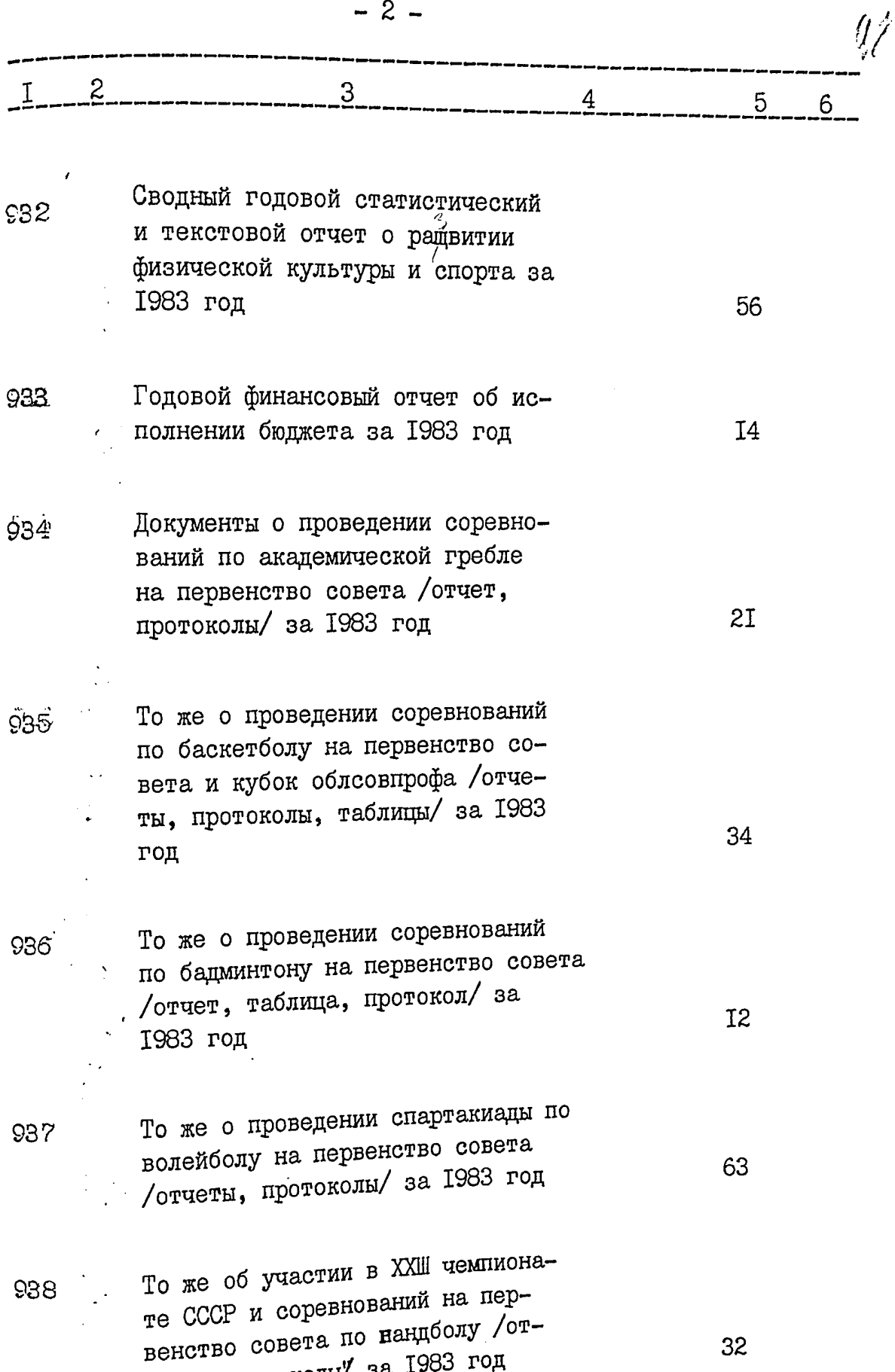

четы, протоколы за 1983 год

 $\ddot{\cdot}$ 

32

المتعلق والمستحد

متراجات والوارد

 $\mathcal{Q}$  $\ddot{\phantom{a}}$ 

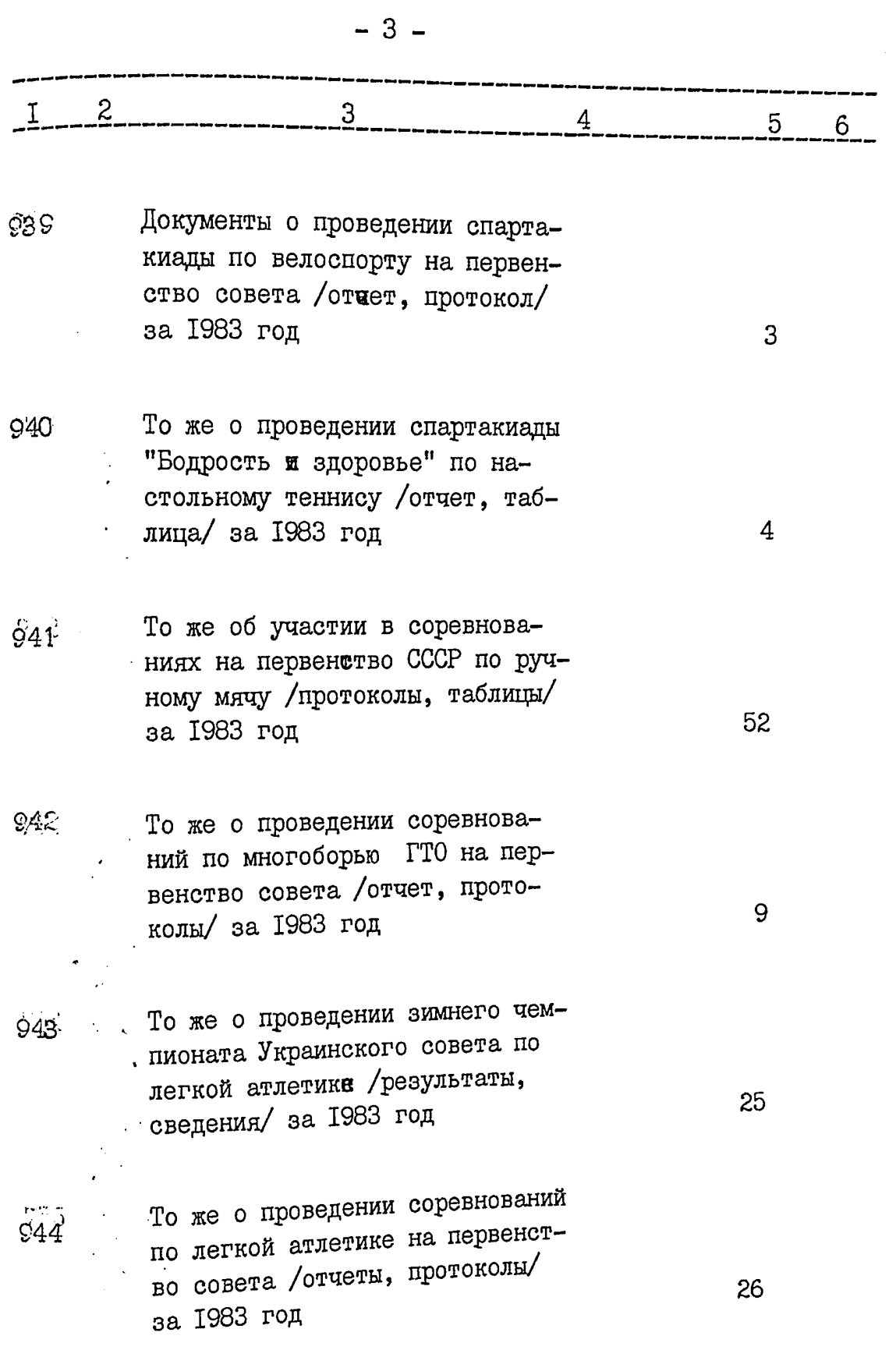

 $\mathbb{R}^2$ j.

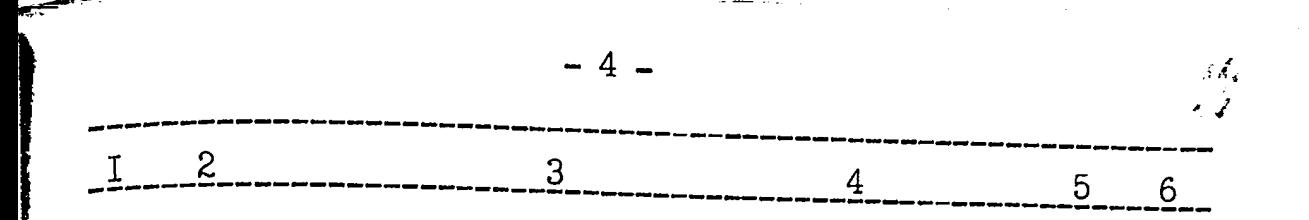

 $945$ 

946

Документы о проведении соревнований на первенитво совета и об участии в чемпионате Украинского совета по классической борьбе /таблицы, отчет/ за 1983 год

То же о проведении лично-командного первенства и спартакиады по пулевой стрельбе на первенство совета /отчеты, протоколы/ за 1983 год

 $9.47.$ То же о проведении спартакиады по спортивной гимнастике на первенство совета /отчет, таблица/, протоколы/ за 1983 год

> То же о проведении соревниваний на провенство совета и об участии в первенстве Украинского Совета по художественной гимнастике /отчет, протоколы/ за 1983 год

949

 $945$ 

То же об участии в соревнованиях на первенство Украинского совета по фехтованию /результаты, протоколы/ за 1983 год

 $950<sup>°</sup>$ 

То же о проведении командного первенства совета по шахматам /отчет, таблица/ за 1983 год

**I3** 

8

 $\overline{7}$ 

3

 $T<sub>2</sub>$ 

9

 $\sim 10^{-1}$  $\mu$  $-5 \boldsymbol{2}$ 3  $\mathbf{I}$  $\overline{4}$  $5<sup>5</sup>$ 6 В данный раздел описи включено 23 дела с № 739 по № 761 Опись составила архивист  $\mathcal{E}$ Illal $\leftarrow$  Малютина В.И. I категории госархива Итоговую запись к разделу описи за 1983 год заверяб: Olles Tenomenko H.E.

Председатель ЭК

Enversite MBaHNCOB C.H.

COTJIACOBAHO Председатель областного совета ДСО "Буревестник"

ELECTREMBARNCOB C.H.

 $\partial_{\mu}$ Утверждено Э П К архивного отдела Запорожского облисполкома Протокол № 14 Ħ 1986 г ЗАПОРОЖСКИЙ ОБЛАСТНОЙ СОВЕТ СТУДЕНЧЕСКОГО ДОБРО BOJLHOTO CHOPTWBHOTO OBLECTBA "EVPEBECTHWK" BCE. СОЮЗНОГО ДОБРОВОЛЬНОГО СПОРТИВНОГО ОБЩЕСТВА

### опись

## дела постоянного хранения за 1984 год

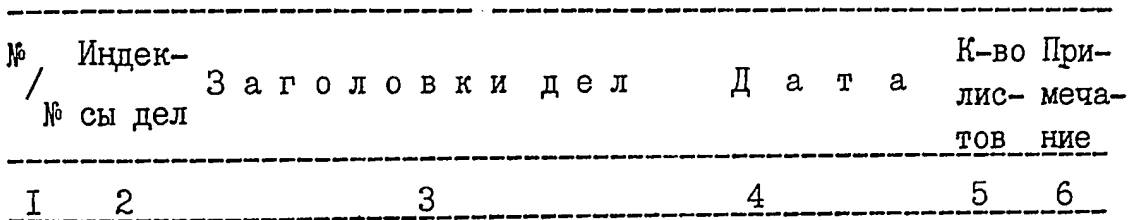

1984 год

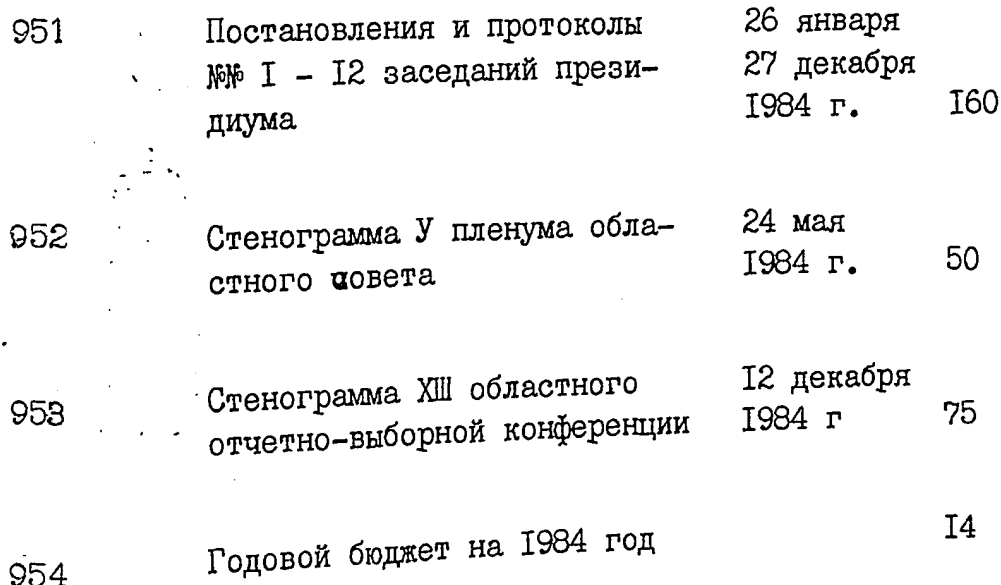

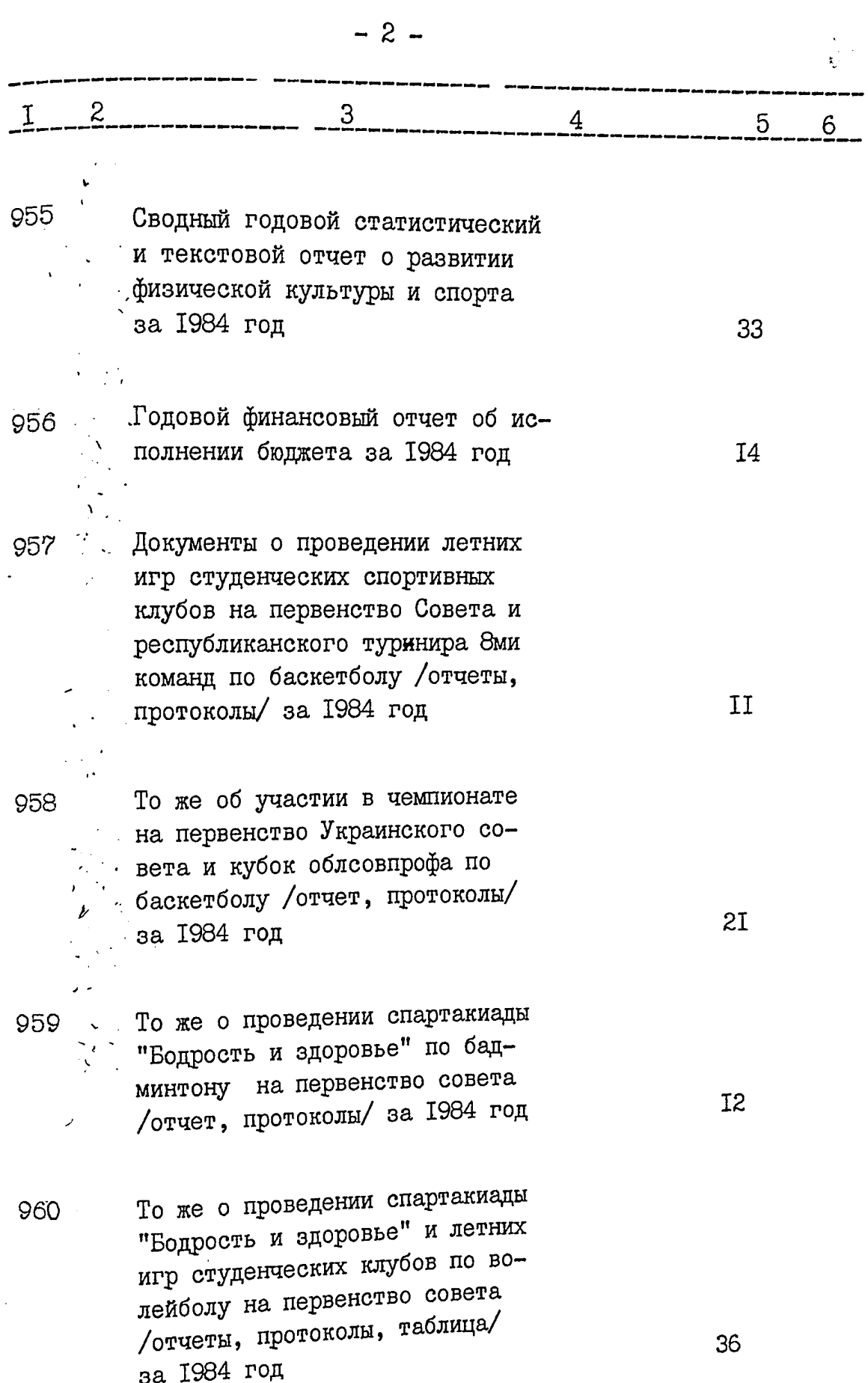

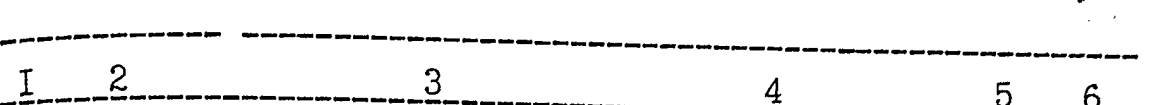

 $-3-$ 

Документы об участии чемпионата 961 и соревнованиях на первенство СССР и Центрального совета по гандболу /отчеты, протокоды/ за 1984 год

962

963

964

То же о проведении отборочного и всесоюзного турнира, XXII чемпионата СССР по гандболу /протоколы, таблицы/ за 1984 год

To же об участии в Ш спартакиаде спортивных клубов Вузов УССР по гандболу /таблица, протокол/ за 1984 год

То же о проведении летних игр на первенство совета и об участии в первенстве Украинского Совета по велоспорту / отчеты, протоколы/ за 1984 год

То же о проведении Всесоюзных летних игр студенческих спортивных клубов / справки, сведения, 56 результаты/ за 1984 год

То же о проведении Республиканских летних игр студенческих спортклубов /таблицы, ширши протокол/за 1984 год

965

966

I7

33

44

35

6
$\overline{4}$ 

967.

 $\overline{\mathcal{E}}$ 

Документы о проведении туристского слета, посвященного 40-летию освобождения Украины от фашистских захватчиков в Великой Отечественной войне /положение, отчет, протокол/за 1984 год

3

968

То же о проведении летних игр студенческих спортивных клубов по легкой атлетике на первенство совета /отчет, протоколы/ за 1984 год

То же о проведении соревнований

по спортивному ориентированию на кубок совета /отчет, таблица/ за

1984 год

 $970$ 

971

 $969$ 

То же о проведении спартакиады "Бодрость и здоровье" по легкоатлетическому кроссу на первенство повета /отчет, протоколы/ за 1984 год

То же о проведении соревнований по настольному теннису на первенство совета /отчет, таблица, протокод/за 1984 год

То же о проведении летних студенческих игр по плаванию на первенство совета /отчет, протоколы/ за 1984 год

T<sub>0</sub>

 $\overline{2}$ 

8

 $\overline{7}$ 

5

**I3** 

9

6

972

- 5 -

4

973

 $\boldsymbol{2}$ 

Документы о проведении летних игр студенческих спортивных клубов по академической гребле /отчет, протоколы/ за 1984 год

3

974

То же о проведении спартакиады "Бодрость и здоровье" на первенство совета и летних игр спортивных клубов по пулевой стрельбе /отчеты, протоколы/ за 1984 год

975

То же об участии XXIII чемпионата СССР и соревнованиях на первенство Центрального, Украинского и областного советов по ручному мячу /протоколы, таблицы, отчет/ за 1984 год

976

То же об участии в лично-командном первенстве Украинского совета и проведении летних студенческих игр спортивных клубов на первенство повета по классической борьбе /отчет, протоколы/ за 1984 год

То же об участии в первенстве Украинского Совета и проведении летних студенческих игр на первенство совета по художественной гимнастике /отчеты, протоколы/ за 1984 год

**I09** 

 $2I$ 

5

7

6

20

**I3** 

 $-6 2$  $\mathbf{I}$ 3 Документы об участии в чемпионате 978 Украинского совета и проведении летних игр студенческих спортивных клубов на первенство совета по фехтованию /отчеты, протоколы/ за 1984 год 37 979 То же о проведении спартакиалы "Бодрость и здоровье" по футболу на первенство совета /отчет, таблица/ за 1984 год T<sub>8</sub> То же о проведении командного  $950$ первенства совета по шахматам 8 /отчет, таблица/ за 1984 год В данный раздел описи включено 30 дел с № 762 по № 791

Опись составила архивист I категории госархива

BALASS Nanoruha B.M.

Итоговую запись к разделу описи за 1984 год заверяю: Olles Tegonenko H.E.

BRACCE C.H.

Председатель ЭК

COPJIACOBAHO Председатель областного Совета ДСО "Буревестник"

 $\frac{1}{2}$  will "MBaHMCOB C.H.

**УТВЕРЖДАЮ** Председатель областного Совета ДСО<sub>-</sub>"Буревестник" **4.** В. Тищенко 147 1987 года Опись №  $n_{9000}$ 

Фонд №

дел постоянного хранения

за 1984-1985 годы

Запорожский областной Совет студенческого добровольного спортивного общества "Буревестник" Всесоюзного добровольного спортивного общества "Буревестник"

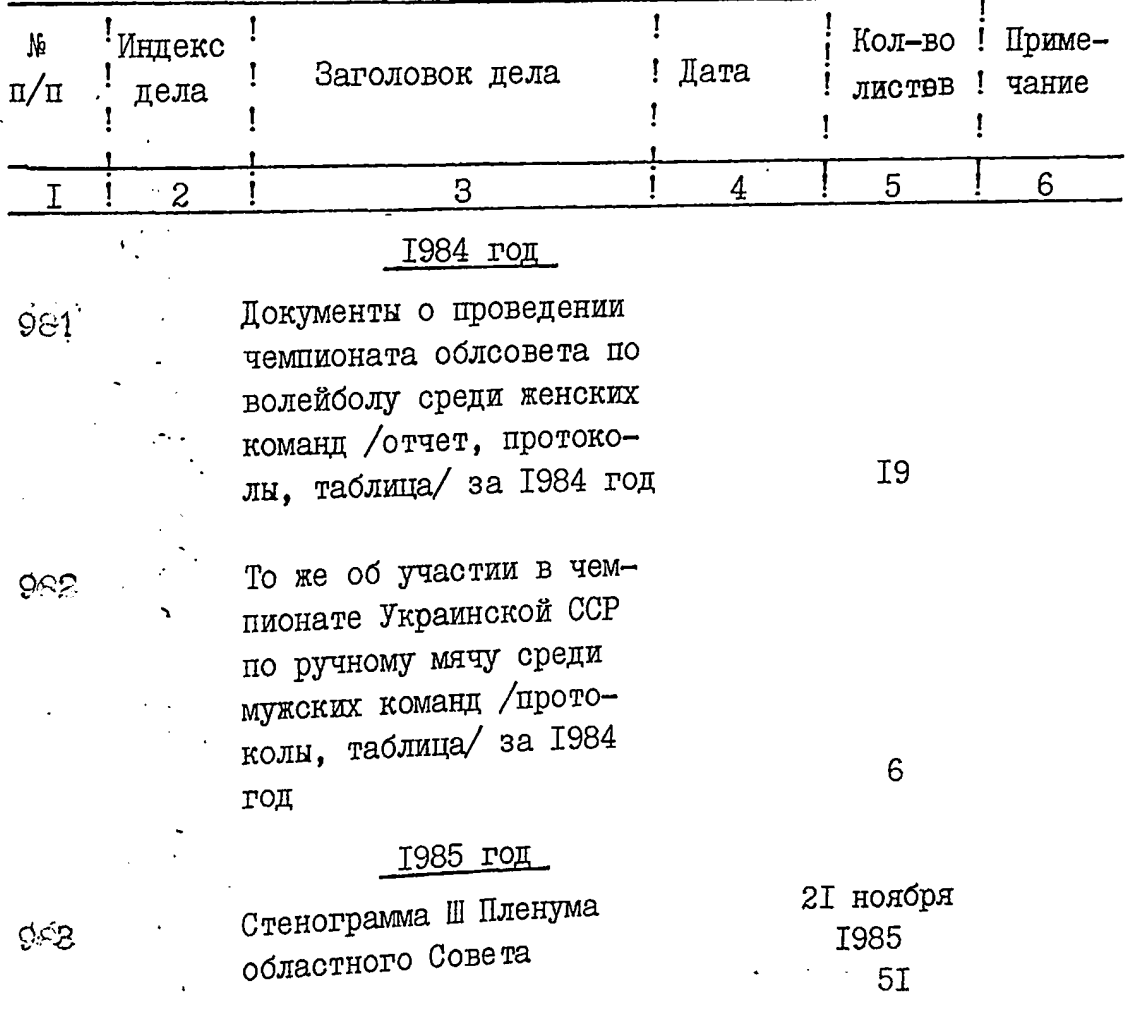

 $\overline{\mathfrak{b}}$ 

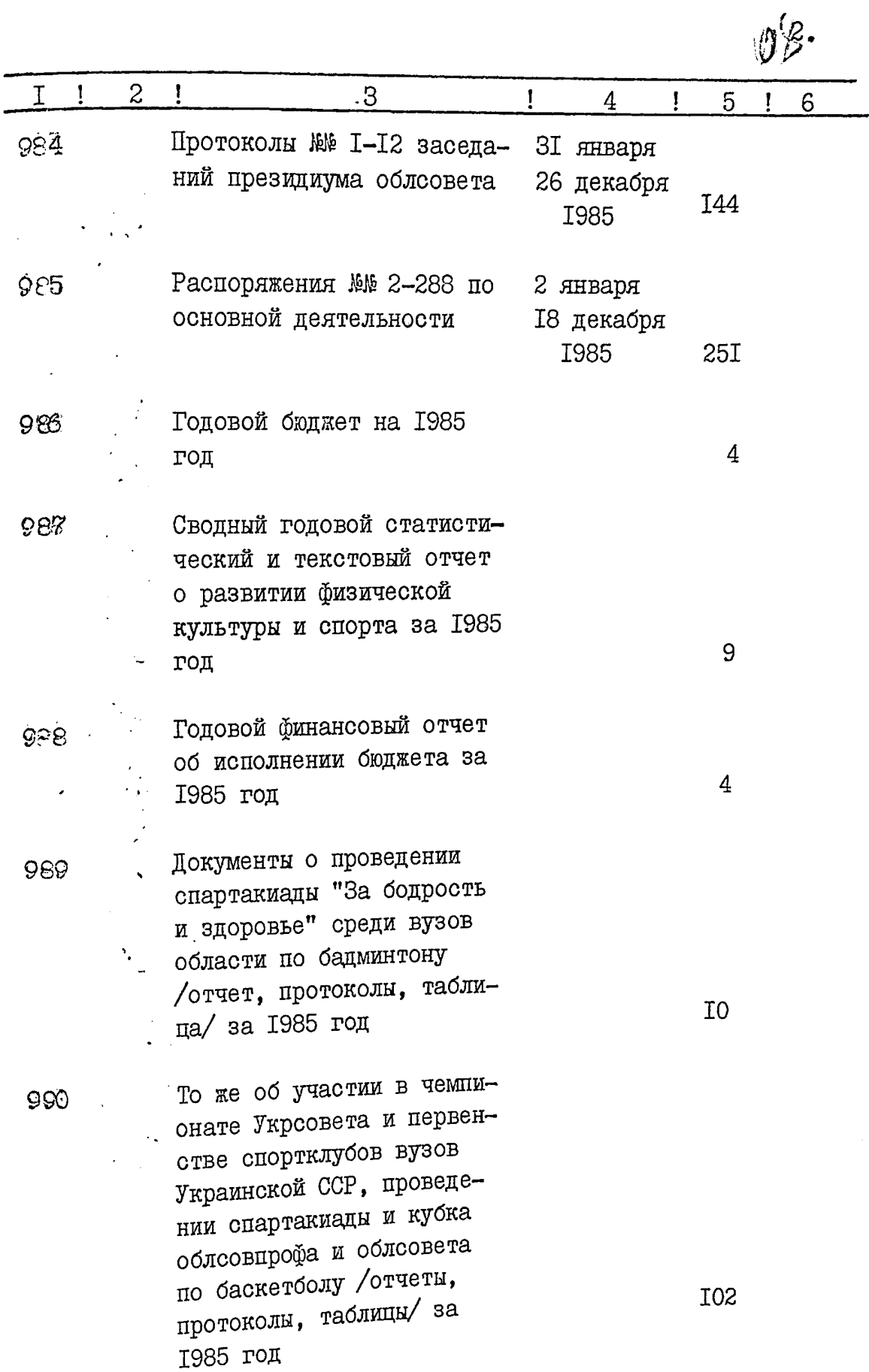

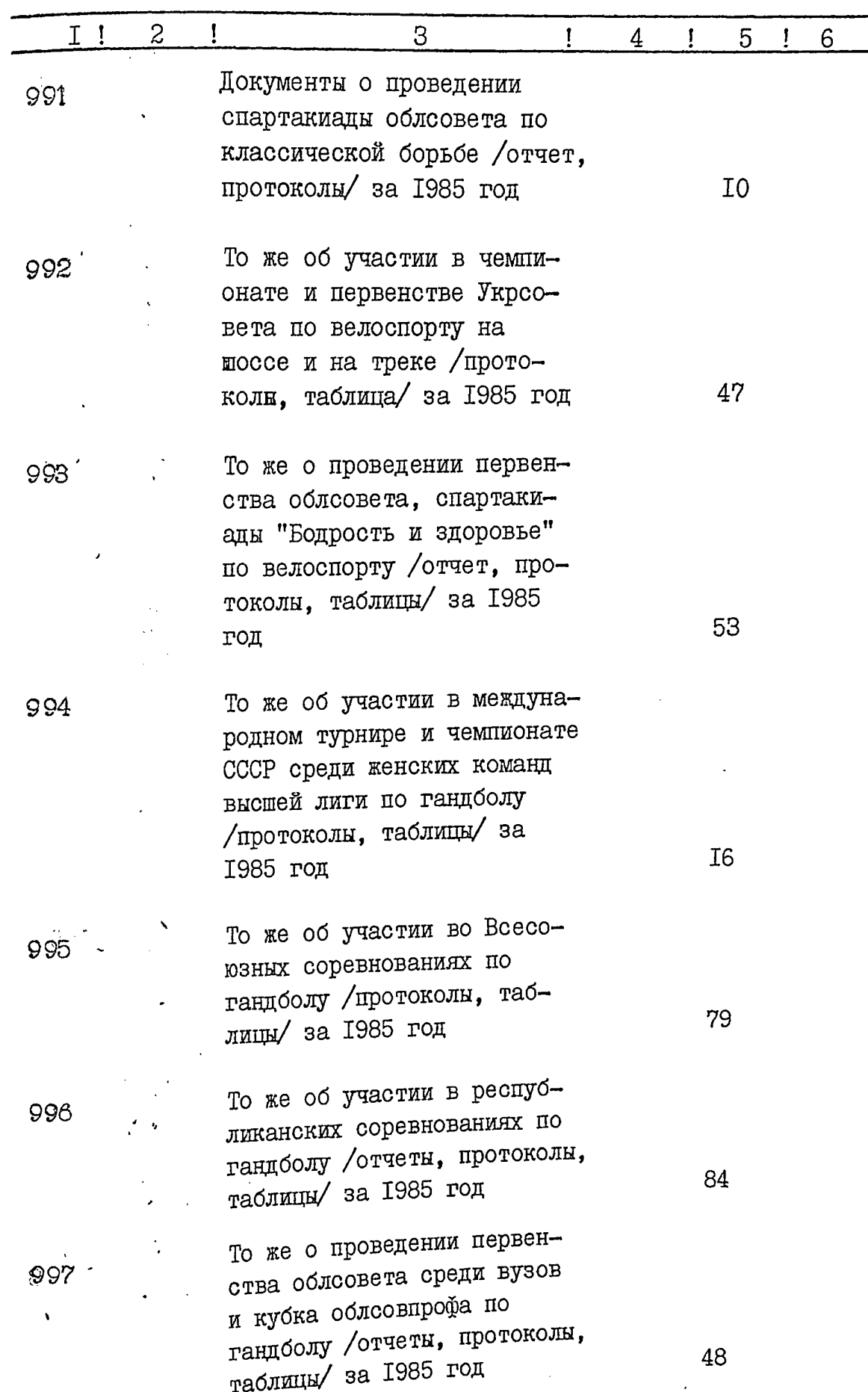

ā

 $\lfloor \binom{7}{3} \rfloor$ 

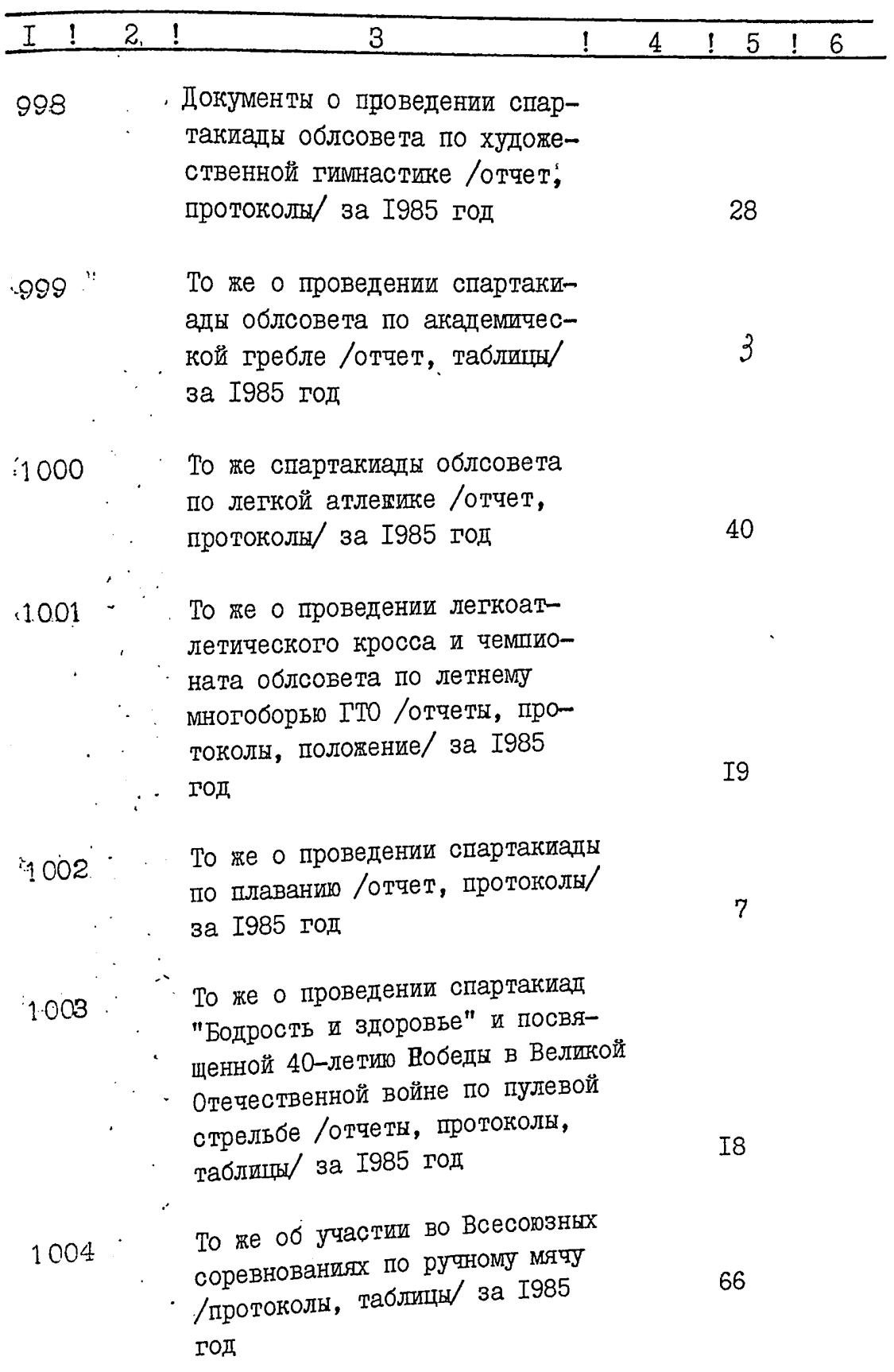

**THE REPORT OF STRAIGHT** 

i<br>Province<br>Province

i<br>Li

 $\vert\,\vert^{0.4}.$ 

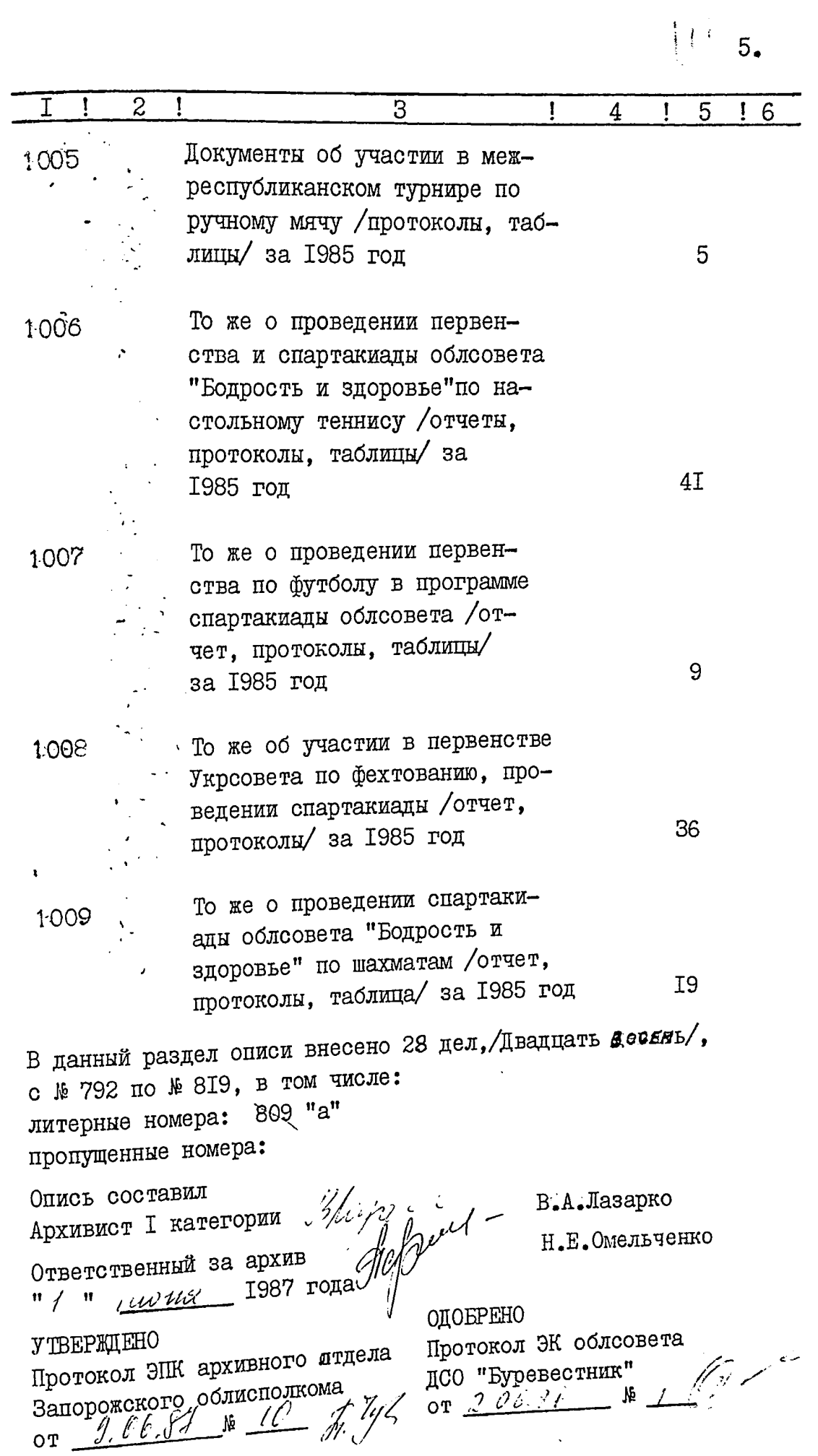

سنجمكم

 $\sim$   $-$ 

 $\begin{array}{c} 1 \\ 1 \\ 2 \\ 3 \end{array}$ 

 $\hat{\boldsymbol{\beta}}$ 

 $\sim$ 

 $\ddot{\phantom{1}}$ 

 $\frac{1}{\sqrt{2}} \sum_{i=1}^{n} \frac{1}{i} \sum_{j=1}^{n} \frac{1}{j} \sum_{j=1}^{n} \frac{1}{j} \sum_{j=1}^{n} \frac{1}{j} \sum_{j=1}^{n} \frac{1}{j} \sum_{j=1}^{n} \frac{1}{j} \sum_{j=1}^{n} \frac{1}{j} \sum_{j=1}^{n} \frac{1}{j} \sum_{j=1}^{n} \frac{1}{j} \sum_{j=1}^{n} \frac{1}{j} \sum_{j=1}^{n} \frac{1}{j} \sum_{j=1}^{n} \frac{1}{j} \sum_{j=1$ 

## **УТВЕРЖДАЮ**

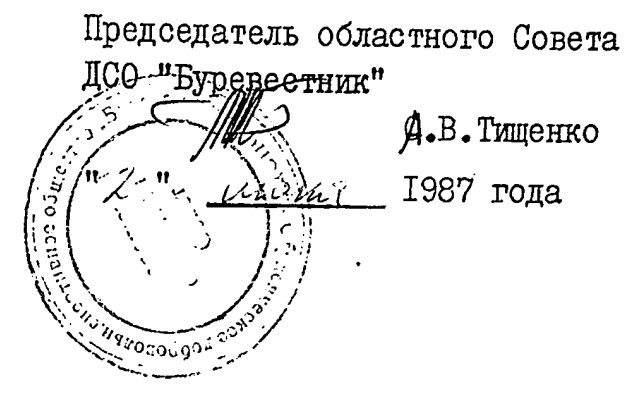

 $\cup U$ 

Фонд №

Опись №

дел постоянного хранения

за 1986 год

Запорожский областной Совет студенческого добровольного спортивного общества "Буревестник" Всесоюзного добровольного спортивного общества "Буревестник"

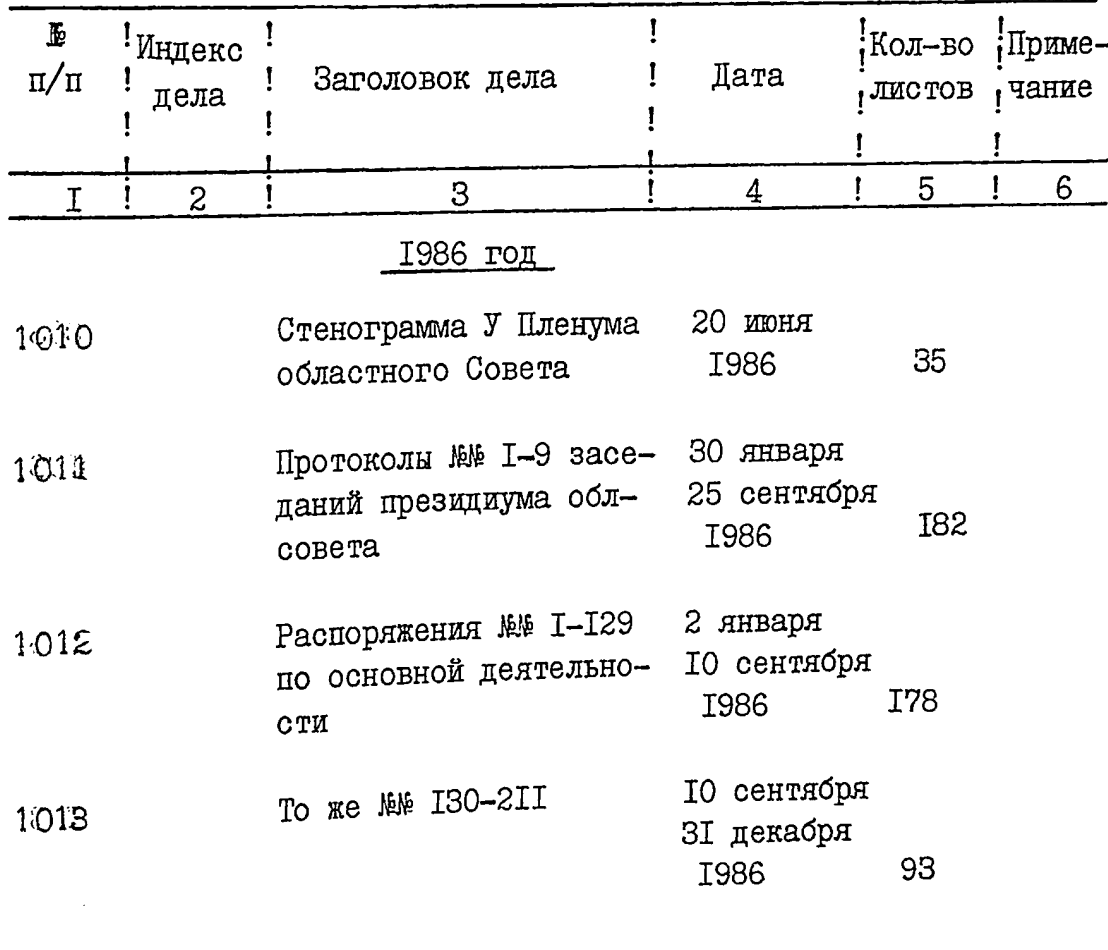

Комплексная целевая прграмма развития физи-1014

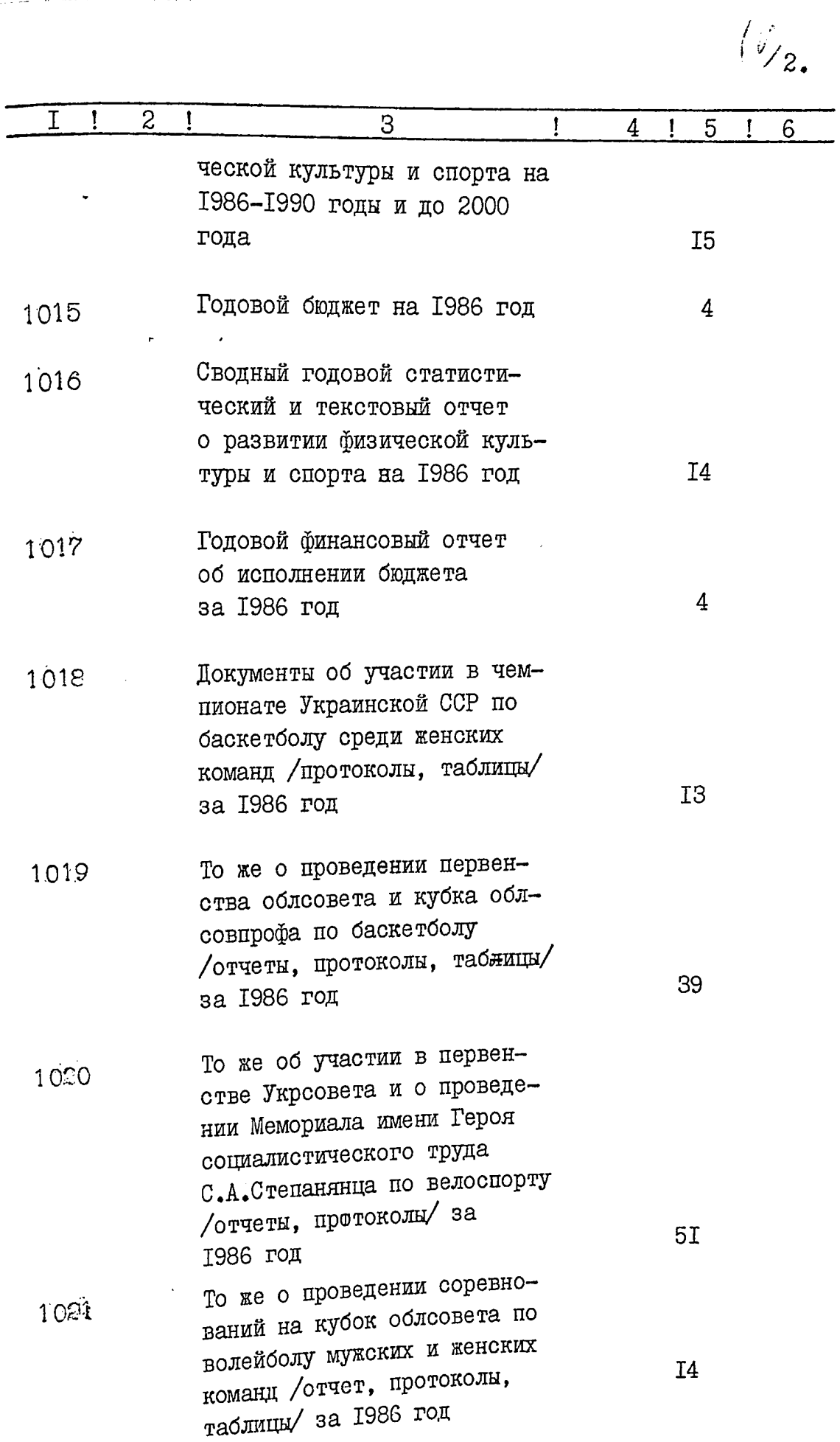

 $\ddot{\phantom{0}}$ 

 $\sim$   $\sim$ 

 $\frac{1}{2}$ 

 $\sim$ 

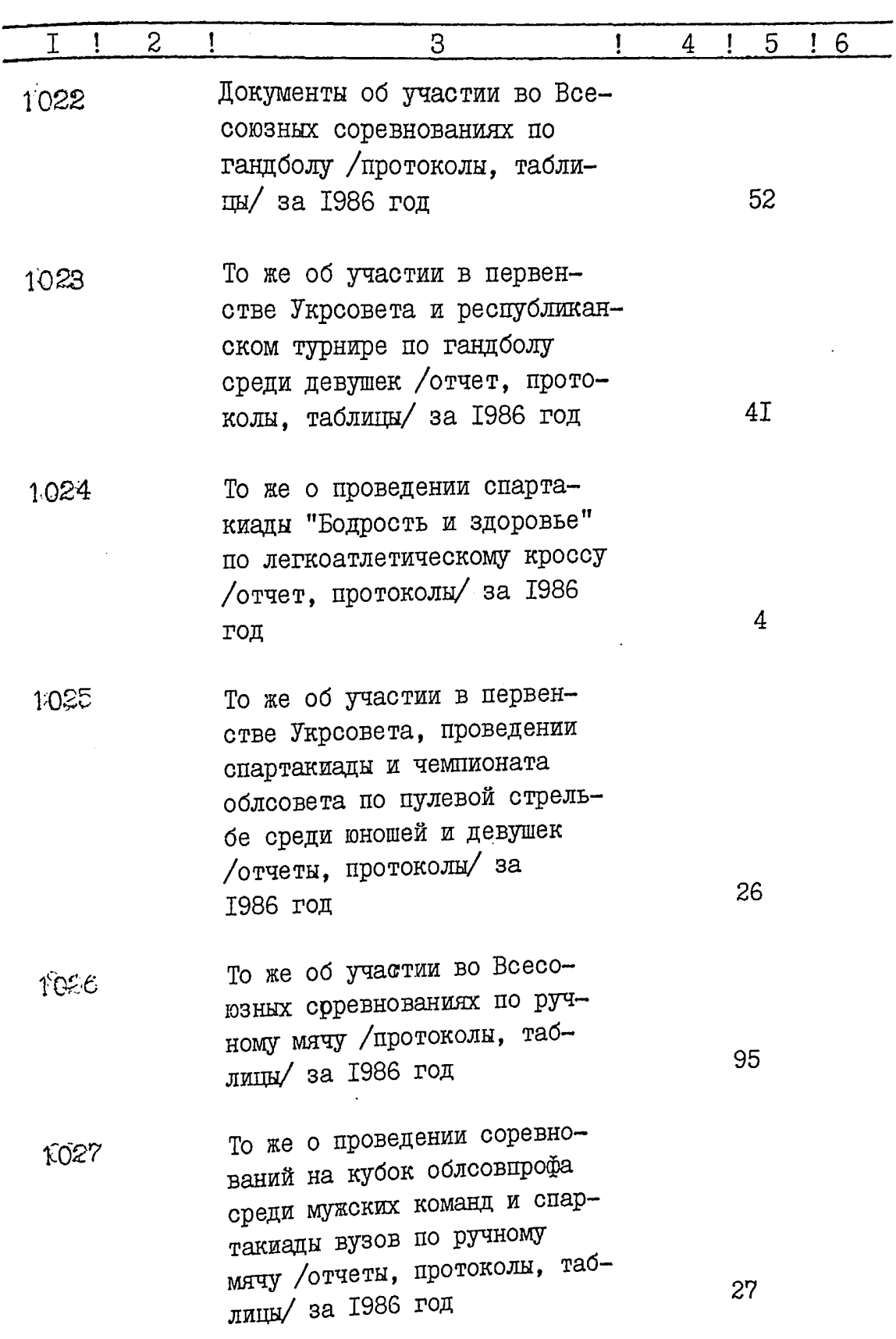

 $\lfloor l_1^{(1)} \rfloor$  3.

a communication

 $\frac{1}{4}$ 

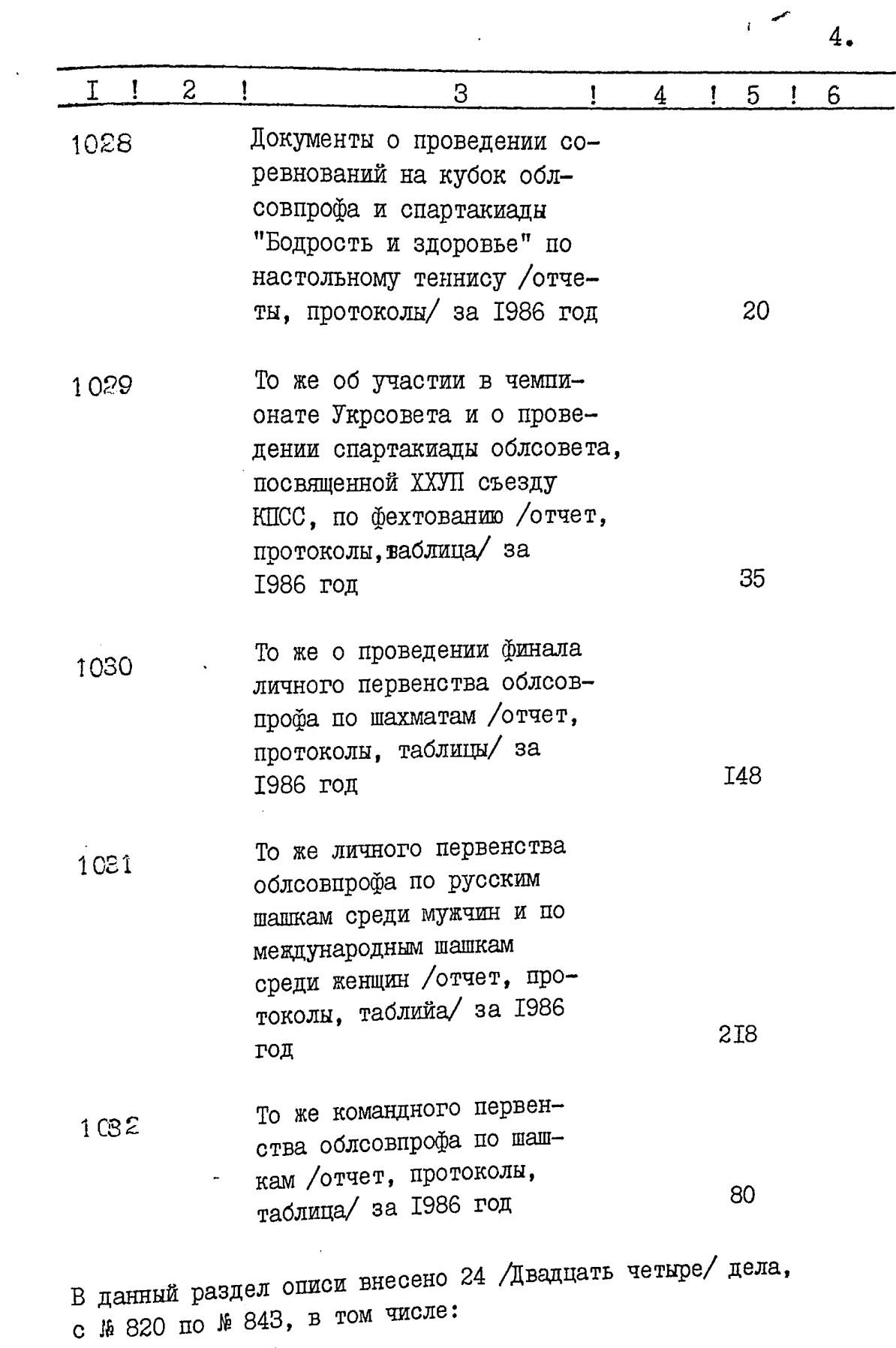

литерные номера:

 $\begin{array}{c}\n\ddots \\
\vdots \\
\vdots\n\end{array}$ 

 $\frac{1}{2}$ 

a sa baile a tarra ann an

 $\sim$   $_{\star}$ 

## пропущенные номера:

Опись составид: Apxweucr I категории (2) (2) В.А.Лазарко Н.Е.Омельченко "/ " <u>десьм</u> 1987 года

**Y TBEPEILEHO** Протокол ЭПК архивного отдела Запорожского облисполкома OT 9.06.87 \$ 10

ОДОБРЕНО Протокол ЭК облеовета ДСО "Буревестник" OT 20687 \$1

va*nnyn anner fraende*<br>'Yma macwa mpiinag<br>Y gir i'r 1 - 10*0*2 yo'm'o dumentove mauga - "327, 327) & mall Whale 304<br>Kiju populativ 109, 631, 808, 909, 3 per<br>109, 371, 409, 631, 631, 808, 909, 3 per<br>105, 134, 154, 184, 191, 300, 331, 348,<br>115, 134, 154, 184, 191, 300, 331, 348, 268, 292 - 15.gen. 31. 01. 88. Hp. 9. Egyptymay.

 $\frac{d\mathcal{F}}{d\mathcal{F}}$ 

5.

U131 on B Bacconmed onnen nomman a upo tysop.  $0.000$ 28 AHCAO BLOT RES Должность /26 Foundation unovi o*nuvu* jogunno 51/1t.e.n. nogramme 21) weerd.<br>Geboort greef follen<del>:</del><br>5,07,851, a<sup>pp</sup> Jo Jobf 3 nassion Rece normal o M пробумеровано Í  $\mathbf{r}$ . (подпись) lPO T